## Simulation und Verikation des vibro-akustis
hen Verhaltens von PKW-Antriebssystemen mit E
htzeit und Offline Modellen

### Dissertation

zur Erlangung des akademis
hen Grades

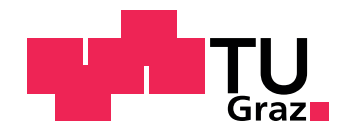

Technische Universität Graz

vorgelegt von Dipl.-Ing. Josef Girstmair

Betreuer:

Ao. Univ.-Prof. Dipl.-Ing. Dr.te
hn. Hans-Herwig Priebs
h Institut für Verbrennungskraftmas
hinen und Thermodynamik

Univ.-Prof. Dipl.-Ing. Dr.techn. Wolfgang Hirschberg Institut für Fahrzeugte
hnik

Graz, Juni 2012

### Danksagung

Diese Arbeit entstand während meiner Tätigkeit als wissens
haftli
her Mitarbeiter am Kompetenzzentrum Das virtuelle Fahrzeug Fors
hungsgesells
haft mbH. und dem Akustikkompetenzzentrum Fors
hungsgesells
haft mbH. Letzteres ist 2007 ins Kompetenzzentrum Das virtuelle Fahrzeug integriert worden.

Besonderer Dank gilt meinem Doktorvater Prof. Hans-Herwig Priebs
h, der, wie er auch zu sagen pflegt, immer eine offene Tür für meine einerseits technischen Fragestellungen als au
h für alle anderweitigen Anliegen während der interessanten Zusammenarbeit über die letzten 6 Jahre hatte. Ich schätze seine offene Art, Ruhe und Werts
hätzung gegenüber seinen Kollegen und Studenten.

Ebenso mö
hte i
h mi
h bei Prof. Wolfgang Hirs
hberg für die Übernahme der Zweitbegutachtung bedanken. In der gemeinsamen wissenschaftlichen Zusammenarbeit in einem für meine Arbeit besonders relevanten Fors
hungsprojekt, setzte er si
h stets für meine Dissertationsmögli
hkeit ein und förderte diese wo er nur konnte. In vielen für meine Arbeit wertvollen te
hnis
hen Diskussionen war es ihm immer ein Anliegen mein Ingenieurwissen zu erweitern und zu fördern.

Weiter gilt mein Dank der Ges
häftsführung des Virtuellen Fahrzeugs, Dr. Jost Bernasch und des Akustikkompetenzzentrums, Dr. Josef Affenzeller für die Mögli
hkeit zur Promotion. Den Industriepartnern AVL List GmbH. und Magna Steyr danke i
h für die interessante und von der Industrie getriebene Aufgabenstellung. Dem Area Leiter Mag. DI Franz Markus Rei
h bin i
h besonders dankbar für die Unterstützung und die anwendungsorientierten und te
hnis
hen Diskussion im Zusammenhang mit E
htzeit-Simulationen.

Meiner Frau Andrea gelang es in wunderbarer Weise mir einerseits viel Rücksicht für die unzähligen Stunden beim Verfassen der Arbeit entgegenzubringen und mi
h andererseits in den Momenten der Motivationskrise auf meinem Weg mit viel Liebe und Kraft zu unterstützen. Danke für alles.

Meinen Eltern Josef und Johanna mö
hte i
h danken, dass sie meine Ausbildung stets gefördert und bestmögli
h unterstützt haben.

Ni
ht zuletzt mö
hte i
h no
h allen Mitarbeitern und Mitarbeiterinnen des Kompetenzzentrums Das virtuelle Fahrzeug Danke sagen, die mir bei der Ausführung der Arbeit eine wesentli
he Hilfe und Unterstützung waren. Insbesondere mö
hte i
h hier Dr. Walter Fließer erwähnen, der mir bei den experimentellen Untersuchungen mit seinem Fachwissen und Geschick eine große Hilfe war.

Graz, Juni 2012 Josef Girstmair

### Kurzfassung

Schwingungen des Antriebsstranges, verursacht durch die Drehungleichförmigkeit der Verbrennungskraftmas
hine, führen oftmals zu komfortmindernden NVH-Phänomen, wie zum Beispiel dem Boom-Geräus
h (Brumm-Geräus
h). Um die Qualität zukünftiger Produkte weiter zu verbessern und um in diesem Zusammenhang eine noch effizientere Produktentwicklung zu erreichen, ist es notwendig, vor allem virtuelle Entwi
klungsmethoden, au
h in Kombination mit realer Hardware, zu verbessern. Ziel ist es, eine möglichst frühe und zunehmend virtuelle Absicherung im Prozess voranzutreiben, um Kosten und Entwi
klungszeiten weiter zu senken.

In dieser Arbeit werden Echtzeit- und Offline-Mehrkörpersimulationsmodelle eines PKW-Antriebsstranges zur Simulation des vibro-akustis
hen Verhaltens, insbesondere des Boom-Geräus
hes hinsi
htli
h der Modellbildung, Ergebnisqualität und Recheneffizienz analysiert. Die gezeigten Untersuchungen dienen als Basis um die aufgebauten Modelle hinsichtlich der Modelldetaillierung, -parametrierung und Bere
hnungsdauer zu verbessern und um eine verallgemeinerbare Vorgehensweise zur Phänomenabbildung von NVH-Phänomenen daraus abzuleiten. Die Berechnungen wurden mit umfangrei
hen Messungen am akustis
hen Rollenprüfstand validiert. Am Antriebsstrangprüfstand wurde eine einfache aber effiziente Vorgehensweise erarbeitet um Kardenwellenbieges
hwingungen mit einem S
anning Laservibrometer zu erfassen.

Detaillierte Offline-Simulationsmodelle können herangezogen werden um Echtzeit-Modelle hinsichtlich der genannten Eigenschaften zu verbessern und ermöglichen so bereits in frühen Entwi
klungsphasen eine erste Modellvalidierung, bevor erste Prototypenmessungen vorhanden sind.

Die vorliegende Arbeit gibt dabei Rückschlüsse mit welchem Detaillierungsgrad und in wel
hem Frequenzberei
h E
htzeit-Modelle des Antriebsstranges no
h mit hinreichender Ergebnisqualität im Vergleich zu sehr detaillierten Offline-Modellen bere
hnet werden können. Es konnte na
hgewiesen werden, dass Drehs
hwingungen im Frequenzberei
h bis a. 80 Hz mit E
htzeit-Modellen mit sehr guter Ergebnisqualität bere
hnet werden können. Ferner konnte gezeigt werden, dass die Einbindung modal kondensierter Körper (z. B. im Berei
h der Kardanwelle) in der E
htzeit-Simulation beherrs
hbar ist, es aber no
h Erweiterungen bei der Modellportierung seitens der Softwarehersteller bedarf. An die Grenzen der Echtzeitfähigkeit stoßen E
htzeit-Modelle bei der gekoppelten Simulation von Aufbau- und Aggregats
hwingungen (Motor-Getriebe-Verband und Hinterachsgetriebe), welche im untersuchten Frequenzberei
h ni
ht mehr in E
htzeit simuliert werden können. Im Gegensatz dazu ist es möglich mit detaillierten Offline-Modellen des Antriebsstranges Biegeschwingungen der Kardanwelle, wel
he mit S
hwingungen des Hintera
hsgetriebes gekoppelt sind, mit guter Übereinstimmung zur Messung zu bere
hnen. Zur Verbesserung der Ergebnisqualität ist es notwendig, insbesondere die frequenzabhängigen Parameter von ni
htlinearen Komponenten (z. B. Elastomerlager, Hardys
heiben) im Modell zu berücksichtigen. Mittels einer automatisierten und systematischen Parameteridentifikation für Echtzeit- und Offline-Modelle mit nichtlinearer Optimierung kann die Ergebnisqualität no
hmals deutli
h verbessert werden. Im Gegensatz zu den normalerweise verwendeten idealisierten Randbedingungen am Komponentenprüfstand kann mit dieser Methode das reale Umfeld für Elastomerlager im Gesamtantrieb berü
ksi
htigt werden. Mit dem bes
hriebenen Vorgehen liegt au
h ein verallgemeinerbarer Ansatz mit Richtlinien zur effizienten und detaillierten Simulation von NVH-Phänomen vor.

#### **Abstract**

Drive train vibrations, excited by the rotational irregularity of internal combustion engines, often ause un
omfortable NVH phenomena like the booming noise. To further improve the quality of future products and to reach a more efficient product development pro
ess it is essential to mainly improve virtual and ombinations of virtual and hardware based produ
t development methods. The aim is to in
rease virtual reliability in the process, to further reduce costs and development time.

In this thesis real time and offline multi body simulation models of a passenger car drivetrain, used to simulate the vibro-acustic behaviour with focus on booming noise, are analysed towards different modeling approaches, results quality and calculation efficiency. The shown investigations are a basis to improve the developed models with respect to results quality and calculation efficiency to derive a general valid approach for simulating NVH phenomena. The calculations are compared with various measurements on an acoustic roller dyno. At a drivetrain testrig a simple but efficient approach was developed to measure bending vibrations of the propeller shaft.

Detailed offline simulation models can be used to improve real time models towards the mentioned aspects. Thereby they allow a first model validation already at early development stages, before first measurements of prototypes are available.

In this thesis conclusions can be drawn which level of detail and which frequency range is valid for real time models for a precise simulation. It could be shown, that rotational irregularities an be simulated in real time, with high results quality and in the frequen
y range up to 80 Hz. Further it ould be shown, that implementing modal ondensated bodies (e.g. of the propshaft)is possible in real time simulation, but still enhan
ements for the model transfer to the hardware target are required from the software manufa
turers. Limitations are given for real time simulation models for the oupled simulation of body and aggregates vibrations (eg. power unit, rear axle drive), whi
h annot be simulated under real time in the onsidered frequency range. In contrast offline simulation models of the drivetrain allow simulating oupled bending vibrations of the propshaft and the rear axle drive with good orrelation ompared to the measurements. To improve results quality it is essential to in
lude the frequen
y dependent parameters of nonlinear omponents (elastomeri mounts, hardy dis
s) in the model. With an automatized and systematic parameteridentification method for real time and offline simulation models results quality can be improved significantly. Compared to the normally used ideal boundary onditions on omponent test rigs, this method allows to onsider the real surrounding conditions of the entire drive train. The available approach provides a generally valid method to efficiently and precisely simulate NVH phenomena.

### EIDESSTATTLICHE ERKLÄRUNG

I
h erkläre an Eides statt, dass i
h die vorliegende Arbeit selbstständig verfasst, andere als die angegebenen Quellen/Hilfsmittel nicht benutzt, und die den benutzten Quellen wörtlich und inhaltlich entnommenen Stellen als solche kenntlich gemacht habe.

Graz,am .............................. ...........................................

(Unters
hrift)

## Formelzei
hen und Abkürzungen

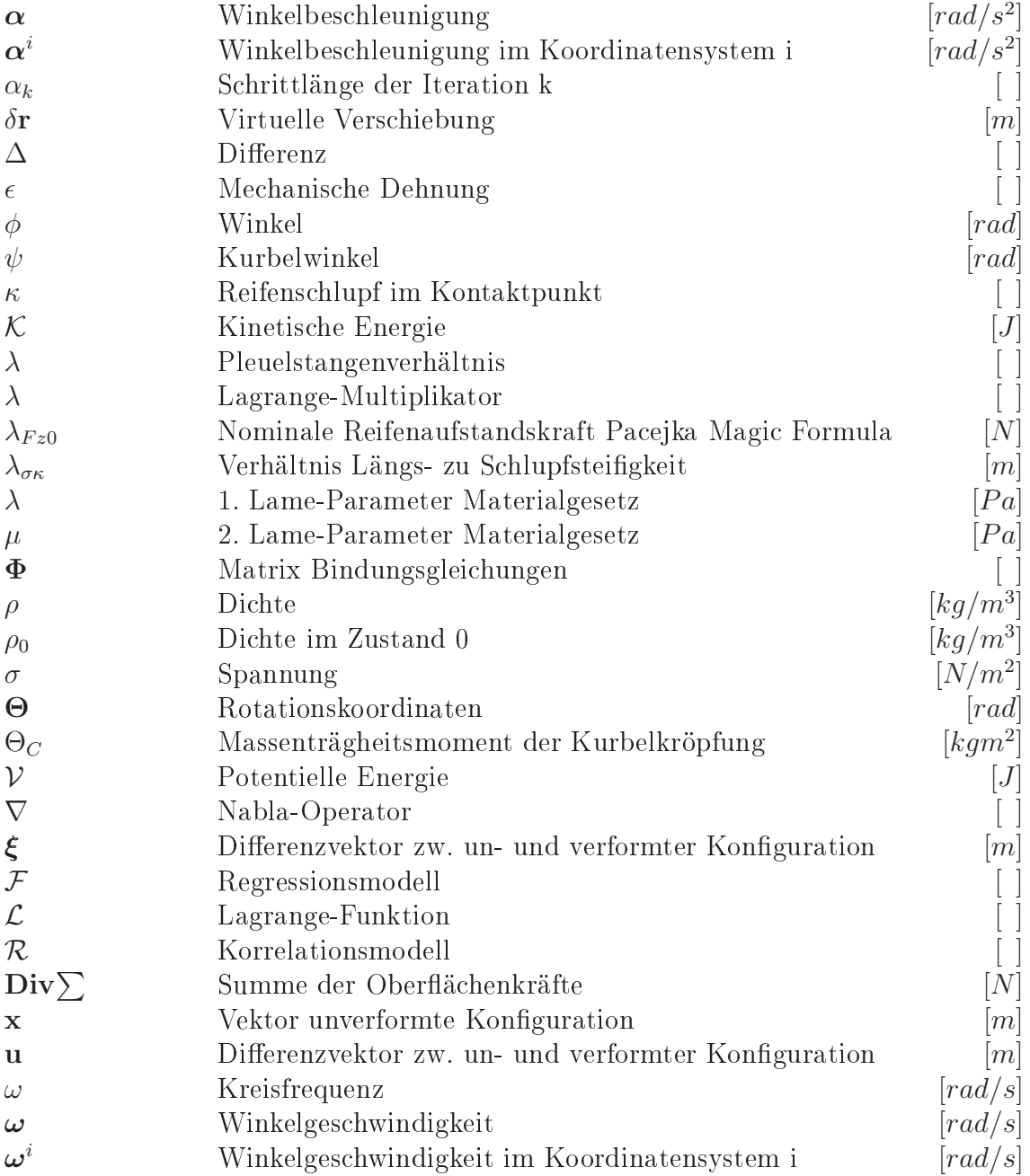

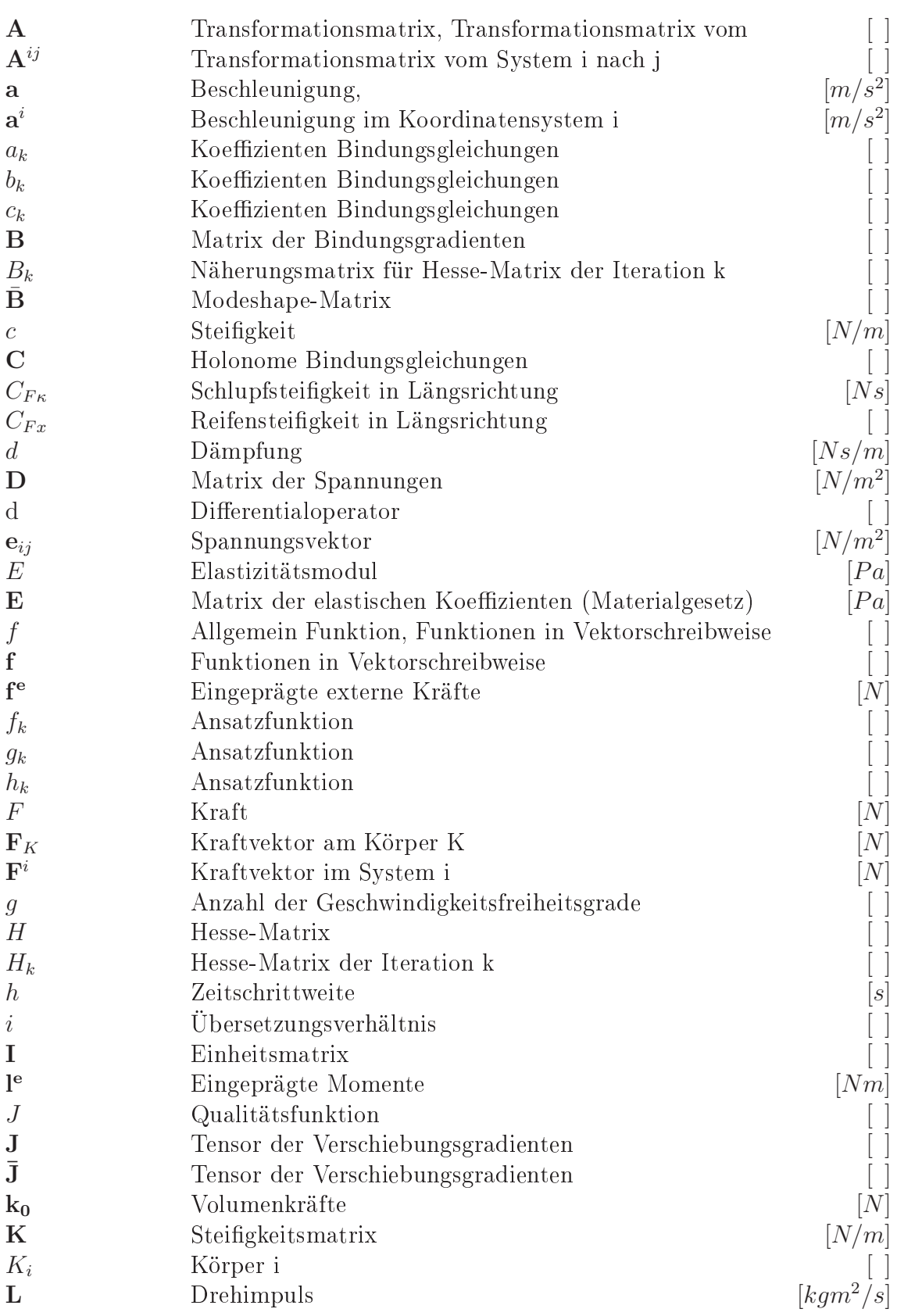

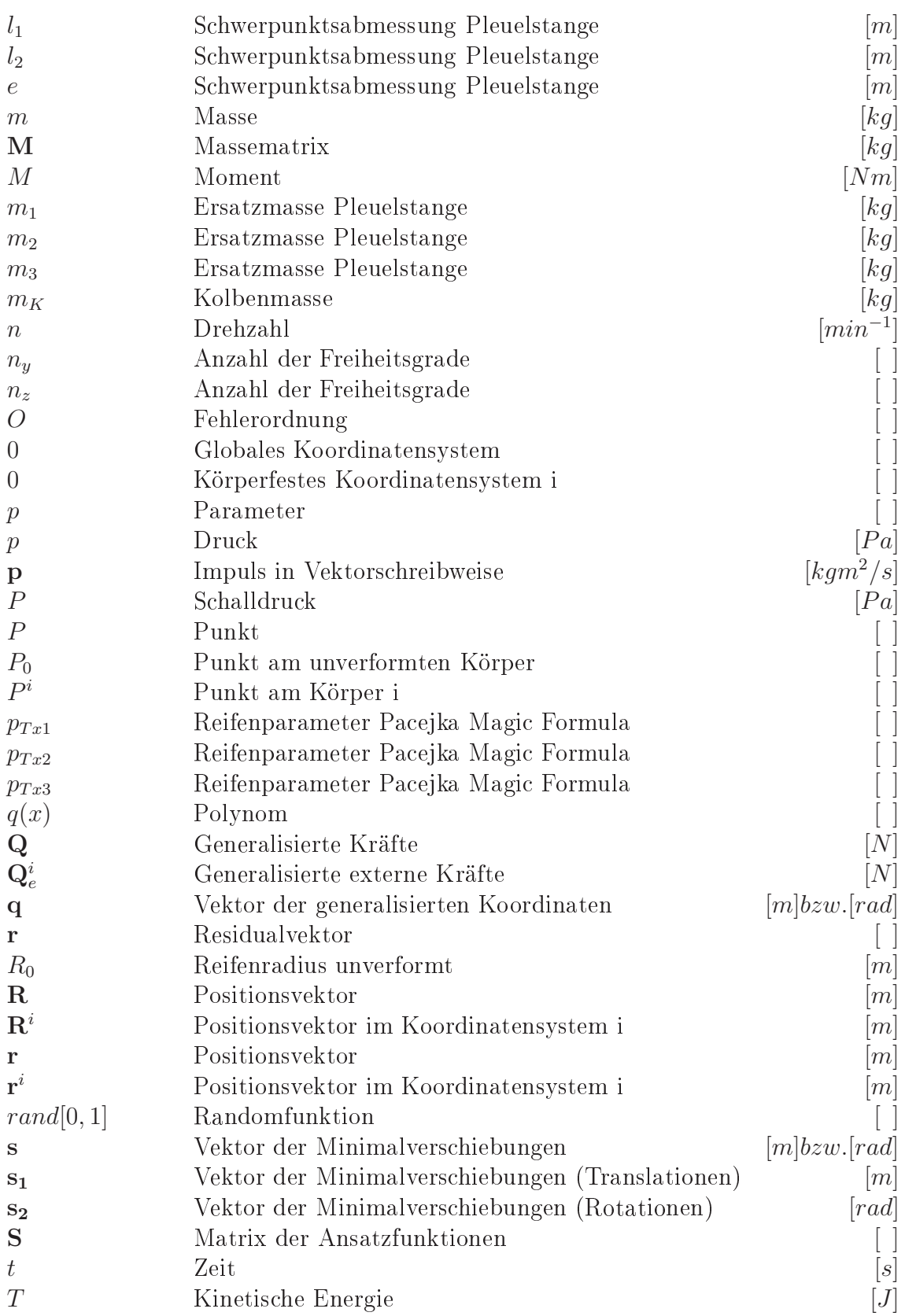

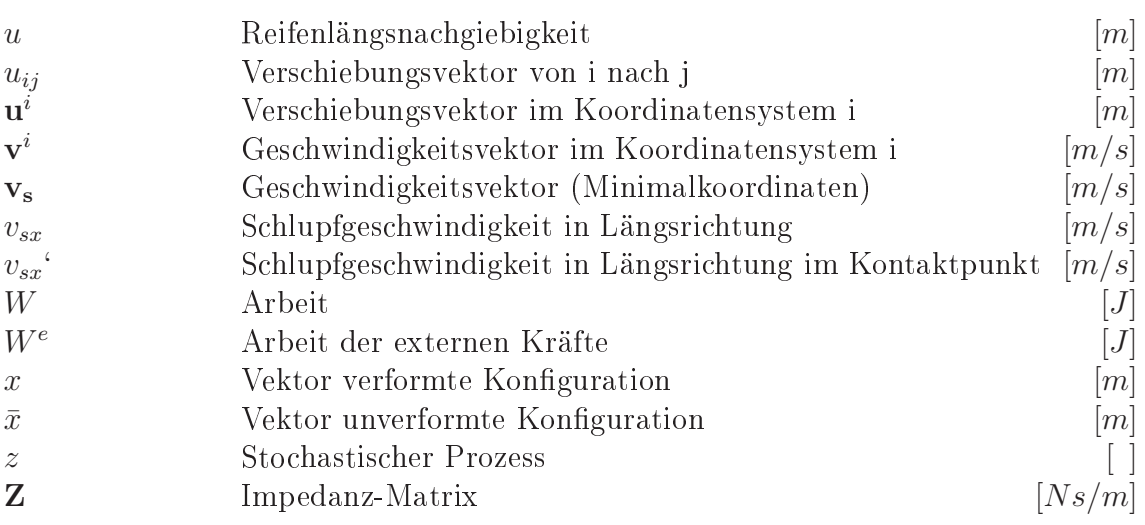

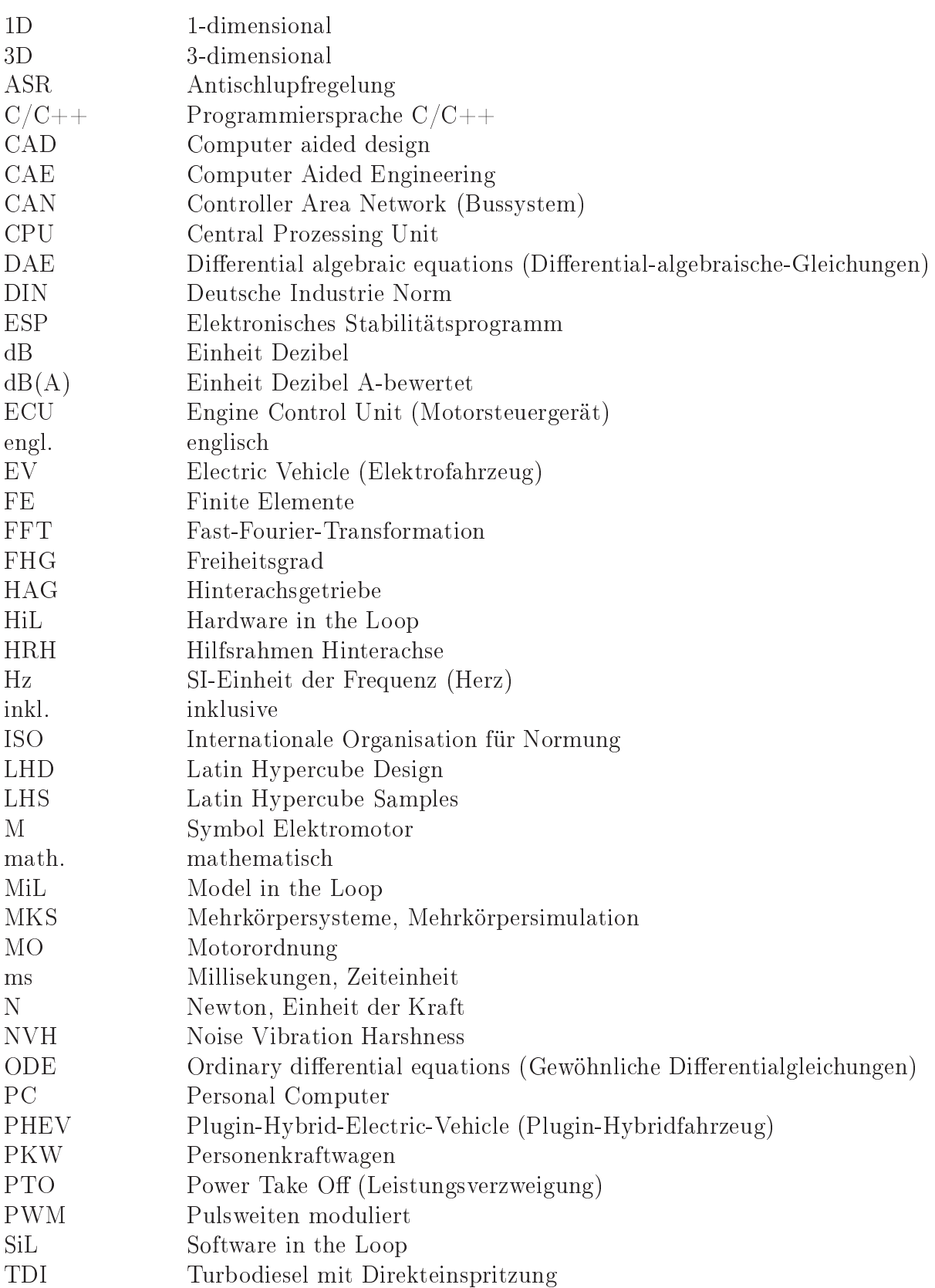

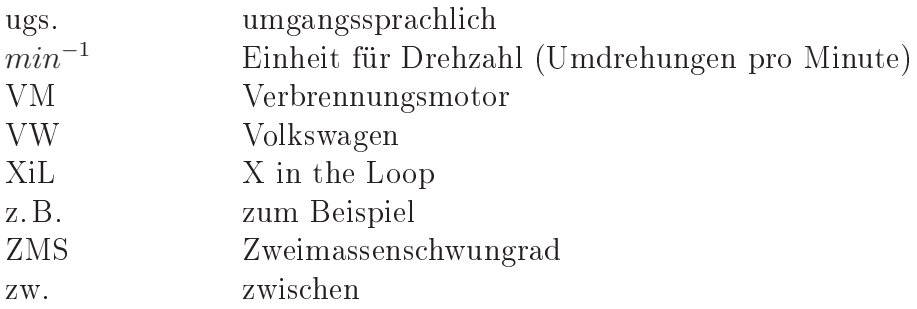

Die in der gesamten Arbeit dargestellten Achsrichtungen (x-, y- und z-Richtung) beziehen si
h auf das na
h ISO 8855 bzw. DIN 70000 genormte Fahrzeugkoordinatensystem (rechtshändig und fahrzeuggebunden) mit der x-Achse in Fahrtrichtung, der y-A
hse na
h links und der z-A
hse na
h oben.

# Inhaltsverzei
hnis

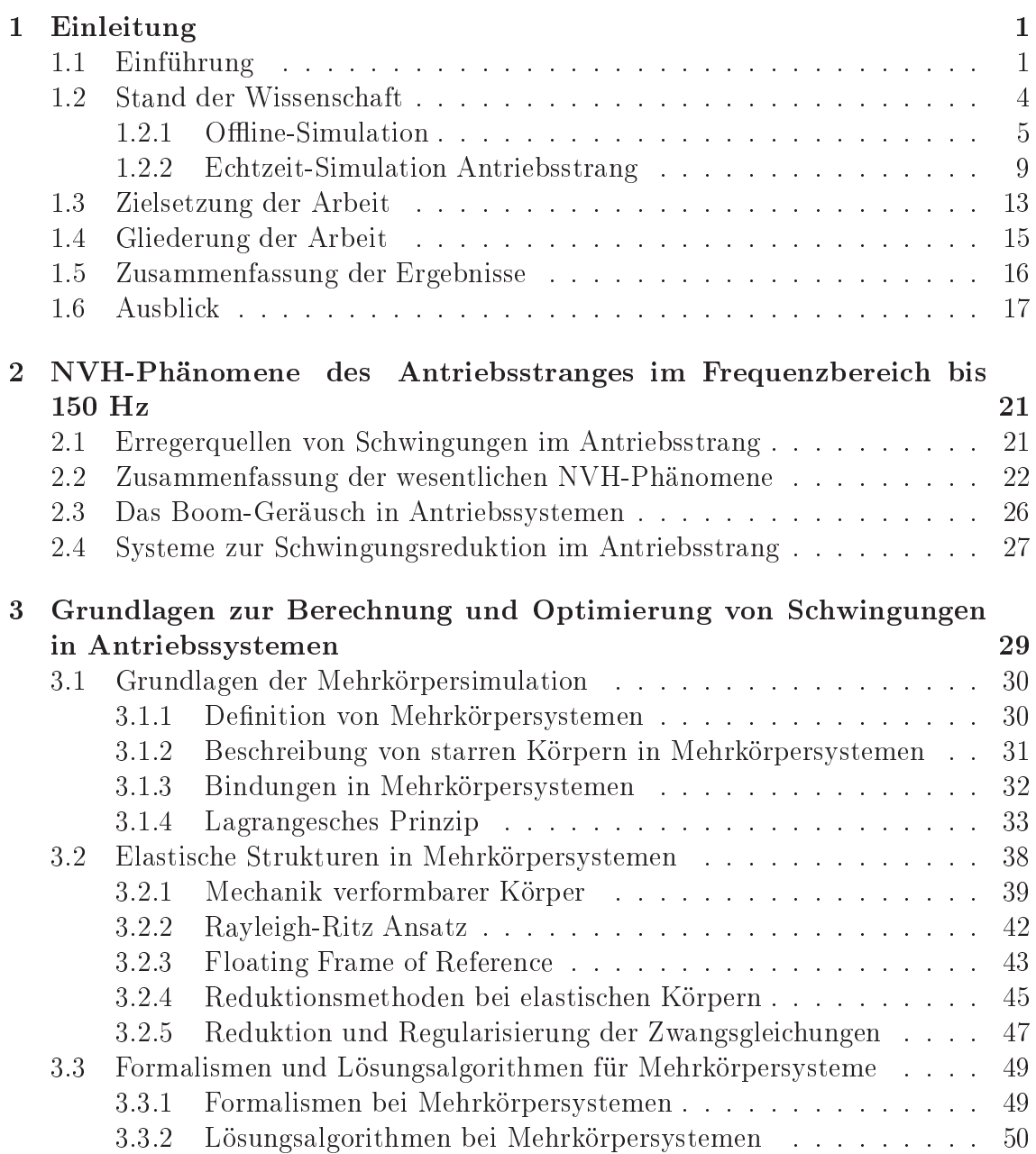

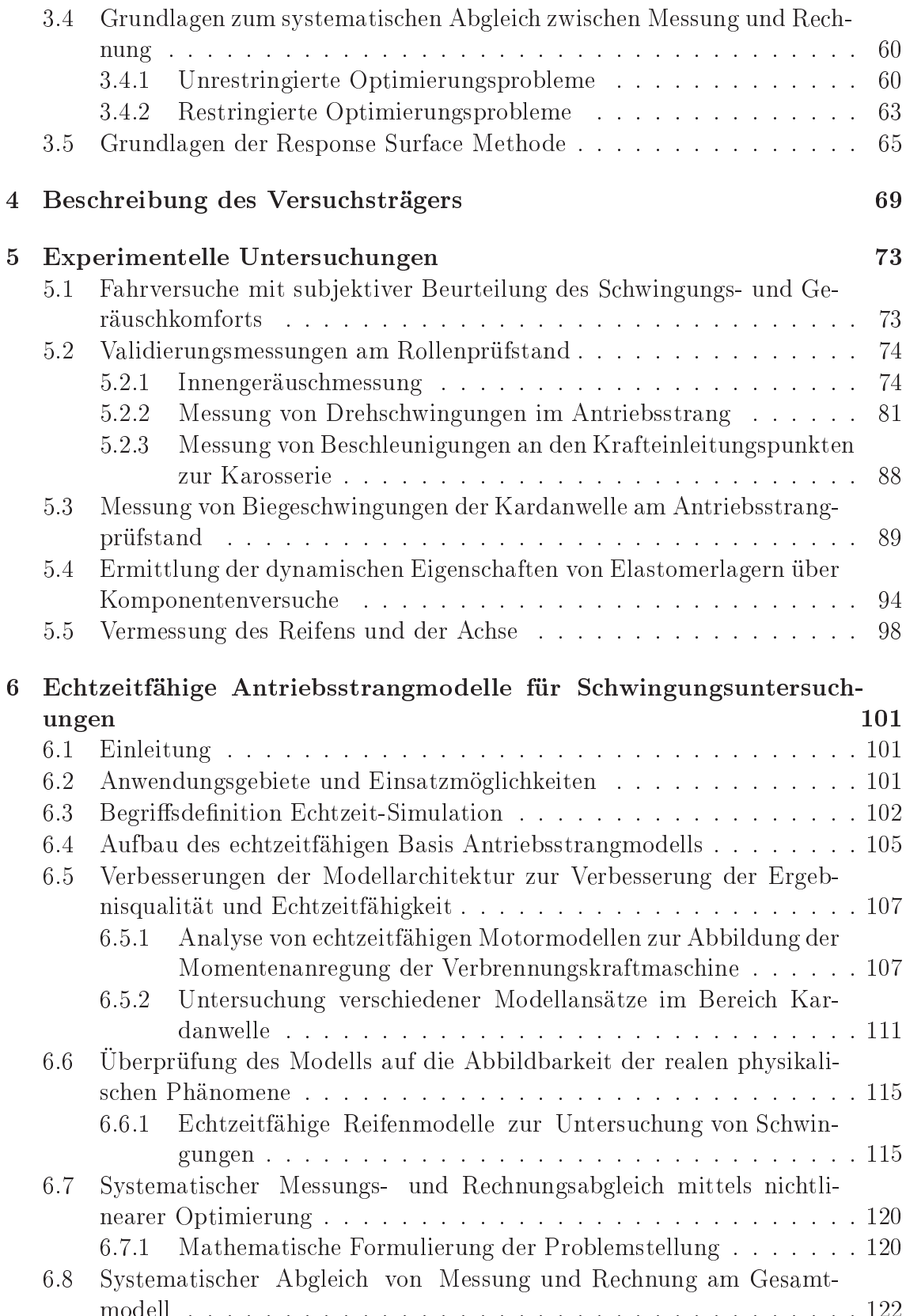

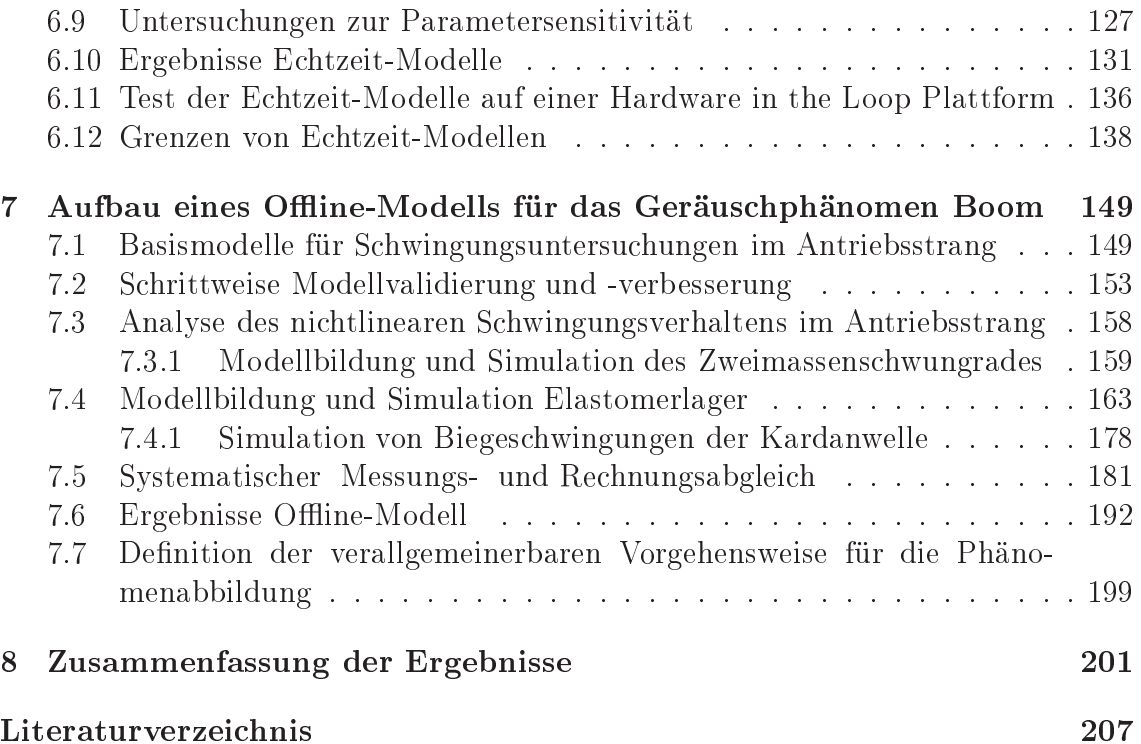

## 1. Einleitung

### 1.1 Einführung

Das NVH-Verhalten von Personenkraftwagen ist heutzutage ein wichtiges primäres Qualitätsmerkmal und beeinflusst damit die Kaufentscheidung des Kunden ents
heidend (Abbildung 1.1). Niederfrequente S
hwingungen des Antriebsstranges (bis ca. 100 Hz) werden dabei hauptsächlich durch die Verbrennungskraftmaschine (Drehunglei
hförmigkeit) und dur
h Fahrbahnunebenheiten (Fahrbahn erregte S
hwingungen) angeregt. Dur
h das Eigens
hwingungs- und Übertragungsverhalten des gesamten Antriebssystems können die Anregungen unter harakteristis
hen Betriebsbedingungen im Triebstrang verstärkt und in den Fahrzeugaufbau eingeleitet werden. Dadur
h werden globale Eigenmoden des Aufbaus angeregt. Die Fahrzeuginsassen nehmen die dadur
h hervorgerufen S
hwingungen und Geräus
he je na
h Stärke und Ausmaÿ als qualitätsmindernd, als unangenehm oder verbundenen mit Unwohlsein war.

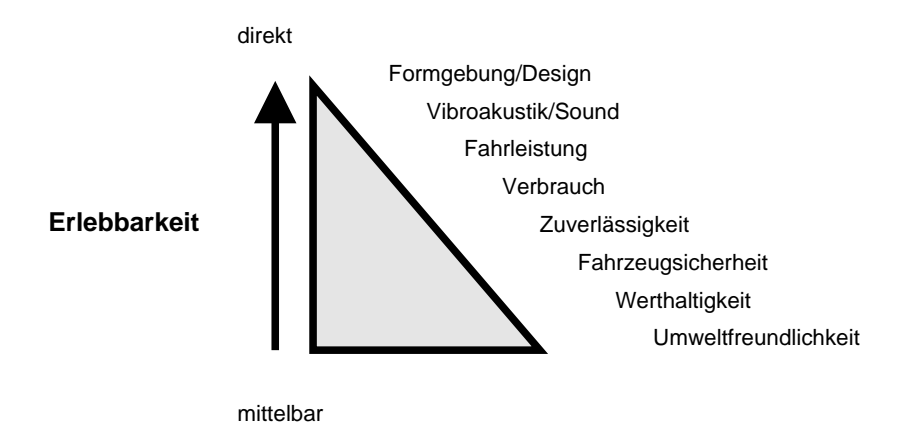

Abbildung 1.1: Unmittelbarkeit des Erlebens wesentli
her Fahrzeugeigens
haften nach [236]

Die Simulation von Antriebssystemen spielt in der Fahrzeugentwi
klung eine immer wi
htigere Rolle, da dadur
h Entwi
klungszeiten verkürzt und Entwi
klungskosten gesenkt werden können. Hierbei ist jedo
h ents
heidend, dass die Simulation in allen Phasen der Entwi
klung in Abhängigkeit von der jeweiligen Anforderung aussagekräftige und au
h belastbare (belastbar im Sinne von abgesi
hert) Ergebnisse liefern kann. Dies erfordert effiziente und an die bei der Entwicklung auftretenden Probleme angepasste CAE-Methoden mit einer hohen Ergebnisqualität. So ist es mögli
h bereits in der frühen Konzept- und Design-Phase die hohen Anforderungen an das zukünftige Produkt zu evaluieren, frühzeitig in den Prozess einzusteuern und diesen somit besser abzusi
hern. In späteren Entwi
klungsphasen können mit Hilfe von Simulationen zeitaufwendige und kostenintensive Prototypentests mit Varianten- und Parameterstudien reduziert werden. Entwi
klungszeiten werden dadurch verkürzt (sogenanntes Frontloading im Entwicklungsprozess) und Entwicklungskosten gesenkt (siehe Abbildung 1.2 und 1.3).

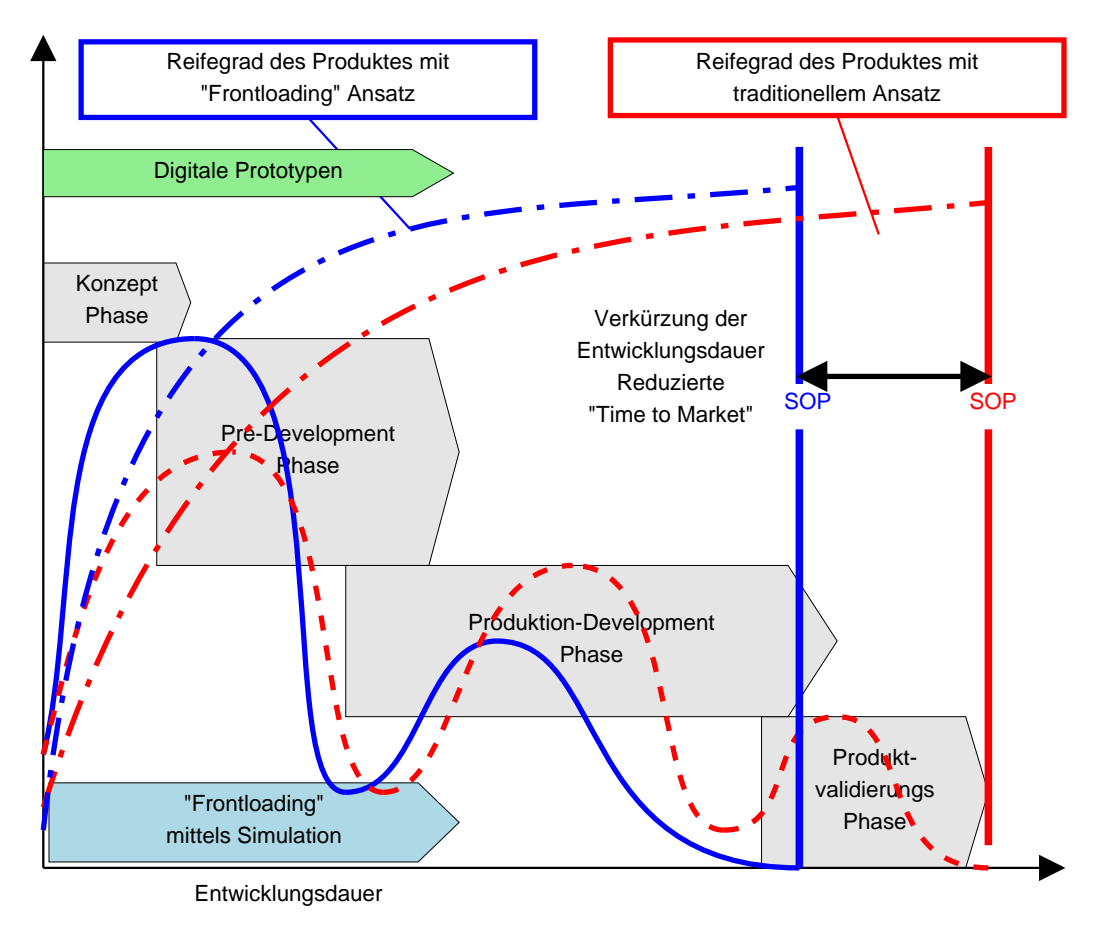

Produktmodifikation

Abbildung 1.2: Optimierung des Antriebsstrang-Entwi
klungsprozesses dur
h Front- $\alpha$ loading nach [171]

Die hier vorliegende Arbeit behandelt S
hwingungen des Triebstranges hervorgerufen dur
h die Drehunglei
hförmigkeit des Verbrennungsmotors. Die Thematik ist

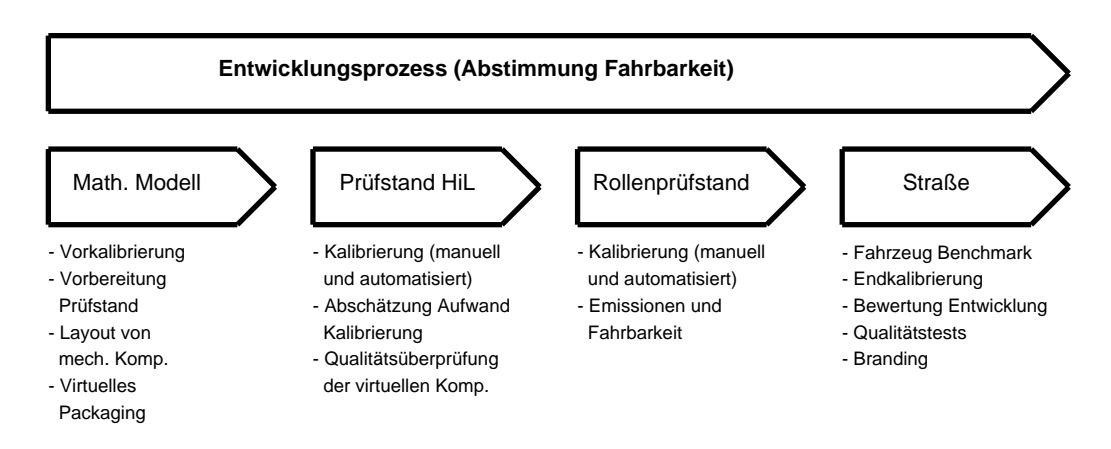

Abbildung 1.3: Abstimmung der Fahrbarkeit im Entwi
klungsprozess [234℄

insofern von hoher Relevanz, da aufgrund von Downsizing Methoden, wie Reduktion der Zylinderzahlen, verstärkte Aufladung und verbesserte Brennverfahren mit höherer Zylinderdru
kanregung, die Anregung der Verbrennungskraftmas
hine weiter zunimmt. Vor allem aufgeladene Dieselmotoren, in Kombination mit hinsichtlich Verbrau
h und Emissionen optimierten Brennverfahren, stellen hier enorme Herausforderungen an die NVH-Abstimmung des Antriebsstranges dar. Vers
härft wird diese Tendenz zusätzli
h no
h dur
h eine verbrau
hsoptimale Betriebsstrategie bei niedrigen Drehzahlen und höheren Lasten (Downspeeding).

Die hohe Drehunglei
hförmigkeit ist jedo
h kein rein dieselmotoris
hes Attribut, denn au
h beim Ottomotor steigt aufgrund der Einführung der Direkteinspritzung und Aufladung die motorseitige Anregung. Für zukünftige Fahrzeugentwicklungen bedarf es daher einer optimierten NVH-Abstimmung des gesamten Antriebsstranges.

#### 1.2 Stand der Wissens
haft

Historisch gesehen hat H. Frahm [63] zu Beginn des 19. Jahrhunderts erste Untersu
hungen über dynamis
he Vorgänge in Wellensystemen von S
hismas
hinen sowohl experimentell als auch rechnerisch durchgeführt. 1901 hat L. Göttingen [152] theoretische Untersuchungen über die Dynamik von Kurbelgetrieben veröffentlicht. Entscheidend vorangetrieben wurde die Forschung durch die Forderung nach Leichtbau für Luftschiffe und Flugzeuge [51].

Mit dem Beginn des Computerzeitalters erfolgt eine rasante Weiterentwi
klung der Simulation von Antriebssystemen. Heutzutage kommt vor allem der übergeordneten Gesamtsystembetrachtung [136, 137, 140, 138, 139] eine besondere Rolle zu, da sich durch das Zusammenwirken der verschiedenen Teilsysteme Synergieeffekte zeigen.

Die begrenzte Verfügbarkeit fossiler Kraftstoffe und die zunehmende Umweltbelastung beeinflussen hauptsächlich die legislativen und gesellschaftlichen Rahmenbedingungen in der Fahrzeugentwi
klung. Dabei müssen die betriebswirts
haftli
hen Aspekte sowie die Nachhaltigkeit des Produktes berücksichtigt werden. Hinsichtli
h der Optimierung des Antriebsstranges gehört zu den wesentli
hen Zielen die Fahrleistung und den Komfort zu verbessern und glei
hzeitig eine Reduktion des Verbrauchs zu erreichen [26].

Zink und Hauer gehen in [240] im Detail auf Downsizing Maßnahmen bei Dieselmotoren und den Auswirkungen auf das Drehs
hwingungsverhalten ein. Seit der Einführung neuer Brennverfahren bei Dieselmotoren in Kombination mit Turboaufladung Anfang der neunziger Jahre steigt die Anregung der Verbrennungskraftmas
hine über die Drehunglei
hförmigkeit zunehmend und es wurden Systeme zur S
hwingungsisolation entwickelt und eingeführt. Zukünftige Entwicklungen gehen von einer weiteren Erhöhung des Motormomentes und geringeren Zylinderzahlen aus (4 statt 6 Zylinder, 3 statt 4 Zylinder und in Zukunft au
h 2 statt 3 Zylinder) und führen dadur
h zu einer weiteren Erhöhung der Anregung. Eine weitere Steigerung der Zylinderdrücke führt direkt zur Erhöhung der Drehungleichförmigkeit und bei gleich bleibendem Hubraum zu einer s
hle
hteren Abkoppelung dur
h den Dämpfer, da dieser aufgrund der steigenden Momente entspre
hend angepasst werden muss. Die Verringerung der Zylinderanzahl führt bei gleichem Moment zu größeren Drehunglei
hförmigkeiten bei jedo
h tieferen Anregungsfrequenzen. Die S
hwingungsanregung vers
härft si
h zusätzli
h dur
h eine höhere Sensitivität des Antriebsstranges begründet durch Maßnahmen zur Verlustreduktion, des Leichtbaus und aufgrund ständig steigender Kundenanforderungen.

Reik gibt in [174] auch einen Überblick über Anregungsmechanismen und Erregerquellen von Torsionss
hwingungen im Antriebsstrang. Die Haupterregerquelle

stellt die Drehunglei
hförmigkeit der Verbrennungskraftmas
hine dar. Diese wird dur
h die Massen- und Gaskräfte hervorgerufen. Erstere treten erst bei höheren Drehzahlen in Ers
heinung. Bei S
hwingungsphänomenen ist au
h die unglei
hmäÿige Zündung oder sogar eventuelle Zündaussetzer für das S
hwingungsverhalten von besonderem Interesse. Eine sprunghafte Änderung des Motormomentes regt niederfrequente S
hwingungen des Antriebsstranges (Ru
keln) an.

Für die Simulation von Schwingungen in Antriebssystemen werden hauptsächlich die Mehrkörpersimulationsmethode und die Finite Elemente Methode eingesetzt. Die Mehrkörpersimulation erlaubt es gegenüber der Finite Elemente Methode transiente Fahrmanöver und Nichtlinearitäten im Modell im Zeitbereich effektiv zu simulieren. Elastis
he Eigens
haften von verformbaren Körpern können über statis
he und dynamis
he Kondensierungsmethoden in das Modell eingebunden werden. Holzer stellt in [108] eine Methodik zur Berechnung des Motorhochlaufes mittels Finite Elemente Methode (FEM), über die Berechnung von stationären Drehzahlpunkten vor. In [113] wird die Finite Elemente (FE) Modellierung der flexiblen Mehrkörpersystemdynamik bes
hrieben und dabei auf die 3 Systemkomponenten dreidimensional elastis
h deformierbare Körper, Starrkörper und elastis
her Balken genauer eingegangen.

Ein Uberblick über die mathematische und mechanische Grundlagen von Mehrkörpersystemen ist z. B. in [48, 200, 201, 221] gegeben. In der Literatur werden unters
hiedli
he Mögli
hkeiten zur Bes
hreibung des Koordinatensystems in relativen, mittels Referenzpunkt, natürli
hen und gemis
hten Koordinaten erläutert. Ausgehend von der kinematischen Analyse werden die Bewegungsgleichungen für die dynamis
he Analyse in Form von abhängigen und unabhängigen Koordinaten sowie die Formulierung der Bewegungsglei
hungen auf Basis von Ges
hwindigkeitstransformationen und kanonischen Gleichungen angegeben. Im Bereich der Echtzeit-Simulation wird auf die unters
hiedli
hen Formulierungen der Glei
hungen eingegangen.

#### 1.2.1 Offline-Simulation

Bei der Simulation von S
hwingungen im Antriebsstrang sind besonders die Modellbildung und die -parametrierung von großem Interesse, um die abzubildenden Phänomene mit hoher Ergebnisqualität und -effizienz simulieren zu können. Zahlreihe Autoren haben si
h mit den Grundlagen über die Modellbildung und Simulation von Antriebsstrangschwingungen beschäftigt z.B. [62, 87, 135, 143, 110, 192].

Zur Modellierung der Drehungleichförmigkeit der Verbrennungskraftmaschine existieren vers
hiedene Ansätze, die si
h vorwiegend na
h dem Untersu
hungsziel und dem Detaillierungsgrad unters
heiden. Oftmals werden die Massenkräfte der Verbrennungskraftmas
hine dur
h eine starre Kurbelwelle mit Punktmassen für die hin- und hergehenden Bauteile modelliert. Die Gaskräfte werden über freie Kräfte, welchen auf die Kolben wirken, aufgeprägt [12, 53, 178, 177, 218]. Die dabei benötigten Daten werden aus Indizierdaten ermittelt. Stehen für die Untersu
hungen keine Zylinderdru
kdaten zur Verfügung, so werden vorhandene Indizierdaten von einem ähnli
hen Aggregat entspre
hend der Momentenkennlinie des verwendeten Motors skaliert. Ein weiterer einfa
her Ansatz zur Abbildung der Gaskraftanregung basierend auf Ansatzfunktionen ist in [196, 197] beschrieben. Weitere Modelle zur Abbildung der Drehungleichförmigkeit sind ebenfalls in [196, 197] zu finden.

Mit dem Einfluss des Arbeitsprozesses von Dieselmotoren auf den Reibmitteldruck hat sich Schwarzmeier [198] beschäftigt. In der Arbeit wird eine sehr detaillierte Methode zur Bere
hnung des Reibmitteldru
kes erarbeitet. Bei der Simulation von S
hwingungen in Antriebssystemen wird das Reibmoment vielfa
h über ein von der Drehzahl abhängiges und über das Arbeitsspiel konstantes Verlustmoment abgebildet.

Zur Untersuchung von tieffrequenten Geräuschphänomenen im Antriebsstrang (< 150 Hz) werden Strukturen wie Gehäuse (Motor-Getriebe-Verband, Hintera
hsgetriebegehäuse) häufig starr abgebildet, da die ersten globalen Eigenformen bei Frequenzen größer als ca. 200 Hz auftreten. Erst zur Untersuchung höherfrequenter S
hwingungsphänomene werden elastis
he Strukturen in die Modelle eingebunden [218, 86]. Um eine effiziente Simulation im Zeitbereich zu gewährleisten, wird für elastis
he Körper eine statis
he und dynamis
he Reduktion der Freiheitsgrade durchgeführt [53]. In [178, 177] wird eine weitere Methode zur Berücksichtigung des elastis
hen Verhaltens angewandt. Dabei werden das Motor- und Getriebegehäuse über starre Körper abgebildet und mittels elastis
her Elemente gekoppelt, sodass die ersten Eigenformen abgebildet werden können. Bohn [24] hat ebenfalls die Wechselwirkungen von S
hwingungen zwis
hen dem Motor-Getriebe-Verband und dem Kurbeltrieb zur Körpers
hallanalyse untersu
ht und dabei festgestellt, dass dur
h das modale Verhalten der elastis
he Abgasanlage S
hwingungen am S
hwungrad (Schwungradtaumeln) beeinflusst werden.

Zur Analyse von NVH-Phänomenen im Antriebsstrang werden die rotierenden Bauteile des Getriebes als Feder-Masse-Systeme unter Berü
ksi
htigung des rotatorischen Freiheitsgrades abgebildet [20, 141, 142, 183, 211, 231, 112, 90]. Es ergeben si
h je na
h gewähltem Gang und Übersetzung unters
hiedli
he Drehmassen und Steigkeiten, wenn von einem auf die Bezugswelle reduziertem System ausgegangen wird. Es kann aber auch als ein verzweigtes System mit den nicht reduzierten Werten bere
hnet werden. Für die Untersu
hung höherfrequenter Antriebsstrangs
hwingungen ist in [218] eine sehr detaillierte Abbildung des Getriebes mit Balken-Massen Modellen für die Getriebewellen und ni
htlinearen Kraftelementen (inkl. Verzahnungsspiel) zur detaillierten Abbildung der ni
htlinearen Verzahnungskräfte dargestellt (Abbildung des Phänomens Rasseln).

Ni
htlineare Übertragungselemente werden in der Literatur hinsi
htli
h der Modellbildung und Ergebnisqualität genau betrachtet und dahingehend auch im Detail analysiert. Im Berei
h des S
hwungrades werden heutzutage für moderne Fahrzeugantriebe mit Dieselantrieb fast ausschließlich Zweimassenschwungräder (ZMS) verbaut. Das nichtlineare Verhalten des Zweimassenschwungrades wird häufig über nichtlineare Kennlinien für Steifigkeit und Dämpfung berücksichtigt [112, 178, 177. 176, 195, 211. Eine detaillierte physikalische Abbildungen mit Berücksichtigung der Federmasse und Kanalreibung aufgrund der Flieh- und Federkräfte ist in [218, 187, 127 beschrieben. Umfangreiche Untersuchungen im Zusammenhang mit dem Zweimassenschwungrad wurden auch von Reik und Schnurr [193] durchgeführt. Schnurr hat das S
hwingungsverhalten des sogenannten Weitwinkel ZMS (wei
here Abstimmung) hinsichtlich des Ruckelverhaltens und bezüglich der ZMS Eigenfrequenz untersucht. Die Rückschlüsse wurden dabei mit einem sehr einfachen 3 Massenschwinger für Primärseite, Antriebsstrang und Fahrzeug abgeleitet. Für das Weitwinkel ZMS ergeben sich dabei sowohl Vorteile in der Schwingungsisolation bei Ruckelvorgängen als au
h günstigere physikalis
he Zusammenhänge bei der ZMS Resonanz. Balashov [18] geht auf die simulationsgestützte ZMS Auslegung und Optimierung näher ein. Das dynamische Verhalten von Kupplungen wurde in [195] untersucht.

Über die Aggregatlager werden einerseits die S
hwingungen des Antriebsstranges vom Fahrzeugaufbau entkoppelt, glei
hzeitig müssen aber die Reaktionskräfte abgestützt werden. Das Steigkeits- und Dämpfungsverhalten von Lagern ist daher für die Anregung der Karosserie von zentraler Bedeutung. Häufig werden Motorlager mittels ni
htlinearen Kraft-Weg Gesetzen (statis
he Kennlinien) als Feder-Dämpfer-Elemente abgebildet. Die theoretis
hen Grundlagen zum S
hwingungs- und Übertragungsverhalten von hydraulis
hen Motorlagern wurden sehr detailliert von Singh und Lee untersucht [203, 146, 147, 145]. In der Simulation werden einerseits mechanische Ersatzmodelle mit Feder-Dämpfer Elementen und Punktmassen [146], sog. Lumped Parameter Modelle (Zusammenfassung der Fluidvolumen, physikalis
her Ansatz) und linearisierte Modelle über Übertragungsfunktionen verwendet. Lee [146] hat si
h im Detail mit den Charakteristiken und Unters
hieden der einzelnen Modellbildungen bes
häftigt.

Für den Rad Straße Kontakt werden häufig Modelle mit hinterlegten Schlupfkennlinien implementiert (z. B.  $(178, 177, 176, 218)$ ). Detailliertere Reifenmodelle sind heutzutage in kommerziell erhältli
hen Softwarepaketen für Mehrkörperdynamiksimulation inkludiert. Es gilt zwis
hen empiris
hen, semi-empiris
hen und physikalischen Reifenmodellen zu unterscheiden. Häufig implementierte Reifenmodelle in gängigen MKS-Softwarepaketen sind z.B. Pacjeka Magic Formula [167] und FTire  $[74]$ .

Für tieffrequente Schwingungsuntersuchungen im Antriebsstrang wird der Fahrzeugaufbau vorwiegend als Starrkörper im Modell berücksichtigt. In [20] wird eine

#### 1. Einleitung

modal abgebildete Karosseriestruktur in der MKS-Software untersu
ht um die Ergebnisqualität zu verbessern.

Mit der Messung von NVH-Phänomenen im Antriebsstrang hat si
h Reitz [181, 180 beschäftigt. Er beschreibt unterschiedliche Prüfstandsanordnungen und Konfiguration um vers
hiedenste NVH-Phänomene des Antriebsstranges zu untersu
hen. Die Messung von Rotationsschwingungen und deren Einfluss auf das Innengeräusch hat auch Williams [226] analysiert.

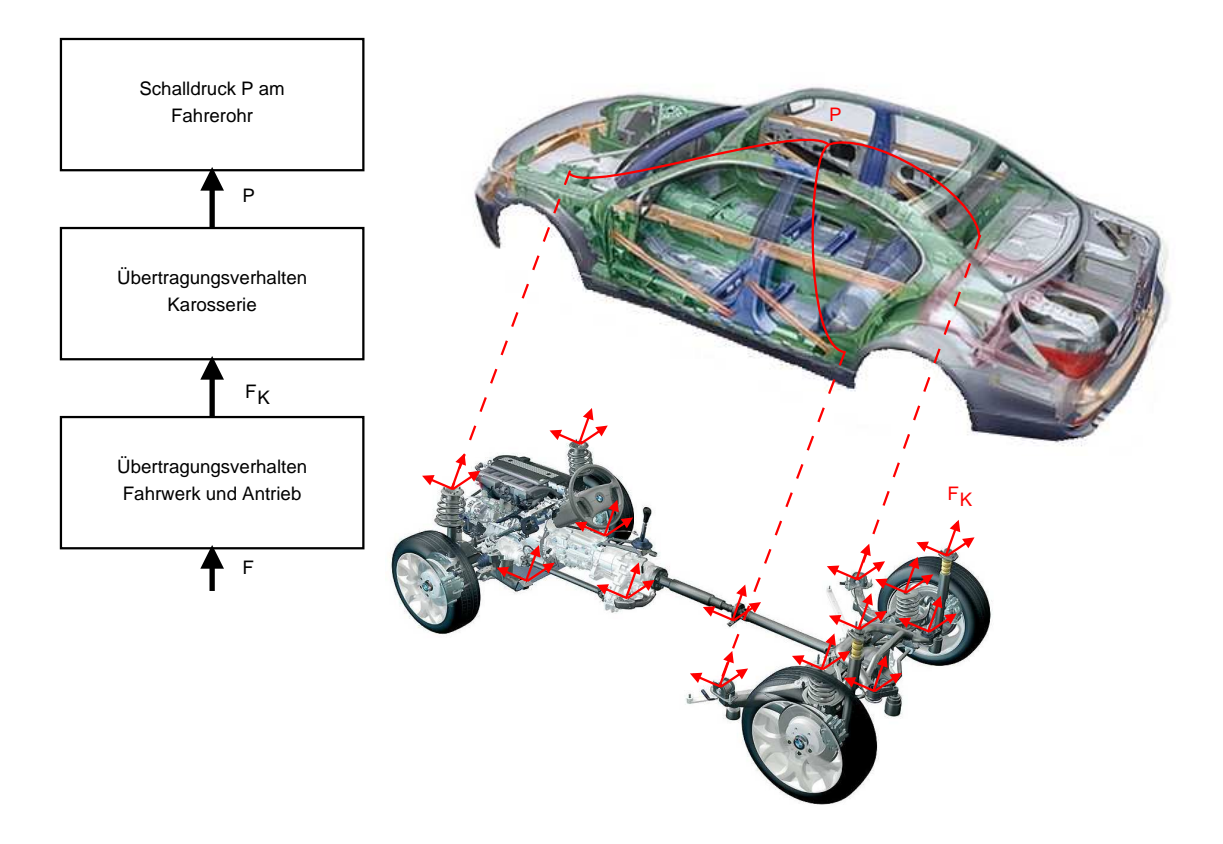

Abbildung 1.4: Vorgehensweise zur Bere
hnung des Innengeräus
hes (S
halldru
kpegel Fahrerohr)

Ein wesentli
hes Thema der Simulation von S
hwingungen im Antriebsstrang ist die Bere
hnung des dadur
h angeregten Innengeräus
hes. Die Innengeräus
hsimulation zur Beurteilung von Prototypenaggregaten hat Alt in  $[6, 7]$  im Detail analysiert. Dabei werden einerseits Verfahren zur Bestimmung der benötigten Funktionen zur Bes
hreibung der Luft- und Körpers
hallübertragungswege bes
hrieben und andererseits die Anregungen des bereits optimierten Antriebsaggregates am Versuchsträger ermittelt. Die relevanten Übertragungsfunktionen wurden dabei an einem Prototypen bzw. am Serienfahrzeug gemessen. Dabei wird das reziproke Verfahren (Vertaus
hen von Sender und Empfänger) angewendet mit dem Na
hteil, dass keine binaurealen Übertragungsfunktionen bestimmt werden können. In [2, 132] wird ebenfalls die Simulation der Geräus
hübertragung von Fahrzeugkarosserien analysiert. Die Einflüsse von Karosserieschwingungsformen mit dem Fokus auf das Innengeräusch wie dem tieffrequentem Brumm- und Dröhngeräusch hat Frappier [64] untersu
ht.

Mit der Simulation von S
hwingungen bei Allrad-Fahrzeugen haben si
h S
hreiber [196, 197], Du [53] und vor allem Riepl et. all [183, 54] beschäftigt. Riepl bewertet die S
hwingungsanregung des Antriebsstranges über die z-Amplituden im Berei
h des Hintera
hsgetriebes (Roll- und Ni
ks
hwingungen).

#### 1.2.2 E
htzeit-Simulation Antriebsstrang

E
htzeit-Simulationsmodelle des Antriebsstranges werden für Hardware in the Loop (HiL) und Fahrsimulator Anwendungen [46, 47, 239] eingesetzt. HiL Simulationen z.B.  $[68, 58, 57, 199, 229, 111]$  werden vor allem zum Testen von Steuergeräten und Me
hatronik-Komponenten im Berei
h Antriebsaggregat, Getriebe und Antriebsstrang verwendet. Bei E
htzeit-Simulationen ist die Entwi
klungsumgebung in wel
her die Modelle aufgebaut und parametriert werden von ents
heidender Bedeutung. In der Entwi
klungsumgebung werden die Modelle für die Zielplattform kompiliert und auf diese transferiert. Trotz heutiger moderner graphis
her Entwi
klungsumgebungen, die mit gängigen E
htzeitsystemen kompatibel sind, ist die Modellentwi
klung eng an die Hardware des Zielsystems gebunden. Als Entwi
klungsumgebung für Echtzeit-Modelle werden signalflussorientierte Ansätze, objektorientierte Modellierungssprachen wie Modelica und auch Eigenentwicklungen auf Basis von C/C++ eingesetzt.

Häufig verwendete Entwicklungsumgebungen für die Modellerstellung sind Matlab/Simulink [114] (signalflussorientiert), Dymola (objektorientiert) [66] oder eigenständig entwickelte Softwareumgebungen [45, 184]. Als Reifenmodelle kommen bei E
htzeitanwendungen aus Gründen der Re
henzeit meist s
hlupfbasierte Modelle zum Einsatz. Rill und Hirschberg haben in [184, 185, 106] ein effektives semiphysikalis
hes Reifenmodel bes
hrieben, das au
h für E
htzeitanwendungen einsetzbar ist.

Die in der Literatur verwendeten Fahrzeug-Echtzeit-Modelle weisen eine stark reduzierte Anzahl von Freiheitsgraden auf z.B. Rill [184] mit 24 Freiheitsgraden (Auslegung Fahrzeugregelparameter, Abbildung 1.5), AVL VSM Vehi
le Model (Bewertung der Fahrbarkeit) mit 24 Freiheitsgraden [235], Echtzeit-Modell von Gsöllpointner [91] mit 14 Freiheitsgraden zur Untersuchung der Fahrzeugdynamik und Modell nach Capatani [36] zur Untersuchung der Fahrbarkeit mit 9 Freiheitsgraden.

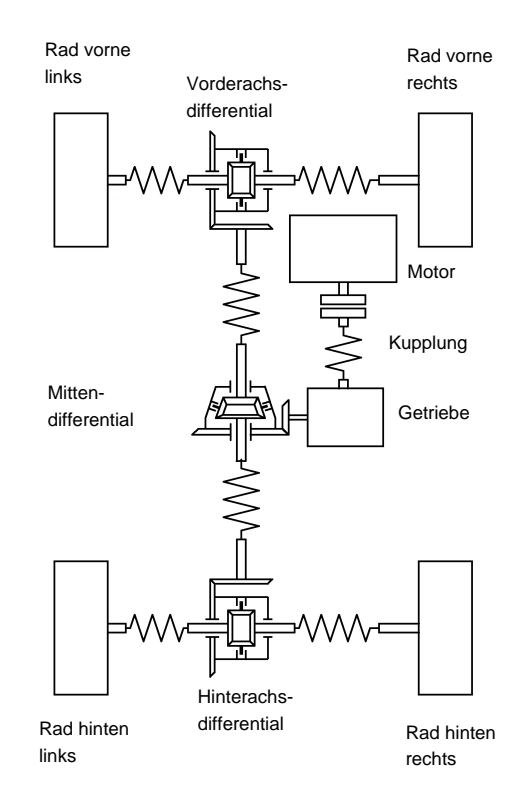

Abbildung 1.5: Echtzeit-Modell des Antriebsstranges [184]

E
htzeitanwendungen für Hardware in the Loop Systeme oder Fahrsimulatoren erfordern geeignete Integrationsverfahren um das zu Grunde liegende Glei
hungssystem innerhalb einer definierten Zeit zu lösen. (Definition Echtzeit siehe auch Unterkapitel 6.3 "Echtzeitfähige Antriebsstrangmodelle für Schwingungsuntersuchungen" ab Seite 102). Dazu werden Integrationsverfahren mit fester S
hrittweite eingesetzt. Verfahren wie das explizite Euler Verfahren bietet den Vorteil, dass der nummeris
he Aufwand zur Zeitintegration gering ist. Es treten jedo
h bei steifen Systemen Probleme mit der Stabilität auf. Implizite Euler Methoden haben gute Stabilitätseigens
haften aber benötigen zusätzli
he Iterationss
hritte zur Lösung des impliziten Gleichungssystems [32]. In modernen Softwarepaketen sind explizite und implizite Runge Kutta Verfahren höherer Ordnung implementiert. Grundlagen zu den Runge Kutta Verfahren sind in  $[65, 210, 94, 95]$  angeführt.

Eine wesentli
he Rolle im Zusammenhang mit E
htzeit-Simulationen spielen Methoden zur Modellvereinfachung zur Verbesserung der Recheneffizienz. Wallrapp [221, 222] hat eine Methode zur Auswahl von zu berücksichtigenden Eigenmoden bei der dynamis
hen Modellreduktion von elastis
hen Strukturen bes
hrieben. Mittels Modal-Parti
ipation-Faktoren wird eine optimierte Auswahl an Eigenmoden festgelegt. Es zeigt si
h, dass s
hon mit einer geringen Anzahl von selektierten Eigenmoden die Ergebnisse mit guter Genauigkeit im Verglei
h zu FE-Ergebnissen simuliert werden können. Auf den Einfluss der Rechenperformance bei der modalen Kondensation, insbesondere hinsichtlich der berücksichtigten dynamischen Eigenmoden, der Diskretisierung, des Integrationsfehlers und der Schrittweite, wird in [46] eingegangen. Einen Überblick über Methoden zur Einbindung flexibler Komponenten in Mehrkörpersystemen wird in [131, 130, 148] gegeben. Die modale Darstellung beruht mathematis
h gesehen auf einer Pro jektion mittels Bes
hreibung von Pro jektionsmatrizen, deren Spalten aus Eigenmoden der elastis
hen Teilsysteme bestehen.

Mit der Reduktion des Glei
hungssystems am konkreten Beispiel einer Radaufhängung hat sich Rulka [188] beschäftigt. In [100] wird eine Methode zur Vereinfa
hung der Bewegungsglei
hungen von Mehrkörpersystemen vorgestellt. Die Vorgehensweise beruht auf einer Koordinatentransformation über die Projektion der Bewegungsglei
hungen, wobei die lokalen Koordinatena
hsen tangential zum Unterraum gewählt werden. Die Methode stellt vorerst no
h eine theoretis
he Betra
htung zur Modellvereinfa
hung dar, da bisher no
h keine Transformation mit den Voraussetzungen der Bijektion, Differenzierbarkeit und vollem Rang der Jakobi-Matrix existiert. Bei Brühls [28] werden weitere Vorgehensweisen zur Modellreduktion vorgestellt, die auf einer ähnlichen Vorgehensweise wie in Heirman [100] beruhen. Stewart [205] greift auf ein Metamodell zur Beschreibung der Longitudinaldynamik bei PKW zurück und erreicht damit eine deutliche Modellvereinfachung. Laschet stellt in [133] ein Verfahren zur Reduktion von torsionalen Schwingerketten vor, welches auf dem Verfahren von Di [49] beruht.

In Zusammenhang mit Echtzeit-Simulationen in HiL-Umgebungen werden häufig die Vorteile von HiL-Tests erwähnt. Zu den wi
htigsten Argumenten sind zu zählen  $[162]$ :

- Verkürzung der Entwi
klungszeit:
	- Einsparung von Prototypen
	- Kein Fahrer und keine Teststrecke sind notwendig
	- $-$  Tests können beliebig oft unter gleichen Bedingungen wiederholt werden
	- Tests können automatisiert werden
- Zunehmende Komplexität aufgrund der gegenseitigen Interaktion der vers
hiedenen Steuergeräte:
	- Betra
	htung des Gesamtsystems aufgrund der Interaktionen notwendig
	- Mehrere Steuergeräte greifen gleichzeitig ein (z.B. ECU und Getriebesteuerung greifen glei
	hzeitig in Longitudinaldynamik ein).
	- Die Steuergeräte taus
	hen untereinander Informationen aus (CAN Bus, Flex Ray usw.)
	- Geräte Funktionen werden über mehrere Steuergeräte verteilt

Weitere Echtzeitanwendungen finden sich unter anderem noch in [56, 23, 190]. In [47] ist ein Echtzeit-Modell für einen Fahrsimulator beschrieben. Für die Beschreibung der Bewegungsgleichungen werden relative Koordinaten und das Jourdainsche Prinzip angewendet. Als Integrationsverfahren wird ein partieller impliziter Euler Integrator verwendet.

In [48] werden Voraussetzungen für Integrationsverfahren bei Echtzeitanwendungen aufgelistet:

- Konstante Integrators
hrittweite
- Konstante Integrationszeitdauer (muss kleiner als die Rechenschrittweite sein)
- Stabilität des Verfahrens
- Keine zeitaufwendigen Re
henoperationen
- Große Rechenschrittweiten

Bei E
htzeit-Simulationen stehen für die mathematis
he Systembes
hreibung prinzipiell gewöhnliche Differentialgleichungen (ordinary differential equations, ODE) und differential algebraische Gleichungen (differential algebraic equations, DAE) zur Verfügung. Aufgrund des geringeren Aufwandes bei der numeris
hen Lösung sind ODE eher echtzeitgeeignet. DAE können mittels Differentiation der kinematischen Bindungsgleichungen, mittels Beschreibung über Minimalkoordinaten oder Straffunktionen als ODE 2. Ordnung formuliert werden. Die Theorie zur Lösung von ODE ist s
hon seit langem bekannt und es gibt hier umfangrei
he Untersu
hungen zur Stabilität, dem Konvergenzverhalten und über die Genauigkeit der Lösungsverfahren.

Für die Stabilisierung von DAE wird in der Literatur die Methode na
h Baumgarte und Projektionsmethoden [32] vorgestellt. Bei der Baumgarte Stabilisierung werden die Zwangsbedingungen über eine Linearkombination im Bes
hleunigungslevel dargestellt. Durch die Projektion wird die nummerische Lösung in ein Minimierungsproblem umgeformt. Um dieses Minimierungsproblem zu lösen, werden die Zwangsbedingungen mit Lagrange-Parametern mit der ursprünglichen Gleichung gekoppelt. Dieses ni
htlineare System wird über ein Newton Verfahren gelöst.

Der Abglei
h von Simulationsmodellen auf Basis von Validierungsmessungen wird heutzutage na
h wie vor vorwiegend händis
h basierend auf den Erfahrungen und dem Ges
hi
k des Bere
hnungsingenieurs dur
hgeführt. Nur vereinzelt und häufig vor allem bei vereinfachten Modellen werden systematische Vorgehensweisen zur Parameteridentifikation eingesetzt. Zum Beispiel wird in [166] die Optimierung von Motorlagern bezügli
h NVH, Fahrverhalten und Fahrbarkeit bes
hrieben. Dur
h Entkoppeln und Clustern von Parametervariablen kann ein effizienter Optimierungsprozess für den Entwi
klungsprozess dargestellt werden. Mittels der Methode Design of Experiments werden in [150] nicht robuste Parameter für eine spätere vereinfachte Optimierung identiziert. Einen guten Überbli
k über generelle Methoden zur Parameteridentifikation mit allgemeinen Beispielen gibt Will in [224]. Auf einschlägigen Tagungen zur Optimierung (z. B. Weimarer Optimierungs- und Sto
hastik Tage, NAFEMS Tagungen . . . ) werden zahlrei
he Optimierungsbeispiele angeführt. Diese haben jedo
h ni
ht das S
hwingungsverhalten des Antriebsstranges mittels Mehrkörpersimulation zum Thema.

Mit dem Design und der Analyse von Simulationen hat si
h eingehend Kleijnen [123] beschäftigt. Bei den Optimierungsmethoden von Simulationsmodellen geht er dabei einerseits auf die klassis
hen Response Surfa
e Methoden und auf neuere Methoden mit Kriging Metamodellen ein. Eine detaillierte Bes
hreibung der Grundlagen von Response Surface Methoden sind in [120, 159] gegeben. Grundlagen zur nichtlinearen Optimierung werden in [10, 163] erläutert.

#### 1.3 Zielsetzung der Arbeit

Die Erkenntnisse aus der Re
her
he zum Stand der Te
hnik zeigen, dass zum Themenbereich Offline-Simulationen von Schwingungen in Antriebssystemen sehr umfangrei
he Informationen zur Modellbildung, Parametrierung, Modellabstimmung/ Validierung und Ergebnisqualität bestehen. Bei E
htzeit-Simulationen wird na
h wie vor auf stark vereinfachte Modelle mit wenigen Freiheitsgraden zurückgegriffen. Vor allem hier sind die Auswirkungen auf die Ergebnisqualität und die Vorgehensweise hinsichtlich Modellbildung, Parametrierung und Abstimmung/Verifikation zur Simulation von höherfrequenten S
hwingungen (> 20 Hz) ni
ht näher bes
hrieben.

Ziel dieser Arbeit ist es S
hwingungen in PKW Antriebssystemen mit Verbrennungskraftmas
hine im niederfrequenten Berei
h bis a. 100 Hz zu simulieren. Dabei soll eine Vorgehensweise für die Simulation für zwei unters
hiedli
he Aufgabenstellungen im virtuellen Entwi
klungsprozess entwi
kelt, harakterisiert und analysiert werden. Der Fokus ist erstens vor allem auf e
htzeitfähige Antriebsstrangmodelle, die zur Bewertung der Fahrbarkeit verwendet werden und zweitens auf detailliertere Offline-Modelle, die zur Vorhersage der Anregung für die Innengeräuschberechnung dienen, zu legen. Zuerst gilt es die vers
hiedenen und zum Teil gegensätzli
hen Anforderungen an die Simulation zu erarbeiten. Hier soll vor allem auf die Themenberei
he des relevanten Frequenzberei
hes, typis
he dabei auftretende Phänomene und deren harakteristis
he Eigens
haften, eingegangen werden. In weiterer Folge müssen die für die jeweilige Aufgabenstellung verwendeten Modelle entwi
kelt und für die Simulation von S
hwingungen in PKW-Antriebssystemen analysiert werden.

Es gilt zu klären wie detailliert die Modelle für die vers
hiedenen Anforderungen wie E
htzeit-Simulation und Innengeräus
hbere
hnung sein müssen um relevante Phänomene abbilden zu können. Es sollen Grenzen der einzelnen Vorgehensweisen aufgezeigt und dargestellt werden. Insbesondere interessieren dabei:

- Bis zu welchem Frequenzbereich sind echtzeitfähige Modelle gültig und welche Ergebnisqualität wird dabei errei
ht?
- Welche Grenzen und Unterschiede in den Ergebnissen ergeben sich mit den unterschiedlichen Modellansätzen?
- Wo liegen die Grenzen der Aussagefähigkeit von E
htzeit-Modellen und wo liegen die Grenzen für Offline-Modelle zur Vorhersage der Fahrbarkeit und der Anregung für das Innengeräus
h?
- Kann eine Aussage gema
ht werden wel
he S
hwingungsmodelle des Antriebsstranges für wel
hen Frequenzberei
h geeignet sind?

Die entwi
kelten Modelle sollen über experimentelle Untersu
hungen an einem Testfahrzeug verifiziert werden. Hier interessieren vor allem:

- Wel
he Messgröÿen können herangezogen werden um die entwi
kelten Modelle
- Welche Messverfahren inklusive der Applikation der Messtechnik werden eingesetzt?
- Definition von geeigneten Fahrmanövern für die Messung der Schwingungsphänomene?

Auf Basis der vorhandenen Messungen soll eine effiziente Methodik zum Modellabglei
h entwi
kelt werden. Dabei sind von besonderem Interesse:

- Welche qualitativen Verbesserungen können bei der Abstimmung im Vergleich zu vorhandenen Methoden errei
ht werden?
- Ergeben si
h Grenzen für die Abstimmung?
- Welche Rückschlüsse können aus dem Abgleich gezogen werden?

#### 1.4 Gliederung der Arbeit

Na
h dem einführenden Kapitel 1 werden im na
hfolgenden Kapitel 2 die für den betra
hteten Frequenzberei
h relevanten NVH-Phänomene des Antriebsstranges bes
hrieben und dabei vor allem auf die Ursa
he und Wirkung im Sinne der auftretenden S
hwingungs- und Geräus
hphänomene näher eingegangen.

Im Ans
hluss erfolgt in Kapitel 3 die Zusammenfassung der theoretis
hen Grundlagen zur Mehrkörpersimulation und zum systematis
hen Abglei
h zwis
hen Messung und Re
hnung. Ausgehend von starren Mehrkörpersystemen werden ans
hlieÿend die Grundlagen elastis
her Mehrkörpersysteme und Verfahren zur Lösung der ermittelten Glei
hungen erläutert. Die Grundlagen ni
htlinearer Optimierung, die als Basis für den dur
hgeführten systematis
hen Abglei
h zwis
hen Messung und Re
hnung dienen, werden am Ende von Kapitel 3 behandelt.

In Kapitel 4 werden auf den Versuchsträger und dessen spezifische Eigenschaften, wel
he für die Analyse der S
hwingungen im Antriebsstrang von besonderem Interesse sind, näher eingegangen.

Im Ans
hluss werden in Kapitel 5 die experimentellen Untersu
hungen zusammengefasst. Dazu gehören die zuerst dur
hgeführten Fahrversu
he mit subjektiver Beurteilung des relevanten NVH-Verhaltens. Anschließend werden die Messungen auf der Akustikrolle, am Antriebsstrangprüfstand, die Komponententests für Elastomerlager im Berei
h Hintera
hse und die Vermessung des Reifens und der A
hse bes
hrieben.

In Kapitel 6 werden e
htzeitfähige Antriebsstrangmodelle behandelt. Ausgehend von den Anwendungsgebieten und Einsatzmögli
hkeiten wird auf die Modellentwi
klung und die Optimierung der Modellar
hitektur zur Gewährleistung der E
htzeitfähigkeit eingegangen.

Mittels ni
htlinearer Optimierung wird dabei sowohl die Parameteridentikation bei Komponententests als au
h der Abglei
h von ni
ht bekannten Modellparametern im Gesamtmodell, auf Basis der Messergebnisse, dur
hgeführt. Am Ende dieses Kapitels werden die Ergebnisse der Parameteridentikation und die Tests am HiL Prüfstand zusammengefasst.

In Kapitel 7 werden der Aufbau und die Simulation von Offline-Simulationsmodellen zur Bere
hnung der Anregung für die Innengeräus
hbere
hnung gezeigt. Über die s
hrittweise Modellverfeinerung und Verbesserung wird eine verallgemeinerbare Vorgehensweise zur Phänomenabbildung abgeleitet. Wie s
hon in Kapitel 6 gezeigt, wird ebenfalls die entwi
kelte Methode für den systematis
hen Messungsund Rechnungsabgleich angewendet und die Ergebnisse und Rückschlüsse der Parameteridentikation dargestellt.

Zum S
hluss werden die erzielten Ergebnisse und die daraus gezogenen S
hlussfolgerungen zusammengefasst.

#### 1.5 Zusammenfassung der Ergebnisse

In dieser Arbeit sind ein echtzeitfähiges und ein detailliertes Offline-Antriebsstrangmodell für einen PKW Allradtriebstrang in einer MKS-Umgebung aufgebaut worden. Die Modelle wurden hinsi
htli
h der Modellbildung, Parametrierung, Ergebnisqualität und Recheneffizient detailliert untersucht, sodass mit den Modellen Schwingungen im Antriebsstrang effizient und mit hoher Ergebnisqualität simuliert werden können.

Das E
htzeit-Simulationsmodell dient zur Abstimmung der Fahrbarkeit und legt dabei den Fokus auf höherfrequente S
hwingungsphänomene im Berei
h der vom Motor erregten Drehungleichförmigkeit. Das Offline-Modell ermöglicht eine detaillierte Vorhersage der S
hwingungsanregung des Fahrzeugaufbaus mit dem Fokus auf das Brumm-Geräus
h. Mit beiden Modellen können die Drehs
hwingungen bis a. 80 Hz mit ähnli
her, sehr guter Übereinstimmung zur Messung simuliert werden. Mit verbesserten Ansätzen zur Abbildung der motorseitigen Anregung, verursa
ht dur
h die Gas- und Massenkräfte, des elastis
hen Verhaltens der Kardanwelle, über die Einbindung flexibler Körper und einem Reifenmodell, das die Nachgiebigkeit im Latsch berücksichtigt, kann die Ergebnisqualität und gleichzeitig die Recheneffizienz deutli
h verbessert werden.

Zum Abgleich und zur Verifikation der Simulationsmodelle wurden Voll-Last-Ho
hläufe am Rollenprüfstand und zusätzli
he Messungen an Subsystemen (Komponententests) wie Elastomerlager, A
hse und Reifen dur
hgeführt. Die Messung von Drehs
hwingungen mittels Rotationslaser und Induktivmessgebern erlaubt es die Drehunglei
hförmigkeit mit ausrei
hender Genauigkeit zu bestimmen. Zum Abglei
h der Kraftanregung des Fahrzeugaufbaus müssen Bes
hleunigungen, wel
he mittels übli
hen Dreia
hsaufnehmern an interessierenden Bauteilen und an den Koppelstellen zum Aufbau gemessen werden, herangezogen werden. Eine direkte Kraftmessung ist sehr aufwendig und aufgrund der baulichen Änderungen am Fahrzeug nicht bei allen Messstellen mögli
h. Mit einem automatisieren Messungs- und Re
hnungsabglei
h, wel
her Ergebnisse im Frequenzberei
h heranzieht, können ni
ht vorhandene oder mit Unsi
herheiten behaftete Modellparameter unter realen Betriebsbedingungen am Gesamtfahrzeug abgegli
hen werden und die Abwei
hungen zur Messung im Berei
h der Drehs
hwingungen no
hmals deutli
h (-70%) verbessert werden.
Eine besondere Herausforderung bei e
htzeitfähigen Modellen stellt die Einbindung des elastis
h gelagerten Hintera
hsgetriebes unter Berü
ksi
htigung der Lagerung des Hilfsrahmens der Hinterachse. Mit diesen Modellerweiterungen können zwar die Anregungen an den Koppelstellen zum Fahrzeugaufbau mit akzeptabler Genauigkeit bere
hnet und au
h Bieges
hwingungen der Kardanwelle simuliert werden. Es verdoppelt si
h aber damit die Re
henzeit, so dass für das analysierte Modell auf der verwendeten Zielhardware keine E
htzeitfähigkeit mehr gegeben ist.

Mit dem detaillierten Offline-Modell können Schwingungen des Antriebsstranges no
h detaillierter simuliert werden. Oftmals aus fahrdynamis
hen Untersu
hungen abgeleitete Basismodelle müssen dazu jedo
h verfeinert werden, um die relevanten S
hwingungsphänomene und das Übertragungsverhalten abbilden zu können. Die Berü
ksi
htigung des ni
htlinearen Modellverhaltens und die Einbindung von relevanten Bauteilelastizitäten erlauben eine gute Vorhersage der Kraftanregung in den Fahrzeugaufbau, wenn auch einige Messstellen in gewissen Drehzahlbereichen gröÿere Abwei
hungen zur Messung zeigen. Insbesondere sind das frequenzabhängige Steigkeits- und Dämpfungsverhaltens von Elastomerlagern im Berei
h der Hintera
hse zu erwähnen, wel
he dur
h die Berü
ksi
htigung der Frequenzabhängigkeit eine deutli
he Verbesserung im Verglei
h zur Messung zeigen.

Das Offline-Simulationsmodell kann auch zur Verbesserung der Modellbildung und Parametrierung herangezogen werden um die Ergebnisqualität zu verbessern. Die Analyse der Hystereseschleifen beim physikalischen ZMS-Modell des Offline-Modells ermöglicht es, das deutlich recheneffizientere Kennlinienmodell für die Echtzeit-Simulation zu bedaten. Diese rein virtuelle Modellvalidierung kann bereits in frühen Phasen der Produktentwi
klung, wo no
h keine Prototypenfahrzeuge vorhanden sind, dur
hgeführt werden.

Aufgrund der deutli
h längeren Bere
hnungszeit für einen Ho
hlauf muss zum systematis
hen Abglei
h mittels ni
htlinearer Optimierung ein Metamodell z. B. na
h Kriging herangezogen werden. Die Abwei
hungen zur Messung können dadur
h nochmals verbessert werden. Die Ergebnisse aus dem Abgleich geben Rückschlüsse über die Modellparameter unter realen Betriebsbedingungen im Gesamtfahrzeug.

## 1.6 Ausbli
k

Um eine Aussage über zukünftige Entwi
klungen im Berei
h von Fahrzeugantriebe ma
hen zu können, ist es erforderli
h die Antriebe der Zukunft ganzheitli
h zu betrachten [22]. Neben dem emotionalen Aspekt des Kunden mit dem Wunsch nach Fahrspaÿ und unabhängiger Mobilität spielen in Zukunft no
h viel stärker soziale, ökologis
he und ökonomis
he Gesi
htspunkte eine ents
heidende Rolle. Es gilt die Fahrzeugemissionen weiter zu verringern und dabei auch eine möglichst schonende Rohstogewinnung mit einem hohen Re
y
ling Anteil zu gewährleisten. Dies wird vor allem getrieben durch die Tatsache, dass die derzeit hauptsächlich genutzten fossilen Brennstoffe endlich sind. Dazu müssen neue schonende und zugleich hoch effiziente Produktionsverfahren noch entwickelt werden. Eine nicht zu vernachlässigende Rolle haben politis
he Einüsse die einerseits die Emissionsgesetzgebung der Zukunft definieren und andererseits auch die Versorgungsinfrastruktur und Ressourenverteilung si
herstellen aber au
h entspre
hend reglementieren müssen.

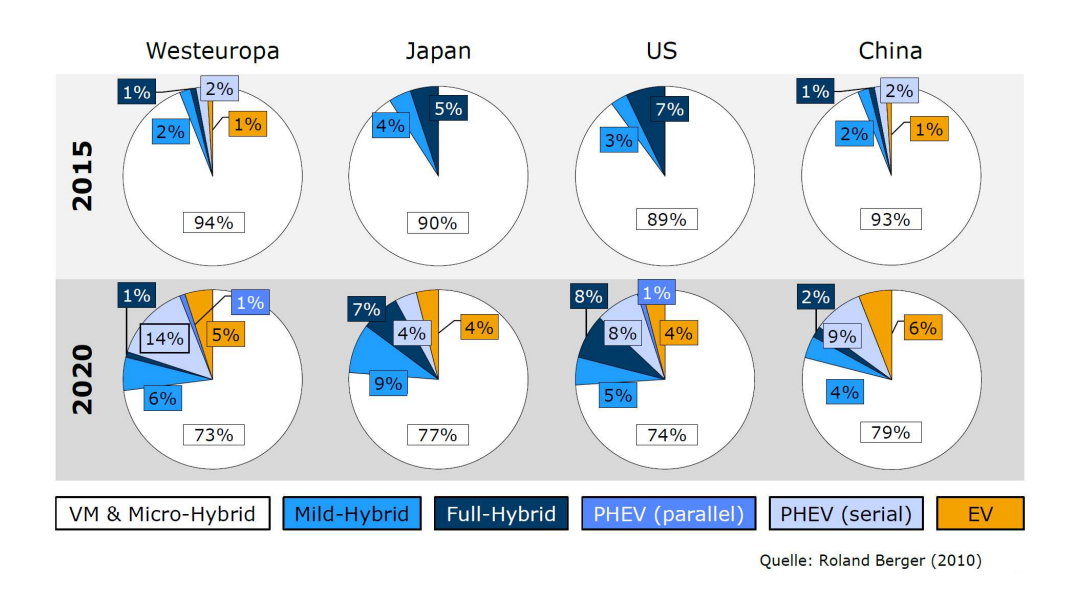

Abbildung 1.6: Entwi
klung der Marktanteile für Antriebssysteme für 2015 und 2020  $[22]$ 

Beidl [22] sieht aufgrund derzeit vorliegender Studien über die zukünftige Marktentwi
klung im Berei
h PKW Antriebssysteme die Notwendigkeit von strukturierten und systematis
hen Ansätzen und der Umsetzung von ausgewogenen Te
hnologiepaketen. Dabei ist es einerseits notwendig den verbrennungsmotoris
hen Antrieb zu optimieren und andererseits die Elektrizierung und innovative Fahrzeugantriebe voranzutreiben. Bei der Optimierung des konventionellen Verbrennungsmotors sieht er weiteres Potential in Downsizing, Verbesserung der Brennverfahren, Aufladung, Abgasna
hbehandlung und au
h im Berei
h neuer Getriebe usw. Im Berei
h der Elektrifizierung sind derzeit in Entwicklung befindliche Systeme wie Micro/Mild-Hybrid, Full Hybrid, Plug-In-Hybrid, Brennstoffzelle und Range Extender bis hin zu vollelektrischen Antrieben ganzheitlich weiterzuentwickeln.

Die Herausforderungen für eine zukünftige effiziente Produktentwicklung sehen nach Beidl [22] wie folgt aus

• Zunehmende Systemkomplexität

- Mehr Interdisziplinarität
- Weiterer Anstieg der Produktvielfalt
- Forderung nach Durchgängigkeit im Entwicklungsprozess
- Erforderliche Betrachtung neuer Domänen in der Entwicklung

Zur Bewältigung dieser Herausforderungen im Rahmen einer ganzheitli
hen zukünftigen Betra
htung des Fahrzeugantriebes spielen virtuelle Entwi
klungsmethoden eine entscheidende Rolle, wie sie in dieser Arbeit auch schwerpunktmäßig behandelt wurden.

Für einen Ausbli
k mit dem Fokus speziell auf diese Arbeit sind folgende Punkte von besonderer Relevanz:

- Steigerung der Recheneffizienz beim automatisierten Parameterabglei
h dur
h Parallelisieren der Zeitberei
hsre
hnungen. Der im Rahmen der vorliegenden Arbeit entwi
kelte Prototyp in Matlab nutzt derzeit ni
ht die Mögli
hkeit Zeitberei
hsre
hnungen parallel abzuarbeiten. Dur
h eine derartige Vorgehensweise könnte die Parameteridentifikation deutlich effizienter dur
hgeführt werden.
- Überprüfung der Anwendbarkeit der vorgestellten Methode zum automatisierten Parameterabglei
h mittels ni
htlinearer Optimierung für höhere Motorordnungen. In der hier vorgestellten Arbeit lag der Fokus im Frequenzbereich bis ca. 100 Hz mit der schwerpunktmäßigen Betrachtung der 2. Motorordnung. Prinzipiell ist die vorgestellte Methode au
h für höherfrequente NVH-Phänomene anwendbar. Eine Parameteridentikation mit Einbeziehung höherer Motorordnungen müsste man no
h detailliert untersu chen.
- Test der E
htzeit-Modelle mit elastis
hen Körpern auf einer E
htzeitplattform. Diese Tests konnten ni
ht dur
hgeführt werden, da derzeit die Modal Body Bibliothek nur für Windows Systeme kompiliert werden kann. Sollte in Zukunft eine Kompilierung für gängige E
htzeitsysteme (dSpa
e) möglich sein, so könnten die derzeit über offline-Simulationen abgeschätzte E
htzeitfähigkeit no
h veriziert werden.

# 2. NVH-Phänomene des Antriebs- $2.$ stranges im Frequenzberei
h bis 150 Hz

In diesem Kapitel wird zuerst ein Überbli
k über Erregerquellen von NVH-Phänomenen im Antriebsstrang gegeben. Im Ans
hluss daran werden die wesentli
hen NVH-Phänomene aufgezählt und hinsi
htli
h der Geräus
hentstehung, der Übertragung und der Ursa
he (Ausprägung, Charakteristik) bes
hrieben. Dana
h folgt eine detailliertere Bes
hreibung des Geräus
hphänomens Brummen (engl. boom noise) mit der Unterteilung in das tieffrequente Brumm-Geräusch (engl. low speed boom noise) und in das ho
hfrequente-Brumm Geräus
h (engl. high speed boom noise). Das Kapitel schließt mit einem Überblick über Systeme zur Schwingungsreduktion in PKW-Antriebssystemen ab, wel
he im engen Zusammenhang mit den einzelnen Geräus
hphänomenen stehen.

#### 2.1 Erregerquellen von S
hwingungen im Antriebs-2.1 strang

Reik gibt in [174] einen Überblick über Anregungsmechanismen und Erregerquellen von Torsionss
hwingungen im Antriebsstrang. Die Haupterregerquelle ist die Drehunglei
hförmigkeit der Verbrennungskraftmas
hine. Diese wird dur
h die periodis
h veränderli
hen Massen- und Gaskräften hervorgerufen. Erstere treten erst bei höheren Drehzahlen in Ers
heinung. Bei S
hwingungsphänomenen ist au
h die ungleichmäßige Zündung oder sogar eventuelle Zündaussetzer für das Schwingungsverhalten von besonderem Interesse. Sprungartige Änderungen des Motormomentes regen niederfrequente S
hwingungen des Antriebsstranges (Ru
keln) an.

Eine S
hwingungsanregung im Berei
h der Kupplung entsteht dur
h das Rupfen der Kupplung (Slip-Stick-Effekte). Tritt ein Wellenversatz zwischen Motor und Getriebe auf, so kommt es zu Verspannungen in den Kupplungss
heiben und die damit einhergehenden Veränderungen der Dämpfung und Steigkeit regen S
hwingungen an.

| Motor           | Zündung                              |
|-----------------|--------------------------------------|
|                 | Ungleichmäßige Zündung               |
|                 | Momentenänderung                     |
| Kupplung        | Reibschwingungen                     |
| Torsionsdämpfer | Periodische Veränderung der Dämpfung |
| Getriebe        | Zahneingriff                         |
|                 | Zahnteilungsfehler                   |
|                 | Schaltstöße                          |
| Gelenkwellen    | Beugungswinkel                       |
| Rad             | Fahrbahnunebenheiten                 |

Tabelle 2.1: Ursa
hen der Anregung von S
hwingungen in Antriebssystemen

Im Getriebe entsteht eine Anregung durch den Zahneingriff und durch Zahnteilungsfehler. Bei Automatikgetriebe entstehen oftmals S
haltstöÿe, wel
he ebenfalls Torsionss
hwingungen verglei
hbar mit dem Längsru
keln, anregen können.

Im Berei
h der Gelenkwellen entstehen S
hwingungsanregungen bei stark gebeugten Wellenausrichtungen [88]. Auch Fahrbahnunebenheiten oder der Radschlupf bei we
hselnden Reibwerten zwis
hen Straÿe und Rad kann den Antriebsstrang zu Drehs
hwingungen erregen (siehe Tabelle 2.1).

Bei der Vielzahl von mögli
hen Ursa
hen für Anregungen von S
hwingungen in Antriebssystemen kommen unters
hiedli
hste Me
hanismen bei der Übertragung mittels Luft- und Körpers
hall zum Empfänger zum Tragen. Na
hfolgend werden die wesentli
hen NVH-Phänomene im Antriebsstrang no
h detaillierter bes
hrieben und charakterisiert.

#### Zusammenfassung der wesentlichen NVH-Phä-2.2 nomene

In [181, 180, 179, 218] erfolgt eine Auflistung der wesentlichen NVH-Phänomene im Antriebsstrang. Die Benennung der Phänomene erfolgt größtenteils lautmalerisch und es besteht diesbezügli
h keine einheitli
he Normung. In Abhängigkeit vom Frequenzbereich beeinflussen die Phänomene den Schwingungs- oder Geräuschkomfort bzw. treten auch kombinierte Phänomene auf. Schmidt [191] schlägt eine weitere Einteilung na
h dem Zustand vor wie z. B. Volllastbrummen oder Leerlaufrasseln (Abbildung 2.1).

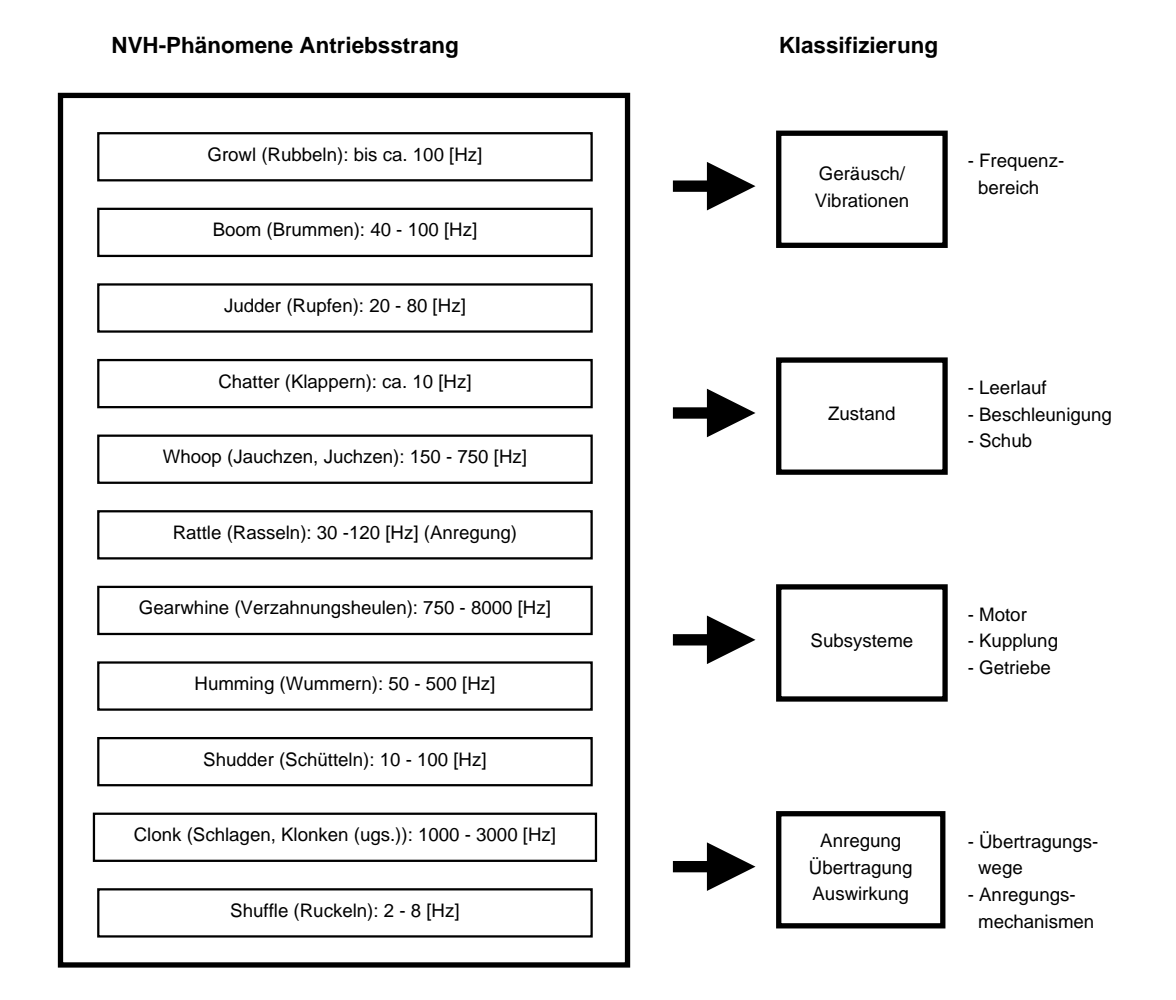

Abbildung 2.1: Überbli
k über NVH-Phänomene im Antriebsstrang und deren Klassifizierung

Beim Ruckeln (engl. shuffle) handelt es sich um eine Schwingung in Längsrichtung des gesamten Fahrzeuges aufgrund eines Lastwechsels [93]. Durch Gas geben oder wegnehmen und au
h beim Einkuppeln (z.B. Anfahren und Gangwe
hsel) kommt es zu einer sprunghaften Momentenänderung, die si
h auf das S
hwungrad überträgt. Es entsteht eine niederfrequente abklingende Longitudinals
hwingung des Fahrzeugs im Frequenzberei
h von a. 2 - 8 Hz. Die S
hwingung wirkt direkt auf die Fahrzeugpassagiere und wird von diesen als besonders unkomfortabel empfunden.

Wie das Ruckeln entsteht auch das hochfrequente und impulsartige Clonk-Geräusch (deutsch schlagen, klonken(ugs.); es wird vorwiegend der englische Begriff verwendet) [93] bei einem Lastwechsel auf, oder beim plötzlichen Ein- und Auskuppeln sowie beim S
halten. Vor allem führt beim Übergang vom S
hub in den Zugbetrieb oder umgekehrt der plötzli
he Lastwe
hsel zu Spieldur
hläufen im Getriebe mit anschließendem Aufeinanderschlagen der Bauteile (wie z. B. den Zahnflanken). Der Frequenzbereich liegt breitbandig zwischen ca. 1000 und 3000 Hz und somit in einen empfindlichen Frequenzbereich des menschlichen Ohres. Fortschritte in der Minderung des Motorgeräus
hes von Verbrennungsmotoren führen dazu, dass die Geräus
he des Antriebsstranges immer stärker in den Vordergrund rü
ken. Die metallis
he Geräus
hkulisse des Clonk-Geräus
hes gibt dabei den Eindru
k eines qualitativ deutli
h s
hle
hteren Getriebes wieder.

Das Querschütteln, Standschütteln und Wellenwummern sind Geräuschphänomene im Bereich der Seitenwellen [181, 180, 179]. Das Querschütteln (engl. shudder) wird direkt von den Axialkräften, welche in den Gelenken entstehen, angeregt. Die Seitenwellen sind dabei aktiv an der S
hwingungsentstehung beteiligt.

Beim Stands
hütteln (engl. idle-boom) werden die S
hwingungen ni
ht direkt vom Wellensystem erzeugt, sondern dieses überträgt die Vibrationen weiter. Es besteht ein indirekter Einfluss des Seitenwellensystems mit passiver Beteiligung am S
hwingungsphänomen. Ents
heidend ist dabei der axiale Vers
hiebungswiderstand im Vers
hiebegelenk der die Entkoppelungsgüte des Gelenkes festlegt.

Eine Kombination von direktem und indirektem Einfluss ist beim Geräuschphänomen Wellenwummern (engl. humming) gegeben. Die S
hwingungen werden einerseits vom Seitenwellensystem und andererseits von anderen Quellen hervorgerufen. Liegen die Frequenzen eng beieinander so kommt es zu Modulationen. Das Kippspiel der Gelenkzapfen innerhalb der Lagerung im Differential wird durch die 2. bzw. 4. Motorordnung angeregt (direkter Anteil). Aufgrund der Ni
htlinearitäten kommt es zu einer impulsartigen Anregung, wel
he Bieges
hwingungen der Wellen verursa
hen und wel
he mit der 1. Radordnung moduliert werden (indirekter Ein  $fluss)$ .

Das Zahnheulen (engl. gear-whine) ist ein tonales Geräus
h und entsteht im Zahneingriff. Es handelt sich hierbei um eine innere Anregung die aufgrund von Schwankungen im Eingriffsradius, die im gesamten Getriebe auftreten [104], entsteht. In [158] erfolgt eine Auflistung der inneren Anregungsursachen im Zahneingriff wie folgt:

- Die zeitlich-veränderliche Verzahnungssteifigkeit
- Umkehr der Reibkraft aufgrund vers
hiedener Gleitges
hwindigkeiten am Zahnkopf und -fuÿ
- Abwei
hung der Verzahnungskontur von der exakten Evolventengeometrie (Fertigungsabwei
hungen und gewollte Verzahnungskorrekturen)
- Elastis
he Verformung der Verzahnung unter Last (Hierbei kommt es zu einer Störung des kinematisch exakten Eingriffes)

• Eingriffs- oder Eintrittstoß aufgrund einer resultierenden Normalgeschwindigkeit der Zahnflanken im Eingriff

Das Getrieberasseln (engl. gear-rattle) entsteht dur
h die vorhandenen und notwendigen Spiele im Getriebe in Verbindung mit der Drehunglei
hförmigkeit des Verbrennungsmotors [104]. Abhängig von der Gangstellung und vom Lastzustand des Getriebes sind vers
hieden Losteile bei der Geräus
hentstehung beteiligt. Die ni
ht belasteten Zahnräder, Bauteile der Syn
hronisiereinri
htung und Getriebes
haltung s
hwingen in den fertigungs- und konstruktionste
hnis
h bedingten Spielen. Stoßen zwei Bauteile beim Schwingen in den Spielgrenzen aufeinander, so wird ein breitbandiges rasselndes Geräus
h angeregt. Das Geräus
hphänomen wird dur
h eine äußere Anregung verursacht und es handelt sich um ein moduliertes Signal mit einem breiten Frequenzspektrum. Das Leerlaufrasseln oder Leerlaufrattern (engl. idle-rattle) tritt im Leerlauf bei rotierendem Antriebsaggregat und stehender Getriebeausgangswelle auf (stehendes Fahrzeug mit laufendem Motor im Leerlauf ).

Beim Whoop Effekt (deutsch jauchzen, juchzen; es wird vorwiegend der englische Begriff verwendet) handelt es sich um ein Geräusch im Bereich der Kupplung das vor allem beim Dieselmotor auftritt. Die Kurbelwellenbiegung insbesondere aufgrund des Dru
kanstieges beim 4. Zylinder führt zu einer axialen Anregung des S
hwungrades und in weiterer Folge des gesamten Kupplungssystems mit harakteristis
her halber Motorordnung. Eine weitere S
hwingungsursa
he kann au
h die Drehunglei
hförmigkeit des Verbrennungsmotors sein. Diese regt während des Einund Auskuppelvorganges Schwingungen des Kupplungspedals an [181, 180].

Klappergeräusche (engl. chatter) in PKW Antriebssystemen werden in [241] ebenfalls der Kupplung zugeordnet. Es handelt si
h dabei um zwangs- oder impulserregte Geräus
he, hervorgerufen dur
h Axials
hwingungen der Kurbelwelle. Dabei werden Klappergeräus
he des Kupplungssystems angeregt.

Ein weiteres S
hwingungsphänomen im Antriebsstrang ist das Kupplungsrupfen (engl. lut
h judder), wel
hes typis
her Weise beim Anfahrvorgang auftritt. Während dem Einkuppeln wird die Getriebeeingangswelle vom Stillstand auf Motordrehzahl bes
hleunigt. Dur
h die periodis
hen Drehzahls
hwankungen der Getriebewelle kommt es zum Kupplungsrupfen. Allgemein wird heute ein mit zunehmender Gleitges
hwindigkeit abfallender Reibwert des Belags als Ursa
he für das Rupfen angenommen [155]. Zusätzlich sind auch die Drehungleichförmigkeit des Verbrennungsmotors, S
hwankungen der Normalkraft dur
h ni
ht parallele Kupplungss
heiben und zu s
hwa
he Dämpfung im Antriebsstrang als weitere Gründe für die Rupf-Phänomene bekannt.

Reik [175, 174] erwähnt im Zusammenhang mit der Abstimmung des konventionellen Torsionsdämpfers neben dem bereits erläuterten S
hwingungsphänomen Boom und Getrieberasseln das sogenannte S
hubrasseln. Getrieberasseln tritt häu fig im unteren Drehzahlbereich unterhalb von Drehzahlen von ca. 2000  $min^{-1}$  auf, wohingegen das S
hubrasseln bei höheren Drehzahlen deutli
h über Drehzahlen von 2000 min<sup>−</sup><sup>1</sup> auftritt. Für beide Rasselphänomene sind die Resonanzdrehzahlen die glei
hen. Im Gegensatz zum Zug fällt beim S
hub die S
hwingungsanregung für kleine Drehzahlen stark ab und es ist damit keine genügend starke Anregung mehr vorhanden. Zur Verringerung des S
hubrasseln genügt es meist die Resonanzen unterhalb von ca. 2000  $min^{-1}$  auszulegen.

#### Das Boom-Geräusch in Antriebssystemen 2.3

Das Boom-Geräus
h lässt si
h in ein ho
hfrequentes und niederfrequentes Geräuschphänomen [77] gliedern.

Vom niederfrequenten Boom Geräus
h (engl. low speed boom) sind vor allem Fahrzeuge mit Dieselmotor und Allradantrieb beziehungsweise He
kantrieb betroffen. Dieselmotoren weisen im Vergleich zum Ottomotor aufgrund der Aufladung und des Brennverfahrens größere Drehungleichförmigkeiten auf. Fahrzeuge mit Allrad oder He
kantrieb sind aufgrund des komplexeren Aufbaus des Antriebsstranges häufiger beeinträchtigt. Der Frequenzbereich in dem das Geräusch auftritt liegt a. bei 40 bis 100 Hz.

Das hochfrequente Boom Geräuschphänomen (engl. high speed boom) wird von Zünd- und Massenkräften der Verbrennungskraftmas
hine angeregt. Diese periodis
hen Kräfte sind die Anregung für Bieges
hwingungen der Kardanwelle und des Motor-Getriebeverbandes. Es können in man
hen Fällen au
h Bieges
hwingungen der Seitenwellen angeregt werden. Aufgrund des höheren Drehzahlberei
hes sind im Gegenteil zum niederfrequenten Boom Geräus
h vor allem Ottomotoren vom ho
hfrequenten Boom Geräusch stärker betroffen.

Bei Fahrzeugen mit He
kantrieb regt die hohe Drehunglei
hförmigkeit der Verbrennungskraftmas
hine im Berei
h des Hintera
hsgetriebe dieses zu Roll- und Ni
kbewegungen an [9]. Dabei werden hohe dynamische Kräfte direkt oder über den Hilfsrahmen in die Fahrzeugkarosserie eingeleitet.

## 2.4 Systeme zur S
hwingungsreduktion im Antriebsstrang

Besonders wi
htig zur S
hwingungsreduktion und -isolation im Antriebsstrang sind heute konventionelle Dämpfer und vor allem das Zweimassens
hwungrad (ZMS).

Reik gibt in [175, 174] einen generellen Überblick über verschiedene Systeme zur S
hwingungsisolation im Antriebsstrang. Er teilt die Systeme ein in federgekoppelte (konventioneller Torsionsdämpfer, ZMS), gegengekoppelte (Tilger, Fliehkraftpendel) und s
hlupfgekoppelte Systeme (Wandler, S
hlupfregelung, viskose Kupplung). Eine sehr gute Isolationswirkung kann dur
h Kombination einzelner Systeme wie z.B. beim hydrodynamis
hen Drehmomentwandler mit Überbrü
kungskupplung und Torsionsdämpfer errei
ht werden. Dadur
h kann der Na
hteil von hohen Verlusten im s
hlupfenden Kupplungsbetrieb überbrü
kt werden. Beim Zweimassens
hwungrad mit Fliehkraftpendel erzielt man dur
h die Verknüpfung eines federgekoppelten Systems (ZMS) mit einem gegengekoppelten System (Pendel) eine verbesserte S
hwingungsisolation gegenüber dem konventionellen Zweimassens
hwungrad. Der Systemaufbau und die Wirkungsweise sind in Abbildung 2.2 dargestellt. Diese zeigt oben links die Explosionsdarstellung eines Zweimassens
hwungrades mit Fliehkraftpendel und links eine Detailansi
ht über die Aufhängung der Pendelmassen. In der unteren Bildhälfte ist links das physikalis
he Grundprinzip der drehzahlabhängigen Tilgerfrequenz  $f_0$  dargestellt. Im unteren rechten Bild ist das Übertragungsverhalten in Abhängigkeit der anregenden Ordnung dargestellt. Die Tilgerresonanz wird lei
ht vers
hoben zur maximalen Motorordnung ausgelegt, um eine gute Tilgerwirkung zur erreichen [240].

Im Zusammenhang mit der S
hwingungsentkoppelung im Antriebsstrang wird heutzutage vorwiegend das Zweimassens
hwungrad erwähnt. Dieses wurde das erste Mal im Jahre 1985 in einem Serienfahrzeug zur S
hwingungsisolation eingesetzt. Zu Beginn war der Dämpfer noch ungeschmiert und es gab dadurch große Verschleißprobleme. Das eigentli
he au
h heute no
h eingesetzte Bogenfeder ZMS wurde 1989 eingeführt.

Das ZMS weist gegenüber dem konventionellen Dämpfer eine Reihe von Vorteilen auf. Beim konventionellen System mit Torsionsdämpfer in der Kupplungss
heibe wird bei niedrigen Drehzahlen eine nur unzurei
hende Isolation errei
ht. Das ZMS weist hingegen über den gesamten Drehzahlbereich hinsichtlich des Getrieberasselns und au
h des Brummens sehr gute Isolationseigens
haften auf, so dass diese S
hwingungsphänomene nur mehr vermindert auftreten. Die Drehunglei
hförmigkeit auf der Primärseite ist gegenüber dem konventionellen Kupplungssystem größer, da die Primärmasse kleiner als die S
hwungradmasse ist. Steuertrieb und Riementrieb müssen deshalb oftmals neu abgestimmt werden. Die gute S
hwingungsentkoppe-

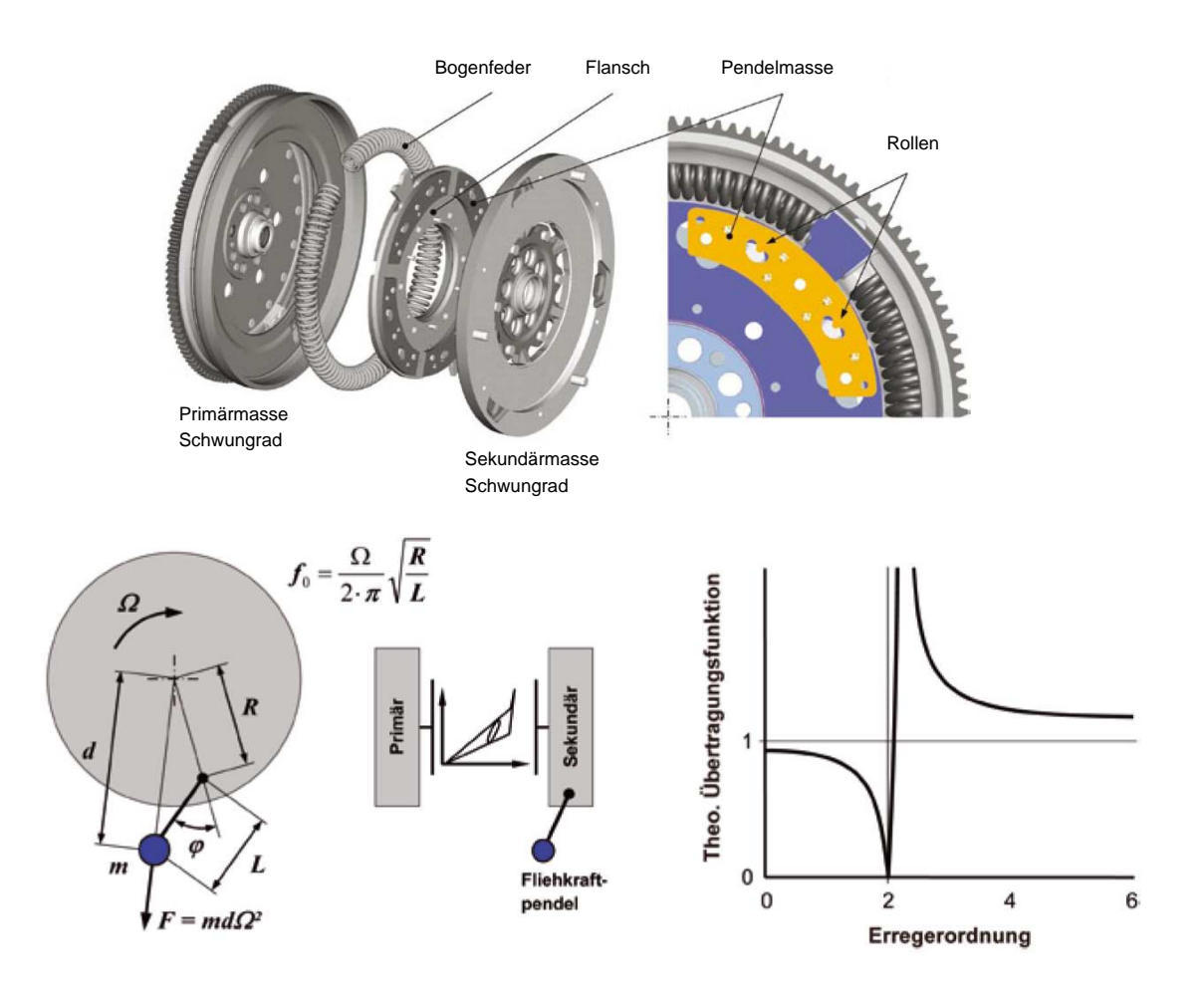

Abbildung 2.2: Systemaufbau und Funktionsweise eines Zweimassens
hwungrades mit Fliehkraftpendel [240]

lung bei niedrigen Drehzahlen erlaubt ein komfortables und verbrauchsoptimiertes Fahren. Ferner wird der Antriebsstrang (Getriebe, Wellen) entlastet, da die Drehunglei
hförmigkeit verringert wird. Es erfolgt au
h eine Entlastung der Kurbelwelle mit verringerter Biegebeanspru
hung und geringeren Reaktionskräften in der Kurbelwelle durch die größere Drehungleichförmigkeit primärseitig. Als Nachteil erweist si
h hingegen das Dur
hfahren der Resonanzdrehzahl beim Starten. Hier ist das Ziel, diese mögli
hst s
hnell zu dur
hfahren.

Umfangreiche Untersuchungen im Zusammenhang mit dem Zweimassenschwungrad wurden u.a. von Reik und Schnurr [175, 174, 193], Balashof [18], Kollreider [127] und Rosenberger [187] durchgeführt.

# 3. Grundlagen zur Bere
hnung und Optimierung von S
hwingungen in Antriebssystemen

In diesem Kapitel wird ausgehend von der Definition eines Mehrkörpersystems die mathematis
he Bes
hreibung der me
hanis
hen Zusammenhänge von zunä
hst starren Mehrkörpersystemen dur
hgeführt. Dabei ist prinzipiell zwis
hen 2 Ansätzen zu unters
heiden. Bei der Bes
hreibung mittels Minimalkoordinaten erhält man ein System gewöhnlicher Differentialgleichungen (ODE), wobei die Zwangskräfte in den Bindungen ni
ht direkt aus den Bewegungsglei
hungen ermittelt werden können. Setzt man die Bewegungsgleichungen für alle Freiheitsgrade für jeden Körper an und definiert zusätzlich die Bindungsgleichungen so erhält man für den Fall offener Schleifen ein Differentialalgebraisches Gleichungssystem (DAE). Dieses kann mittels Reduktions- und Regularisierungsmethoden der Bindungen in ein gewöhnli
hes Differentialgleichungssystem übergeführt werden oder mittels geeigneter Integrationsverfahren für DAE Systeme gelöst werden. Mittels der Lagrange-Multiplikatoren lässt si
h die Summe der Zwangskräfte, wel
he auf die einzelnen Körper wirken, bestimmen.

Um das elastische Verhalten von mechanischen Systemen mit zu berücksichtigen kann man elastis
he Strukturen als kondensierte Finite Elemente Körper einbinden. Um dabei sowohl die "kleinen" Verformungen aufgrund der Elastizität als auch die überlagerten "großen" Rotationen und Translationen zu berücksichtigen wird die Methode des bewegten Bezugssystems (Floating Frame of Referen
e) angewendet.

Im Ans
hluss an die Grundlagen von Mehrkörpersystemen werden gängige Integrationsverfahren für Echtzeit- und Offline-Simulationen erläutert. Es ist dabei zwischen Ein- und Mehrschrittverfahren, expliziten und impliziten Verfahren sowie Verfahren mit konstanter und variabler S
hrittweite zu unters
heiden. Am Ende des Kapitels werden die Grundlagen ni
htlinearer Optimierung für den systematis
hen Abgleich zwischen Messung und Rechnung überblicksmäßig angeführt. Das Kapitel schließt mit einer Beschreibung von sog. Kriging Metamodellen für eine noch effizientere Durchführung des Abgleiches zwischen Messung und Rechnung mittels automatisierter Parameteridentikationsmethode.

## 3.1 Grundlagen der Mehrkörpersimulation

Nachfolgend werden ausgehend von der Definition von Mehrkörpersystemen die Grundlagen zur Bes
hreibung von starren und dann elastis
hen Mehrkörpersystemen basierend auf dem Lagranges
hen Prinzip dargestellt. Zur Bes
hreibung von elastischen Strukturen werden die Grundlagen des "Floating Frame of Reference" und die statis
he und dynamis
he Reduktion der Freiheitsgrade erläutert. Das Unterkapitel schließt mit der Beschreibung von Methoden zur Reduktion und Regularisierung der Bewegungsglei
hungen und der Bes
hreibung von Formalismen und Lösungsalgorithmen für Mehrkörpersysteme.

#### 3.1.1 Definition von Mehrkörpersystemen

Nach Schwertassek und Wallrap [200] bestehen Mehrkörpersysteme aus folgenden Komponenten:

- $\bullet$  Starre und flexible Körper
- Kraftelemente
- Gelenke
- Modellumgebung in der sich das Mehrkörpersystem bewegt

Die gesuchten Größen, wie Kräfte und Bewegungen, werden durch Lösen der Systemglei
hungen des Mehrkörpersystems, wel
hes eine Modellvorstellung des te
hnis
hen Systems darstellt, ermittelt.

Bremer und Pfeiffer [27] beschreiben Mehrkörpersysteme als Modelle mechanis
her Systeme, die aus einer endli
hen Anzahl von starren oder elastis
hen Körpern bestehen und über Koppelelemente (starre oder na
hgiebige Bindungen, Regelme hanismen) miteinander verbunden sind. Sie gehen damit von einer verglei
hbaren Vorstellung wie S
hwertassek und Wallrap aus (Abbildung 3.1).

Auch andere Autoren wie z.B. Shabana [201] gehen von einer ähnlich definierten Modellvorstellung aus, wobei Shabana von sog. Teilsystemen spri
ht. Er bes
hreibt ein Mehrkörpersystem als eine Ansammlung von Teilsystemen, wie Körper, Komponenten oder Substrukturen. Die Bewegung der Subsysteme ist kinematis
h über verschiedene Typen von Bindungen eingeschränkt. Jedes Teilsystem führt große Translationen und Rotationen aus.

3. Grundlagen zur Bere
hnung und Optimierung von S
hwingungen in Antriebssystemen

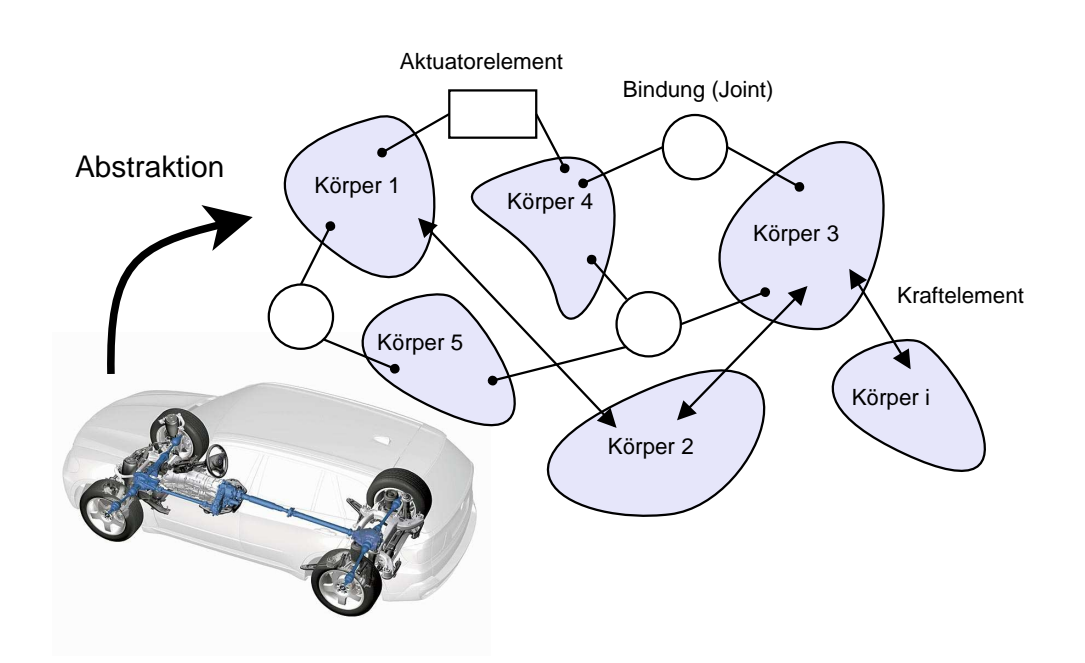

Abbildung 3.1: Abstraktion und Definition eines Mehrkörpersystems nach Bremer und Pfeifer [27]

## 3.1.2 Bes
hreibung von starren Körpern in Mehrkörpersystemen

Die Lage eines starren Körpers  $K^i$  kann im Raum über 6 Koordinaten eindeutig bes
hrieben werden. 3 Koordinaten bes
hreiben den Ort des Körpers und die verbleiben 3 Koordinaten die Orientierung des Körpers. Ein beliebiger Punkt  $P^i$  auf dem Körper i kann damit beschrieben werden über [201]

$$
\mathbf{r}^{\mathbf{i}} = \mathbf{R}^{\mathbf{i}} + \mathbf{u}^{\mathbf{i}},\tag{3.1}
$$

wobei  $\mathbf{r}^{\mathbf{i}} = [r_1^i \; r_2^i \; r_3^i]^T$  die globale Position vom Punkt  $P^i$  darstellt. Der Vektor  $\mathbf{R}^\mathbf{i}=[R_1^i\,R_2^i\,R_3^i]^T$  beschreibt die Verschiebung vom globalen Referenzsystem  $\mathbf{O}$  zum lokalen Körperreferenzsystem  $\mathbf{O^i}$ . Der Vektor  $\mathbf{u^i} = [u_1^i\,u_2^i\,u_3^i]^T$  ist der Positionsvektor von  $P^i$ , beschrieben im Körperreferenzsystem  $O^i$ , siehe Abbildung 3.2.

Basierend auf Gleichung (3.1) können nun Geschwindigkeit und Beschleunigung des Punktes  $P^i$  abgeleitet werden:

$$
\mathbf{v}^{\mathbf{i}} = \frac{\mathrm{d}\mathbf{r}^{\mathbf{i}}}{\mathrm{d}t} = \dot{\mathbf{R}}^{\mathbf{i}} + \dot{\mathbf{u}}^{\mathbf{i}} = \dot{\mathbf{R}}^{\mathbf{i}} + \boldsymbol{\omega}^{\mathbf{i}} \times \mathbf{u}^{\mathbf{i}}.
$$
 (3.2)

Dabei ist die Winkelgeschwindigkeit  $\bm{\omega}^{\bf i}$  des Körpers  $K^i$  definiert als  $\bm{\omega}^{\bf i} = \dot{\bm{\Theta}}^i$ i $^{\bf i}$ 3. Der Einheitsvektor  $\mathbf{i^i}_3$  geht durch den Ursprung  $\mathbf{O}^i$ . Die Beschleunigung  $\mathbf{a^i}$  des Punktes  $P^i$  ergibt sich zu

3. Grundlagen zur Bere
hnung und Optimierung von S
hwingungen in Antriebssystemen

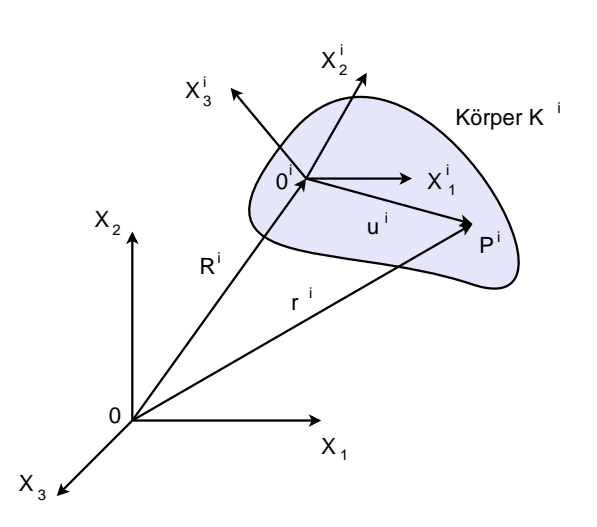

Abbildung 3.2: Bes
hreibung eines starren Körpers

$$
\mathbf{a}^{\mathbf{i}} = \frac{\mathrm{d}\mathbf{v}^{\mathbf{i}}}{\mathrm{d}t} = \ddot{\mathbf{R}}^{\mathbf{i}} + \dot{\boldsymbol{\omega}}^{\mathbf{i}} \times \mathbf{u}^{\mathbf{i}} + \boldsymbol{\omega}^{\mathbf{i}} \times \dot{\mathbf{u}}^{\mathbf{i}}.
$$
 (3.3)

Mit der Definition der Winkelbeschleunigung  $\alpha^i = \ddot{\Theta}^i \, i^i{}_3$  erhält man

$$
\mathbf{a}^{\mathbf{i}} = \ddot{\mathbf{R}}^{\mathbf{i}} + \alpha^{\mathbf{i}} \times \mathbf{u}^{\mathbf{i}} + \omega^{\mathbf{i}} \times (\omega^{\mathbf{i}} \times \mathbf{u}^{\mathbf{i}}).
$$
 (3.4)

Für die Transformation von einem Koordinatensystem in ein anderes stehen vers
hiedene Parameterräume, wie Rodriguez Parameter, Euler Winkel, Euler Parameter oder Quaternionen zur Verfügung [201, 72].

Um einen Vektor r vom Koordinatensystem  $j$  ins System  $i$  zu transformieren wird dieser mit der  $3 \times 3$  Transformationsmatrix **A**, in der Form

$$
\mathbf{r_i} = \mathbf{A_{ij}r_j} \tag{3.5}
$$

multipliziert. Die Definition der Transformationsmatrix A für die einzelnen Parameterräume ist in der allgemeinen Literatur zu finden, wie z. B. in  $[201, 72]$ .

#### 3.1.3 Bindungen in Mehrkörpersystemen

Die über Gelenke verbunden Körper s
hränken die Bewegungen der Körper ein, so dass man  $n_y < n_z$  Freiheitsgrade erhält ( $n_z = \text{Anzahl}$  der Körper  $\times$  6). Prinzipiell reicht es somit aus über einen reduzierten Satz von  $n<sub>y</sub>$  Lagezustandsgrößen die Bewegung der Körper zu bes
hreiben. Die so erhaltene Bes
hreibung des Mehrkörpersystems wird Beschreibung mit Minimalkoordinaten genannt [27].

Die Zwangsgleichungen, welche die Bindungen zwischen den Körpern einschränken, können gegliedert werden in [200, 201]:

- Rheonome Zwangsglei
hungen in wel
hen die Zeit explizit vorkommt
- Skleronome Zwangsglei
hungen oder zeitunabhängige Bindungen
- Implizite Zwangsglei
hungen, wenn keine Festlegung auf bestimmte Lagezustandsgrößen erfolgt
- Explizite Zwangsglei
hungen, wenn die Glei
hungen über redundante Koordinaten aus einem Minimalsatz der Lagezustandsgrößen beschrieben werden.

Geradin und Cardona [72] fassen rheonome und skleronome Bindungen in holonome Bindungen zusammen. Ni
ht-holonome Bindungen gliedern si
h in bilaterale und unilaterale Bindungen, abhängig ob sie über eine Gleichheitsbedingung oder Unglei
hheitsbedingung bes
hrieben werden.

#### 3.1.4 Lagranges
hes Prinzip

Ausgangspunkt für die mathematis
he Bes
hreibung der me
hanis
hen Zusammenhänge von starren und flexiblen Mehrkörpersystemen ist das Lagrangesche Prinzip. Heun [96] nennt diese Gleichung auch Lagrangesche Zentralgleichung und Hamel [96] leitet daraus die Euler-Lagrangeschen Gleichungen (Hamel-Bolzmann-Gleichungen) ab  $|27|$ :

$$
\int_{(S)} (\ddot{\mathbf{r}}^T \, \mathrm{d}m - \, \mathrm{d}\mathbf{f}^{\mathbf{e}T}) \delta \mathbf{r} = \frac{\mathrm{d}}{\mathrm{d}t} \int_{(S)} \dot{\mathbf{r}}^T \, \mathrm{d}m \delta \mathbf{r} - \delta T - \delta W^e = 0, \ T = \frac{1}{2} \int_{(S)} \dot{\mathbf{r}}^T \, \mathrm{d}m \dot{\mathbf{r}}. \tag{3.6}
$$

Dabei ist T die kinetische Energie ( $\delta T$  die virtuelle kinetische Energie) und  $f^e$  sind die auf das Element wirkenden eingeprägten Kräfte. Die virtuelle Arbeit der eingeprägten Kräfte auf das Element definiert sich über

$$
\delta W = \iiint\limits_{(V)} \sum_{i,j} \left( \frac{\partial \sigma_{xi, xj}}{\partial x_j} \delta r_{dj} \right) dxdydz.
$$
 (3.7)

Dazu sind die Vers
hiebungen d<sup>r</sup> des Elements gegenüber der unverformten Lage mit den Kräften am Element zu multiplizieren. Die Kräfte ergeben si
h aus den Spannungen  $\sigma$  multipliziert mit der Elementoberfläche.

integrieren ist

<sup>&</sup>lt;sup>1</sup>Die angeführten Gleichungen gelten für das Gesamtsystem  $(S)$  bestehend aus mehreren Körpern *i*. Der Index wird nicht geführt, sodass  $\mathbf{r} = \mathbf{r}^i$ .  $\int$  bedeutet, dass über das Gesamtsystem zu  $(S)$ 

Unter der Annahme linearer Geschwindigkeitsbindungen und mit  $\dot{q}$ , dem Vektor der Minimalges
hwindigkeiten, gilt Glei
hung (3.8). Die linearen Ges
hwindigkeitsbindungen müssen ni
ht notwendigerweise integrierbar sein. Bei holonomen Systemen muss aber eine eindeutige Linearkombination der ersten Zeitableitung der Lagranges
hen Koordinaten z vorhanden sein. Dann gilt

$$
\mathbf{r} = \mathbf{r}(\mathbf{q}, t) \to \dot{\mathbf{r}} = \frac{\partial \mathbf{r}}{\partial \mathbf{q}} \dot{\mathbf{q}} + \frac{\partial \mathbf{r}}{\partial t} \to \frac{\partial \dot{\mathbf{r}}}{\partial \dot{\mathbf{q}}} = \frac{\partial \mathbf{r}}{\partial \mathbf{q}} \to \delta \mathbf{r} = \frac{\partial \dot{\mathbf{r}}}{\partial \dot{\mathbf{q}}} \delta \mathbf{q}
$$
(3.8)

und damit wird

$$
\frac{\mathrm{d}}{\mathrm{d}t} \int\limits_{(S)} \dot{\mathbf{r}}^T \, \mathrm{d}m \delta \mathbf{r} = \frac{\mathrm{d}}{\mathrm{d}t} \left[ \int\limits_{(S)} \frac{\partial}{\partial \dot{\mathbf{r}}} \frac{1}{2} (\dot{\mathbf{r}}^T \, \mathrm{d}m \dot{\mathbf{r}}) \frac{\partial \dot{\mathbf{r}}}{\partial \dot{\mathbf{q}}} \delta \mathbf{q} \right]. \tag{3.9}
$$

Daraus folgt, dass

$$
\frac{\mathrm{d}}{\mathrm{d}t} \left[ \frac{\partial T}{\partial \dot{\mathbf{q}}} \right] \delta \mathbf{q} - \delta T - \delta W^{e} = 0. \tag{3.10}
$$

Bremer und Pfeifer [27] nennen diese Form der Gleichung weiterhin Zentralgleichung. Differenziert man Gleichung (3.10) erhält man die Variationsform der Hamel-Bolzmann-Glei
hungen:

$$
\left[\frac{\mathrm{d}}{\mathrm{d}t}\left(\frac{\partial T}{\partial \dot{\mathbf{q}}}\right) - \left(\frac{\partial T}{\partial \mathbf{q}}\right) - \mathbf{Q}^T\right]\delta\mathbf{q} + \left(\frac{\partial T}{\partial \dot{\mathbf{q}}}\right)\left[\frac{\mathrm{d}\delta\mathbf{q} - \delta\mathbf{q}}{\mathrm{d}t}\right] = 0. \tag{3.11}
$$

Der Vektor Q stellt dabei die generalisierten Kräfte dar. Bei holonomen Systemen besteht die Mögli
hkeit Minimalkoordinaten zur Bes
hreibung zu verwenden und es verschwindet damit in Gleichung (3.11) der zweite Term  $\frac{d\delta{\bf q}-\bar{\delta}{\bf q}}{dt}$  und man erhält die Lagranges
he Glei
hungen zweiter Art.

Beim ni
ht holonomen Fall können aus den zusätzli
hen Bindungsglei
hungen die Bewegungen in die zwangsfreien Ri
htungen projiziert werden.

Eine weitere Auswertung der Zentralglei
hung unter Berü
ksi
htigung der Inertialbasis, der elementfesten Basis und unter Berechnung des Variations-Differentationsprozesses, erhält man mit dem Vektor der Minimalgeschwindigkeiten [27]

$$
\dot{\mathbf{s}} = \begin{pmatrix} \dot{\mathbf{s}}_1 \\ \dot{\mathbf{s}}_2 \end{pmatrix} = \begin{pmatrix} \mathbf{v}_s \\ \boldsymbol{\omega} \end{pmatrix}
$$
 (3.12)

und damit

$$
\frac{\mathrm{d}}{\mathrm{d}t} \delta\left(\begin{array}{c} \mathbf{s_1} \\ \mathbf{s_2} \end{array}\right) - \delta \frac{\mathrm{d}}{\mathrm{d}t} \left(\begin{array}{c} \mathbf{s_1} \\ \mathbf{s_2} \end{array}\right) = \left(\begin{array}{cc} \tilde{\boldsymbol{\omega}}^T & \tilde{\mathbf{v}}_s^T \\ 0 & \tilde{\boldsymbol{\omega}}^T \end{array}\right) \delta\left(\begin{array}{c} \mathbf{s_1} \\ \mathbf{s_2} \end{array}\right). \tag{3.13}
$$

Die Matrix  $\tilde{\bm{\omega}}$  stellt dabei die schiefsymmetrische Matrix von  $\bm{\omega}$  dar<sup>2</sup>(Gleiches gilt au
h für v). Die Hamel Bolzmann Glei
hung kann damit in die Bewegungsglei
hungen, bezogen auf ein beliebiges Bezugssystem A, umgeformt werden. Die Glei
hung ist sowohl für holonome als au
h ni
ht-holonome Bindungen gültig:

$$
\sum_{i=1}^{n} \int_{K_i} \left\{ \left( \begin{array}{c} \left( \frac{\partial_A \mathbf{v}_s}{\partial \dot{s}} \right)_i \\ \left( \frac{\partial_A \omega_{IE}}{\partial \dot{s}} \right)_i \end{array} \right)^T \left( \begin{array}{c} \left( {}_{A}\mathrm{d}\dot{\mathbf{p}} + {}_{A}\tilde{\boldsymbol{\omega}}_{IA}\mathrm{d}\mathbf{p} - \mathrm{d}_{A}\mathbf{f}^{\mathbf{e}} \right)_i \\ \left( {}_{A}\mathrm{d}\dot{\mathbf{L}} + {}_{A}\tilde{\boldsymbol{\omega}}_{IA}\mathrm{d}\mathbf{L} - \mathrm{d}_{A}\mathbf{l}^{\mathbf{e}} \right)_i \end{array} \right) \right\} = 0. \tag{3.14}
$$

In Gleichung (3.14) stellt <sub>A</sub>d $\dot{\mathbf{p}}$  den Impuls, <sub>A</sub>d $\dot{\mathbf{L}}$  den Drall, <sub>A</sub>f<sup>e</sup> die eingeprägten Kräfte und  ${}_{A}$ l<sup>e</sup> die Momente in den entsprechenden elementfesten System E, im Inertialsystem I bzw. in einer beliebigen Basis A dar.

Neben dem Lagranges
hen Prinzip existiert au
h no
h das Jourdains
he Prinzip und das Gaußsche Prinzip. Jourdain geht von der Variation der Geschwindigkeiten aus und setzt dabei die Lagevariationen zu Null. Bei Gauß erfordert die Beschleunigungsvariation, dass die Lage- und Ges
hwindigkeitsvariationen Null gesetzt werden. Alle Methoden haben jedoch gemeinsam, dass die verwendete virtuelle Größe ein Element des Tangentialraums der Zwangsä
he ist und damit unabhängig von Betrag und Dimension ist.

Bremer und Pfeifer [27] geben bei ihren Betrachtungen über Mehrkörpersysteme der "synthetischen" Methode den Vorzug, die eine Kraft und Momentenbilanz in Ri
htung der freien Bewegungsmögli
hkeit darstellt.

In Gleichung (3.14) ist daher  $\dot{\mathbf{s}}$  der Vektor der Minimalgeschwindigkeiten, mit  $\dot{\mathbf{s}} \in \mathbb{R}^g$ , wobei $g$ die Anzahl der Geschwindigkeitsfreiheitsgrade darstellt.

Shabana [201] geht ebenfalls vom D'Alambertschen Prinzip aus um die Lagranges
hen Glei
hungen zu erhalten. Er benennt Glei
hung (3.10) D'Alambert-Lagrangsche Gleichung. Er führt dabei generalisierte Koordinaten  $q_i$  mit deren Hilfe die Lage und Orientierung der einzelnen Körper n bes
hrieben wird:

$$
\mathbf{r}^{\mathbf{i}} = \mathbf{r}^{\mathbf{i}}(q_1, q_2, \dots, q_n, t). \tag{3.15}
$$

Mit Hilfe der Kettenregel kann r<sup>i</sup> zu

$$
\dot{\mathbf{r}}^{\mathbf{i}} = \sum_{j=1}^{n} \frac{\partial \mathbf{r}^{\mathbf{i}}}{\partial q_j} \dot{q}_j + \frac{\partial \mathbf{r}^{\mathbf{i}}}{\partial t}
$$
 (3.16)

$$
{}^{2}\tilde{\boldsymbol{\omega}} = \left(\begin{array}{ccc} 0 & -\omega_{z} & \omega_{y} \\ \omega_{z} & 0 & -\omega_{x} \\ -\omega_{y} & \omega_{x} & 0 \end{array}\right)
$$

abgeleitet werden (vergleiche mit Gleichung (3.8) bei Bremer und Pfeifer [27]). Die virtuellen Verschiebungen können über die Koordinaten  $q_i$  zu

$$
\delta \mathbf{r}^{\mathbf{i}} = \sum_{j=1}^{n} \frac{\partial \mathbf{r}^{\mathbf{i}}}{\partial q_{j}} \delta q_{j}
$$
 (3.17)

angesetzt werden und damit kann auch die virtuelle Arbeit  $\textbf{F}^{\text{i}^T} \delta \textbf{r}^{\text{i}},$  welche am Körper i angreift, zu

$$
\mathbf{F}^{\mathbf{i}^T} \delta \mathbf{r}^{\mathbf{i}} = \sum_{j=1}^n \mathbf{F}^{\mathbf{i}^T} \frac{\partial \mathbf{r}^{\mathbf{i}}}{\partial q_j} \delta q_j.
$$
 (3.18)

umgeformt werden. Dur
h das Aufsummieren und mit Einführung der generalisierten Kräfte  $Q_j$ , welche mit der Koordinate  $q_j$  assoziiert werden können, ist

$$
\sum_{i=1}^{n_P} \mathbf{F}^{i^T} \delta \mathbf{r}^i = \sum_{i=1}^{n_P} \sum_{j=1}^{n} \mathbf{F}^{i^T} \frac{\partial \mathbf{r}^i}{\partial q_j} \delta q_j = \sum_{j=1}^{n} Q_j \delta q_j.
$$
 (3.19)

In glei
her Weise kann man mit der virtuellen Arbeit der Massenkräften vorgehen:

$$
\delta W_i = \sum_{i=1}^{n_P} \sum_{j=1}^n m^i \ddot{\mathbf{r}}^i \delta \mathbf{r}^i.
$$
 (3.20)

Mit weiteren Umformungen und unter Verwendung von Glei
hung (3.17) erhält man:

$$
\sum_{i=1}^{n_P} m^i \ddot{\mathbf{r}}^i \frac{\partial \mathbf{r}^i}{\partial q_j} = \tag{3.21}
$$

$$
\sum_{i=1}^{n_P} \left[ \frac{\mathrm{d}}{\mathrm{d}t} \left( m^i \dot{\mathbf{r}}^i \cdot \frac{\partial \mathbf{r}^i}{\partial q_j} \right) - m^i \dot{\mathbf{r}}^i \cdot \frac{\mathrm{d}}{\mathrm{d}t} \left( \frac{\partial \mathbf{r}^i}{\partial q_j} \right) \right] = \tag{3.22}
$$

$$
\sum_{i=1}^{n_P} \left\{ \left[ \frac{\mathrm{d}}{\mathrm{d}t} \frac{\partial}{\partial \dot{q}_j} \left( \frac{1}{2} m^i \dot{\mathbf{r}}^{i \mathbf{r}} \dot{\mathbf{r}}^i \right) \right] - \frac{\partial}{\partial \dot{q}_j} \left( \frac{1}{2} m^i \dot{\mathbf{r}}^{i \mathbf{r}} \dot{\mathbf{r}}^i \right) \right\}.
$$
 (3.23)

Mit der kinetis
hen Energie des Komplettsystems

$$
T = \sum_{i=1}^{n_P} T^i = \sum_{i=1}^{n_P} \frac{1}{2} m^i \dot{\mathbf{r}}^i \dot{\mathbf{r}}^i
$$
 (3.24)

erhält man

$$
\sum_{j} \left[ \frac{\mathrm{d}}{\mathrm{d}t} \left( \frac{\partial T}{\partial \dot{q}_j} \right) - \frac{\partial T}{\partial q_j} - Q_j \right] \delta q_j = 0. \tag{3.25}
$$

Die von Shabana zu Grunde gelegte Glei
hung (3.25) entspri
ht Glei
hung (3.11) (Bremer und Pfeifer) und damit der Hamel-Bolzmann Glei
hung ohne den zweiten Term. Mit den zusätzli
hen Bindungsglei
hungen können die Bewegungen in die zwangsfreien Richtungen projiziert werden und der zweite Term wird damit nicht benötigt.

Geradin und Cardona [72] gehen ebenfalls von den erweiterten Lagrangeschen Glei
hungen und vom Prinzip na
h Hamilton, in der Form von

$$
\mathcal{L} = \mathcal{K} - \mathcal{V} - \boldsymbol{\lambda}^T \boldsymbol{\Phi} \tag{3.26}
$$

$$
\delta \int_{t_1}^{t_2} \mathcal{L} dt = 0 \tag{3.27}
$$

(3.28)

aus, mit den Lagrangeschen Multiplikatoren  $\lambda$ , den Bindungsgleichungen  $\Phi$ , der kinetischen Energie  $K$  und der potentiellen Energie  $V$ .

Dur
h Anwendung der Variationen, Vereinfa
hung und Zusammenfassung erhält man die Bewegungsglei
hungen wel
he in parametrisierter Form zu

$$
\mathbf{r}(\mathbf{q}, \dot{\mathbf{q}}, \ddot{\mathbf{q}}, \lambda) = \mathbf{M}\ddot{\mathbf{q}} + \mathbf{B}^{\mathbf{T}}\lambda - \mathbf{g}(\mathbf{q}, \dot{\mathbf{q}}, t) = \mathbf{0}
$$
\n
$$
\phi(\mathbf{q}, t) = \mathbf{0}
$$
\n(3.29)

anges
hrieben werden. Dabei ist r der Residual Vektor, M die Massematrix, q der Vektor der generalisierten Freiheitsgrade des Systems und  $g(q, \dot{q}, t)$  die Summe der internen, externen und komplementären Trägheitskräfte. Die Matrix B ist die Matrix der Bindungsgradienten,  $\phi(\mathbf{q},t)$  der Satz der holonomen kinematischen Bindungsgleichungen und  $\lambda$  sind die Lagrangeschen Multiplikatoren. Gleichung (3.29) stellt ein System differential algebraischer Gleichungen (engl. Differential Algebraic Equations - DAE) dar.

Wallrapp und Schwertassek [200] nennen die Darstellung mittels DAE in Gleihung (3.29) die Deskriptorform der Systemglei
hungen (Verwendung von Absolutkoordinaten). Bei der Bes
hreibung mit Minimalkoordinaten (Darstellungen der Körperbewegungen in Relativkoordinaten) erhält man ein System gewöhnli
her Differentialgleichungen (engl. Ordinary Differential Equations - ODE) welche als Zustandsform der Bewegungsglei
hungen bezei
hnet werden:

$$
M\ddot{q} + k(\dot{q}, q, t) = f(\dot{q}, q, t).
$$
\n(3.30)

In Gleichung 3.30 ist M die Massematrix, k fasst die Steifigkeits- und Dämpfungsmatrix zusammen und f bes
hreibt die externen Kräfte.

In der Mehrkörperdynamik erfolgt die globale Bes
hreibung eines beliebigen Punktes P des Körpers i über (siehe dazu auch Gleichung  $(3.1)$ ) [201]

$$
\mathbf{r}_P^i = \mathbf{R}^i + \mathbf{A}^i \bar{\mathbf{u}}^i,\tag{3.31}
$$

wobei  $\mathbb{R}^i$  die Position und  $\mathbb{A}^i$  die Transformation des Körperreferenzsystems zum globalen Koordinaten System darstellt. Die lokalen Koordinaten  $\bar{\mathbf{u}}^i$  des Punktes  $P$ sind im Körperreferenzsystem angegeben. Die Transformationsmatrix  $\mathbf{A}^i$  ist eine Funktion von Rotationskoordinaten  $\Theta^i$  (Euler Winkel, Rodriguez Parameter oder Euler Parameter) <sup>3</sup> .

Die generalisierten Koordinaten  $\mathbf{q}_r^i$  des Körpers  $i$  seien definiert als

$$
\mathbf{q}_r^i = \left[ \begin{array}{cc} \mathbf{R}^{i^T} & \mathbf{\Theta}^{i^T} \end{array} \right]^T.
$$
 (3.32)

Ein Mehrkörpersystem mit  $n_b$  untereinander verknüpften starren Körpern wird über die generalisierten Koordinaten  $q = \begin{bmatrix} q_1 & q_2 & q_3 & \cdots & q_n \end{bmatrix}^T$  und  $n_c$  Bindungsgleihungen bes
hrieben.

Die Bindungsgleichungen können in der Form  $\mathbf{C}\left(\mathbf{q},t\right)^{T}$  geschrieben werden. Treten ni
ht holonome Bindungen auf, so können diese über

$$
\mathbf{a}_0 + \mathbf{B}\dot{\mathbf{q}} = 0 \tag{3.33}
$$

dargestellt werden, wobei  $\mathbf{a}_0 = \mathbf{a}_0(\mathbf{q}, t) = \begin{bmatrix} a_{01} & a_{02} & a_{03} & \cdots & a_{0n_c} \end{bmatrix}^T$  eine  $1 \times n_c$ sowie  $\mathbf{B} = \mathbf{B}(\mathbf{q}, t)$  eine  $n_c \times n$  Koeffizienten Matrix und  $\dot{\mathbf{q}}$  der Vektor der generalisierten Ges
hwindigkeiten sind.

## 3.2 Elastis
he Strukturen in Mehrkörpersystemen

Wallrapp und Schwertassek [200] gehen zur Beschreibung elastischer Körper ebenfalls von der Lagranges
hen Darstellung der Bewegung aus. Dur
h die auf das infinitesimale Volumenelement wirkenden Kräfte lassen sich die Cauchyschen Bewegungsglei
hungen formulieren.

$$
\rho_0(\mathbf{R})\ddot{\mathbf{r}}(\mathbf{R},t) = \mathbf{k_0}(\mathbf{R},t) + \mathbf{Div}\sum(\mathbf{R},t)
$$
\n(3.34)

Über die Formulierung des Impulses für einen materiellen Punkt kann die Bewegung von Punkten im Inneren des Kontinuums  $\rho_0 \ddot{r}$  über die Summe der am Volumen angreifenden Kräfte  $\mathbf{k}_0$  und über die Oberflächenkräfte Div $\sum$  dargestellt werden.

<sup>&</sup>lt;sup>3</sup>Die zitierten Autoren verwenden teilweise leicht unterschiedliche Notationen bei der Bezeichnung der Verschiebungen  $(\mathbf{r}, \, \mathbf{R})$ , Rotationen  $(\boldsymbol{\omega}, \, \boldsymbol{\Theta})$  und Indexbezeichnung  $(\mathbf{r_i}, \, {}_{A}\mathbf{r_i}, \, \mathbf{R^i})$ 

### 3.2.1 Me
hanik verformbarer Körper

Für die Lage des Punktes P am Körper i gilt im verformten Zustand gegenüber dem unverformten Zustand, dass  $\xi = \mathbf{x} + \mathbf{u}$  ist (Gleichung (3.43)) [201], siehe Abbildung 3.3.

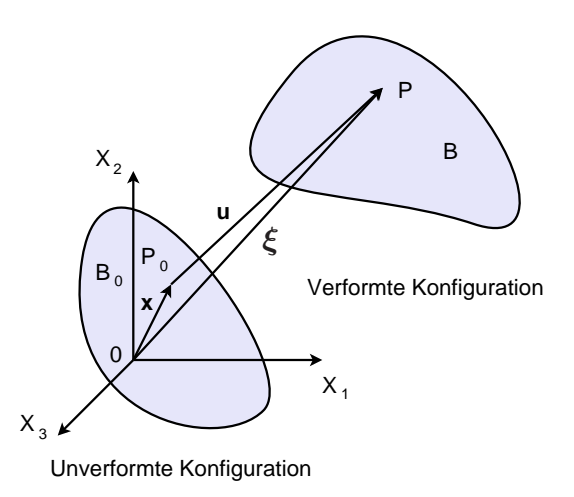

Abbildung 3.3: Verformte und unverformte Konfiguration [201]

Mittels der Funktionstheorie kann gezeigt werden, dass Glei
hung (3.43) nur eine einzige Lösung besitzt wenn die Determinante

$$
|\mathbf{J}| = \begin{pmatrix} \xi_{1,1} & \xi_{1,2} & \xi_{1,3} \\ \xi_{2,1} & \xi_{2,2} & \xi_{2,3} \\ \xi_{3,1} & \xi_{3,2} & \xi_{3,3} \end{pmatrix}
$$
 (3.35)

ni
ht zu Null wird. Die Jakobimatrix J kann damit in die 3 × 3 Einheitsmatrix I und die Gradientenmatrix der Verschiebungen  $\bar{J}$  aufgespalten werden:

$$
\mathbf{J} = \mathbf{I} + \mathbf{\bar{J}}.\tag{3.36}
$$

Da der Gradient der Vers
hiebungen

$$
\bar{\mathbf{J}} = \begin{pmatrix} \frac{\partial u_1}{\partial x_1} & \frac{\partial u_1}{\partial x_2} & \frac{\partial u_1}{\partial x_3} \\ \frac{\partial u_2}{\partial x_1} & \frac{\partial u_2}{\partial x_2} & \frac{\partial u_2}{\partial x_3} \\ \frac{\partial u_3}{\partial x_1} & \frac{\partial u_3}{\partial x_2} & \frac{\partial u_3}{\partial x_3} \end{pmatrix} = \begin{pmatrix} u_{1,1} & u_{1,2} & u_{1,3} \\ u_{2,1} & u_{2,2} & u_{2,3} \\ u_{3,1} & u_{3,2} & u_{3,3} \end{pmatrix}
$$
(3.37)

ein Tensor zweiter Ordnung ist kann er in die Summe aus einem symmetris
hen und einem antisymmetris
hen Tensor zerlegt werden

$$
\bar{\mathbf{J}} = \bar{\mathbf{J}}_s + \bar{\mathbf{J}}_r,\tag{3.38}
$$

wobei

$$
\bar{\mathbf{J}}_s = \frac{1}{2} \left[ \bar{\mathbf{J}} + \bar{\mathbf{J}}^T \right] = \begin{pmatrix} e_{1,1} & e_{1,2} & e_{1,3} \\ e_{2,1} & e_{2,2} & e_{2,3} \\ e_{3,1} & e_{3,2} & e_{3,3} \end{pmatrix} . \tag{3.39}
$$

und

$$
\overline{\mathbf{J}}_r = \frac{1}{2} \left[ \overline{\mathbf{J}} - \overline{\mathbf{J}}^T \right] = \begin{pmatrix} 0 & \omega_{1,2} & \omega_{1,3} \\ \omega_{2,1} & 0 & \omega_{2,3} \\ \omega_{3,1} & \omega_{3,2} & 0 \end{pmatrix}
$$
(3.40)

ist. Es gilt, dass  $2e_{i,j} = 2e_{j,i} = u_{i,j} + u_{j,i}$  und  $2\omega_{i,j} = -2\omega_{j,i} = u_{i,j} - u_{j,i}$ . Ferner bedeutet  $( ,i)$  die Ableitung nach  $x_i$ . Der symmetrische Teil beschreibt die Spannungen und der antisymmetris
he Teil die Rotationen eines Volumenelementes.

Bei der Betra
htung der Gradienten des Positionsvektors kann au
h die Transformation vom Referenzkoordinatensystem ins Körperreferenzkoordinatensystem betra
htet werden und dabei folgt

$$
\mathbf{x} = \mathbf{A}\bar{\mathbf{x}} \tag{3.41}
$$

und somit

$$
\frac{\partial \xi}{\partial \bar{\mathbf{x}}} = \mathbf{J} \mathbf{A} = \frac{\partial \xi}{\partial \mathbf{x}} \mathbf{A}.
$$
 (3.42)

Nun werden die Spannungen eingeführt. Es sei  $\delta l_0$  der Abstand zweier Punkte am flexiblen Körper im unverformten Zustand und  $\delta l$  der Abstand im verformten Zustand. Über den Zusammenhang

$$
\boldsymbol{\xi} = \mathbf{x} + \mathbf{u} \tag{3.43}
$$

folgt, dass

$$
d\boldsymbol{\xi} = d\mathbf{x} + \frac{\partial \mathbf{u}}{\partial \mathbf{x}} d\mathbf{x} = (\mathbf{I} + \frac{\partial \mathbf{u}}{\partial \mathbf{x}}) d\mathbf{x} = \mathbf{J} d\mathbf{x}
$$
 (3.44)

ist. Weiter kann damit mit einigen Umformungen folgender Zusammenhang ausgewertet werden

$$
(\delta l)^2 = (\mathrm{d}\boldsymbol{\xi})^T (\mathrm{d}\boldsymbol{\xi}) = (\mathrm{d}\mathbf{x})^T [\mathbf{I} + (\mathbf{\bar{J}}^T + \mathbf{\bar{J}}) + \mathbf{\bar{J}}^T \mathbf{\bar{J}}] (\mathrm{d}\mathbf{x})^T
$$
(3.45)

und

$$
\frac{1}{2}[(\delta l)^2 - (\delta l_0)^2] = (\mathrm{d}\mathbf{x})^T \boldsymbol{\epsilon} (\mathrm{d}\mathbf{x})^T
$$
\n(3.46)

abgeleitet werden. Dabei gilt, dass  $\epsilon_m = \frac{1}{2}$  $\frac{1}{2}\{[\mathbf{\bar{J}}^T + \mathbf{\bar{J}}] + \mathbf{\bar{J}}^T\mathbf{\bar{J}}] = \frac{1}{2}(\mathbf{J}^T\mathbf{J} - \mathbf{I})$  ist. Etwas kompakter und unter Berü
ksi
htigung, dass man J als symmetris
hen und antisymmetris
hen Tensor ans
hreiben kann erhält man

$$
\epsilon = \mathbf{D}\mathbf{u} \tag{3.47}
$$

und

$$
\mathbf{D} = \frac{1}{2} \begin{pmatrix} 2\frac{\partial}{\partial x_1} & 0 & 0\\ 0 & 2\frac{\partial}{\partial x_2} & 0\\ 0 & 0 & 2\frac{\partial}{\partial x_3}\\ \frac{\partial}{\partial x_3} & 0 & \frac{\partial}{\partial x_1}\\ 0 & \frac{\partial}{\partial x_3} & \frac{\partial}{\partial x_2} \end{pmatrix} .
$$
 (3.48)

Die obere 3 x 3 Diagonalmatrix kann als die der Normalspannungen interpretiert werden und die untere Matrix als die der S
herspannungen. Es existieren für die Spannungskomponenten au
h andere Ansätze, wie der Lagranges
he Spannungstensor, auf die aber hier ni
ht näher eingegangen wird.

Das Materialgesetz

$$
\sigma = \epsilon \mathbf{E} \tag{3.49}
$$

für ein homogenes isotropes Material liegt vor, wenn die Lame-Parameter  $\lambda$  und  $\mu$ über alle Punkte des Körpers konstant sind. Der 2. Lame Parameter  $\mu$  stellt den Schermodul dar und der 1. Lame Parameter definiert sich über den Elastizitätsmodul  $E$  und dem Schermodul<sup>4</sup>. Die Matrix  ${\bf E}$  der elastischen Koeffizienten kann dann zu ges
hrieben werden:

$$
\mathbf{E} = \begin{pmatrix} \lambda + 2\mu & \lambda & \lambda & 0 & 0 & 0 \\ \lambda & \lambda + 2\mu & \lambda & 0 & 0 & 0 \\ \lambda & \lambda & \lambda + 2\mu & 0 & 0 & 0 \\ 0 & 0 & 0 & 2\mu & 0 & 0 \\ 0 & 0 & 0 & 0 & 2\mu & 0 \\ 0 & 0 & 0 & 0 & 0 & 2\mu \end{pmatrix} .
$$
 (3.50)

Für die Ermittlung der virtuellen Arbeit ergibt si
h die Volumenänderung zu

$$
dv = |J|dV, \t(3.51)
$$

die virtuelle Arbeit zu

$$
\delta W_i = \int\limits_V \rho \mathbf{A}^T \delta \boldsymbol{\xi} \, dv = \int\limits_V \rho_0 \mathbf{A}^T \delta \boldsymbol{\xi} \, dv \tag{3.52}
$$

 $^{4}E = \frac{\lambda(1+\mu)(1-2\mu)}{\mu}$  $\mu$ 

und die virtuelle Arbeit der elastis
hen Kräfte zu

$$
\delta W_s = -\int_V (|\mathbf{J}| \mathbf{J}^{-1} \boldsymbol{\sigma}_m \mathbf{J}^{-1^T}) \delta \boldsymbol{\epsilon}_m \mathrm{d} V. \tag{3.53}
$$

Unter Berü
ksi
htigung des Materialgesetzes und der Symmetriebedingungen erhält man

$$
\delta W_s = -\int\limits_V \boldsymbol{\epsilon}^T \mathbf{E} \mathbf{I}_t \delta \boldsymbol{\epsilon} \mathrm{d}V. \tag{3.54}
$$

#### 3.2.2 Rayleigh-Ritz Ansatz

Elastis
he Körper wie Balken, Platten und S
halen haben eine unendli
he Anzahl von Freiheitsgraden, wel
he die Position eines jeden Punktes am Körper bes
hreiben. Wie in den vorhergehenden Unterkapiteln bereits gezeigt werden konnte, kann das Verhalten solcher Körper über partielle Differentialgleichungen in Abhängigkeit von Ort und Zeit bes
hrieben werden. Separiert man die Variablen, führt die Lösung der Glei
hungen wenn lösbar zu einem Vers
hiebungsfeld wel
hes in folgender Form beschrieben werden kann [201]:

$$
\bar{u}_{f1} = \sum_{k=1}^{\infty} a_k f_k \quad \text{wobei } f_k = f_k(x_1, x_2, x_3) \n\bar{u}_{f2} = \sum_{k=1}^{\infty} b_k g_k \quad \text{wobei } g_k = g_k(x_1, x_2, x_3) \n\bar{u}_{f3} = \sum_{k=1}^{\infty} c_k h_k \quad \text{wobei } h_k = h_k(x_1, x_2, x_3)
$$
\n(3.55)

Um infinit dimensionale Strukturen (partielle Differentialgleichungen) mittels Rechneroperationen effizient handhaben zu können wurden Näherungsverfahren wie der Rayleigh-Ritz Ansatz oder die Galerkin-Methode entwi
kelt. Dabei wird die Vers
hiebung eines jeden Punktes mit einer endli
hen Anzahl von Koordinaten bes
hrieben. Das heißt man bekommt für die Verschiebungen folgendes Gleichungssystem:

$$
\bar{u}_{f1} = \sum_{k=1}^{l} a_k f_k \quad \text{wobei } f_k = f_k(x_1, x_2, x_3) \n\bar{u}_{f2} = \sum_{k=1}^{m} b_k g_k \quad \text{wobei } g_k = g_k(x_1, x_2, x_3) \n\bar{u}_{f3} = \sum_{k=1}^{n} c_k h_k \quad \text{wobei } h_k = h_k(x_1, x_2, x_3)
$$
\n(3.56)

Dabei ist es erforderli
h das die Folgen partialer Summen Cau
hy-Folgen darstellen.

#### 3.2.3 Floating Frame of Referen
e

Gleichung (3.56) kann in Matrixform auch geschrieben werden als [201]

$$
\bar{\mathbf{u}}_f = \mathbf{S} \, \mathbf{q}_f. \tag{3.57}
$$

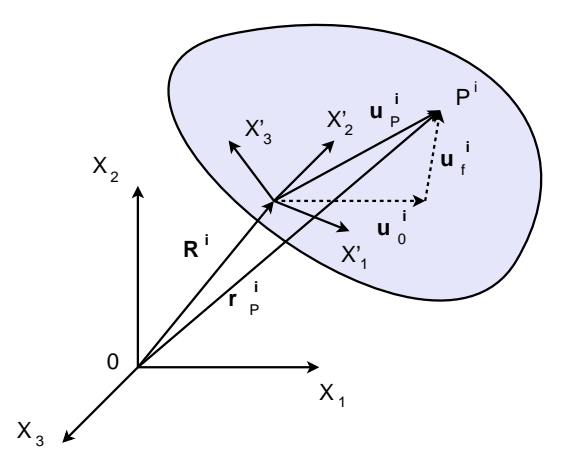

Abbildung 3.4: Koordinaten am verformten Körper i

Mit dem Vektor $\mathbf{q}^{\mathbf{i}}_{\;r}$  wird die Lage und Orientierung des Körperreferenzsystems  $O<sup>i</sup>$  des elastischen Körpers i beschrieben (Abbildung 3.4)<sup>5</sup>.

Zur Beschreibung eines Punktes am flexiblen Körper wird nun folgender Zusammenhang verwendet [201]:

$$
\mathbf{r}_P{}^{\mathbf{i}} = \mathbf{R}^{\mathbf{i}} + \mathbf{A}^{\mathbf{i}} \bar{\mathbf{u}}^{\mathbf{i}} = \mathbf{R}^{\mathbf{i}} + \mathbf{A}^{\mathbf{i}} (\bar{\mathbf{u}}_0{}^{\mathbf{i}} + \mathbf{S}^{\mathbf{i}} \mathbf{q}_f{}^{\mathbf{i}}).
$$
 (3.58)

Damit können auch die erste und zweite Ableitung nach der Zeit von  ${\bf r^i}_P$  (Geschwindigkeit und Bes
hleunigung)

$$
\dot{\mathbf{r}}_{P}{}^{i} = \dot{\mathbf{R}}^{i} + \tilde{\mathbf{u}}^{i}{}^{T}\tilde{\boldsymbol{\omega}}^{i} + \mathbf{A}^{i}\mathbf{S}^{i}\dot{\mathbf{q}}_{f}{}^{i}
$$
\n(3.59)

und

$$
\ddot{\mathbf{r}}_P{}^{\mathbf{i}} = \ddot{\mathbf{R}}^{\mathbf{i}} + \tilde{\boldsymbol{\omega}}^{\mathbf{i}} \times (\tilde{\boldsymbol{\omega}}^{\mathbf{i}} \times \mathbf{u}^{\mathbf{i}}) + \boldsymbol{\alpha}^{\mathbf{i}} \times \mathbf{u}^{\mathbf{i}} + 2\tilde{\boldsymbol{\omega}}^{\mathbf{i}} \times (\mathbf{A}^{\mathbf{i}} \dot{\tilde{\mathbf{u}}}^{\mathbf{i}}) + \mathbf{A}^{\mathbf{i}} \ddot{\tilde{\mathbf{u}}}^{\mathbf{i}} \tag{3.60}
$$

abgeleitet werden. Zum Ableiten der Massematrix wird folgende Definition der kinetis
hen Energie verwendet

<sup>&</sup>lt;sup>5</sup>Neben der Darstellung mittels "Floating Frame of Reference" existiert auch noch die Methode der "Incremental Finite Element Formulation" und des Interpolationsansatzes für die Referenzbewegung mit der Methode "Large Rotation Vector Approach" welche hier nicht näher behandelt werden. Detaillierte Informationen zu den Ansätzen sind z. B. in [201, 200] zu finden.

$$
T^{i} = \frac{1}{2} \int_{V^{i}} \rho^{i} \dot{\mathbf{r}}^{i} \mathbf{r}^{i} dV^{i} = \frac{1}{2} \dot{\mathbf{q}}^{i} M^{i} \dot{\mathbf{q}}^{i},
$$
 (3.61)

mit

$$
\mathbf{M}^{i} = \int_{Vi} \rho^{i} \begin{pmatrix} \mathbf{I} & \mathbf{B}^{i} & \mathbf{A}^{i}\mathbf{S}^{i} \\ \text{symmetrisch} & \mathbf{B}^{i} \mathbf{B}^{i} & \mathbf{B}^{i} \mathbf{A}^{i}\mathbf{S}^{i} \\ \mathbf{S}^{i} \mathbf{S}^{i} & \mathbf{S}^{i} \mathbf{S}^{i} \end{pmatrix} dV^{i}.
$$
 (3.62)

Die generalisierten Kräfte können unterteilt werden in elastis
he Kräfte und externe Kräfte. Die elastis
hen Kräfte können allgemein ges
hrieben werden als

$$
\delta W_s^i = -\int\limits_{V_i} \boldsymbol{\sigma}^{iT} \delta \boldsymbol{\epsilon}^i dV^i.
$$
 (3.63)

Mit den vorher ermittelten Spannungen und Dehnungen ergeben si
h die elastis
hen Kräfte zu

$$
\delta W_s^i = -\mathbf{q}^{\mathbf{i}^T} \mathbf{K}^{\mathbf{i}} f f \delta \mathbf{q}^{\mathbf{i}} f \text{ mit } \mathbf{K}^{\mathbf{i}} f = \int_{V^i} (\mathbf{D}^{\mathbf{i}} \mathbf{S}^{\mathbf{i}})^T \mathbf{E}^{\mathbf{i}} \mathbf{D}^{\mathbf{i}} \mathbf{S}^{\mathbf{i}} dV^i.
$$
 (3.64)

Die generalisierten externen Kräfte können ges
hrieben werden als

$$
\delta W_e^i = \mathbf{Q}_e^{i T} \delta \mathbf{q}^i.
$$
\n(3.65)

Die Zwangsbedingungen zwis
hen Körpern (Bindungsglei
hungen) können in der Form

$$
\mathbf{C}(\mathbf{q},t) = \mathbf{0} \tag{3.66}
$$

anges
hrieben werden. Die virtuelle Änderung der Zwangsbedingungen ergeben si
h mit der Jakobi-Matrix der Bindungsglei
hungen C<sup>q</sup> zu

$$
\mathbf{C}_{\mathbf{q}}\delta\mathbf{q} = \mathbf{0}.\tag{3.67}
$$

Wie s
hon in Glei
hung (3.29) können die eben abgeleiteten Glei
hungen in die Lagrangesche Gleichung eingesetzt werden [201]:

$$
\mathbf{M}^{\mathbf{i}}\ddot{\mathbf{q}}^{\mathbf{i}} + \mathbf{K}^{\mathbf{i}}\mathbf{q}^{\mathbf{i}} + \mathbf{C}^{T}\boldsymbol{\lambda} = \mathbf{Q}_{e}^{\mathbf{i}} + \mathbf{Q}_{v}^{\mathbf{i}}.
$$
 (3.68)

Ausges
hrieben ergeben diese

$$
\begin{pmatrix}\n\mathbf{m}^{i}{}_{RR} & \mathbf{m}^{i}{}_{R\Theta} & \mathbf{m}^{i}{}_{Rf} \\
\mathbf{m}^{i}{}_{\Theta\Theta} & \mathbf{m}^{i}{}_{\Theta f} \\
\text{symmetrisch} & \mathbf{m}^{i}{}_{f} \\
+ \begin{pmatrix}\n\mathbf{C}_{R^{i}}^{T} \\
\mathbf{C}_{\Theta}^{i T} \\
\mathbf{C}_{q^{i}f}^{T}\n\end{pmatrix}\n\mathbf{\lambda} = \begin{pmatrix}\n(\mathbf{Q}^{i}{}_{e})_{R} \\
(\mathbf{Q}^{i}{}_{e})_{f}\n\end{pmatrix} + \begin{pmatrix}\n(\mathbf{Q}^{i}{}_{v})_{R} \\
(\mathbf{Q}^{i}{}_{v})_{R} \\
(\mathbf{Q}^{i}{}_{v})_{f}\n\end{pmatrix}, i = 1, 2, 3, ..., n_{b} (3.69)
$$

und

$$
\mathbf{C}(\mathbf{q},t) = 0.\tag{3.70}
$$

#### 3.2.4 3.2.4 Reduktionsmethoden bei elastis
hen Körpern

Die Berü
ksi
htigung des elastis
hen Bauteilverhaltens in der Mehrkörpersimulation ist bei vielen praktis
hen Anwendungsbeispielen mit einer deutli
hen Erhöhung der Anzahl der Freiheitsgrade und der Rechenzeit verbunden. Zur effizienten Bere
hnung von elastis
hen Körpern wurden daher vers
hiedene Reduktionsmethoden entwi
kelt, um das elastis
he Verhaltens von Bauteilen mit weniger Freiheitsgraden abbilden zu können.

Das statische Kräftegleichgewicht am Körper i ist über [72, 201]

$$
\mathbf{K}^{\mathbf{i}}{}_{ff} \mathbf{q}^{\mathbf{i}}{}_{f} = \mathbf{F}^{\mathbf{i}} \tag{3.71}
$$

gegeben. Bei der statischen Kondensierung nach Guyan [92] werden die Freiheitsgrade in sogenannte Master-Knoten m und Slave-Knoten s unterteilt. Von der Unterteilung ist sowohl die Steifigkeitsmatrix  $\mathbf{K}^i_{ff}$ , als auch der Verschiebungsvektor  $\mathbf{q}^{\mathbf{i}}_{f}$  und die extern angreifenden Kräfte  $\mathbf{F}^{\mathbf{i}}$  betroffen:

$$
\begin{pmatrix}\n\mathbf{K}^{\mathbf{i}}_{mm} & \mathbf{K}^{\mathbf{i}}_{ms} \\
\mathbf{K}^{\mathbf{i}}_{sm} & \mathbf{K}^{\mathbf{i}}_{ss}\n\end{pmatrix}\n\begin{pmatrix}\n\mathbf{q}^{\mathbf{i}}_{fm} \\
\mathbf{q}^{\mathbf{i}}_{fs}\n\end{pmatrix} =\n\begin{pmatrix}\n\mathbf{F}^{\mathbf{i}}_{m} \\
\mathbf{F}^{\mathbf{i}}_{s}\n\end{pmatrix}.
$$
\n(3.72)

Beinhaltet der Vektor  $\mathbf{F^i}_s$  nur Nulleinträge und es interessieren nur die Verschiebungen der Masterknoten  $\mathbf{q}^{\mathbf{i}}_{fm}$ , so kann das statische Kräftegleichgewicht auch folgendermaÿen anges
hrieben werden:

$$
[\mathbf{K}^{\mathbf{i}}{}_{mm} - \mathbf{K}^{\mathbf{i}}{}_{ms}\mathbf{K}_{ss}^{\ \mathbf{i}-1}\mathbf{K}^{\mathbf{i}}{}_{sm}]\mathbf{q}^{\mathbf{i}}{}_{fm} = \mathbf{F}^{\mathbf{i}}{}_{m}.\tag{3.73}
$$

Dieser Zusammenhang kann au
h no
h in folgenderweise umgewandelt werden

$$
\bar{\mathbf{K}}^{\mathbf{i}}{}_{ff} = \mathbf{B}^{\mathbf{i}T}_{s} \mathbf{K}^{\mathbf{i}}{}_{ff} \mathbf{B}^{\mathbf{i}}{}_{s},\tag{3.74}
$$

mit

$$
\mathbf{B}^{\mathbf{i}}_{s} = \left( \begin{array}{c} \mathbf{I} \\ -\mathbf{K}^{\mathbf{i}-1}_{ss} \mathbf{K}^{\mathbf{i}}_{sm} \end{array} \right). \tag{3.75}
$$

Bei der dynamischen Kondensierung [72, 201] kann der Körper i um eine Referenzkonfiguration frei schwingen und so verbleibt Gleichung

$$
\mathbf{m}^{\mathbf{i}}{}_{ff} \ddot{\mathbf{q}}^{\mathbf{i}}_{f} + \mathbf{K}^{\mathbf{i}}{}_{ff} \mathbf{q}^{\mathbf{i}}{}_{f} = 0. \tag{3.76}
$$

Die Lösung von Glei
hung (3.76) kann mit folgendem Ansatz gefunden werden:

$$
\mathbf{q}^{\mathbf{i}}_{f} = \mathbf{a}^{\mathbf{i}} e^{j\omega t}.\tag{3.77}
$$

Rü
keingesetzt erhält man

$$
\mathbf{K}^{\mathbf{i}}{}_{ff} \mathbf{a}^{\mathbf{i}} = (\omega)^2 \mathbf{m}^{\mathbf{i}}{}_{ff} \mathbf{a}^{\mathbf{i}}.\tag{3.78}
$$

Glei
hung (3.76) stellt ein Eigenwertproblem dar, dessen Lösung Eigenfrequenzen  $(\omega_k)$  und entsprechende Eigenvektoren  $\mathbf{a}^i_k$  mit  $k = 1, 2, \ldots, n_f$  darstellt. Die Eigenvektoren werden als "normal modes" bezeichnet. Eine Reduktion kann erreicht werden, wenn im weiteren nur  $n_m < n_f$  Moden berücksichtigt werden.

Die Koordinatentransformation von den physikalis
hen modalen Koordinaten in die modalen elastis
hen Koordinaten wird über

$$
\mathbf{q}^{\mathbf{i}}_{f} = \mathbf{\bar{B}}_{m}^{\mathbf{i}} \mathbf{p}^{\mathbf{i}}_{f} \tag{3.79}
$$

erreicht. Der Vektor  $\mathbf{p^i}_f$  beinhaltet die modalen Koordinaten und  $\mathbf{\bar{B}^i_m}$  stellt die Modeshape-Matrix dar, wel
he in den Spalten die berü
ksi
htigten Eigenmoden beinhaltet. Zusammen mit den Referenzkoordinaten können die Koordinaten wie folgt bes
hrieben werden:

$$
\begin{pmatrix} \mathbf{q}_{r}^{i} \\ \mathbf{q}_{f}^{i} \end{pmatrix} = \begin{pmatrix} \mathbf{I} & 0 \\ 0 & \mathbf{\bar{B}}_{m}^{i} \end{pmatrix} \begin{pmatrix} \mathbf{p}_{r}^{i} \\ \mathbf{p}_{f}^{i} \end{pmatrix}.
$$
 (3.80)

Damit ändern sich in Gleichung (3.69) und (3.70) die Größen zu (neue Größen sind mit einem Querstri
h gekennzei
hnet):

$$
\begin{array}{ll}\n\bar{\mathbf{m}}_{rr}^{\mathbf{i}} = \mathbf{m}_{rr}^{\mathbf{i}} & \bar{\mathbf{m}}_{rf}^{\mathbf{i}} = \mathbf{m}_{rf}^{\mathbf{i}} \bar{\mathbf{B}}_{m}^{\mathbf{i}} \\
\bar{\mathbf{m}}_{ff}^{\mathbf{i}} = \bar{\mathbf{B}}_{m}^{\mathbf{i}} \bar{\mathbf{m}}^{\mathbf{i}} f f \bar{\mathbf{B}}_{m}^{\mathbf{i}} & \bar{\mathbf{K}}_{ff}^{\mathbf{i}} = \bar{\mathbf{B}}_{m}^{\mathbf{i}} \bar{\mathbf{K}}^{\mathbf{i}} f f \bar{\mathbf{B}}_{m}^{\mathbf{i}} \\
(\bar{\mathbf{Q}}_{e}^{\mathbf{i}})_{r} = (\mathbf{Q}_{e}^{\mathbf{i}})_{r} & (\bar{\mathbf{Q}}_{e}^{\mathbf{i}})_{f} = (\mathbf{Q}_{e}^{\mathbf{i}})_{f} \\
(\bar{\mathbf{Q}}_{v}^{\mathbf{i}})_{r} = (\mathbf{Q}_{v}^{\mathbf{i}})_{r} & (\bar{\mathbf{Q}}_{e}^{\mathbf{i}})_{f} = (\mathbf{Q}_{e}^{\mathbf{i}})_{f} \\
\bar{\mathbf{C}}_{p}^{\mathbf{i}} = \bar{\mathbf{C}}_{p}^{\mathbf{i}} \bar{\mathbf{B}}_{m}^{\mathbf{i}}\n\end{array} \tag{3.81}
$$

Craig-Bampton (Verweis in [72]) kombiniert die Guyan Kondensierung (auch als statis
he Kondensierung bezei
hnet) und die dynamis
he Kondensierung zu

$$
\mathbf{B}^{\mathbf{i}} = [\mathbf{B}^{\mathbf{i}}_{m} \ \mathbf{B}^{\mathbf{i}}_{s}] = \begin{pmatrix} \mathbf{I} & \mathbf{I} \\ \phi & -\mathbf{K}^{\mathbf{i}-1} \mathbf{K}_{ss} \end{pmatrix},\tag{3.82}
$$

wobei jedo
h für die Bestimmung der Eigenmoden und Einheitsvers
hiebungen vom eingespannten Zustand ausgegangen wird. In heutzutage übli
herweise verwendeten Softwarepaketen werden sowohl die frei-frei Eigenmoden als au
h die Eigenmoden im eingespannten Zustand zu Grunde gelegt.

Geradin und Cordona [72] verwenden zur Ableitung der reduzierten Massen- und Steifigkeitsmatrix die mechanische Impedanz-Methode. Die Impedanz-Matrix  $\mathbf{Z}(\omega)$ wird als eine frequenzabhängige Matrix, wel
he das Amplitudenverhältnis der Kräfte g zu den Vers
hiebungen q darstellt, anges
hrieben:

$$
\mathbf{g} = \mathbf{Z}(\omega)\mathbf{q} \tag{3.83}
$$

und

$$
\mathbf{Z}(\omega) = \mathbf{K} - \omega^2 \mathbf{M}.\tag{3.84}
$$

Diese Vorgehensweise bietet den Vorteil, dass zur Bestimmung der Reduktionsmatrizen diese ni
ht zwingend über ein Finite Element Programm ermittelt werden müssen, sondern au
h über eine S
hwingungsanalyse gemessen werden können. Die Trägheitsterme werden über die kinetis
he Energie mit einer o-rotierenden Approximation berechnet [72].

#### 3.2.5 Reduktion und Regularisierung der Zwangsglei
hungen

Die nach Shabana abgeleiteten Grundgleichungen zur Beschreibung von Mehrkörpersystemen stellen ein differential algebraisches Gleichungssystem (DAE - Differential Algebrai Equation) 2. Ordnung dar. Die m holonomen Bindungen sind die zu berü
ksi
htigenden Zwangsbedingungen:

$$
\begin{cases}\n\mathbf{M}\ddot{\mathbf{q}} + \mathbf{B}^T \lambda = \mathbf{g}(\mathbf{q}, \dot{\mathbf{q}}, t) \\
\Phi(\mathbf{q}, t) = \mathbf{0}\n\end{cases}\n\mathbf{q}_0 = \mathbf{q}(t_0), \dot{\mathbf{q}}_0 = \dot{\mathbf{q}}(t_0).
$$
\n(3.85)

Dabei ist **M** die  $n \times n$  Massematrix, **g** der nichtlineare  $n \times 1$  Kraftvektor der inneren und äußeren Kräfte,  $\Phi$  die  $m \times 1$  holonomen Bindungsgleichungen und  $\mathbf{B} = \frac{\partial \Phi}{\partial \mathbf{q}}$  $\partial q$ <sup>uic</sup>  $m \times n$  Matrix der Ableitungen der Bindungsgleichungen.

Mittels Regularisierung oder Reduktion der Zwangsbedingungen [72] kann das DAE Gleichungssystem in ein Gleichungssystem gewöhnlicher Differentialgleichungen umgeformt werden. Bei der Regularisierung der Zwangsbedingungen werden die Bindungsglei
hungen zweimal abgeleitet:

$$
\Phi(\mathbf{q},t) = \begin{cases} \dot{\Phi} = \mathbf{B}\dot{\mathbf{q}} + \frac{\partial \Phi}{\partial t} = \mathbf{0} \\ \ddot{\Phi} = \mathbf{B}\ddot{\mathbf{q}} + \frac{\partial}{\partial \mathbf{q}}(\mathbf{B}\dot{\mathbf{q}}) + 2\frac{\partial \mathbf{B}}{\partial t}\dot{\mathbf{q}} + \frac{\partial^2 \Phi}{\partial t^2} = \mathbf{B}\ddot{\mathbf{q}} - \gamma(\mathbf{q},\dot{\mathbf{q}},t) \end{cases} (3.86)
$$

Damit kann das Gleichungssystem als modifiziertes System angeschrieben werden:

$$
\begin{pmatrix} \mathbf{M} & \mathbf{B}^T \\ \mathbf{B} & \mathbf{0} \end{pmatrix} \begin{pmatrix} \ddot{\mathbf{q}} \\ \mathbf{\lambda}^T \end{pmatrix} = \begin{pmatrix} \mathbf{g}(\mathbf{q}, \dot{\mathbf{q}}, t) \\ \boldsymbol{\gamma}(\mathbf{q}, \dot{\mathbf{q}}, t) \end{pmatrix}.
$$
 (3.87)

Das Gleichungssystem (3.87) stellt damit ein ODE System dar, hat aber den Nachteil, dass aufgrund des Ansatzes  $\ddot{\Phi} = 0$  nicht gewährleistet ist, dass  $\dot{\Phi} = \Phi = 0$  ist. Baumgarte [19, 72, 23] verwendet den Ansatz

$$
\ddot{\Phi} + 2\epsilon\omega\dot{\Phi} + \omega^2\Phi = 0, \qquad (3.88)
$$

wobei  $\omega$  und  $\epsilon$  Dämpfungs- und Frequenzparameter sind, um die Abweichungen von  $\dot{\Phi} = \Phi = 0$  über Zwangsbedingungen einzuschränken:

$$
\gamma(\mathbf{q}, \dot{\mathbf{q}}, t) \rightarrow \gamma(\mathbf{q}, \dot{\mathbf{q}}, t) - 2\epsilon\omega\dot{\Phi} - \omega^2\Phi.
$$
 (3.89)

Bei der Reduktion der Zwangsbedingungen wird das ursprüngli
he Glei
hungssystem in ein System erster Ordnung transferiert:

$$
\begin{cases} \n\dot{\mathbf{q}} = \mathbf{v} \\ \n\mathbf{M}\dot{\mathbf{v}} = \mathbf{g}(\mathbf{q}, \mathbf{v}, t) - \mathbf{B}^T \boldsymbol{\lambda} \\ \n\Phi(\mathbf{q}, t) = \mathbf{0} \n\end{cases} \tag{3.90}
$$

In glei
her Weise kann für die Zwangsbedingungen ebenfalls die Transformation dur
hgeführt werden:

$$
\begin{cases} \mathbf{B}\mathbf{v} + \frac{\partial \Phi}{\partial t} = \mathbf{0} \\ \mathbf{B}\dot{\mathbf{v}} - \gamma(\mathbf{q}, \mathbf{v}, t) = \mathbf{0} \end{cases} (3.91)
$$

Durch Extraktion von  $\mathbf{v}^* = \mathbf{v}_{n-m}$  als die unabhängigen Geschwindigkeiten folgt, dass

$$
\mathbf{v} = \begin{pmatrix} \mathbf{v}^* \\ \mathbf{v}_m \end{pmatrix} \rightarrow \begin{cases} \mathbf{v} = \mathbf{R}_{red} \mathbf{v}^* + \boldsymbol{\alpha}(t) \\ \dot{\mathbf{v}} = \mathbf{R}_{red} \dot{\mathbf{v}}^* + \boldsymbol{\beta}(t) \end{cases}
$$
(3.92)

ist und dass  $\mathbf{R}_{red}$  eine reduzierte Matrix darstellt, welche sich aus  $\mathbf{B} = [\mathbf{B}_{n-m} \ \mathbf{B}_{m}]$ zusammensetzt:

$$
\mathbf{R}_{red} = \begin{pmatrix} \mathbf{I} \\ -\mathbf{B}_m^{-1} \mathbf{B}_{n-m} \end{pmatrix} . \tag{3.93}
$$

Damit ist

$$
\mathbf{BR}_{\mathbf{red}} = \mathbf{0} \tag{3.94}
$$

und

$$
\boldsymbol{\alpha}(t) = \begin{pmatrix} 0 \\ -\mathbf{B}_m^{-1} \end{pmatrix} \frac{\partial \boldsymbol{\Phi}}{\partial t} \quad \boldsymbol{\beta}(t) = \begin{pmatrix} 0 \\ +\mathbf{B}_m^{-1} \end{pmatrix} \gamma(t). \tag{3.95}
$$

Folgli
h resultiert das DAE System in ein ODE System:

$$
\begin{cases}\n\mathbf{M}^* \mathbf{v}^* = \mathbf{g}^* (\mathbf{q}, \mathbf{v}, t) \\
\dot{\mathbf{q}}^* = \mathbf{v}^*\n\end{cases},
$$
\n(3.96)

wobei  $\mathbf{M}^* = \mathbf{R}_{red}^T \mathbf{M} \mathbf{R}_{red}$  und  $\mathbf{g}^* = \mathbf{R}_{red}^T (\mathbf{g} - \mathbf{M} \boldsymbol{\beta}(t))$  ist.

## 3.3 Formalismen und Lösungsalgorithmen für Mehrkörpersysteme

#### 3.3.1 Formalismen bei Mehrkörpersystemen

Unter Formalismen für Mehrkörpersysteme versteht man re
hnerorientierte Verfahren zur Ermittlung der Systemmatrizen der Bewegungsglei
hungen aus den Daten des Systems  $[200]$ .

Das Mehrkörpersystem kann dabei als ein gekoppeltes System von Differentialglei
hungen und algebrais
hen Glei
hungen bes
hrieben werden. Dies entspri
ht der Bes
hreibung der Bewegungen der Körper mit redundanten Absolutkoordinaten mit Zwangsbedingungen. Die Gleichungen formen damit in ein Differential algebraisches Glei
hungssystem (DAE).

Im Gegensatz dazu können die Bewegungen der Körper au
h mittels Relativkoordinaten beschrieben werden. Dabei erhält man ein gewöhnliches Differentialgleihungssystem (ODE).

Bei der Darstellung der Systemglei
hungen in Absolutkoordinaten erhält man eine einfa
he Massenmatrix jedo
h deutli
h komplexere Ausdrü
ke in den Termen der generalisierten Kräfte. Bei zugrunde liegenden Relativkoordinaten ergibt si
h eine komplexe zustandsabhängige Massematrix, aber der Vorteil sehr einfa
her Terme bei den generalisierten Kräften. Das Invertieren der Massematrix bedeutet damit einen erhebli
hen Aufwand und steigt mit der dritten Potenz der Anzahl der Körper  $n$  des Systems [200].

Bei der Einführung von Methoden und bei Untersu
hungen zu Formalismen für Mehrkörpersysteme wurde die Diagonalform der Massematrix (Absolutkoordinaten) als Trägheitskoordinaten bezei
hnet und die Diagonalform der Steigkeitsmatrix (Relativkoordinaten) als Federkoordinaten benannt [200].

#### 3.3.2 Lösungsalgorithmen bei Mehrkörpersystemen

Integrationsverfahren zur numerischen Lösung von gewöhnlichen und differential algebraischen Gleichungssystemen spielen sowohl bei der Offline-Simulation als auch bei der Echtzeit-Simulation hinsichtlich der Recheneffizienz, Rechenstabilität und Ergebnisgenauigkeit eine ents
heidende Rolle. Für E
htzeit-Simulationen werden häufig explizite und implizite Integrationsverfahren mit fixer Integratorschrittweite verwendet (z. B. Euler Verfahren). Implizite Euler Verfahren haben gegenüber den expliziten Verfahren dabei den Vorteil, dass das Integrationsverfahren bei beliebig groÿen S
hrittweiten stabil ist. Lineare implizite Runge-Kutta Methoden kombinieren die positiven Eigens
haften der expliziten und impliziten Euler Methode mit guten Stabilitätseigenschaften bei geringen Rechenaufwand. Bei Offline-Simulationen werden heutzutage übli
herweise Mehrs
hrittverfahren höherer Ordnung mit variabler S
hrittweite und S
hrittweitensteuerung verwendet. Von besonderem Interesse ist dabei auch die Stabilität der Verfahren in Zusammenhang mit steifen Differentialglei
hungssystemen, die im folgenden no
h behandelt werden.

#### Anfangswertprobleme bei gewöhnlichen Differentialgleichungen

Eine gewöhnliche Differentialgleichung besitzt im Allgemeinen unendlich viele Lösungen. Bei Anfangswertproblemen wird eine spezielle Lösung der Differentialgleichung, welche die Anfangsbedingung erfüllt, gesucht [210]. Ein System mit n gewöhnlichen Differentialgleichungen kann in Vektorschreibweise ganz allgemein als

$$
\dot{\mathbf{y}} = f(\mathbf{y}, t), \dot{\mathbf{y}} = \begin{pmatrix} \dot{y}_1 \\ \dot{y}_2 \\ \dot{y}_n \end{pmatrix}, f(\mathbf{y}, t) = \begin{pmatrix} f_1(y_1, y_2, \cdots, y_n, t) \\ f_2(y_1, y_2, \cdots, y_n, t) \\ f_n(y_1, y_2, \cdots, y_n, t) \end{pmatrix}
$$
(3.97)

mit der Anfangsbedingung

$$
\mathbf{y}_0 = \mathbf{y}(t_0) = \begin{pmatrix} y_{10} \\ y_{20} \\ y_{n0} \end{pmatrix}
$$
 (3.98)

anges
hrieben werden.

Im Folgenden werden gewöhnliche Differentialgleichung erster Ordnung betrachtet. Die Größen y und  $f(y, t)$  sind als Vektoren und als Norm interpretierbar. Damit gelten die Verfahren au
h für Systeme. Die zugrunde gelegte DGL sei ferner stets lösbar. Die Vektornotation wird nachfolgend nicht mehr geführt.

#### Lösung von Differentialgleichungssystemen

Die Grundglei
hungen von Mehrkörpersystemen stellen wie bereits erwähnt gewöhnliche oder differential algebraische Differentialgleichungen dar und können mit geeigneten Verfahren in ein System von gewöhnlichen Differentialgleichungen 1. Ordnung übergeführt werden. Diese Glei
hungen sind nur für stark vereinfa
hte Systeme unter bestimmten Randbedingungen analytis
h ges
hlossen lösbar. Für die Lösung von Differentialgleichungssystemen, für heutzutage üblicherweise auftretenden Aufgabenstellungen der Fahrzeugentwi
klung, werden numeris
he Näherungsverfahren angewendet. Bei der Lösung von solchen Systemen sind spezifische Gesichtspunkte wie die der Stabilität und des Integrationsfehlers zu beachten. Es werden erwartungsgemäß unterschiedliche Anforderungen an die Lösung von derartigen Gleichungsystemen für Offline- und Echtzeit-Simulationen gestellt. Worauf im Weiteren noch gezielt hingewiesen wird.

Für ein gewöhnliches Differentialgleichungssystem 1. Ordnung, wie es in Gleichung  $(3.97)$  angeführt ist und welches unabhängig von  $y$  ist, ergibt sich folgende Lösung <sup>6</sup> :

$$
y(X) = y_0 + \int_{x_0}^{X} f(x) dx.
$$
 (3.99)

Na
hfolgende Zusammenfassung der wi
htigsten Integrationsverfahren wurden aus den Literaturstellen [94, 95, 61, 209, 210] entnommen:

#### Polygonzugverfahren na
h Euler

Setzt man in Gleichung (3.99) im Integral für  $f(x,t)$  den Wert der Ableitung im Punkt  $y_0$  als  $f(x, t) \approx f(y_0)$  erhält man damit das bekannte explizite Euler Polygonzugverfahren zur Integration:

$$
y(x_i) = y_{i-1} + f(x_{i-1}) \cdot (x_i - x_{i-1}). \tag{3.100}
$$

Der globale Fehler des Euler Verfahrens ergibt si
h mit der Fehlerordnung O zu  $O(h)$ . Das Euler Verfahren kann mittels der Taylorreihenentwicklung abgeleitet werden und inkludiert Terme bis zur 1. Ordnung. Es ist somit ein Verfahren erster Ordnung.

<sup>&</sup>lt;sup>6</sup>Die hier dargestellten Zusammenhänge für Differentialgleichungen gelten auch bei der Betrachtung von Glei
hungssystemen, sofern die Variablen als Vektoren interpretiert werden können und die Matrix Norm gilt

#### Taylor-Methoden

Mit Hilfe der Taylorreihenentwi
klung können weitere Verfahren höherer Ordnung gewonnen werden. Diese sind jedo
h praktis
h nur s
hwer einsetzbar, aufgrund der benötigten höheren Ableitungen. Mit geringfügig modizierten Ansätzen für die Taylorreihenentwi
klung wel
he nur ausgewählte Abs
hnitte (Terme) inkludieren erhält man z. B. das Verfahren von Heun und das modifizierte Eulerverfahren nach Collatz (beides Verfahren 2ter Ordnung mit Fehlerordnung  $O(h^2)$ ).

#### Runge-Kutta-Methoden

Um die Methode zu erweitern (Verbesserung der Fehlerordnung) ist es notwendig au
h die Abhängigkeit von f von y zu betra
hten. Dazu müssen die y-Werte zwis
hen den Intervallpunkten ermittelt werden:

$$
y(X) \approx Y = y_{n-1} + h f(x_{n-1} + \frac{h}{2}, y(x_{n-1} + \frac{h}{2})).
$$
\n(3.101)

Wobei  $y(x_{n-1} + \frac{h}{2})$  $\frac{h}{2}$ ) mit einem halben Eulerschritt ermittelt werden kann und dieses verfahren der fahren der Multiplikation der Multiplikation der Multiplikation des halben Eugenstein der den de der Schrittweite h eine Fehlerordnung  $O(h^3)$ .

Generell kann eine allgemeine Methode für die so gewonnenen "Runge Kutta Verfahren" mit zusätzlichen Eulerschritten folgendermaßen definiert und zusammengefasst werden:

Es sei s ganzzahlig und stellt die Ordnung des Verfahrens dar und  $a_{i,j}$  seien reale Koeffizienten. Dann bezeichnet die Methode

$$
y_1 = y_0 + h(b_1k_1 + \dots + b_sk_s), \tag{3.102}
$$

mit

$$
k_1 = f(x_0, y_0)
$$
  
\n
$$
k_2 = f(x_0 + c_2h, y_0 + ha_{21}k_1)
$$
  
\n
$$
k_3 = f(x_0 + c_3h, y_0 + h(a_{31}k_1 + a_{32}k_2))
$$
  
\n
$$
\vdots
$$
  
\n
$$
k_s = f(x_0 + c_sh, y_0 + h(a_{s1}k_1 + \dots + a_{s,s-1}k_{s-1})),
$$
  
\n(3.103)

ein Runge Kutta Verfahren der Ordnung  $s$ . Normalerweise genügen die  $c_i$  der Bedingung

$$
c_i = \sum_j a_{ij},\tag{3.104}
$$
wel
he ni
hts anderes besagt, als dass alle Funktionsauswertungen von f über ein Verfahren 1. Ordnung approximiert werden. Um die Koeffizienten  $b_i$  zu erhalten werden die Ableitungen mit denen der ri
htigen Lösung bis zur entspre
henden Ordnung verglichen (Taylorreihe). Die Bestimmung der Koeffizienten steigt erheblich mit steigender Ordnung. Die Fehlerordnung ergibt sich zu  $O(h^{p+1})$ .

## Implizite Verfahren

Die implizite Euler Methode verwendet die Steigung des aktuell bere
hneten S
hrittes. Die Lösung ergibt si
h zu

$$
y_1 = y_0 + h f(x_1, y_1) \tag{3.105}
$$

und resultiert in einem impliziten Glei
hungssystem.

Generell können die impliziten Verfahren folgendermaßen abgeleitet werden:

$$
y_1 = y_0 + h f(x_0 + \theta, y_0 + \Theta(y_1 - y_0)). \tag{3.106}
$$

Für das implizite Euler Verfahren ergibt sich  $\theta = \Theta = 1$ . Mit  $\theta = \Theta = 1/2$  erhält man die implizite Mittelpunktregel. Implizite Verfahren haben deutli
he Vorteile bei der Rechenstabilität. Geht man davon aus, dass bei einem Differentialgleichungssystem  $y' = Ay$ , für die Matrix A die Eigenwerte  $\lambda_i$  mit  $Re \lambda_i < 0$  existieren, so konvergiert die diskrete Lösung nur bei einer Schrittweite für die  $|q(h\lambda_i)| < 1$  gegeben ist.

### Extrapolationsverfahren

Für die Herleitung von Mehrs
hrittverfahren wird in Glei
hung (3.99) das zu ermittelnde Integral über ein Polynom  $P(x)$  bestimmt. Sei  $\dot{y} = f(t, y)$  und  $y(x_0) = y_0$ ein gegebenes Differentialgleichungssystem. Man definiere die Schrittweite  $H > 0$  als die Basiss
hrittweite. Ferner sei ein Folge positiver Ganzzahlen

$$
n_1 < n_2 < n_3 < \cdots,\tag{3.107}
$$

mit dazugehörenden Schrittweiten  $h_i = H/n_i$ 

$$
h_1 > h_2 > h_3 > \cdots \tag{3.108}
$$

gegeben. Mit Hilfe eines numeris
hen Verfahrens mit der Ordnung p werden die Lösungen  $y_{h_i}$  der  $n_i$  Schritte berechnet:

$$
y_{h_i}(x_0 + H) := T_{i,1}.\tag{3.109}
$$

Dann wird aus den Stützstellenwerten ein Interpolationspolynom

$$
p(h) = e_0 + e_p h^p + e_{p+1} h^{p+1} + \dots + e_{p+k-2} h^{p+k-2}
$$
\n(3.110)

erzeugt, so dass  $p(h_i) = T_{i,1}$  und  $i = j, j - 1, \dots, j - k + 1$  ist. Schlussendlich extrapolieren man gegen die Grenze  $h \to 0$  und verwendet

$$
p(0) = e_0 = T_{j,k} \tag{3.111}
$$

als numeris
hes Ergebnis. Damit entstehen k lineare Glei
hungen für die Unbekannten  $e_0, e_p, \dots e_{p+k-2}$ . Die Auswertung des Algorithmus eines Interpolationspolynoms an einer vorgegebenen Stelle (für  $h = 0$ ) wird numerisch mit Hilfe des Algorithmus von Aitken und Neville dur
hgeführt (siehe dazu au
h die weiterführende Literatur  $[94]$ .

## Mehrs
hrittverfahren

Gegeben seien die Gitterpunkte  $x_i = x_0 + ih$  und man kennt die numerische Näherung  $y_n, y_{n-1}, \ldots, y_{n-k+1}$  der exakten Lösung  $y(x_n), \ldots, y(x_n - k + 1)$  des Anfangswertproblems

$$
\dot{y} = f(t, y), y(x_0) = y_0.
$$
\n(3.112)

Die Lösung an der Stelle  $x_{n+1}$  kann über das Integral

$$
y(x_{n+1}) = y(x_n) + \int_{x_n}^{x_{n+1}} f(t, y(t)) dt
$$
 (3.113)

errechnet werden. Zur Berechnung der unbekannten Größe y auf der rechten Seite der Glei
hung können nun bekannte Näherungslösungen yn−k+1, . . . , y<sup>n</sup> verwendet werden und y über ein Polynom näherungsweise bes
hrieben werden. Das Polynom kann folgendermaßen angeschrieben werden:

$$
p(t) = p(x_n + sh) = \sum_{j=0}^{k-1} (-1)^j \cdot \frac{(-s) \cdot (-s-1) \cdots (-s-j+1)}{j!} \begin{pmatrix} \frac{\partial^j}{\partial x_i^j} \\ \vdots \\ \frac{\partial^{j+1}}{\partial x_i^{j+1}} \end{pmatrix} f_n.
$$
\n(3.114)

Das Polynom in Gleichung (3.114) stellt Newtons Interpolationsformel dar. Durch Einsetzen von  $p(t)$  ergibt sich für den nächsten Iterationsschritt

$$
y_{n+1} = y_n + h \sum_{j=0}^{k-1} \gamma_j \begin{pmatrix} \frac{\partial^j}{\partial x_1^j} \\ \vdots \\ \frac{\partial^j}{\partial x_i^j} \end{pmatrix} f_n, \tag{3.115}
$$

wobei die Koeffizienten  $\gamma_j$  aus dem Zusammenhang folgende Bedingungen erfüllen müssen:

$$
\gamma_j = (-1)^j \int_0^1 \frac{(-s) \cdot (-s-1) \cdots (-s-j+1)}{j!} \, \mathrm{d}s. \tag{3.116}
$$

Mit Hilfe der Eulermethode kann ein einfacher rekursiver Zusammenhang für  $\gamma_i$ erhalten werden:

$$
\gamma_m + \frac{1}{2}\gamma_{m-1} + \frac{1}{3}\gamma_{m-2} + \dots + \frac{1}{m+1}\gamma_0 = 1.
$$
 (3.117)

## Steife Differentialgleichungen und Schrittweitensteuerung

Steife Differentialgleichungen wurden 1952 von Curtiss und Hirschfeldner erstmals untersu
ht und es wurde dabei festgestellt, dass explizite Methoden im Verglei
h zu bestimmten impliziten Methoden und BDF diese spezielle Typen von Differentialgleichungen, wenn überhaupt, nur mit großem Fehler annähern.

Später wurden dann Stabilitätsbedingungen eingeführt zur Beurteilung von steifen Differentialgleichungssystemen. Für die Euler Methode kann diese folgenderma- $\gamma$  sen abgeleitet werden: Es sei  $\phi(x)$  eine Lösung der Differentialgleichung  $\dot{y} = f(t, y)$ . Durch Linearisierung und Vergleich von  $\bar{y}(t)$  mit der Lösung  $\phi(x)$  erhält man

$$
\dot{\bar{y}} = \frac{\partial f}{\partial y}(t, \phi(x)) \cdot \bar{y}(x) = J(x)\bar{y}(x),\tag{3.118}
$$

oder allgemein ges
hrieben

$$
\dot{y} = Jy.\tag{3.119}
$$

Dieser Zusammenhang soll nun auf das Euler Verfahren angewendet werden und man erhält mit der S
hrittweite h

$$
y_{m+1} = R(h, J)y_m,\tag{3.120}
$$

mit

$$
R(z) = 1 + z.
$$
\n(3.121)

Es soll angenommen werden, dass J diagonalisierbar ist und über die Eigenvektoren  $v_1, \ldots, v_n$  und Eigenwerte  $\alpha_1, \ldots, \alpha_n$  darstellbar ist:

$$
y = \sum_{i=1}^{n} \alpha_i v_i.
$$
\n
$$
(3.122)
$$

Damit resultiert  $y_m$  in

$$
y_m = \sum_{i=1}^{n} (R(h\lambda_i))^m \alpha_i \cdot v_i,
$$
\n(3.123)

wobei  $\lambda_i$  die Eigenwerte darstellen. Die Größe  $y_m$  ist für  $m \to \infty$  für alle Eigenwerte beschränkt, wenn  $h\lambda_i$  innerhalb eines Kreises mit Radius 1 und Ursprung −1 liegt.

Mit der glei
hen Vorgehensweise können nun au
h die Stabilitätsbedingungen für andere explizite Methoden wie z. B. Runge Kutta Methoden aufgestellt werden (siehe Abbildung 3.5). Ziel ist es einen möglichst weiten Stabilitätsbereich zu erreichen, um steife Differentialgleichungen bei großer Schrittweite effizient lösen zu können.

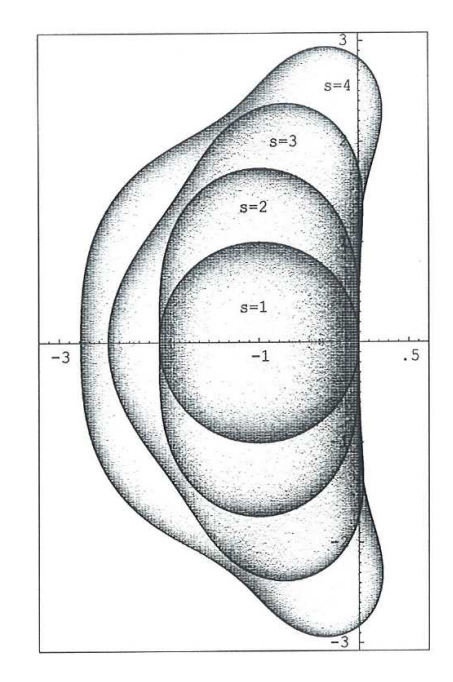

Abbildung 3.5: Stabilitätsberei
he für Explizite Runge Kutta Methoden mit der Ordnung  $p = s$  [95]

Aus diesen Überlegungen heraus wurde nun versu
ht für explizite Integrationsmethoden eine automatis
he Bestimmung der Steigkeit dur
hzuführen. Damit kann eine Berechnung von steifen Differentialgleichungen mit unzureichenden expliziten Methoden vermieden werden. Über die Ermittlung des Fehlers mit einem Verfahren höherer Ordnung kann der Abstand zur exakten Lösung mit  $d_1 \approx R(h, J)d_0$  angenähert werden, wobei  $d_0 = y_0 - y(x_0)$  darstellt.

Eine weitere Möglichkeit die Steifigkeit des Systems festzustellen ist die Schätzung des dominanten Eigenwertes von  $J$ :

$$
|\lambda| \approx \frac{|f(t, y + v) - f(t, y)|}{|v|}.
$$
\n(3.124)

Die Stabilitätsbedingungen können nun dazu verwendet werden die S
hrittweite so zu kontrollieren, dass die Stabilität nicht verletzt wird [95].

## BDF und Differentiationsmethoden

Die bisher betrachteten Mehrschrittverfahren beruhen auf numerischer Integration, wel
he über entspre
hende Ansatzfunktionen (Polynomfunktionen) angenähert wurden. Mit einer modifizierten Vorgehensweise basierend auf numerischer Differentiation können ebenfalls Verfahren zur Zeitintegration abgeleitet werden. Dazu wird angenommen, dass die Näherungslösungen  $y_{n-k+1}, \ldots, y_n$  der exakten Lösung, bekannt sind. Um  $y_{n+1}$  zu berechnen wird das Polynom  $q(x)$ , welches anhand der Werte  $(x_i, y_i)$  mit  $i = n - k + 1, ..., n + 1$  gebildet wird, herangezogen. Das Polynom kann nun mittels Rückwärtsdifferenzen (backwared differences) geschrieben werden als

$$
q(x) = q(x_n + sh) = \sum_{j=0}^{k} (-1)^j \begin{pmatrix} -s+1 \\ j \end{pmatrix} \nabla^j y_{n+1}.
$$
 (3.125)

Der unbekannte Wert von  $y_{n+1}$  wird über das Polynom  $q(x)$  bestimmt, so dass an mindestens einem S
hrittpunkt

$$
q'(x_{n+1-r}) = f(x_{n+1-r}, y_{n+1-r})
$$
\n(3.126)

erfüllt ist. Von besonderem Interesse sind Verfahren wel
hen in ein implizites System über  $r = 0$  resultieren:

$$
k = 1 : y_{n+1} - y_n = hf_{n+1}
$$
  
\n
$$
k = 2 : \frac{3}{2}y_{n+1} - 2y_n + \frac{1}{2}y_{n-1} = hf_{n+1}
$$
  
\n
$$
k = 3 : \frac{11}{6}y_{n+1} - 3y_n + \frac{3}{2}y_{n-1} - \frac{1}{3}y_{n-2} = hf_{n+1}
$$
  
\n
$$
k = 4 : \frac{25}{12}y_{n+1} - 4y_n + 3y_{n-1} - \frac{4}{3}y_{n-2} + \frac{1}{4}y_{n-3} = hf_{n+1}
$$
  
\n
$$
k = 5 : \frac{137}{60}y_{n+1} - 5y_n + 5y_{n-1} - \frac{10}{3}y_{n-2} + \frac{5}{4}y_{n-3} - \frac{1}{5}y_{n-4} = hf_{n+1}
$$
  
\n
$$
k = 6 : \frac{147}{60}y_{n+1} - 6y_n + \frac{15}{2}y_{n-1} - \frac{20}{3}y_{n-2} + \frac{15}{4}y_{n-3} - \frac{6}{5}y_{n-4} + \frac{1}{6}y_{n-5} = hf_{n+1}.
$$
  
\n(3.127)

Die Fehlerordnung bei BDF-Verfahren ergibt sich mit der Fehlerkonstante  $-\frac{1}{k+1}$  $k+1$   $\mathbf{u}$  $k$ .

## Prädiktor-Korrektor-Verfahren

In der Praxis werden impliziten Verfahren in Kombination mit expliziten Verfahren angewendet. Dabei wird die Prediktion mit einem expliziten Verfahren ermittelt und über ein implizites Verfahren im Ans
hluss korrigiert.

Prädiktors
hritt:

$$
y_k^{(0)} = F(t_{k-1}, y_{k-1}, \dots, t_0, y_0). \tag{3.128}
$$

Korrektors
hritt:

$$
y_k^{(1)} = F(t_k, y_k^{\prime}(0), t_{k-1}, y_{k-1}, \dots, t_0, y_0). \tag{3.129}
$$

Damit wird die Lösung des Glei
hungssystems s
hnell ohne ein Invertieren dur
hführbar.

## Newmark Integrationsverfahren

Mit dem Newmark Integrationsverfahren können Standard Systeme der Form  $[72]$ 

$$
\mathbf{Kq} + \mathbf{C\dot{q}} + \mathbf{M\ddot{q}} = \mathbf{g}(t) \tag{3.130}
$$

gelöst werden. Die Newmark Methode beruht auf der Bere
hnung der Vers
hiebungen und Ges
hwindigkeiten auf Basis der Taylorreihenentwi
klung mit der S
hrittweite h:

$$
\dot{\mathbf{q}}_{n+1} = \dot{\mathbf{q}}_n + (1 - \gamma)h\ddot{\mathbf{q}}_n + \gamma \ddot{\mathbf{q}}_{n+1}\mathbf{e}_n
$$
\n
$$
\mathbf{q}_{n+1} = \mathbf{q}_n + h\dot{\mathbf{q}}_n + \left(\frac{1}{2} - \beta\right)h^2\ddot{\mathbf{q}}_n + \beta h^2\ddot{\mathbf{q}}_{n+1} + \mathbf{e}'_n.
$$
\n(3.131)

Die Parameter  $\gamma$  und  $\beta$  sind Konstanten und bestimmen die Genauigkeit und Stabilitätseigens
haften der Zeitintegration. Die lokalen Integrationsfehler ergeben si
h zu

$$
\mathbf{e}_n = \left(\gamma - \frac{1}{2}\right) h^2 \mathbf{q}^3(\tau) + O(h^3 \mathbf{q}^4) \mathbf{e}'_n = \left(\beta - \frac{1}{6}\right) h^3 \mathbf{q}^3(\tau) + O(h^4 \mathbf{q}^4). \tag{3.132}
$$

Aufgrund detaillierter Stabilitätsuntersuchungen [72] kann gezeigt werden, dass der Algorithmus stabil ist, wenn

$$
\gamma \ge \frac{1}{2}.\tag{3.133}
$$

Die maximale Schrittweite h ist eine Funktion von  $\beta$  und  $\gamma$ :

$$
\left(\gamma + \frac{1}{2}\right)^2 - 4\beta \le \frac{4}{\omega_0^2 h^2}.\tag{3.134}
$$

Gilt, dass

$$
\beta > \frac{1}{4} \left( \gamma + \frac{1}{2} \right)^2 - 4\beta \le \frac{4}{\omega_0^2 h^2} \tag{3.135}
$$

ist, ist obige Bedingung für die Schrittweite  $h$  automatisch erfüllt. Für eine stabile Integration mit maximaler Genauigkeit (2. Ordnung) wird in [72]  $\gamma = \frac{1}{2}$  $rac{1}{2}$  und  $\beta = \frac{1}{4}$ 4 angegeben.

# HHT-Integrationsverfahren

Das HHT Integrationsverfahren wird auch als α-Methode bezeichnet und stellt quasi eine "Generalisierung" der β-Methode von Newmark dar. Das Integrationsverfahren ist stabil mit der Genauigkeit 2. Ordnung, wenn:

$$
\gamma = \frac{1 + 2\alpha_f}{2},
$$
  
\n
$$
\beta = \frac{(1 + \alpha_f)^2}{4} \text{ und}
$$
  
\n
$$
\alpha_f \in [0, \frac{1}{3}].
$$
\n(3.136)

Weitere Betra
htungen zu Stabilitätseigens
haften und die Ableitung weitere Integrationsverfahren sind in der weiterführenden Literatur zu finden wie [94, 95, 209,  $210, 61$ .

# 3.4 Grundlagen zum systematis
hen Abglei
h zwis
hen Messung und Re
hnung

In diesem Unterkapitel wird ein kurzer Überbli
k zu den Grundlagen des in dieser Arbeit verwendeten ni
htlinearen Optimierungsverfahren und die Theorie zur Metamodellbildung mittels Kriging Modellen gegeben. Die bes
hriebenen Methoden werden für den automatisierten Parameterabglei
h zwis
hen Messung und Re
hnung eingesetzt. Damit können unbekannte oder mit Unsi
herheiten behaftete Modellparameter mittels Messungen identiziert werden.

Kritis
h ist bei dieser Vorgehensweise anzumerken, dass die für den Parameterabglei
h verwendeten Messergebnisse ebenfalls mit Fehlern behaftet sind. Dur
h die Auswertung mehrerer Messreihen mit geringer Streuung ist jedo
h davon auszugehen, dass die durchgeführten Messungen das dynamische Systemverhalten mit hoher Qualität abbilden und daher für den Abglei
h als Referenz herangezogen werden können.

#### Unrestringierte Optimierungsprobleme 3.4.1

Bei unrestringierten Optimierungsproblemen wird eine Zielfunktion, wel
he von Variablen aus dem realen Zahlenraum abhängt ohne vorgegebene Restriktionen minimiert. Die mathematis
he Formulierung lautet ganz allgemein,

$$
\min_{x} f(x),\tag{3.137}
$$

mit dem realen Vektor  $x \in R^n$  mit  $n \geq 1$  Komponenten. Es ist  $f$  eine stetige Funktion, welche  $f: R^n \to R$  abbildet.

Gesucht wird ein globales Minimum, welches mathematisch wie folgt definiert ist:

$$
\text{Ein Punkt } x^* \text{ ist ein globales Minimum, wenn} \\ f(x^*) \le f(x) \text{ für alle } x \text{ ist.} \tag{3.138}
$$

Für ein lokales Minimum gilt:

Ein Punkt 
$$
x^*
$$
 ist ein lokales Minimum in der Umgebung N von  $x^*$ ,  
wenn gilt  $f(x^*) \le f(x)$  für alle  $x \in N$ . (3.139)

Die BFGS Methode (benannt nach ihren Entdeckern Broyden, Fletcher, Goldfarb and Shanno) ist eine der bekanntesten Quasi-Newton Verfahren [163]. Die Zielfunktion  $f(x)$  wird durch folgende quadratische Funktion für die Iteration  $x_k$  angenähert, um die neue Suchrichtung p zu ermitteln:

$$
m_k(p) = f_k + \nabla f_k^T p + \frac{1}{2} p^T B_k p, \qquad (3.140)
$$

wobei  $B_k$  eine symmetrische positiv definite  $n \times n$  Matrix ist, welche die Hesse-Matrix annähert. Das Minimum  $p_k$  der Funktion  $m_k(p)$  kann durch Ableiten und Null setzen von  $m_k(p)$  ermittelt werden:

$$
p_k = -B_k^{-1} \nabla f_k.
$$
\n(3.141)

Wird nun  $p_k$  als Suchrichtung für die nächste Iteration verwendet, dann ergibt sich die neue Suchrichtung  $x_{k+1}$  zu

$$
x_{k+1} = x_k + \alpha_k p_k, \t\t(3.142)
$$

wobei  $\alpha_k$  die Schrittlänge ist. Diese wird über die Wolfe-Bedingung (Abbildung 3.6) bestimmt. Die Wolfe-Bedingung gliedert si
h in 2 Teilbedingungen

$$
f(x_k + \alpha_K P_k) \le f(x_k) + c_1 \alpha_k \nabla f_k^T p_k \tag{3.143}
$$

und

$$
\nabla f(x_k + \alpha_K P_k)^T p_k \ge c_2 \nabla f_k^T p_k,\tag{3.144}
$$

mit  $0 < c1 < c2 < 1$ . Erstere Bedingung gewährleistet, dass die Verringerung des Funktionswertes f proportional der Schrittlänge  $\alpha_k$  und der Richtungsableitung  $\nabla f_k^T p_k$  ist (Armijo-Bedingung). Da diese Bedingung für beliebig kleine Schrittweiten immer gegeben ist und mit sehr kleinen S
hrittweiten kein wirkli
her Optimierungsforts
hritt mehr gema
ht wird gibt es no
h folgende zweite Bedingung, wel
he den Gradienten bewertet und sicherstellt, dass dieser an der Stelle  $x_k + \alpha p_k$  um den Faktor  $c_2$  größer als der Gradient an der Stelle  $x_k$  ist (Krümmungs-Bedingung).

Für die Bere
hnung von B<sup>k</sup> wird wiederum ein quadratis
hes Modell für die nächste Iteration  $x_{k+1}$  als

$$
m_{k+1}(p) = f_{k+1} + \nabla f_{k+1}^T p + \frac{1}{2} p^T B_{k+1} p.
$$
\n(3.145)

definiert. Es sei dabei vorausgesetzt, dass der Gradient von  $m_{k+1}$  gleich dem Gradienten der Zielfunktion f für die letzten beiden Iterationen  $x_k$  (1. Bedingung) und  $x_{k+1}$  (2. Bedingung) ist. Erste Bedingung ist erfüllt  $(\nabla m_{k+1}(0) = \nabla f_{k+1})$ . Die zweite Bedingung kann als

$$
\nabla m_{k+1}(-\alpha_k p_k) = \nabla f_{k+1} - \alpha_k B_{k+1} p_k = \nabla f_k \tag{3.146}
$$

angeschrieben werden. Durch Umformen und mit den beiden Definitionen  $s_k$  $x_{k+1} - x_k$  und  $y_k = \nabla f_{k+1} - \nabla f_k$  erhält man

$$
B_{k+1}s_k = y_k. \tag{3.147}
$$

3. Grundlagen zur Bere
hnung und Optimierung von S
hwingungen in Antriebssystemen

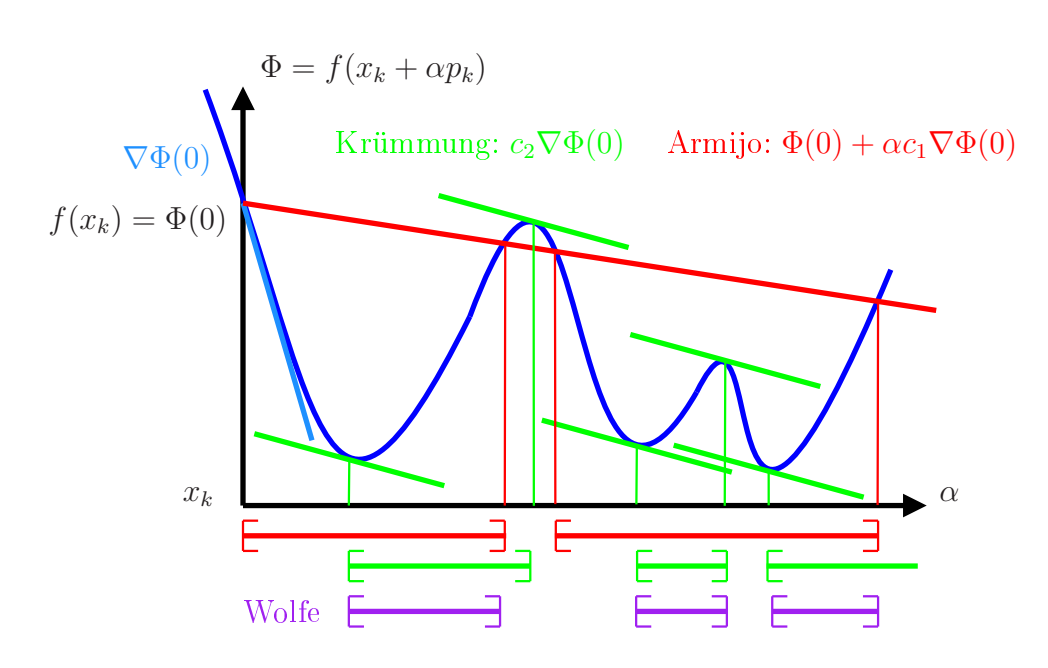

Abbildung 3.6: Kombination der Armijo- und Krümmungsbedingung zur Wolfe-Bedingung [103]

Das ist die Sekantengleichung welche  $s_k$  in  $y_k$  über  $B_{k+1}$  abbildet. Es muss dabei jedoch gelten, dass  $s_k^Ty_k > 0$  ist. Dies kann einfach gezeigt werden indem man Gleichung (3.147) mit  $s_k^T$  multipliziert.

Glei
hung (3.147) muss für beliebige Funktionen innerhalb der Wolfe Bedingung  $(\nabla f_{k+1}^T s_k \ge c_2 \nabla f_k^T s_k)$  gelten. Es zeigt sich, dass

$$
y_k^T s_k \ge (c_2 - 1)\alpha_k \nabla f_k^T p_k. \tag{3.148}
$$

Mit  $c_2 < 1$  und einer absteigenden Richtung  $p_k$  ist die rechte Seite positiv und die Bedingung erfüllt. Die inverse von  $B_k$  sei definiert als

$$
H_k = B_k^{-1}.\t\t(3.149)
$$

Analog zu der Bedingung in Glei
hung (3.147) kann man diese au
h für die Inverse definieren:

$$
H_{k+1}y_k = s_k. \t\t(3.150)
$$

Es gibt jedo
h für die Lösung von Glei
hung (3.150), unter Einhaltung der genannten Bedingungen, unendlich viele Lösungen von  $B_{k+1}$ . Um eine konkrete Lösung zu bestimmen, wird unter Einhaltung der Bedingungen die Lösung gesu
ht, die am wenigsten von der alten Lösung  $H_k$  abweicht:

$$
\min_{H} \|H - H_k\|
$$
  
mit den Bedingungen  $H = H^T$ ,  $Hy_k = s_k$ . (3.151)

Mit Hilfe der gewi
hteten Frobenius Norm<sup>7</sup> kann Glei
hung (3.151) eindeutig gelöst werden

$$
||A||_W = ||W^{1/2}A W^{1/2}||_F,
$$
\n(3.152)

mit  $\lVert \cdot \rVert_F$  gegeben als  $\lVert C \rVert_F^2 = \sum_{i=1}^n \sum_{j=1}^n c_{ij}^2$ . Die Matrix W erfüllt  $Ws_k = y_k$ . Für diese Anwendung wird  $W$  mit der gemittelten Hesse-Matrix  $\tilde{G_k}$  definiert als

$$
\tilde{G}_k = \left[ \int_0^1 \nabla^2 f(x_k + \tau \alpha_k p_k) d\tau \right]. \tag{3.153}
$$

berechnet. In der BFGS Formel ergibt sich  $H_{k+1}$  zu:

$$
H_{k+1} = (I - \rho_k s_k y_k^T) H_k (I - \rho_k y_k s_k^T) + \rho_k s_k s_k^T,
$$
\n(3.154)

mit

$$
\rho_k = \frac{1}{y_k^T s_k}.\tag{3.155}
$$

#### 3.4.2 Restringierte Optimierungsprobleme

Bei restringierten Optimierungsproblemen gilt es  $f(x)$  unter Einhaltung der Nebenbedingungen zu minimieren:

$$
\min_{x \in R} f(x) \qquad \text{unter Berücksichtigung von} \qquad \begin{cases} c_i(x) = 0, & i \in \mathcal{E} \\ c_i(x) \ge 0, & i \in \mathcal{I} \end{cases} . \tag{3.156}
$$

Wenn man die Umgebung Ω als

$$
\Omega = \{ x \mid c_i(x) = 0, \ i \in \mathcal{E}; \ c_i(x) \ge 0, \ i \in \mathcal{I} \}
$$
\n(3.157)

definiert, ergibt sich das restringierte Optimierungsproblem zu

$$
\min_{x \in \Omega} f(x). \tag{3.158}
$$

Äquivalent zu Gleichung (3.140) und (3.140) kann man eine lokale Lösung definieren, indem zusätzli
h no
h die mögli
hen Lösungen aufgrund der Glei
hungsrestriktionen gelten:

Ein Vektor  $x^*$  ist ein lokales Minimum in der Umgebung  $\mathcal N$  von  $x^*$ , wenn gilt  $x^* \in \Omega$  und  $f(x^*) \leq f(x)$  für alle  $x \in \mathcal{N} \cap \Omega$ . (3.159)

<sup>7</sup>Die Frobenius Norm ist eine Norm einer Matrix und deniert si
h über die Wurzel aus der Summe der absoluten quadratis
hen Elementeinträge

Generell lautet die Lagrange Formulierung für ein restringiertes Optimierungsproblem:

$$
\mathcal{L}(x,\lambda) = f(x) - \sum_{i \in \mathcal{E} \cup \mathcal{I}} \lambda_i c_i(x). \tag{3.160}
$$

Das aktive Set  $\mathcal{A}(x)$  der möglichen Lösungen x definiert sich als die Vereinigungsmenge von  $\mathcal E$  mit dem aktiven Ungleichheitsbedingungen

$$
\mathcal{A} = \mathcal{E} \cup \{ i \in \mathcal{I} \mid c_i(x) = 0 \}.
$$
\n(3.161)

Es sei x ∗ eine lokale Lösung des restringierten Optimierungsproblems in Glei
hung (3.160). Dann existiert ein Lagranger-Multiplikator  $\lambda^*$  bestehend aus den Komponenten  $\lambda_i^*$ i , i ∈ E ∪ I , so dass na
hfolgende Bedingungen (Karush-Kuhn-Tu
ker Bedingung kurz KKT) erfüllt sind (Notwendige Bedingung erster Ordnung):

$$
\nabla_x \mathcal{L}(x^*, \lambda^*) = 0,
$$
  
\n
$$
c_i(x^*) = 0,
$$
 für alle  $i \in \mathcal{E}$   
\n
$$
c_i(x^*) \ge 0,
$$
 für alle  $i \in \mathcal{I}$   
\n
$$
\lambda_i^* c_i(x^*) = 0,
$$
 für alle  $i \in \mathcal{E} \cup \mathcal{I}$ .  
\n(3.162)

Unter Berücksichtigung der nicht aktiven Ungleichheitsbedingungen können die Terme mit den Indizes  $i \notin \mathcal{A}(x^*)$  vernachlässigt und Gleichung (3.162) auch geschrieben werden als

$$
0 = \nabla_x \mathcal{L}(x^*, \lambda^*) = \nabla f(x^*) - \sum_{i \in \mathcal{A}(x^*)} \lambda_i^* \nabla c_i(x^*).
$$
 (3.163)

Die Optimalitätsgleichungen stellen ein nichtlineares Gleichungssystem dar, welches in weiterer Folge mit einem Newton Verfahren (SQP-Methode) gelöst werden kann. Die Matrix  $A(x)$  ist als die Jakobi-Matrix der Restriktionen gegeben:

$$
A(x)^{T} = \left[\nabla c_1(x), \nabla c_2(x), \dots, \nabla c_m(x)\right].
$$
\n(3.164)

Dur
h Aufstellen der Bedingungen 1-ter Ordnung entsteht na
hfolgendes ni
htlineares Glei
hungssystem:

$$
F(x,\lambda) = \begin{bmatrix} \nabla f(x) - A(x)^T \lambda \\ c(x) \end{bmatrix}.
$$
 (3.165)

Glei
hung (3.165) kann mittels des Newton Verfahrens gelöst werden:

$$
M_k(p) = r(x_k) + J(x_k)p.
$$
\n(3.166)

Beim Newton Verfahren wird  $M_k$  zu Null gesetzt. Man erhält  $p_k$  über den Zusammenhang

$$
J(x_k)p_k = -r(x_k). \t\t(3.167)
$$

Die Jakobi-Matrix von Gleichung (3.167) ergibt sich mit der Hesse-Matrix der Lagrange-Matrix  $W(x, \lambda) = \nabla_{xx}^2 \mathcal{L}(x, \lambda)$  zu

$$
\begin{bmatrix} W(x,\lambda) & -A(x)^T \\ A(x) & 0 \end{bmatrix}.
$$
 (3.168)

Der nächste Iterationsschritt berechnet sich zu

$$
\begin{bmatrix} x_{k+1} \\ \lambda_{k+1} \end{bmatrix} = \begin{bmatrix} x_k \\ \lambda_k \end{bmatrix} + \begin{bmatrix} p_k \\ p_\lambda \end{bmatrix},
$$
\n(3.169)

mit  $p_k$  und  $p_\lambda$  aus dem Gleichungssystem:

$$
\begin{bmatrix} W(k) & -A_k^T \\ A_k & 0 \end{bmatrix} \begin{bmatrix} p_k \\ p_\lambda \end{bmatrix} = \begin{bmatrix} \nabla f_k - A_k^T \lambda_k \\ c_k \end{bmatrix}.
$$
 (3.170)

Das SQP Verfahren kann au
h wie folgt interpretiert werden:

$$
\min_{P} \frac{1}{2} p^T W_k p + \nabla f_k^T p
$$
  
mit der Bedingung  $A_k p + c_k = 0$ . (3.171)

Diese Minimierungsaufgabe hat eine einzige Lösung, wel
he

$$
W_k p_k + \nabla f_k - A_k^T \mu_k = 0
$$
  
\n
$$
A_k p_k + c_k = 0
$$
\n(3.172)

erfüllt. Mittels der Newton Gleichung (3.170) können  $p_k$  und  $\mu_k$  erhalten werden. Durch Subtraktion von  $A_k^T\lambda_k$  von beiden Seiten der ersten Gleichung erhält man

$$
\begin{bmatrix} W(k) & -A_k^T \\ A_k & 0 \end{bmatrix} \begin{bmatrix} p_k \\ \lambda_{k+1} \end{bmatrix} = \begin{bmatrix} -\nabla f_k \lambda_k \\ c_k \end{bmatrix}.
$$
 (3.173)

# 3.5 Grundlagen der Response Surfa
e Methode

Kleijenen [123] definiert in Zusammenhang mit Simulationen ein "Black Box Model" als ein Simulationsmodell welches analysierbare Eingänge in analysierbare Ausgänge abbildet, wobei die internen Variablen und spezifischen Funktionen der Abbildung ni
ht zugängli
h und verfügbar sind.

Bei der numeris
hen Optimierung ist es, zur Ermittlung der Abstiegsri
htung, notwendig die Ableitungen des Zielfunktionals na
h den einzelnen Optimierungsparametern zu kennen (Gradient des Zielfunktionals, Jakobi-Matrix). Bei Bla
k Box Modellen können diese nur numeris
h ermittelt werden, da die math. Zusammenhänge zwischen Programmeingängen (Definierte Parameterwerte und Modellbildung) und -ausgängen (Auswertestellen) ni
ht zugängli
h sind. Bei den meisten kommerziell erhältli
hen Softwareprodukten (Mehrkörpersimulationsprogramme) ist dies der Fall.

Eine numeris
he Ermittlung der Ableitungen des Zielfunktionals na
h den Parametern bedeutet, dass für einen neuerli
hen Optimierungss
hritt für P Parameter, P Programmaufrufe dur
hgeführt werden müssen. Im Falle der Optimierung eines Mehrkörpersimulationsmodells ist ein Programmaufruf glei
hbedeutend mit einer Änderung der Parameterwerte, Dur
hführung der Ho
hlaufbere
hnung im Zeitbereich, dem Einlesen des Ergebnisfiles und anschließender Auswertung der quadratis
hen Fehlerabwei
hung zwis
hen Re
hnung und dem Optimierungsziel (z. B. Messung). Die Vorgehensweise besitzt folgende Na
hteile:

- Mit steigender Anzahl der Parameter nimmt der Berechnungsaufwand erhebli
h zu.
- Die Ermittlung der Jakobi-Matrix ist eine lineare numerische Näherung, welche auf der numerischen Ermittlung des Gradienten beruht  $\frac{\partial y}{\partial p_i}$ .

Die Response Surfa
e Methode stellt eine alternative Methode zur Optimierung von Bla
k Box Modellen dar. Dabei wird die Antwort des Bla
k Box Modells (Simulationsmodells) über ein Metamodell angenähert. Als Metamodelle werden häug Polynommodelle erster und zweiter Ordnung eingesetzt [159, 123, 120]. Die Ermittlung der Koeffizienten des Metamodells wird mit Hilfe linearer Regression auf Basis von Parameter Samples durchgeführt. Für die Definition der Parameter Samples werden üblicherweise "Fractional Factorial Designs" wie zum Beispiel die "Central Composite Design Vorgehensweise angewendet. Polynommodelle weisen als Metamodelle folgende Eigens
haften auf:

- Häufig eingeschränkter nur lokaler Gültigkeitsbereich
- Einfa
he Bestimmung der Modellparameter über lineare Regression
- Die Antwort des Metamodells muss in den Parametersamples ni
ht exakt der Antwort des originalen Bla
k Box Modells entspre
hen, da die Funktion nur angenähert wird.
- Die Jakobi-Matrix des Metamodells kann ermittelt werden und muss nicht numeris
h bestimmt werden. Damit ergibt si
h bei gröÿeren Anzahlen von Parametern ein Re
henzeitvorteil.

Die nach dem Erfinder Krige benannten Kriging Metamodelle stammen ursprüngli
h aus der Geophysik und sind mathematis
he Modelle zur näherungsweisen Bes
hreibung von Funktionen. Zunehmend werden heutzutage Kriging Metamodelle zur Optimierung von deterministischen und auch stochastischen Problemen angewendet, da sie die bereits genannten Nachteile, vor allem der Abweichung in den Aufhängungspunkten, nicht aufweisen. Der Funktionswert für einen beliebigen Punkt x im Suchraum wird über die bereits vorhandene Funktionswerte  $y(x)$  ermittelt. Das Kriging Metamodell setzt sich aus einem Regressionsmodell  $\mathcal F$  mit den Koeffizienten  $\beta$  und einem stochastischen Prozess z zusammen [123, 151]:

$$
\hat{y}_l(x) = \mathcal{F}(\beta, x) + z_l(x), \quad l = 1, 2, \dots, q. \tag{3.174}
$$

Es wird zu Grunde gelegt, dass der sto
hastis
he Prozess z den Mittelwert 0 hat. Außerdem ist die Varianz des geschätzten Fehlers  $\hat{y} - y$  minimal. Die Kriging Methode schätzt daher den Funktionswert im Mittel richtig (engl. unbiased, erwartungsgetreu) da der mittlere Approximationsfehler minimiert wird. Als Regressionsmodelle dienen Polynommodelle. Beim sto
hastis
hen Prozess wird in Abhängigkeit der Distanz der vorhandenen Punkte zum Suchpunkt x ermittelt. Der Einfluss benachbarter vorhandener Funktionswerte sinkt mit zunehmender Distanz  $d_i = w_i - x_i$ und wird über ein Korrelationsmodell entsprechend berücksichtigt. Als Korrelationsmodelle werden nach [151] folgende Modelle angewendet:

Exponential:

$$
\mathcal{R}(\Theta, d_j) = exp(-\Theta_j |d_j|) \tag{3.175}
$$

Gauss:

$$
\mathcal{R}(\Theta, d_j) = exp(-\Theta_j d_j^2)
$$
\n(3.176)

Linear:

$$
\mathcal{R}(\Theta, d_j) = \max\left\{0; 1 - \Theta_j |d_j|\right\} \tag{3.177}
$$

Sphäris
h:

$$
\mathcal{R}(\Theta, d_j) = 1 - 1, 5\xi_j + 0, 5\xi_j^3 \quad \xi_j = \min\{1; \Theta_j |d_j|\}
$$
 (3.178)

Kubis
h:

$$
\mathcal{R}(\Theta, d_j) = 1 - 3\xi_j^2 + 2\xi_j^3 \quad \xi_j = \min\{1; \Theta_j |d_j|\}
$$
 (3.179)

Spline:

$$
\mathcal{R}(\Theta, d_j) = \eta(\xi_j) \quad \xi_j = \Theta_j |d_j| \tag{3.180}
$$

mit

$$
\eta(\xi_j) = \begin{cases}\n1 - 15\xi_j^2 + 30\xi_j^3 & \text{für } 0 \le \xi_j \le 0, 2 \\
1, 25(1 - \xi_j)^3 & \text{für } 0, 2 < \xi_j < 1 \\
0 & \text{für } \xi_j \ge 1\n\end{cases} \tag{3.181}
$$

Für die Definition der Parametersamples werden im Zusammenhang mit Kriging Modellen häufig Latin Hypercube Samples (LHS) verwendet. LHS stammen ursprüngli
h aus der statistis
hen Analyse, um plausibel verteilte mehrdimensionale Samples zu generieren [202].

Unter einem Latin Hypercube Design LHD  $(n_k, n_l)$  versteht man eine  $n_k \times n_l$  Matrix, in der sich jede Spalte aus einer zufälligen Permutation der Zahlen  $1, 2, 3, \ldots, n_k$ zusammensetzt. Aus dem vorliegendem LHD wird ein Latin Hypercube Design LHD generiert. Es wird dabei von jedem Matrixeintrag eine Zufallszahl aus dem Intervall [0, 1] abgezogen und durch  $n_k$  dividiert, d.h.

$$
x_{ij} = \frac{x_{ij}^{LHD} - \text{rand}[0,1]}{n_k} \quad x_{ij}^{LHD} \in 1, 2, \dots, n_k. \tag{3.182}
$$

Ersetzt man die Zufallszahlen dur
h den konstanten Wert 0.5 dann erhält man ein zentriertes LHS.

Theoretisch kann ein derartig erzeugtes LHD eine große Korrelation zwischen den einzelnen Samples aufweisen. Um dies zu verhindern gibt es die Methode der orthogonalen Testfelder oder die Methode der paarweise orthogonalen LHD's. Diese Methoden gewährleisten, dass die Parametersamples gleichmäßig im Parameterraum verteilt sind  $[202]$ .

# 4. Bes
hreibung des Versu
hsträgers

Die experimentellen Untersu
hungen zur Validierung der Simulationsergebnisse wurden an einem Diesel PKW mit Allradantrieb dur
hgeführt. Das Versu
hsfahrzeug ist ein VW Golf der Baureihe V mit der Bezei
hnung 2.0 TDI 4motion. Der Antrieb ist front-quer im Fahrzeug angeordnet. Der Allradantrieb wird über ein PTO mit Haldex-Kupplung realisiert. Detaillierte Angaben zum Versuchsträger sind in [164] zu finden.

Beim Antriebsaggregat handelt es si
h um einen Reihen-4-Zylinder-4-Takt-Turbodieselmotor mit einem Hubraum von 1968 $[cm^3]$ , mit einer maximalen Leistung von 103[kW] bei 4000 [min<sup>−</sup><sup>1</sup> ] und einem maximalen Drehmoment von 320[Nm] im Bereich von 1750[ $min^{-1}$ ] bis 2500[ $min^{-1}$ ]. Die technischen Daten sind in Tabelle 4.1 aufgelistet.

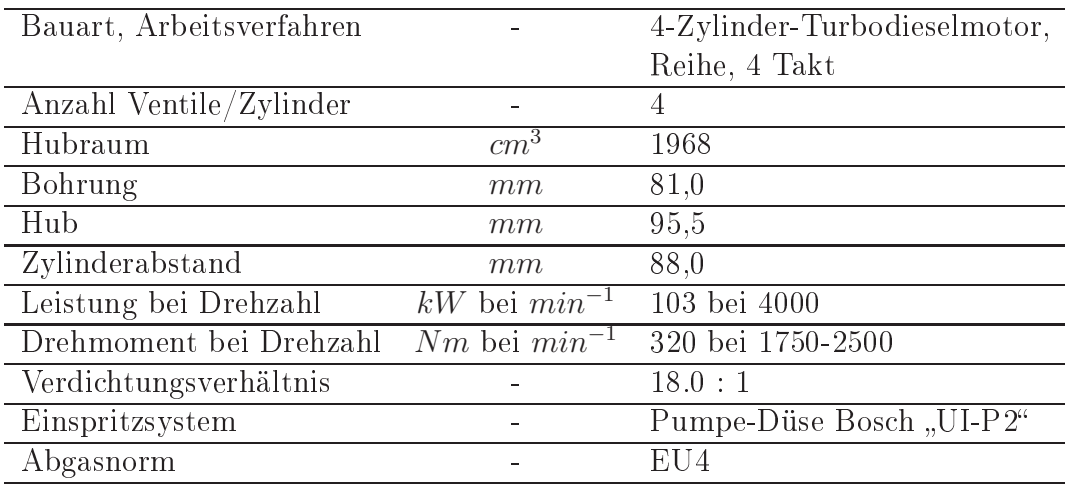

Tabelle 4.1: Technische Daten des 2.0 TDI Motors von Volkswagen [1]

Das Se
hsgang S
haltgetriebe ist als Drei-Wellengetriebe ausgeführt. Die Kraftübertragung zur Hinterachse erfolgt über eine geteilte Kardanwelle mit einem Gleichlaufmittelgelenk. Die Kardanwelle ist über zwei Gelenks
heiben (Hardy-S
heiben) an das Vordera
hsgetriebe (PTO) und Hintera
hsgetriebe mit Haldex-Kupplung angeflanscht. Auf der Hardyscheibe zum Hinterachsgetriebe ist auf der Seite der Kardanwelle, zur Verringerung der Drehs
hwingungen, ein Tilger angebra
ht.

Die Vorderachsradaufhängung des Versuchsfahrzeuges ist eine McPherson Einzelradaufhängung. Die Hinterachse ist als 4-Lenker-Einzelradaufhängung mit einem direkt zur Karosserie verbundenen Längslenker ausgeführt. Die Hintera
hsradaufhängung (mit Ausnahme des Längslenkers) und das Hinterachsgetriebe sind über einen Hilfsrahmen zur Fahrzeugkarosserie zwis
hengelagert.

Die Momentenübertragung zur Hinterachse wird über die geregelte Haldex-Kupplung gesteuert [208, 160] und beeinflusst dadurch in Abhängigkeit der jeweiligen Fahrsituation die Momentenaufteilung zwischen Vorder- und Hinterachse. Die Haldex-Kupplung ist damit au
h ein wi
htiges Übertragungselement bei der Betra
htung des Drehs
hwingungsverhaltens des Antriebsstranges. Es wird deshalb der Aufbau und die Funktionsweise na
hfolgend kurz erläutert.

Die Haldex-Kupplung besteht im wesentli
hen aus einer gesteuerten Lammellenkupplung, einer Hubkolbenpumpe und einer Steuereinheit mit Aktuatorik und Sensorik (Abbildung 4.1) [1]. Tritt zwischen Vorder- und Hinterachse eine Drehzahldifferenz auf, so wird von der Rotationskolbenpumpe ein hydraulischer Druck zum Schließen der Lamellenkupplung aufgebaut. Das Schließen der Lamellenkupplung wird über ein Regelventil gesteuert und kann unter Berücksichtigung von fahrdynamischen Eingangsgrößen (Elektronisches Stabilitätsprogramm ESP, Anti-Schlupf-Regelung ASR) situationsabhängig geregelt werden.

Bei der Hubkolbenpumpe rollen die Rollenlager des Hubkolbens auf der Hubs
heibe ab und erzeugen, dur
h die Form der Hubs
heibe und aufgrund der Drehzahldifferenz, die Hubbewegungen des Kolbens. Durch die Hubbewegung wird ein Öldru
k aufgebaut. Zum Sperren der Lamellen wird über den aufgebauten Öldru
k der Arbeitskolben vers
hoben. Über Rollenlager und eine Dru
kplatte werden dadurch die Lamellenpakete zusammengepresst. Die Lamellenkupplung schließt und Antriebsleistung wird übertragen.

Der Maximaldru
k im hydraulis
hen Kreislauf (Abbildung 4.2) wird über das Dru
kbegrenzungsventil geregelt und bestimmt das maximal zu übertragende Drehmoment. Der Akkumulator regelt den Vordru
k, der dur
h die elektris
he Ölpumpe erzeugt wird, und glei
ht Dru
ks
hwankungen im System aus. Bei ges
hlossenem Regelventil wird der erzeugte Öldru
k direkt an den Arbeitskolben zum Sperren der Lamellenpakete weitergeleitet. Öffnet das Regelventil, so kann der Systemdruck über den Akkumulator abgesenkt werden. Dadur
h wird nur mehr ein begrenztes Drehmoment übertragen. Bei vollkommen geöffnetem Regelventil wird der Systemdruck über den Akkumulator abgebaut und die Lamellenkupplung öffnet.

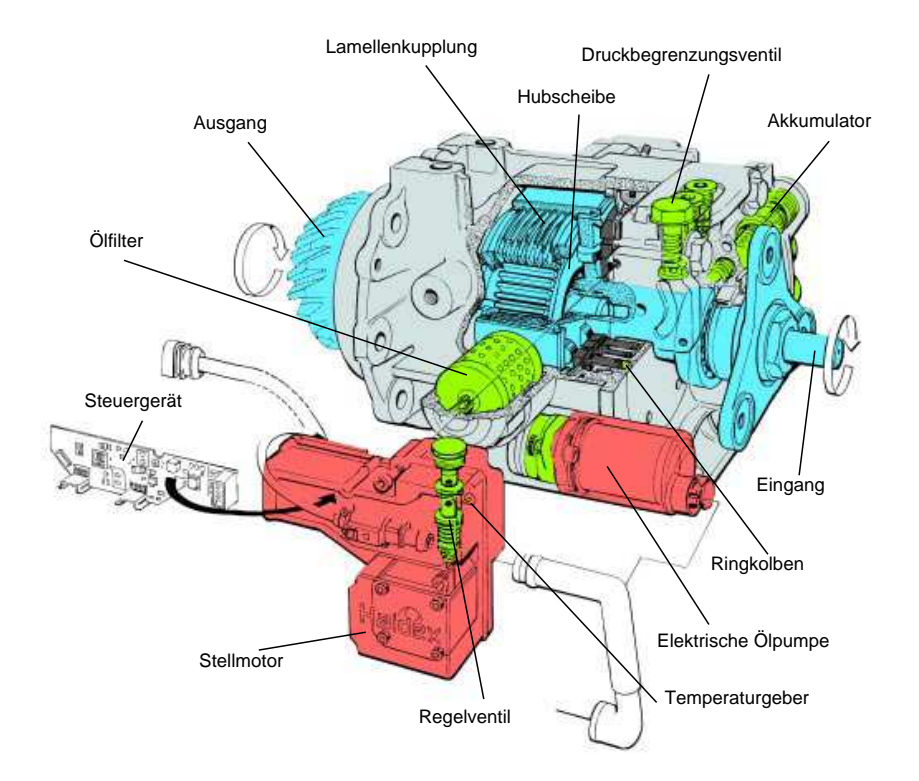

Abbildung 4.1: Komponenten und Aufbau der Haldex-Kupplung [1]

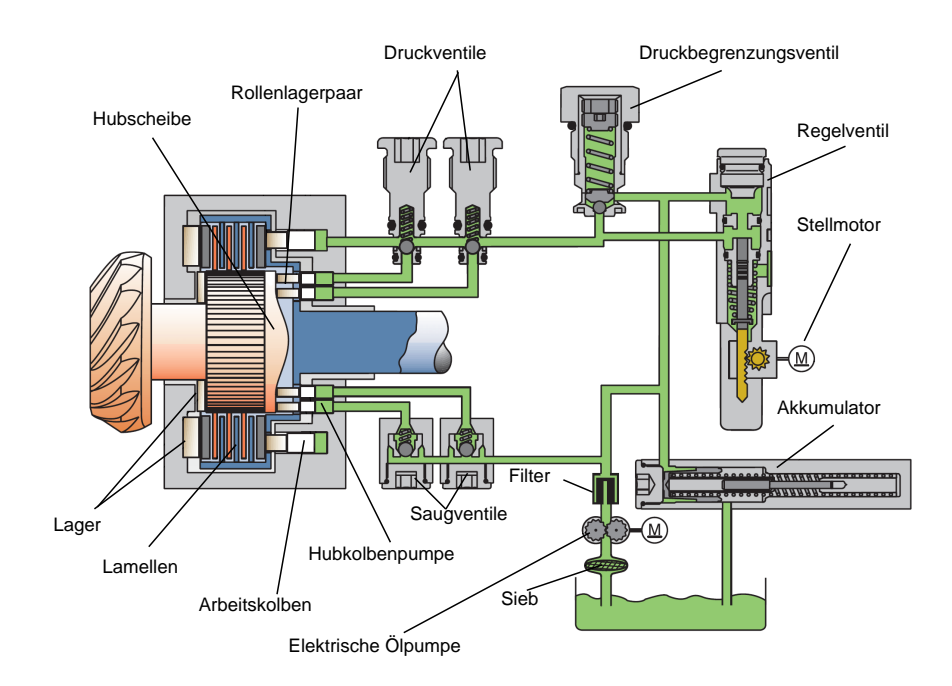

Abbildung 4.2: Ölkreislauf der Haldex-Kupplung [1]

# 5. Experimentelle Untersu
hungen

Um das Geräuschverhalten und dabei insbesondere das Brumm-Geräusch des Versu
hsfahrzeuges kennenzulernen, wurden zu Beginn Versu
hsfahrten mit subjektiver Bewertung des niederfrequenten S
hwingungs- und Geräus
hkomforts dur
hgeführt. Dabei wurde einerseits der Betriebsberei
h in dem das Geräus
h auftritt und andererseits die Ausprägung (Stärke) beurteilt. Die eigentli
hen Gesamtfahrzeugmessungen zur Validierung der Simulationsergebnisse wurden auf einem Akustikrollenprüfstand für Allradfahrzeuge aufgezei
hnet, um unter Laborbedingungen messen zu können und um die umfangrei
he Messte
hnik applizieren zu können. Im Ans
hluss erfolgte die Messung der Bieges
hwingungen der Kardanwelle auf dem akustis
hen Antriebsstrangprüfstand mittels Laser S
anning Vibrometer. Für die Modellparametrierung und zum Abglei
h von einzelnen Teilmodellen (Baugruppen) wurde zusätzli
h no
h auf Komponentenprüfständen das dynamis
he Übertragungsverhalten gemessen. Diese sind die Basis für die Modellanalyse in Kapitel 6 und 7.

# 5.1 Fahrversu
he mit sub jektiver Beurteilung des S
hwingungs- und Geräus
hkomforts

Um einerseits das NVH-Verhalten des Versuchsfahrzeuges im relevanten Frequenzberei
h kennenzulernen und um eine grobe subjektive Beurteilung dessen dur
hführen zu können, wurden im ersten Schritt Fahrversuche ohne begleitende Messungen durchgeführt. Bei diesen Versuchsfahrten ist das Brumm-Geräusch im Bereich von ca. 1300 bis 1500  $min^{-1}$  im Teillastbetrieb sowohl im dritten als auch im vierten Gang unter lei
hter Fahrbahnsteigung gut hörbar. Das Brumm-Geräus
h ist dabei sowohl im Berei
h der vorderen als au
h im Berei
h der hinteren Sitzreihe akustis
h deutli
h wahrnehmbar. Im Berei
h der vorderen Sitzreihe tritt es besonders deutlich bei einer Motordrehzahl von ca. 1300  $min^{-1}$  auf und im Bereich der hinteren Sitzreiche etwas lauter im Vergleich zur vorderen Sitzreihe im Bereich von ca. 1500 min<sup>-1</sup>. Die Tabelle 5.1 gibt einen Überblick über die subjektive Bewertung des Versu
hsträgers. Mit steigender Last wird das Brumm-Geräus
h zunehmend vom höherfrequenten Motorgeräus
h übertönt und ist ni
ht mehr eindeutig wahrnehmbar.

|                   | Drehzahl<br>$\lfloor min^{-1} \rfloor$ | Frequenz<br>2. Motorordnung | Ca. Last<br>Gaspedal $[\%]$ |
|-------------------|----------------------------------------|-----------------------------|-----------------------------|
|                   |                                        | Hzl                         |                             |
| Vordere Sitzreihe | 1300                                   | 43.3                        | 40                          |
| Hintere Sitzreihe | $1500\,$                               | 50 0                        | 40                          |

Tabelle 5.1: Fahrzustände mit deutli
h vorhandenem Brumm-Geräus
h im Berei
h der vorderen und hinteren Sitzreihe

Die in der gesamten Arbeit dargestellten Achsrichtungen (x-, y- und z-Richtung) beziehen si
h auf das na
h ISO 8855 bzw. DIN 70000 genormte Fahrzeugkoordinatensystem (re
htshändig und fahrzeuggebunden) mit der x-A
hse in Fahrtri
htung, der y-A
hse na
h links und der z-A
hse na
h oben.

# 5.2 Validierungsmessungen am Rollenprüfstand

Um die Simulationsmodelle im Detail verifizieren zu können, wurden auf dem Akustikrollenprüfstand für Allradfahrzeuge umfangrei
he Messungen dur
hgeführt (Abbildung 5.1). Es wurden dabei das Innengeräus
h, Drehges
hwindigkeiten und Drehunglei
hförmigkeiten an rotierenden Bauteilen, Bes
hleunigungen an den Krafteinleitungspunkten zum Fahrzeugaufbau und an relevanten Bauteilen wie z. B. Radträger, Hintera
hsgetriebe und Hilfsrahmen ermittelt. Zusätzli
h wurden relevante CAN-Bus Daten ausgelesen und die Rollenmomente und Rollendrehzahlen vom Prüfstand ausgewertet. Als Fahrmanöver wurden Volllastbes
hleunigungen im 3. und 4. Gang unter einer Fahrbahnsteigung von 5% dur
hgeführt. Für die Validierungsmessungen wurden abwei
hend zu den Fahrversu
hen Bes
hleunigungen unter Volllast definiert, da einerseits die Anregungsdaten in der Simulation (Motorkennfeld) nur für die Volllast zur Verfügung stehen und unter Volllast zudem ein eindeutiger Fahrzustand, der am Prüfstand einfa
h zum Umsetzten ist, gegeben ist. Zu dem tritt unter Volllast die größte Gaskraftanregung durch die dominierenden Motorordnungen vom Antriebsaggregat auf und damit auch die größte Anregung aufgrund der Drehunglei
hförmigkeit des Motors.

# 5.2.1 Innengeräus
hmessung

Die Innengeräus
hmessung wurde im Zuge der Messungen am Akustikrollenprüfstand dur
hgeführt. Das Innengeräus
h wurde im Berei
h der vorderen und hinteren Sitzreihe gemessen. Für die Messung wurden zwei Kunstköpfe vom Typ Sour
e der Firma AVL List GmbH verwendet [82]. Dabei wurde im Bereich des Beifahrersitzes

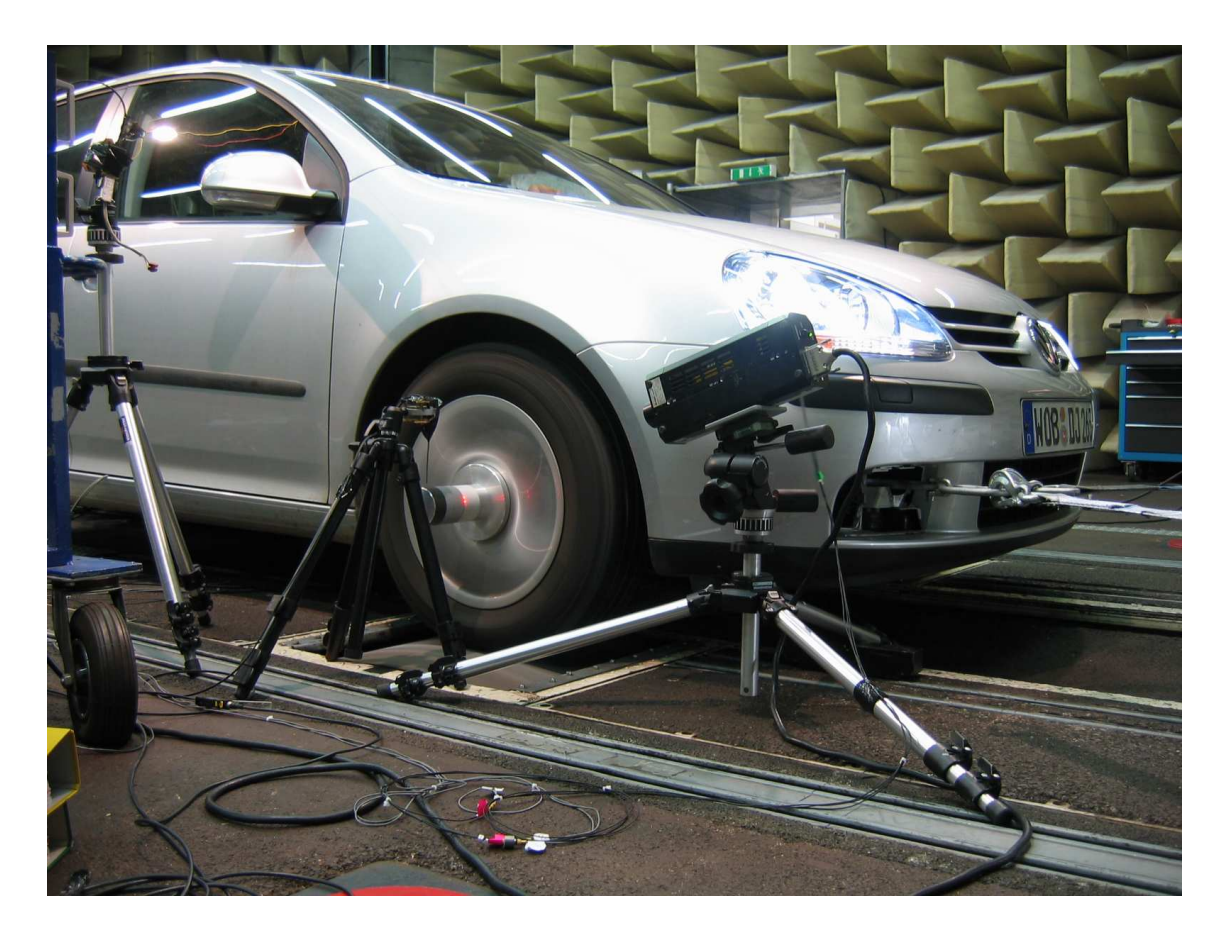

Abbildung 5.1: Aufgespanntes Versu
hsfahrzeug am akustis
hen Rollenprüfstand mit applizierter Messte
hnik

und im Berei
h der hinteren Sitzreihe Mitte jeweils ein Kunstkopf platziert.

Bei den na
hfolgend gezeigten Auswertungen des Innengeräus
hes ist immer der A-bewertete S
halldru
kpegel dargestellt. In Abbildung 5.2 ist das Campbell-Diagramm des S
halldru
kpegels jeweils für das re
hte Mikrofon des Kunstkopfes an den Sitzpositionen Beifahrer und hinten Mitte dargestellt. Die Fast-Fourier-Analyse (FFT) zeigt, dass im relevanten Frequenzberei
h bis a. 150 Hz die 2. Motorordnung dominiert und somit für eine genauere Auswertung und für die spätere Simulation von besonderem Interesse ist. Erst im deutli
h höheren Frequenzberei
h über 150 Hz dominieren höhere Motorordnungen, wie die 4. und 6. Motorordnung und deren Nebenordnungen das Innengeräus
h. Diese Dominanz höherer Motorordnungen ist im Berei
h der vorderen Sitzreihe deutli
h stärker gegeben als im Berei
h der hinteren Sitzreihe, wo im Frequenzberei
h bis 300 Hz deutli
h die 2. Motorordnung dominiert.

Die Innengeräuschmessung zeigt für den direkten Vergleich von linkem zu rechtem Mikrofon (Ohr), sowohl für die Position Beifahrer und au
h für die Sitzreihe hinten Mitte, annähernd den gleichen Schalldruckverlauf für den Schnitt der zweiten Motorordnung. Die Innengeräus
hmessung für das re
hte Beifahrerohr zeigt im Drehzahlbereich zwischen 1000 und 3000 min<sup>-1</sup> im Frequenzbereich bis 150 Hz die größten Schalldruckpegel für die zweite Motorordnung (Abbildung 5.3). Der maximale S
halldru
k aufgrund der Anregung der zweiten Motorordnung tritt bei 1400  $min^{-1}$  auf (64 dB(A)). Weitere jedoch geringere Überhöhungen ergeben sich bei 1700  $min^{-1}$  (60 dB(A)) und im Drehzahlbereich zwischen 2300 und 2400  $min^{-1}$  (61  $dB(A)$ ).

Das Innengeräus
h für die Sitzreihe hinten zeigt im relevanten Drehzahl- und Frequenzbereich ebenso wie schon beim Beifahrer die größten Schalldruckpegel für die zweite Motorordnung (Abbildung 5.3). Maximaler S
halldru
k, aufgrund der Anregung zweite Motorordnung, tritt bei 1700  $min^{-1}$  (68 dB(A)) auf. Weitere Maxima ergeben si
h bei 1350 min<sup>−</sup><sup>1</sup> und im Drehzahlberei
h von 2000 bis 2300 min<sup>−</sup><sup>1</sup> mit ca.  $64 \text{ dB}(A)$ .

Die Analyse des Fahrzeuginnengeräus
hes zeigt zum einem, dass das subjektive Empnden im Teillastbetrieb gut mit den Innengeräus
hmessungen auf der Rolle unter Volllast (mit dem Fokus auf die 2. Motorordnung) übereinstimmt (siehe dazu Tabelle 5.1). Außerdem ist im Frequenzbereich bis ca. 150 Hz die Analyse der zweiten Motorordnung für die Simulation und Messung von besonderem Interesse, da hier die gröÿten Pegelwerte auftreten.

Im 4. Gang (Abbildung 5.3) dominiert ebenfalls die 2. Motorordnung im relevanten Frequenzberei
h bis 150 Hz. Wiederum tragen die höheren Motorhauptordnungen (4. und 6.) erst über 150 Hz zum Innengeräus
h glei
h viel bei wie die 2. Motorordnung. Es zeigt sich wiederum ein geringerer Einfluss höherfrequenter Geräus
hanteile im Berei
h der hinteren Sitzreihe.

Um die Wiederholgenauigkeit der Messung beurteilen zu können, wurden mehrere Messläufe aufgezeichnet und analysiert. Abbildung 5.5 zeigt beispielhaft für die Messstelle Beifahrer den Verglei
h aus sieben Messreihen unter Volllast im 3. Gang. Die Analyse der Gegenüberstellung ergibt, dass das Amplitudenmaximum bei 1400 min<sup>-1</sup> mit einer geringen Schwankungsbreite von ca. 1 dB in der Amplitudenhöhe und bei gleicher Drehzahllage auftritt. Die größten Schwankungen treten bei ca. <sup>1700</sup> min<sup>−</sup><sup>1</sup> auf (max. 6 dB) und bei no
h höheren Drehzahlen. Die Analyse mehrerer Messläufe bestätigt die bereits bes
hriebene Charakteristik des Innengeräus
hes in der 2. Motorordnung über mehrere Messungen. Die Abweichungen für die restlichen Schalldruckmessstellen zeigen in der Charakteristik und Größe ähnliche Abweichungen.

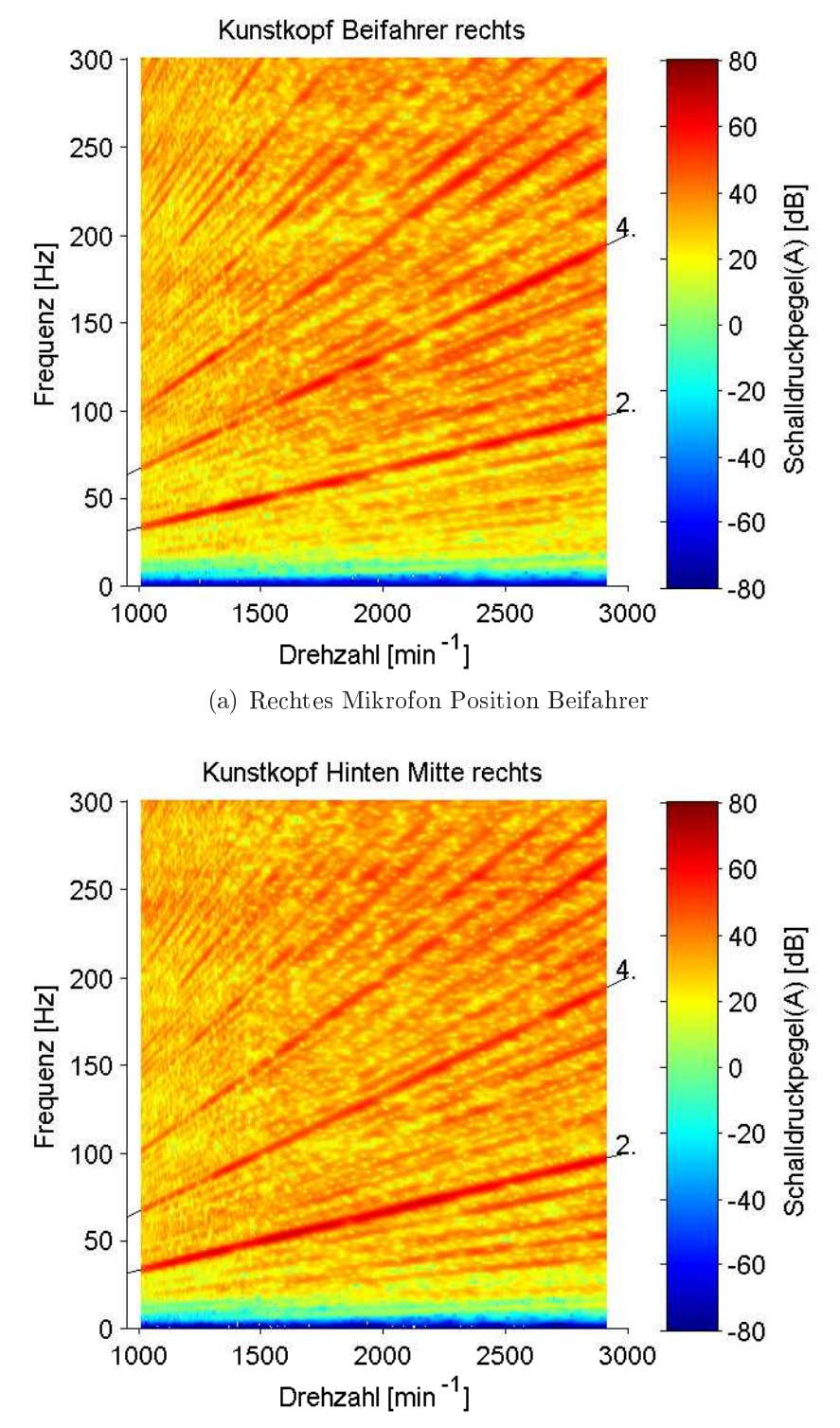

(b) Re
htes Mikrofon Position hinten Mitte

Abbildung 5.2: Campbell-Diagramme S
halldru
kpegel A-bewertet für Volllastho
hlauf im 3. Gang: Abbildung 5.2(a) Re
htes Mikrofon Position Beifahrer; Abbildung 5.2(b) re
htes Mikrofon Position hinten Mitte

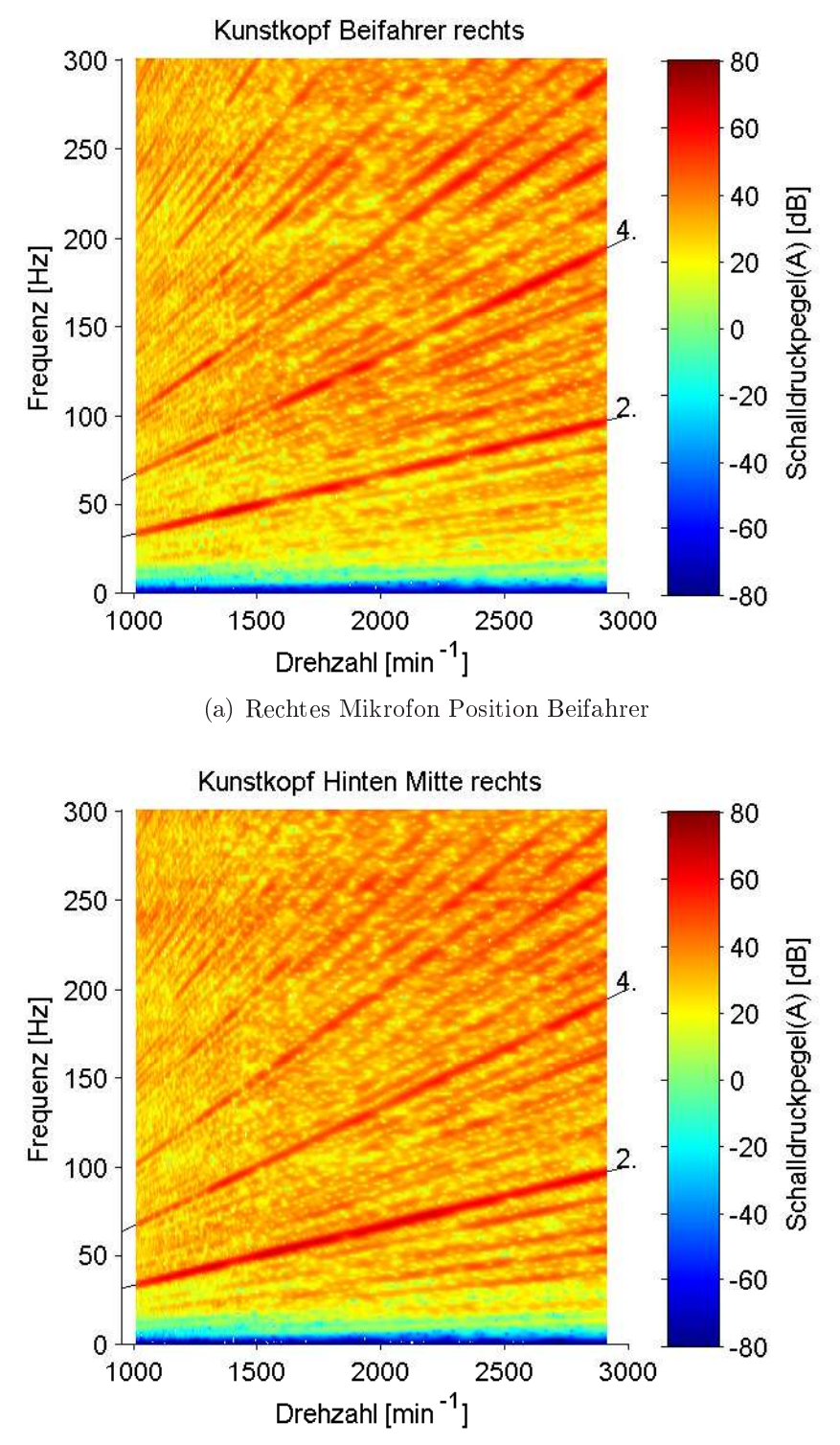

(b) Re
htes Mikrofon Position hinten Mitte

Abbildung 5.3: Campbell-Diagramme S
halldru
kpegel A-bewertet für Volllastho
hlauf im 4. Gang: Abbildung 5.3(a) Re
htes Mikrofon Position Beifahrer; Abbildung 5.3(b) re
htes Mikrofon Position hinten Mitte

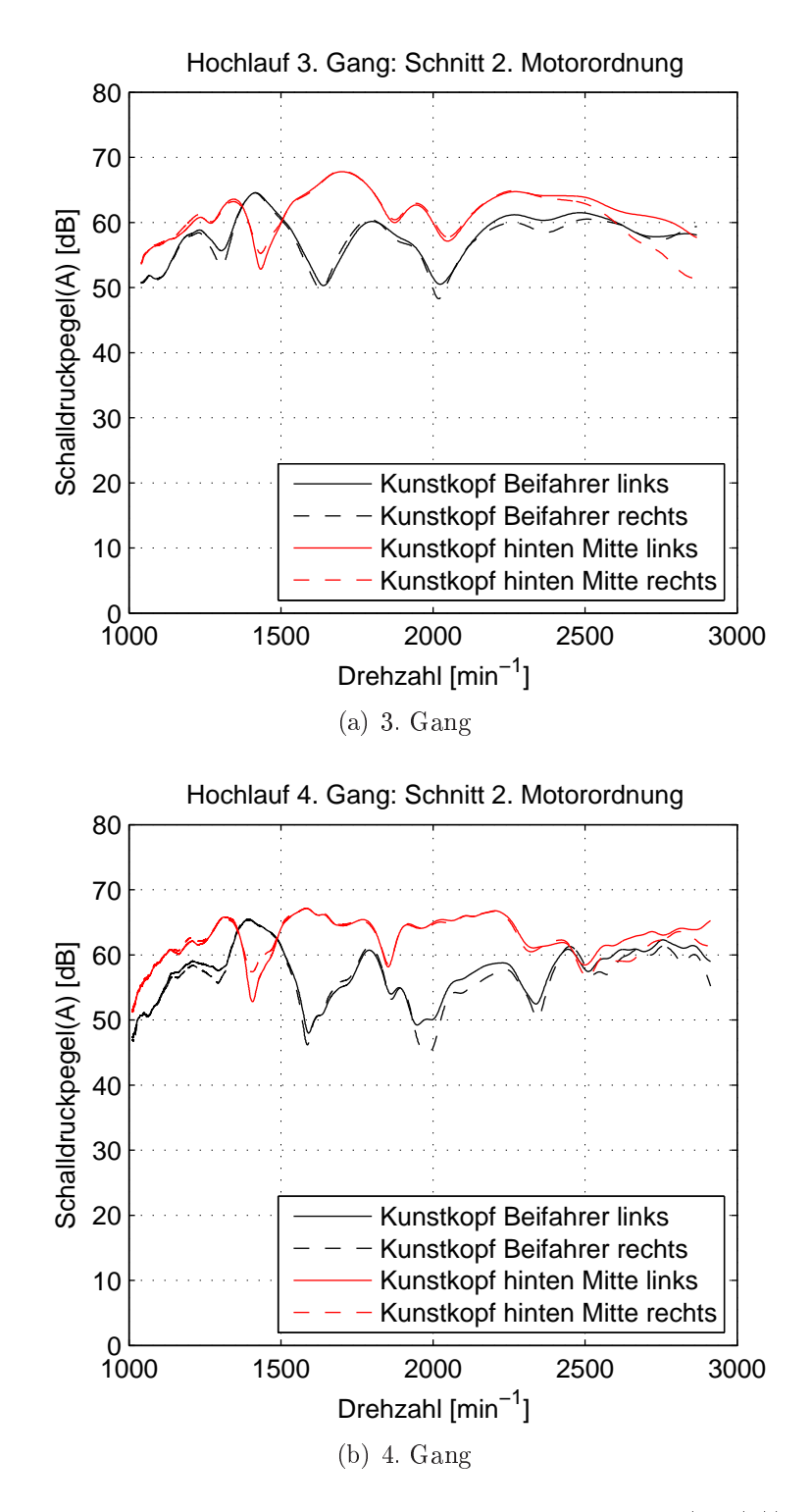

Abbildung 5.4: S
hnitt 2. Motorordnung für Ho
hlauf 3. Gang (5.4(a)) und 4. Gang (5.4(b)): S
halldru
kpegel A-bewertet für Beifahrer und Sitzreihe hinten Mitte

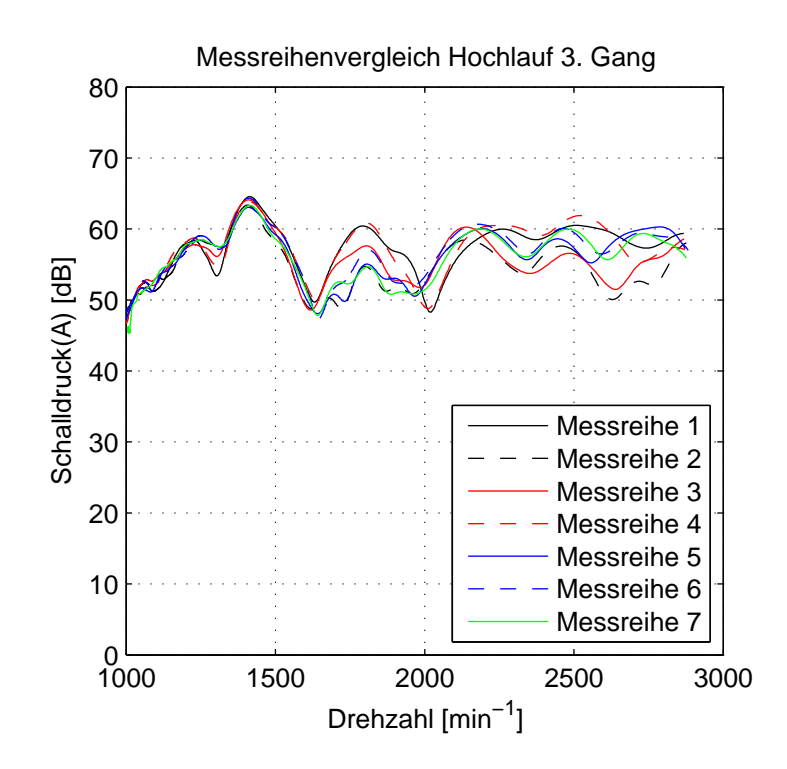

Abbildung 5.5: Darstellung der Wiederholgenauigkeit über sieben Messläufe für die Messstelle Beifahrer für Ho
hläufe unter Volllast im 3. Gang

# 5.2.2 Messung von Drehs
hwingungen im Antriebsstrang

Die Messung der Drehs
hwingungen erfolgte mittels Induktivgebern und Laser Scanning Vibrometer. Die Laser Vibrometer wurden für Messstellen, die von außen zugängli
h sind, wie Kardanwellen, Seitenwellen und Räder, appliziert. Die Rotationss
hwingungen an der ZMS Primär- und Sekundärseite wurden, aufgrund des vorhandenen Gehäuses und der Inkrements
heibe, mittels Induktivgeber ermittelt. An der Primärseite diente der Starterkranz und an der Sekundärseite das Festrad 4. Gang der Getriebeeingangswelle als Impulsrad (Abbildung 5.6).

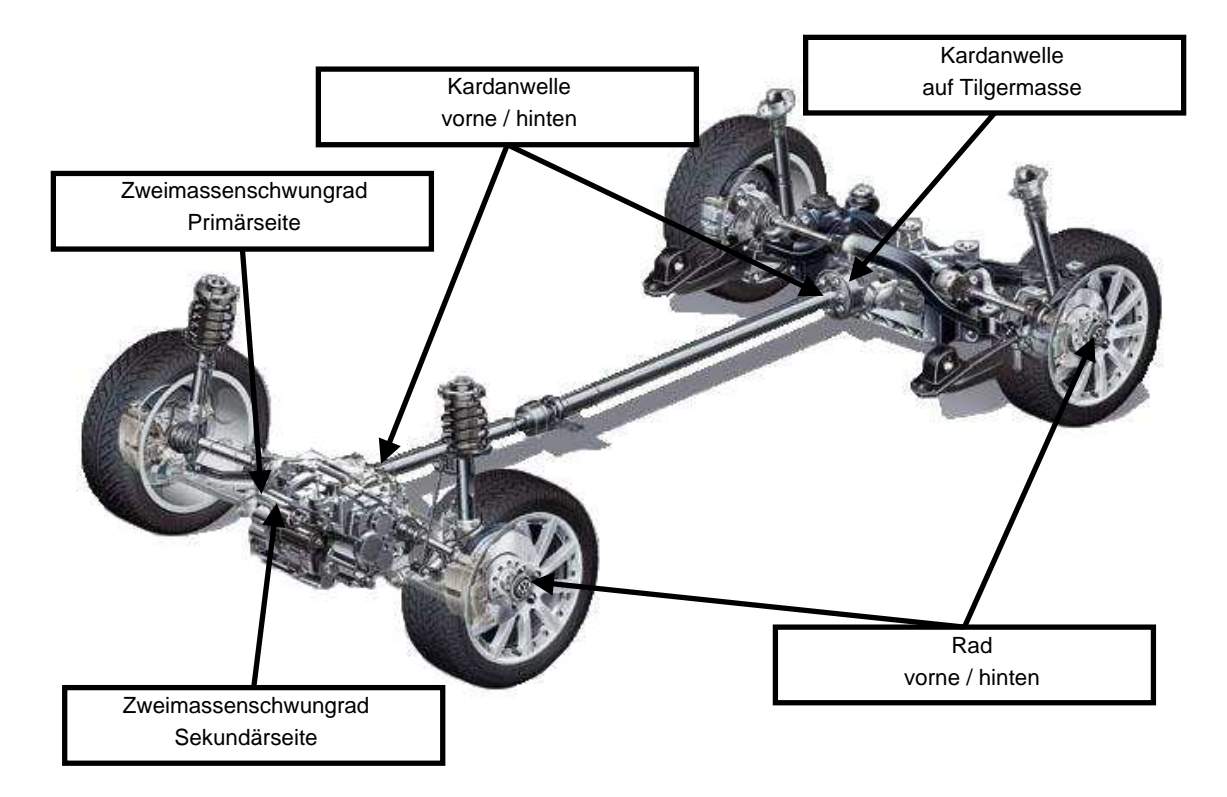

Abbildung 5.6: Überblick über die Messstellen Drehschwingungen [77]

Beim induktiven Drehzahlsensor ist der Sensor mit einem Luftspalt direkt gegenüber dem ferromagnetis
hen Impulsrad angeordnet. Vereinfa
ht besteht der Sensor aus einem Dauermagneten und einer Spule. Dur
h die Drehbewegung des Impulsrades ändert si
h der magnetis
he Fluss dur
h die Spule und es wird eine sinusähnli
he Spannung induziert. Die Periodendauer ist indirekt proportional mit der Drehzahl und kann über die Periodendauer der Sinuss
hwingung (PWM-Signal) ausgewertet werden. Nähere Details sind z.B. unter [216] nachzulesen.

Beim Rotationslaservibrometer beruht das Messprinzip auf optis
her Interferenz, das zur berührungslosen translatoris
hen S
hwingungserfassung vielfa
h verwendet wird. Dur
h die Anwendung von zwei derartigen Vorri
htungen ist es mögli
h die Winkelges
hwindigkeit von rotatoris
h bewegten Teilen nahezu unabhängig von deren Gestalt und Oberflächenbeschaffenheit sowie überlagerten translatorischen Bewegungen zu ermitteln. Die Umsetzung erfolgt mit Hilfe des sog. Ma
h-Zehnder-Interferometers. Eine genaue Beschreibung des Funktionsprinzipes findet sich in  $[83, 84]$ .

Für die Messung ist es erforderli
h, dass die Ebene der beiden Laserstrahlen orthogonal zur Drehachse des Messobjektes liegt. Einen weiteren Einfluss hat auch die Lage der beiden Messpunkte relativ zur Rotationsachse. Aufgrund des Messprinzipes ist es hierbei egal ob die Messstrahlen bezüglich der Rotationsachse symmetris
h, asymmetris
h oder einseitig liegen. Die Lagen der Messstrahlen haben keinen Einfluss solange diese senkrecht zur Drehachse einfallen, außer auf den Drehzahlbereich. Unkritisch, d.h. es gibt keinen direkten Einfluss auf das Messsignal, ist auch der Einfluss des Abstandes zwischen Frontlinse und Messobjekt. Die Laserstrahlen fokussieren zwar im Berei
h des idealen Abstandes am besten und es ergibt si
h dadurch auch die größte zurückgestreute Strahlungsleistung bei gegebenen Reflexionseigens
haften. Damit wird die Stabilität des Signals begünstigt. Aufgrund dieser Eigens
haften ist das Messprinzip sehr gut für die Messungen am Rollenprüfstand geeignet, da nur der senkre
hte Einfall des Laserstrahles auf das Messobjekt gewährleistet werden muss. Auftretende axiale Vers
hiebung und Abstandsänderungen zum Prüfobjekt beeinflussen das Messergebnis nicht.

Abbildung 5.7 zeigt die Amplitudenverläufe der Drehunglei
hförmigkeit aufgrund der Anregung der 2. Motorordnung für die Rotationsmessstellen des Antriebsstranges. Auffallend ist dabei, dass sowohl für das Rad vorne als auch für das Rad hinten eine deutliche Überhöhung bei ca. 1400 bis 1450  $min^{-1}$  erkennbar ist. Im Bereich der Kardanwelle tritt eine Amplitudenüberhöhung bei 1600 min<sup>−</sup><sup>1</sup> , sowohl für die Messstelle Kardanwelle hinten als au
h für die Messstelle Kardanwelle vorne, auf. Es zeigt si
h eine zusätzli
he Verstärkung an der Kardanwelle hinten im Verglei
h mit der Kardanwelle vorne. Ab 1800 min<sup>−</sup><sup>1</sup> fällt das Amplitudenniveau an der Kardanwelle ab und es zeigt si
h eine Abkoppelung der Drehs
hwingungen Kardanwelle hinten zu vorne mit rü
kseitig geringeren Amplituden.

Die Wiederholgenauigkeit der Messung wurde ebenfalls dur
h Gegenüberstellung mehrerer Messreihen beurteilt. Da nur zwei Laservibrometer für die Messungen zur Verfügung stehen und so ni
ht alle Messstellen syn
hron erfasst werden können, ergibt si
h bei diesen Messergebnissen eine geringere Anzahl von Messungen für eine Messstelle. Die Gegenüberstellung von drei Messreihen zeigt aber, dass sowohl für die Induktiv-Messstellen als au
h für die Messstellen mit dem Laservibrometer eine gute Wiederholbarkeit der Messungen gegeben ist. Beispielhaft sind in Abbildung 5.8 die Drehunglei
hförmigkeit an der Primärseite und in Abbildung 5.10 die Drehunglei
hförmigkeit Kardanwelle hinten dargestellt.

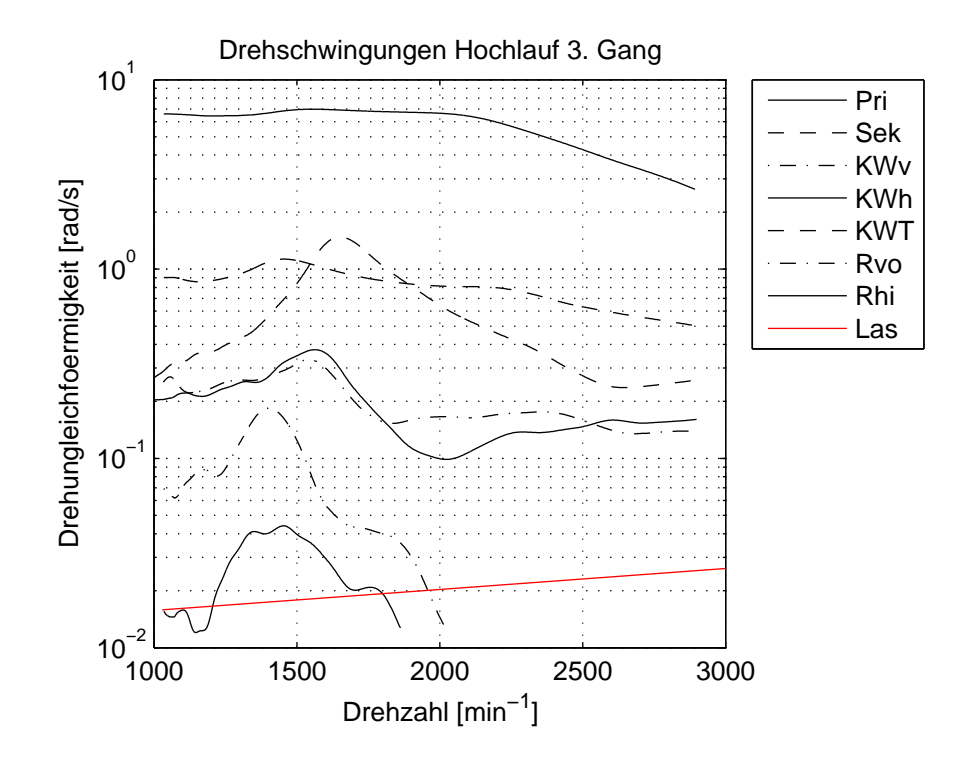

Abbildung 5.7: Drehunglei
hförmigkeiten im Antriebsstrang aufgrund Anregung 2. Motorordnung im Hochlauf 3. Gang mit Pri ... ZMS Primärseite; Sek ... ZMS Sekundärseite; KWv . . . Kardanwelle vorne; KWh . . . Kardanwelle hinten; KWT ... Kardanwelle Tilger; Rvo ... Rad vorne; Rhi ... Rad hinten; Las ... Messgrenze Laservibrometer

Die rotatoris
hen S
hwingamplituden an den Vorder- und Hinterrädern weisen gegenüber den restli
hen Rotationsmessstellen no
hmals deutli
h geringere Amplituden auf, welche bei höheren Drehzahlen <  $10^{-2}[rad/s]$  betragen. Bei diesen kleinen S
hwingamplituden stöÿt das Messverfahren mittels Rotationslaservibrometer an seine Auflösungsgrenze. Die Messgrenze (die Signalgröße liegt unter der Rauschgrenze des Messsystemes) kann nach [83, 84] wie folgt abgeschätzt werden.

Über die Motordrehzahl  $n_{Motor}$  und das Gesamtübersetzungsverhältnis des entsprechenden Ganges  $i_{ges.3.Gang}$  können die Raddrehzahlen  $n_{Rad}$  ermittelt werden.

$$
n_{Rad} = n_{Motor} \cdot i_{ges.3.Gang} \tag{5.1a}
$$

$$
n_{Rad,min} = 1000 \cdot 0,195 = 195 [min^{-1}] \tag{5.1b}
$$

 $n_{Rad,max} = 3000 \cdot 0, 195 = 585$ [ $min^{-1}$  $(5.1c)$ 

Die Messgrenze der verwendeten Rotationslaservibrometer ist über optis
hes und elektronis
hes Raus
hen begrenzt. Details zu den Phänomenen können in der Litera-

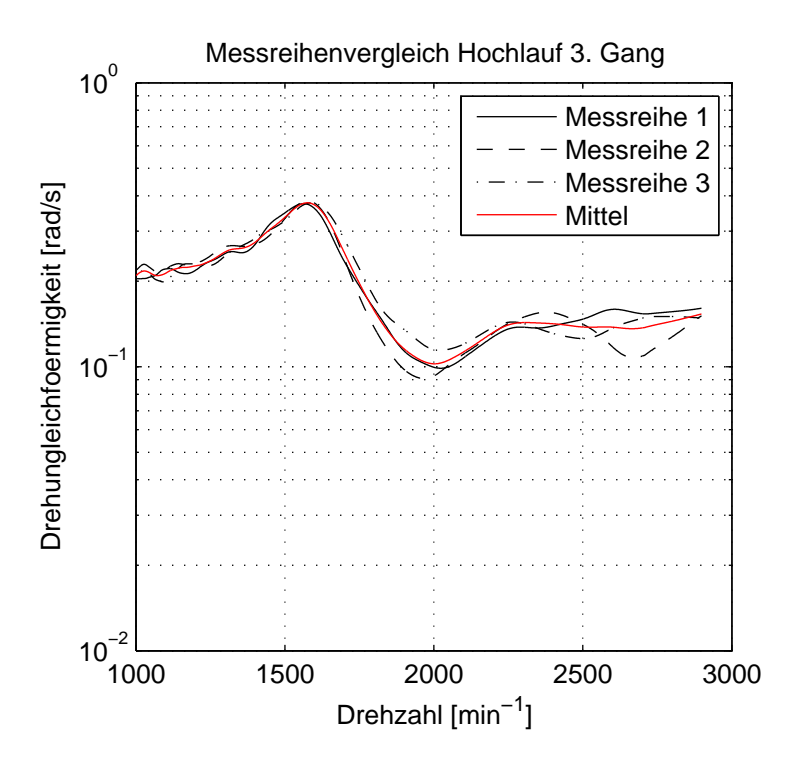

Abbildung 5.8: Drehunglei
hförmigkeit Primärseite Zweimassens
hwungrad aufgrund Anregung 2. Motorordnung im Ho
hlauf 3. Gang

tur [84] nachgelesen werden. Die Grenze der Messbarkeit ergibt sich nach Abbildung 5.9 zu.

Abschätzung der Auflösungsgrenze für Interferenzeffekte:

$$
\Delta\omega_{min} \approx 0, 9[^{\circ}/s] \approx 0, 0157[rad/s] \tag{5.2a}
$$

$$
\Delta\omega_{max} \approx 1, 5[^{\circ}/s] \approx 0,0262[rad/s]
$$
\n(5.2b)

Abschätzung der Auflösungsgrenze für elektronische Rauscheffekte:

$$
\Delta\omega_{min} \approx 0,3[^{\circ}/s] \approx 0,0052[rad/s]
$$
\n(5.3a)

$$
\Delta\omega_{max} \approx 0,45[^{\circ}/s] \approx 0,0079[rad/s]
$$
\n(5.3b)

Die Rauschgrenze für Interferenzeffekte (Gleichung (5.3)) ist deutlich höher als die Grenze für elektronische Effekte (Gleichung (5.2)) und wird daher nachfolgend in den Drehs
hwingungsdiagrammen eingezei
hnet (z. B. Abbildung 5.7).

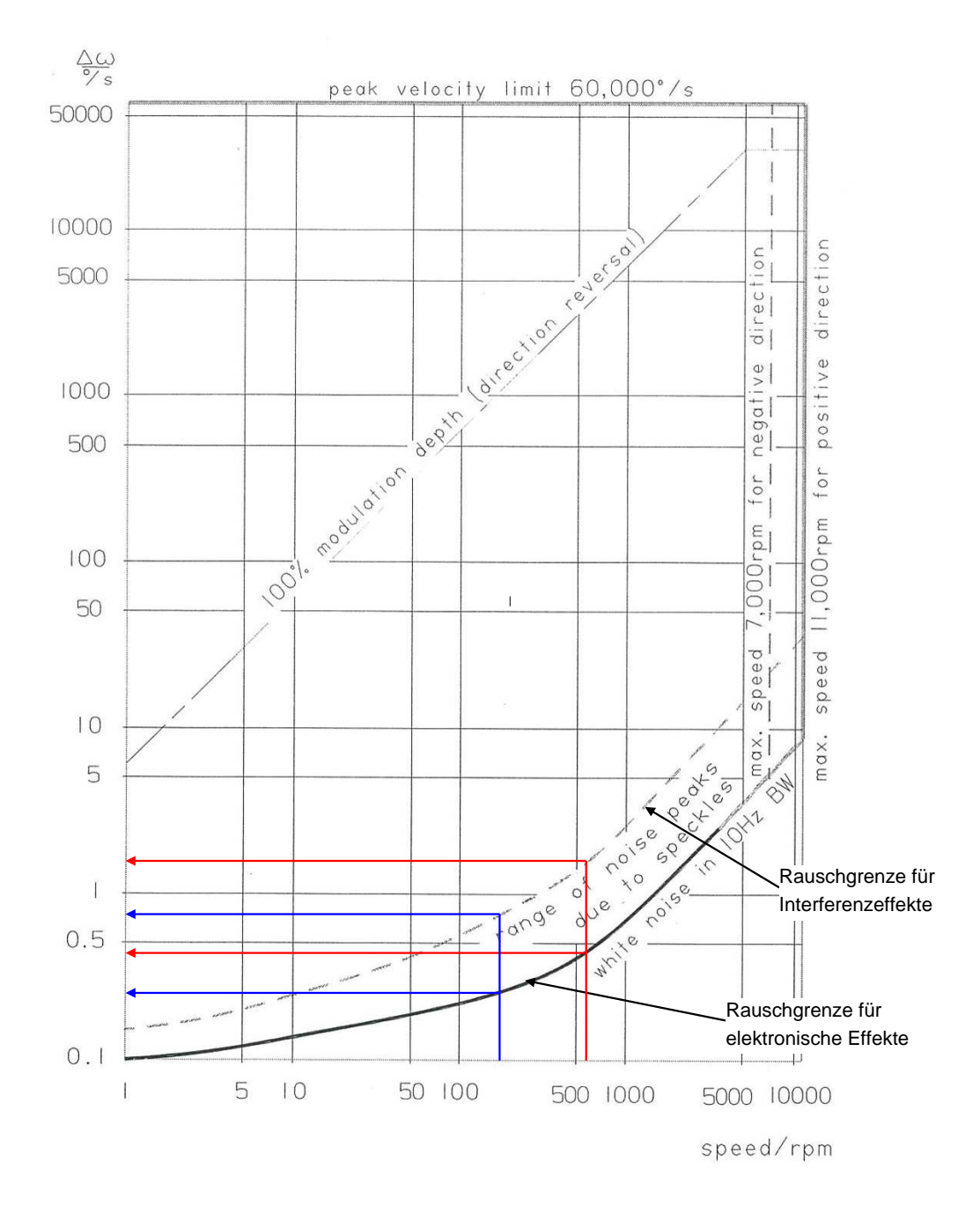

Abbildung 5.9: Ermittlung der kritis
hen Drehwinkels
hwankung über die Raddrehzahl, bei der die Signalgröße unter der Rauschgrenze des Messsystemes liegt

Um den Zustand der Haldex-Kupllung während des Hochlaufes verifizieren zu können, wurden die Rollenumfangskräfte am Prüfstand mit aufgezei
hnet. Aufbau und Funktionsweise der Haldex-Kupplung wurden bereits im Kapitel 4 "Beschreibung des Versuchsträgers" ausführlich beschrieben und dargestellt. Es ist davon auszugehen, dass der Zustand der Haldex-Kupplung das Drehs
hwingungsverhalten und

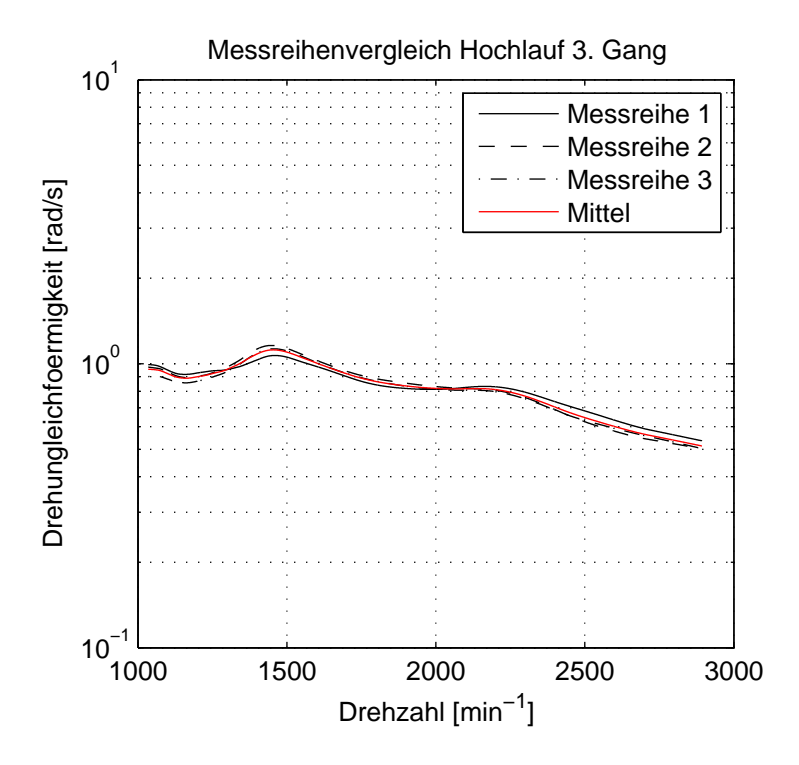

Abbildung 5.10: Messreihenverglei
h für Drehunglei
hförmigkeit Primärseite Zweimassens
hwungrad aufgrund Anregung 2. Motorordnung im Ho
hlauf 3. Gang

somit auch die eingeleiteten Kräfte im Bereich der Hinterachse mit beeinflusst. Der Einfluss der Haldex-Kupplung auf das Drehschwingungsverhalten wird noch später im Kapitel 7 "Aufbau eines Offline-Modells für das Geräuschphänomen Boom" näher analysiert.

Abbildung 5.11 zeigt die Umfangskräfte an der Rolle vorne und hinten über der Motordrehzahl. Ebenso ist das Verhältnis von der Umfangskraft Rolle vorne zu Gesamtkraft abgebildet und somit die Momentenaufteilung der Vorderachse zur Hintera
hse dargestellt. Aus den Abbildungen kann abgeleitet werden, dass die Haldex-Kupplung während des Volllastho
hlaufes eine Momentenaufteilung Vordera
hse zu Hintera
hse zwis
hen 50% und kapp 60% bewirkt. Die Momentenaufteilung von ca. 60% auf die Vorderachse tritt dabei im Drehzahlbereich mit dem höchsten Antriebsmoment bei a. <sup>2200</sup> min<sup>−</sup><sup>1</sup> auf. Aus den Messergebnissen der Rollenkräfte kann der Schluss gezogen werden, dass die Momentaufteilung Vorderachse zu Hinterachse annähernd 50 % beträgt und somit von einem quasi- geschlossenen Zustand der Haldex-Kupplung ausgegangen werden kann.

<sup>&</sup>lt;sup>1</sup>Aufgrund der Funktionsweise kann die Haldex-Kupplung nie vollkommen geschlossen sein, da zum Sperren der Lamellenpakete immer eine Drehzahldifferenz zwischen Eingang und Ausgang notwendig ist. Vergleiche dazu auch Kapitel 4 "Beschreibung des Versuchsträgers"

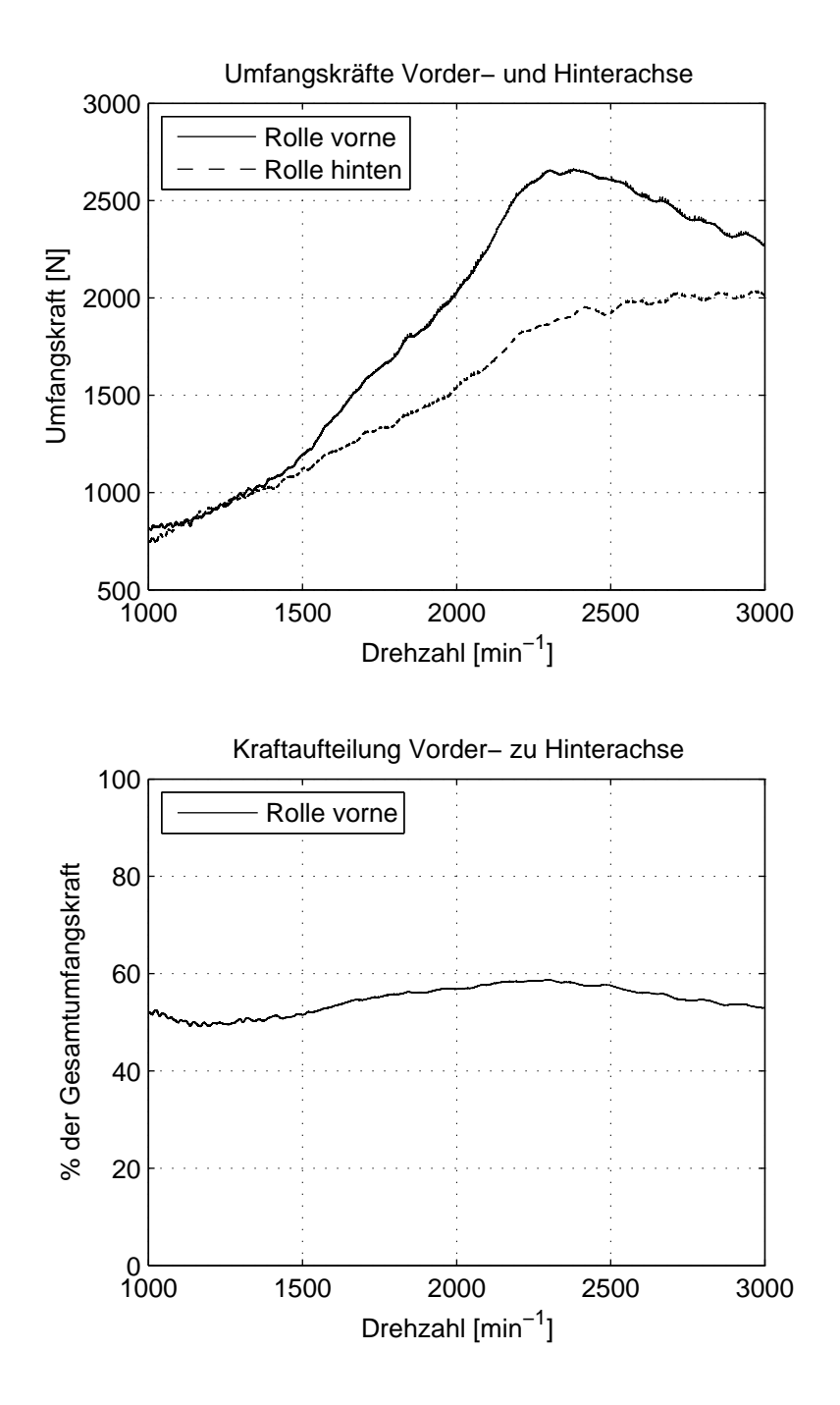

Abbildung 5.11: Umfangskraft Rolle vorne und hinten (oben) und prozentualer Anteil der Umfangskraft der Vorderachse zur Gesamtkraft (unten) beim Hochlauf im 3. Gang zur Beurteilung der Momentenaufteilung zwis
hen Vorder- und Hintera
hse

# 5.2.3 Messung von Bes
hleunigungen an den Krafteinleitungspunkten zur Karosserie

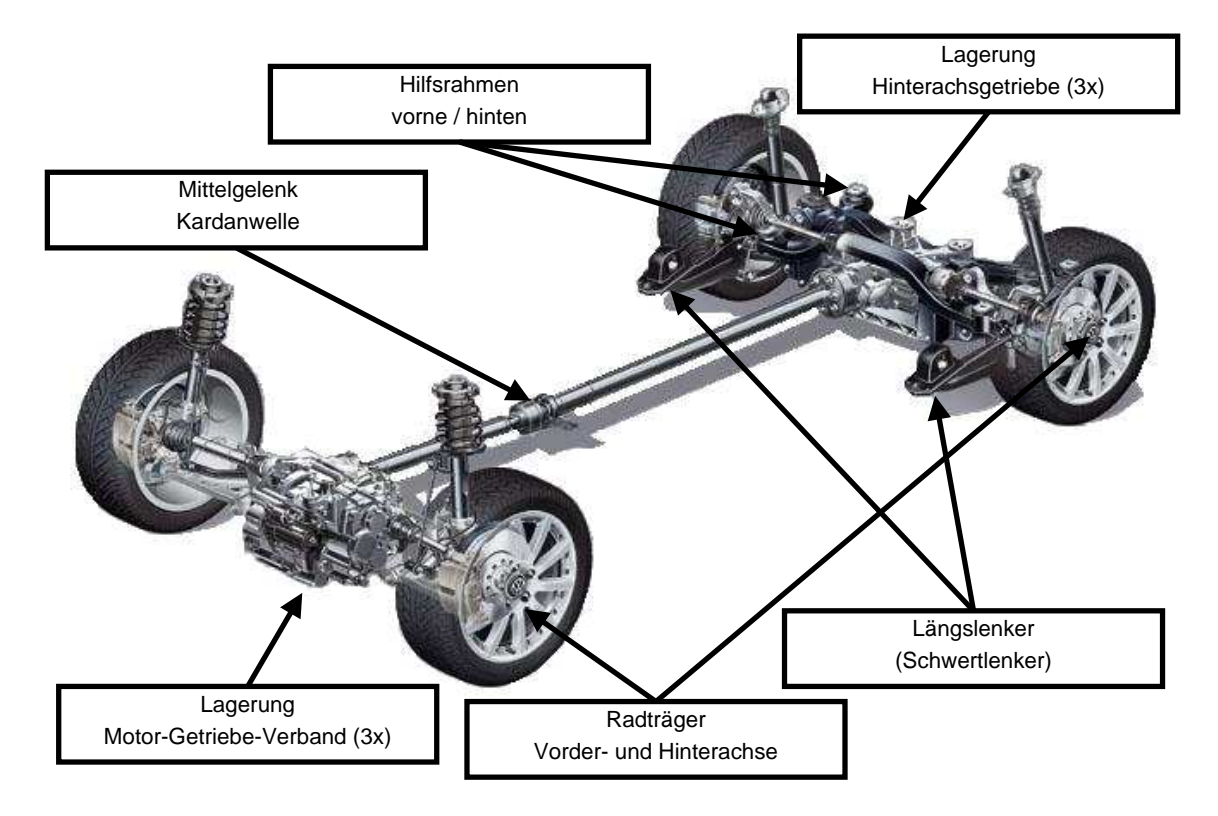

Abbildung 5.12: Überblick über die Messstellen Beschleunigungen [77]

Zur Validierung der Kraftanregung des Fahrzeugaufbaus (Karosserie) wurden die Bes
hleunigungen antriebsstrangseitig an den Koppelstellen zur Karosserie gemessen. Eine direkte Messung der Kraft am Elastomerlager wäre nur unter erhebli
hen Mehraufwand und wegen des Bauraumes nur begrenzt dur
hführbar. Für die Validierung der in die Karosserie eingeleiteten Kräfte werden daher Bes
hleunigungen in den 3 A
hsri
htungen herangezogen. Zusätzli
h werden no
h die Bes
hleunigungen in den 3 A
hsri
htungen für relevante Bauteile wie dem Hintera
hsgetriebe, Hilfsrahmen und Radträger mit aufgezei
hnet. Einen Überbli
k über die Messstellen Bes
hleunigungen wird in Abbildung 5.12 gegeben.

Das Messprinzip zur Ermittlung der Bes
hleunigung erfolgt über die Bestimmung der Trägheitskraft (Federauslenkung) einer Testmasse. Die Sensoren werden in Miniaturbauweise ausgeführt, um den Einfluss auf das Prüfobjekt gering zu halten. Für den eigentli
hen Sensor wird vorwiegend das piezoelektris
he Messprinzip eingesetzt. Weiterführende Informationen sind z.B. in [216] zu finden.

Abbildung 5.13 zeigt beispielhalft für die Messstelle Hilfsrahmen vorne die Be-
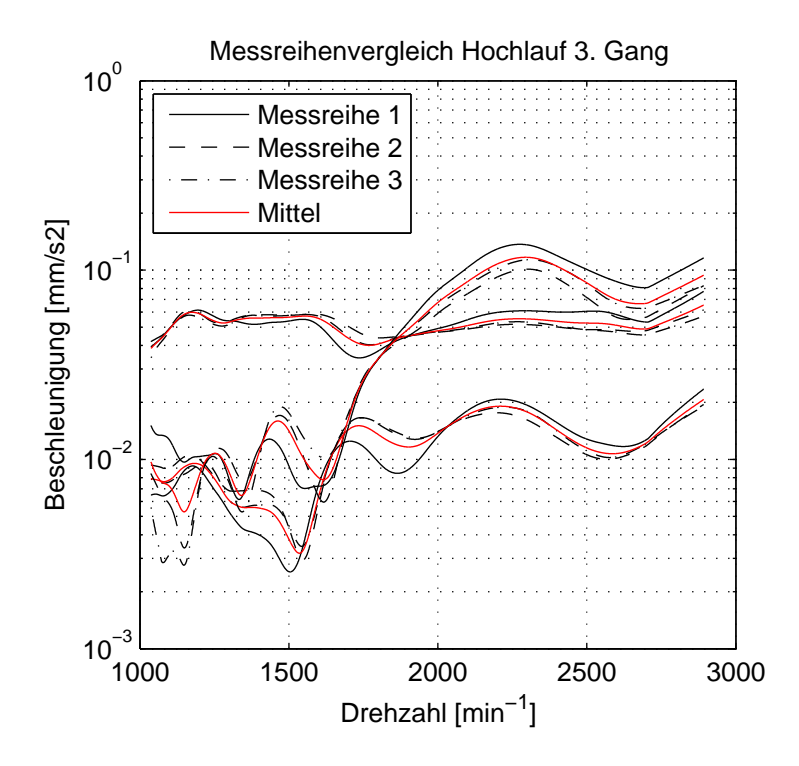

Abbildung 5.13: Messreihenverglei
h für Bes
hleunigungen Hilfsrahmen vorne (X,Y und Z-Richtung aufgrund Anregung 2. Motorordnung im Hochlauf 3. Gang

s
hleunigungen in den 3 A
hsri
htungen. Die Messungen zeigen eine gute Wiederholgenauigkeit über drei Messreihen. Außerdem werden die Charakteristiken der Kurvenverläufe in den einzelnen Achsrichtungen kaum durch Abweichungen beeinflusst.

# 5.3 Messung von Bieges
hwingungen der Kardanwelle am Antriebsstrangprüfstand

Im Zusammenhang mit der Messung von Bieges
hwingungen an rotierenden Bauteilen werden in der Praxis übli
herweise Bes
hleunigungen an den Lagerstellen ermittelt. Eine direkte Messung auf der Welle ist mit erhebli
hem Aufwand für die Signalübertragung vom drehenden auf das stehende System verbunden. Die berührungslose Messung der Wellenbiegung mittels S
anning Laservibrometer für rotierende Bauteile wird in der Literatur nicht erwähnt.

Mit der na
hfolgend dargestellten Vorgehensweise soll gezeigt werden wie Bieges
hwingungen der Kardanwelle mit S
anning Laservibrometer am Antriebsstrangprüfstand gemessen und die erzielten Ergebnisse interpretiert werden können. Dazu wurde der gesamte Antriebsstrang inklusive dem Hilfsrahmen Hinterachse, Hintera
hsgetriebe und der Lagerung am Prüfstand aufgebaut (Abbildung 5.14).

Um die Biegeeigenfrequenz abschätzen zu können, wurde ein Anklopfversuch (Impulsanregung) bei ni
ht rotierendem System dur
hgeführt. Das Ergebnis, dargestellt in Abbildung 5.15, zeigt die Antwort auf die Impulsanregung im Berei
h der Wellenmitte, wo die Biegung deutlich ausgeprägt sein sollte. Die größten Amplituden der Ges
hwindigkeit ergeben si
h bei einer Frequenz von 103 Hz.

Für die eigentlichen Messungen im Betrieb wurde die Motordrehzahl so gewählt. dass die Umdrehungen der Kardanwelle pro Sekunde mit der Eigenfrequenz von 103 Hz übereinstimmt. Das Scanning Laservibrometer wurde in der rechten oberen Ecke diagonal auf die Kardanwelle ausgeri
htet (Abbildung 5.14). Über den Laser wird die Kardanwelle unter konstanten Betriebsbedingungen (Drehzahl) abgetastet.

Die Messergebnisse geben die erste Bieges
hwingung der Kardanwelle sehr gut wieder. Die Biegeschwingung zeigt die größte Auslenkung in den Positionen, in denen die Biegung der Kardanwelle in Laserstrahlri
htung ausgeri
htet ist (an zwei Positionen: 180◦ bzw. um eine halbe Umdrehung vers
hobene Positionen, siehe Abbildung 5.17, Bild <sup>3</sup> und 7). Keine Auslenkung tritt <sup>90</sup>◦ phasenvers
hoben zu den Punkten maximaler Auslenkung auf, in denen die Welle eine Auslenkung normal zum Laserstrahl erfährt (Abbildung 5.17, Bild 1 und 5). Abbildung 5.16(a) und 5.16(b) zeigen das Messergebnis bei maximaler Amplitude unter vers
hiedenen Bli
kpunkten. Die Bildebene (entsprechend dem Foto), welche grau hinterlegt und auch in den Auswertebildern eingezei
hnet ist, liegt stets normal zum Laserstrahl.

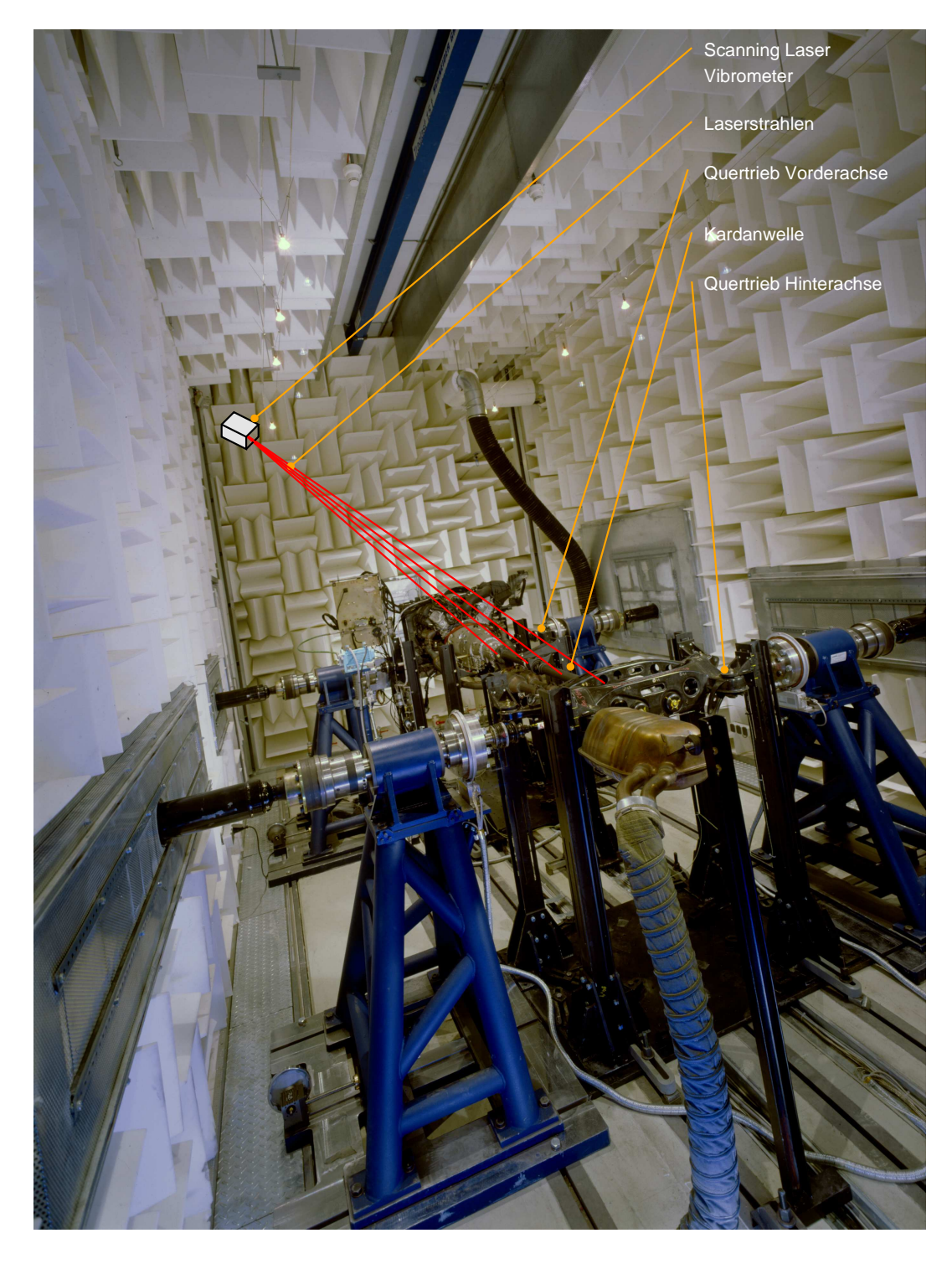

Abbildung 5.14: Darstellung der Anordnung des S
anning Laservibrometer am Antriebsstrangprüfstand zur Messung von Kardanwellenbieges
hwingungen

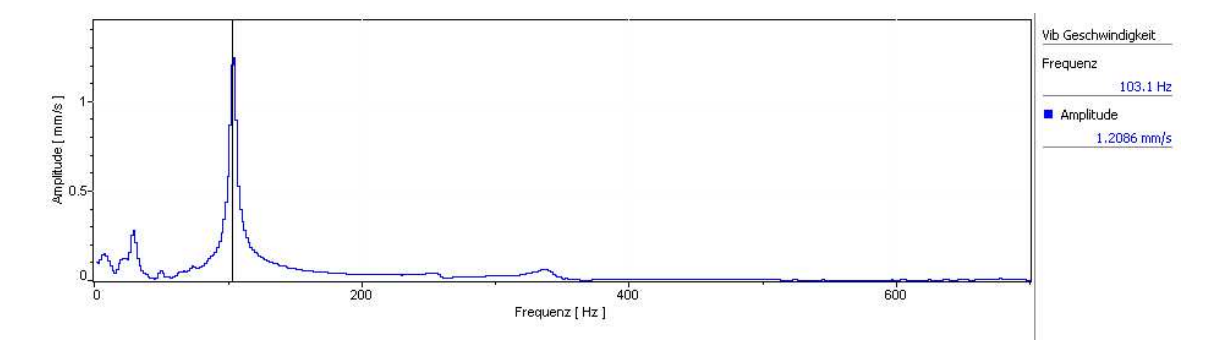

Abbildung 5.15: Ges
hwindigkeitsantwort in Wellenmitte bei Impulsanregung

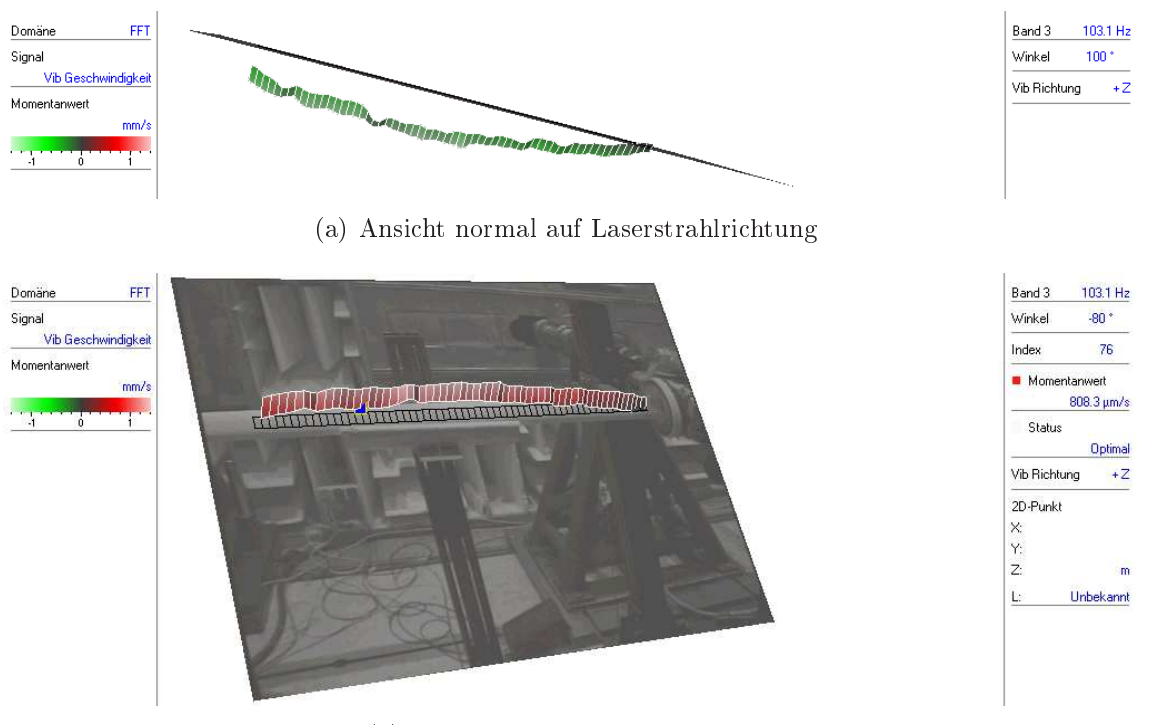

(b) Ansi
ht in Laserstrahlri
htung

Abbildung 5.16: Momentaufnahme der Betriebss
hwingung Kardanwelle bei 103.1 Hz in vers
hiedenen Ansi
hten

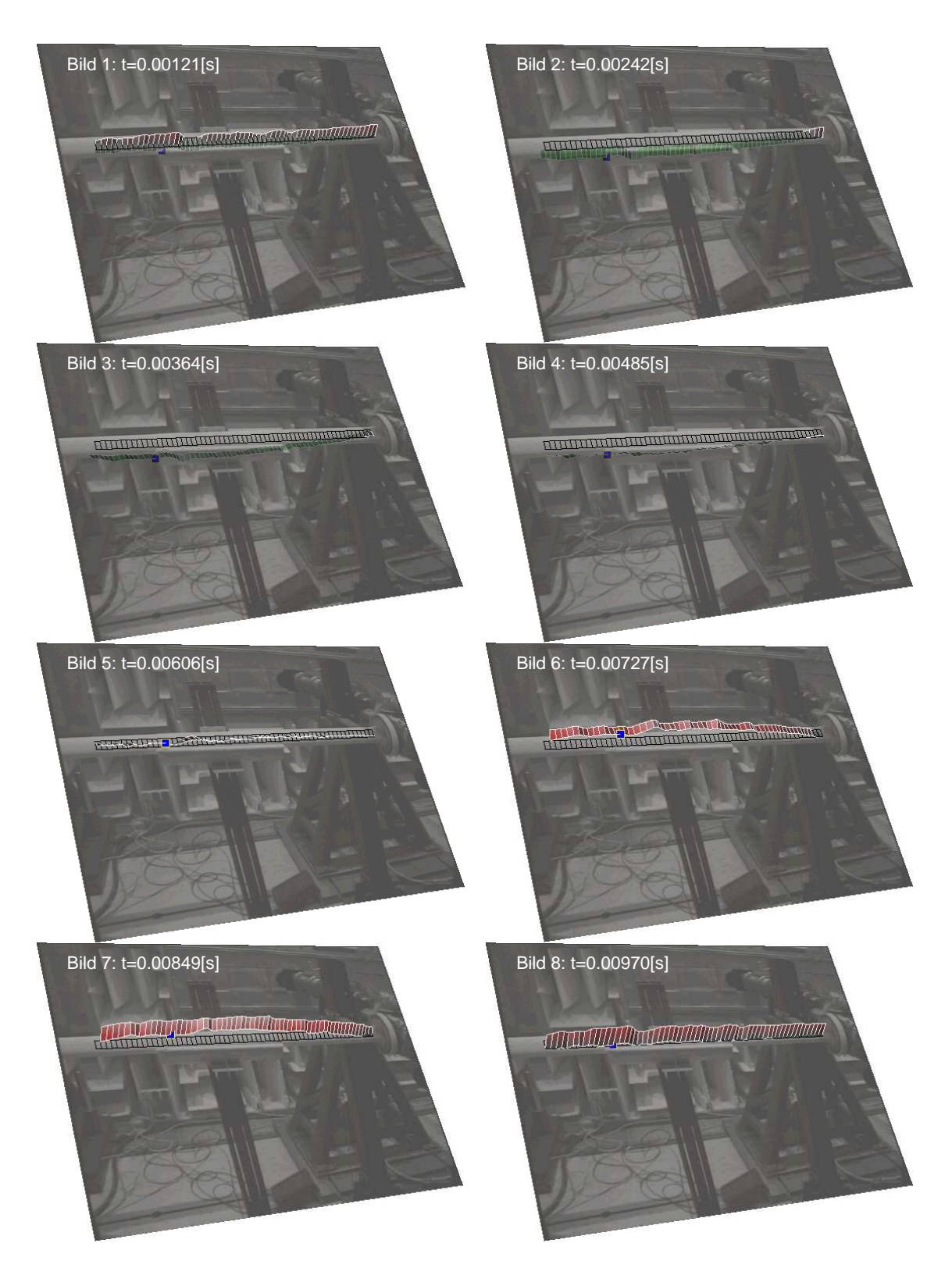

Abbildung 5.17: Darstellung der Ges
hwindigkeitsamplituden für eine Periode der 103.1 Hz Bieges
hwingung der Kardanwelle

## 5.4 Ermittlung der dynamis
hen Eigens
haften von Elastomerlagern über Komponentenversu
he

Elastomerlager (S
hwingmetalle, Metall-Gummi-Elemente, engl. rubber-mount) werden zur S
hwingungsisolation für vers
hiedenste Anwendungen wie Aggregataufhängungen, Lagerstellen von Hilfsrahmen oder Lenkern und Stabilisatoren im Berei
h des Fahrwerks verwendet. Die Lager bestehen aus zwei Metallhülsen und sind mit einer Elastomers
hi
ht vorwiegend festhaftend verbunden. Die Lager verringern die Körpers
hallübertragung und glei
hen Fertigungstoleranzen aus.

Im niederen Frequenzbereich wirken die Lager vorwiegend elastisch. Erst bei höheren Frequenzen kommen die viskosen Eigens
haften des Gummimaterials stärker zum Tragen. Die Federkennlinie ist stark nichtlinear (progressiv) und beeinflusst über die statis
he Auslenkung die Steigkeit. Die Materialdämpfung, wel
he in der Simulation häufig als ideal viskose Dämpfung abgebildet wird, ist jedoch nicht allein der Deformationsges
hwindigkeit proportional (Umwandlung von Materialdämpfung in Wärmeenergie) [228] und weicht damit vom idealen Modellverhalten ab.

Für die Modellparametrierung zur Untersu
hung der Steigkeits- und Dämpfungseinflüsse wurden Elastomerlager auf einer dynamischen Prüfmaschine nach Methode 1 über die Messung der Erregerkraft und des Deformationsweges [228] untersu
ht (siehe dazu au
h Abbildung 5.18).

- Methode 1: Messung der Erregerkraft und des Deformationsweges
- Methode 2: Messung der Anregungskraft und von 2 Beschleunigungen (2 Massen-Feder-System)

Die dynamis
he Messung erfolgt unter idealen Bedingungen bei einaxialer Auslenkung und konstanter Vorlast. Im realen Fahrzeugumfeld tritt typis
herweise immer eine mehraxiale Belastung auf wobei si
h au
h die statis
he Auslenkung mehraxial verändern kann. Die Versu
he wurden jeweils unter einaxialer Vorlast für die drei A
hsri
htungen gemessen. Die Messung von Elastomerlagern unter mehraxialen Vorlasten und Anregungen stellt jedo
h eine besondere Herausforderung dar. Derartige Messungen sind extrem aufwendig und erfordern spezielle und ho
hpräzise Komponentenprüfmaschinen [107]. Diese detaillierten Messungen wurden im Rahmen dieser Arbeit ni
ht dur
hgeführt. Die gewählten Modellansätze bilden das zeitabhängige Verhalten der Vorlasten in allen 3 Achsrichtungen des realen Schwingungsverhaltens ni
ht ab.

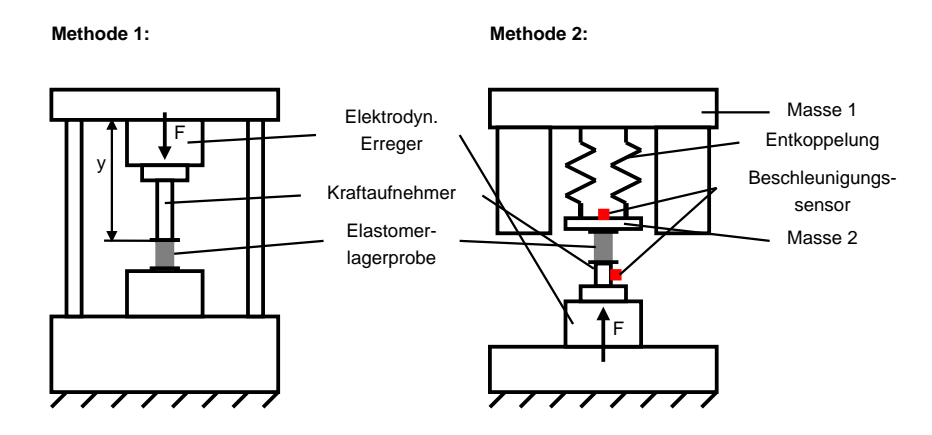

Abbildung 5.18: S
hematis
he Darstellung der beiden Messmethoden zur dynamischen Untersuchung von Elastomerlagern [228]

Elastomerlager weisen ein komplexes ni
htlineares Übertragungsverhalten auf:

- Frequenzabhängigkeit: Mit zunehmender Frequenz kommt es zu einem Ansteigen der dynamis
hen Steigkeit und des Verlustwinkels.
- Abhängigkeit von der Anregungsamplitude: Mit steigender Anregungsamplitude sinkt die dynamis
he Steigkeit und es erhöht si
h der Verlustwinkel.
- Einfluss der statischen Vorlast: Bei einem progressiven Lagerverhalten wird mit steigender Vorlast die dynamis
he Steigkeit und der Verlustwinkel erhöht (Abbildung 5.19). Dieses Materialverhalten wird au
h Hyperelastizität genannt.
- Weiter nichtlineare Einflüsse wie: Alterungsverhalten, Temperaturabhängigkeit, Umwelteinüsse, mehraxiale Belastung.

Bei der dynamis
hen Messung wurden die in der Simulation ermittelten Vorlasten und die dynamis
hen Amplituden (Anregungsamplitude) als Randbedingungen vorgegeben. Von besonderem Interesse für die dynamis
he Vermessung waren die Elastomerlager im Berei
h der Hintera
hse, da es hier auf Seiten der Simulation in der Literatur noch keine Untersuchungen des Einflusses von Steifigkeit und Dämpfung für Elastomerlager auf das S
hwingungsverhalten gibt.

Der Hilfsrahmen Hinterachse und der Längslenker sind direkt über Elastomerlager mit der Karosserie verbunden. Das Hinterachsgetriebe ist dreifach im Hilfsrahmen gelagert. Tabelle 5.2 und au
h Abbildung 5.12 gibt einen Überbli
k über die vermessenen Lager im Bereich der Hinterachse. Der Prüfaufbau ist in Abbildung 5.18 bereits exemplaris
h vorgestellt worden. Ein harakteristis
hes Ergebnis der dynamis
hen Vermessung für das Elastomerlager Hilfsrahmen hinten in z-Ri
htung unter vers
hiedenen Vorlasten zeigt Abbildung 5.20.

| <b>Messstellen Hinterachse</b>               |
|----------------------------------------------|
| Hilfsrahmen hinten rechts und links          |
| Hilfsrahmen vorne rechts und links           |
| Längslenker (Schwertlenker) rechts und links |
| Hinterachsgetriebe hinten rechts             |
| Hinterachsgetriebe hinten links              |
| Hinterachsgetriebe vorne rechts              |

Tabelle 5.2: Vermessene Elastomerlager im Bereich Hinterachse

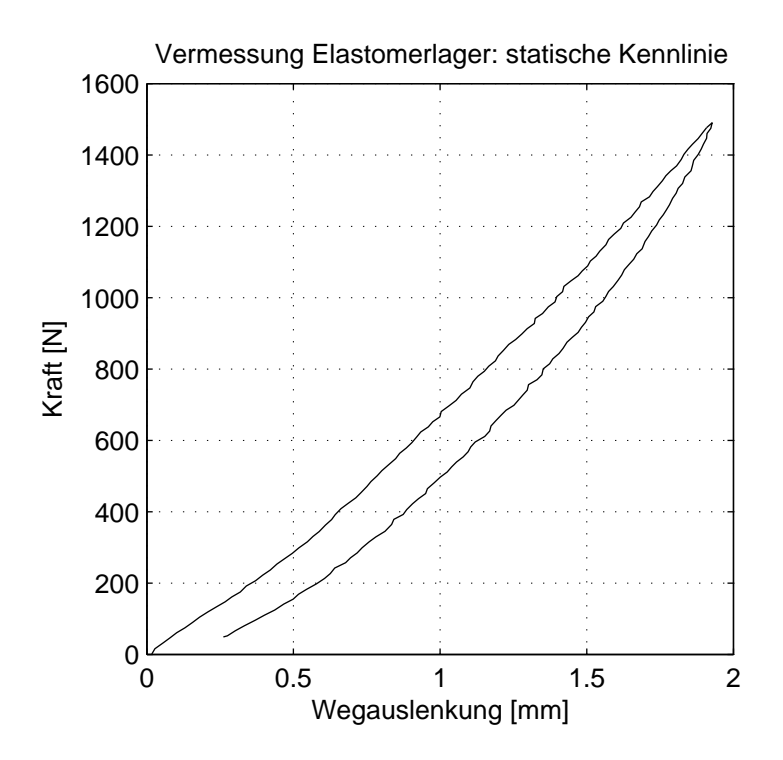

Abbildung 5.19: Statis
he Vermessung eines Elastomerlagers mit progressiver Kraft-Weg-Kennlinie

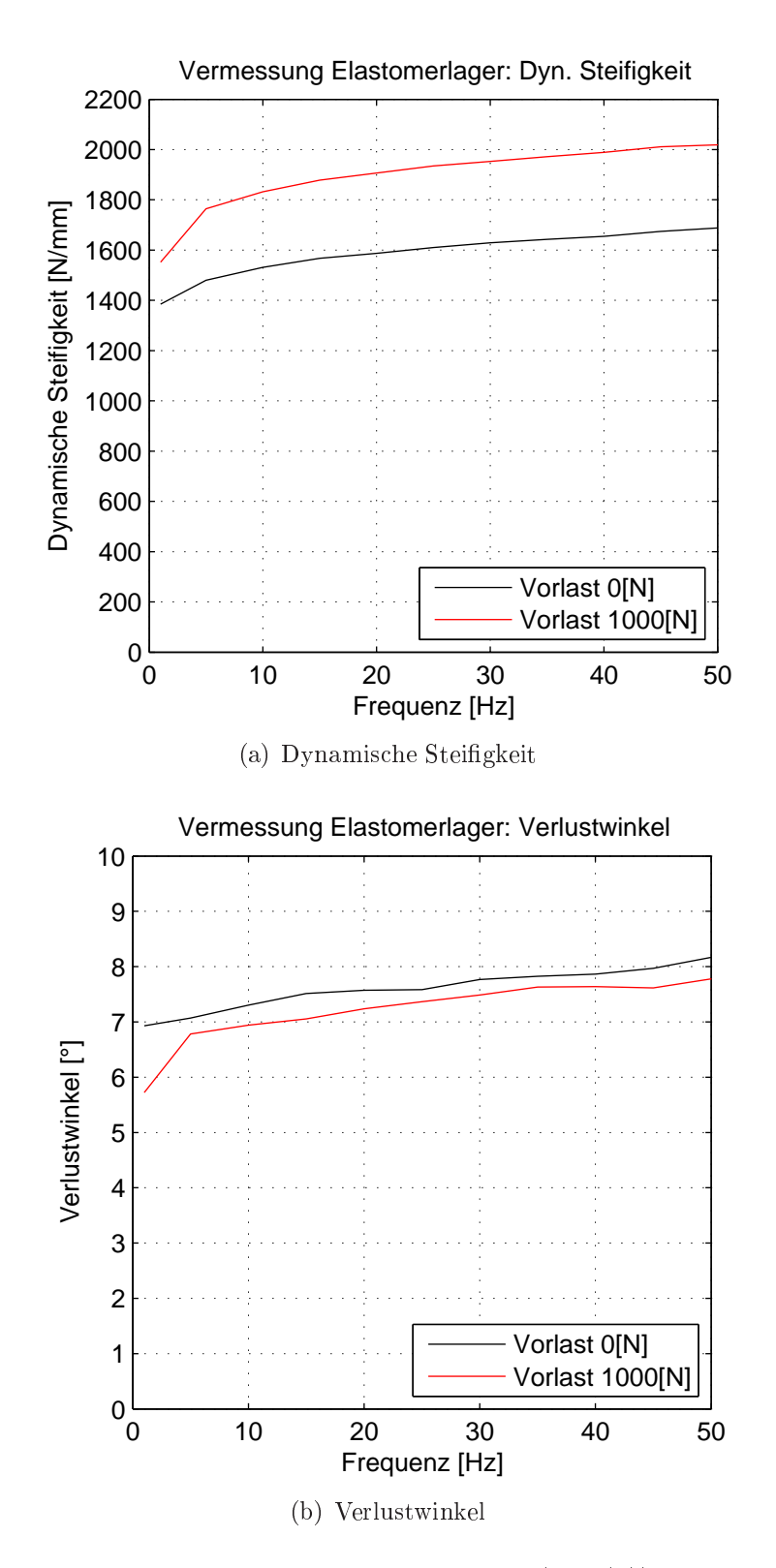

Abbildung 5.20: Gemessene dynamis
hen Steigkeit (5.20(a)) und gemessener Verlustwinkel (5.20(b)) bei vers
hiedenen Vorlasten

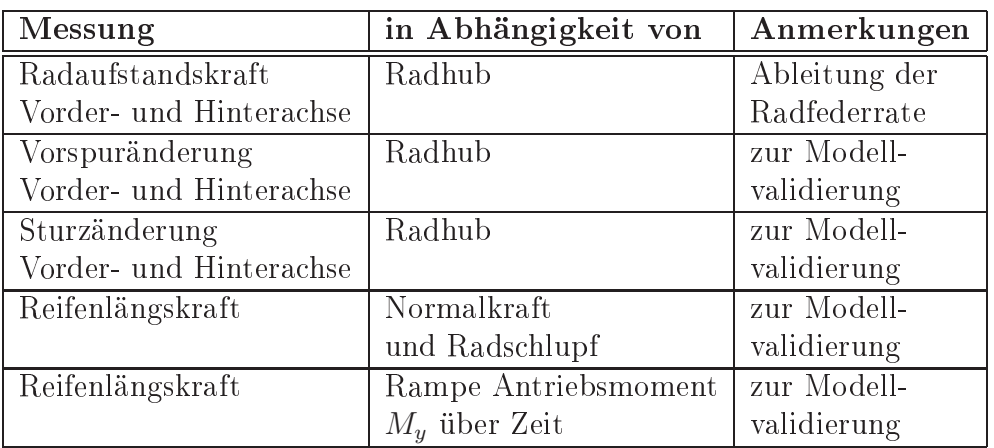

Tabelle 5.3: Dur
hgeführte Messungen am Reifen- und A
hsprüfstand

#### Vermessung des Reifens und der Achse  $5.5$

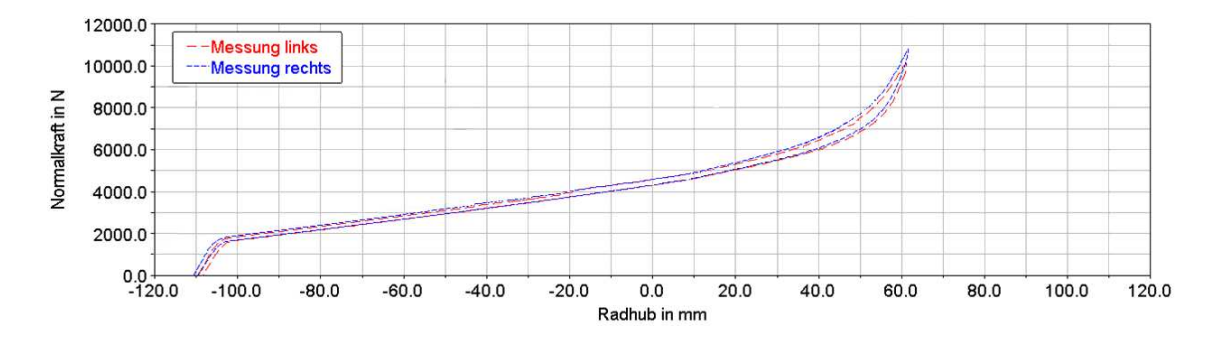

Abbildung 5.21: Messung der Radaufstandskraft an der Vorderachse

Bei der Vermessung der Achskinematik und -elastokinematik am Achsmessprüfstand werden die Lage des Rades und die Reaktionskräfte zur Umgebung über dem Radhub ermittelt. Bei Geradeausfahrt wurden die Sturz- und Vorspuränderung sowie die Radfederrate bei konstantem Lenkradwinkel von 0 ◦ bestimmt. Die gemessenen Gröÿen dienen zur Validierung der A
hsgeometrie. Damit wird die Einleitung der S
hnittkräfte in den Fahrzeugaufbau bzw. zum Hilfsrahmen hinten (Ri
htungen und Anteile der verschiedenen Lenker) und die Größe der quasi statischen Steifigkeiten der Elastomerlager indirekt über die bes
hriebenen Gröÿen veriziert. Keine Aussage kann über das dynamis
he Verhalten bezügli
h der Massen und Dämpfungen getroffen werden. Ein Abgleich der Dämpfungen von Fahrwerkslagern wird in dieser Arbeit verna
hlässigt. In Tabelle 5.3 sind die dur
hgeführten Messungen aufgelistet und Abbildung 5.21 zeigt exemplaris
h das Messergebnis der Radaufstandskraft Vordera
hse über dem Radhub.

Die Parametrierung der in der Simulation verwendeten Reifenmodelle wurde an-

hand des Reifenkennfeldes des Herstellers und auf Basis von Erfahrungswerten eines ähnli
hen Reifens dur
hgeführt (Abbildung 5.22).

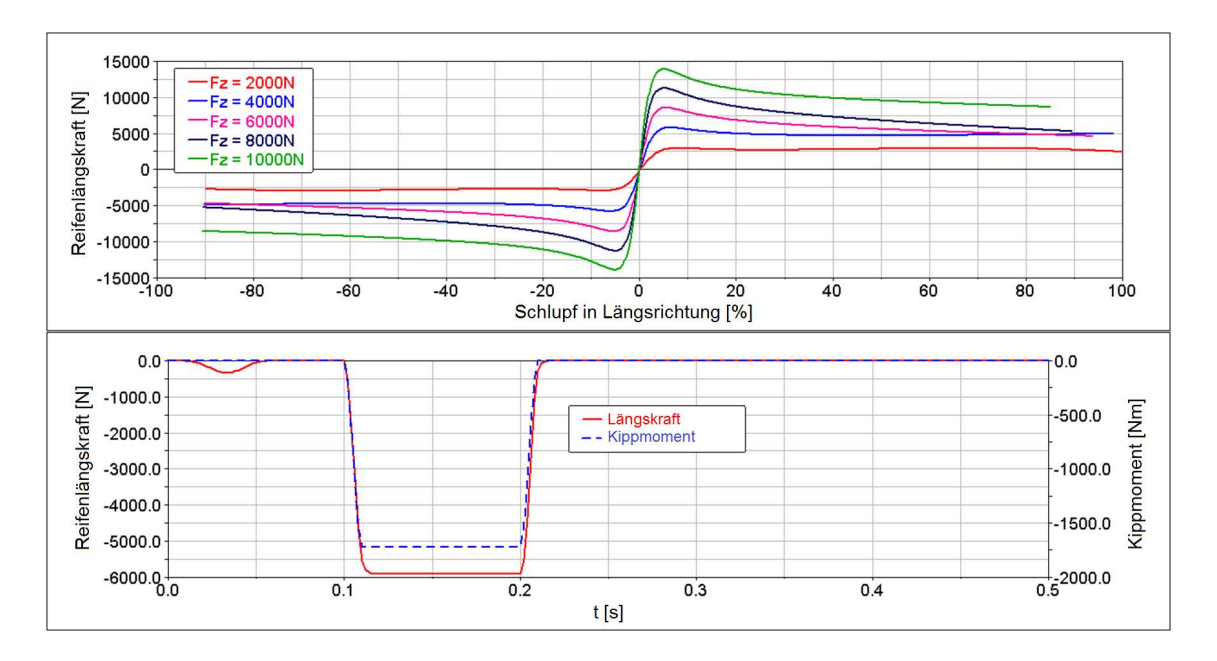

Abbildung 5.22: Reifenlängskraft in Abhängigkeit von Längss
hlupf und Radaufstandskraft  $F_z$  (Bild oben) und Kippmoment  $M_x$  bei Längskraftsprung (Bild unten)

### 6. 6. E
htzeitfähige Antriebsstrangmodelle für S
hwingungsuntersu
hungen

### 6.1 Einleitung

In diesem Kapitel ist zu Beginn eine Begriffsdefinition rund um den Themenbereich Echtzeit-Simulation aufgelistet. Anschließend wird auf die Modellbildung von e
htzeitfähigen Antriebsstrangmodellen näher eingegangen. Es werden vers
hiedene Modellansätze zur Abbildung der Drehunglei
hförmigkeit der Verbrennungskraftmas
hine, Modellierung der Antriebswellen mit Gelenken zur Übertragung der Antriebsleistung (z.B. Kardanwelle) und auf die Abbildung des Rad-Straße-Kontaktes über die Reifenmodellierung näher eingegangen. Im Interesse der Untersu
hung ist hierbei immer die erreichte Ergebnisqualität und Recheneffizienz für verschiedene Modellansätze. Zur Bewertung der Recheneffizienz werden die Modelle auf einer E
htzeitplattform simuliert, die benötigten Re
henzeiten ausgewertet und diskutiert. Entsprechende Prüfkriterien werden angegeben. Möglichkeiten zur Modellanalyse und -parametrierung über Offline-Modelle werden im Kapitel 7 beschrieben.

#### 6.2 6.2 Anwendungsgebiete und Einsatzmögli
hkeiten

E
htzeitfähige Simulationsmodelle des Antriebsstranges werden einerseits für Fahrsimulatoren und für Hardware in the Loop (HiL) Simulationen benötigt (vergleiche dazu Kapitel 1.2 "Einleitung").

Die hier vorliegende Arbeit fokussiert si
h auf E
htzeit-Simulationsmodelle des Antriebsstranges zur Bewertung der Fahrbarkeit und des S
hwingungskomforts im Antriebsstrang. Die Modelle des Antriebsstranges können in Gesamtfahrzeugmodelle eingebunden werden um mit geeigneten Verfahren die Fahrbarkeit auf rein ob jektiver Basis bewerten zu können. Fahrbarkeit bes
hreibt das komplexe, subjektive Verhalten wel
hes der Fahrer(in) wahrnimmt während er mit dem Fahrzeug interagiert. Niederfrequente S
hwingungsphänomene (< 10Hz) (Tip in - Tip out, Gangwe
hsel) können heutzutage in der Simulation bereits mit der erforderli
her Ergebnisqualität und Recheneffizienz abgebildet werden. Bei Schwingungsphänomenen wie dem Brumm-Geräus
h werden deutli
h höherfrequente S
hwingungen des Antriebsstranges angeregt. Dabei werden höhere Anforderungen an die Modellbildung (Modelldiskretisierung) und damit einhergehend au
h an die Re
henperforman
e (E
htzeitfähigkeit) gestellt, wel
he in dieser Arbeit analysiert werden sollen.

Für die Abstimmung der Fahrbarkeit bei PKW sind im Entwi
klungsprozess folgende Tendenzen erkennbar:

- Elektronis
he Steuergeräte regeln und steuern immer öfter das Verhalten moderner Kraftfahrzeuge. Für die Bedatung der Steuer- und Regelalgorithmen werden deshalb im Entwi
klungsprozess neue Methoden und immer mehr Kapazität (Aufwand und Zeit) benötigt. Um Kosten und Zeit zu sparen, wird verstärktes "Frontloading" im Entwicklungsprozess angestrebt mit der Konsequenz, dass kostenintensive und aufwendige Prototypentests zunehmend eingespart werden. Diese werden verstärkt dur
h HiL Test, Software in the Loop (SiL) Tests und gänzli
h virtuelle Entwi
klungsmethoden ersetzt und können damit bereits in früheren Phasen des Entwi
klungsprozesses dazu beitragen zukünftige Produkte effizient zu optimieren.
- Der Fahrer soll im Fahrzeugbetrieb mögli
hst wenig von den komplexen Regelund Steuervorgängen im Hintergrund wahrnehmen. Es soll für ihn jedo
h ein bestmögli
her Fahrkomfort gegeben sein. Die Beurteilung des Fahrkomforts beruht auf subjektiven Empfindungen die messtechnisch schwer quantifizierbar sind. Zur ob jektiven Bewertung des Fahrkomforts werden am Fahrzeug geeignete messbare Größen ermittelt(z.B. Beschleunigung Fahrersitzschiene, Bes
hleunigung A-Säule, Lenkrads
hwingungen und Spiegelzittern) und mit Hilfe geeigneter mathematis
her Verfahren bewertet. Die Bewertung erfolgt über die Auswertung von aufgenommenen Messdaten und subjektiven Bewertungen bei Probandenversuchen [154].

### 6.3 Begriffsdefinition Echtzeit-Simulation

Im Bereich der Echtzeit-Simulation haben sich verschiedene Begriffe und Definitionen etabliert, wel
he hier no
hmals zusammengefasst sind. Das Thema E
htzeit-Simulationen ist eng mit dem Themenberei
h der Me
hatronik verbunden. Es interagieren die Themenberei
he Me
hanik (Fahrzeugte
hnik und -dynamik), Informatik (Regelungs- und Steuerte
hnik) und Elektronik (Controller Design).

### E
htzeit (engl. real-time):

Echtzeit ist ein Begriff der aus der Informatik kommt und insbesondere aus Anforderungen der Regelungste
hnik deniert wird. Ein Simulationssystem reagiert innerhalb einer bestimmten Umgebung in E
htzeit, wenn seine Antwort auf ein beliebiges Ereignis in dieser Umgebung erfolgrei
h ist, während das Ereignis selbst passiert. Erfolgrei
h bedeutet somit, dass die Regelungsaufgabe die Antwort innerhalb einer spezifischen Zeitdauer basierend auf der Charakteristik der Umgebung und des Systems ausgibt [34]. Man muss nun weiter zwischen harter und weicher E
htzeit unters
heiden:

Wenn das Erreichen der gegebenen spezifischen Zeitdauer für das Ausführen des Systems kritis
h ist und mögli
herweise katastrophale Konsequenzen mit si
h führt, muss die Aufgabe als "Harte Echtzeit" (engl. hard real-time) definiert werden. Wenn das Erreichen der gegebenen spezifischen Zeitdauer wünschenswert ist, aber bei nicht errei
hen keine s
hwerwiegenden Fehler und Auswirkungen mit si
h führt, wird die Aufgabe als weiche Echtzeit (soft real-time) bezeichnet [34].

Buttazzano formuliert in [33] den Begriff der Echtzeit auch etwas allgemeiner: Ein E
htzeitsystem im speziellen ein Bere
hnungssystem, wel
hes Aufgaben innerhalb einer vordefinierten Zeitdauer abarbeiten muss, wird als echtzeitfähig definiert. Die Leistung des E
htzeitsystems hängt damit ni
ht nur von den korrekten Ergebnissen ab, sondern au
h von der Zeit in wel
her das Ergebnis bere
hnet oder no
h allgemeiner erzeugt wird.

### Hardware-in-the-Loop (HiL):

Unter HiL-Simulationen versteht man die Einbindung von realen und virtuellen Komponenten (Bauteile und Systemmodelle) in eine gemeinsame Simulationsumgebung. Die Simulation des dynamis
hen Systems über Modelle muss hierbei in E
htzeit ges
hehen. Ein typis
hes Beispiel für eine HiL-Simulation ist die Simulation eines Gesamtfahrzeuges am Re
hner mit der Integration eines realen Steuergerätes inkl. der Aktuatorik zur Verbesserung der Fahrstabilität [186].

Durch die HiL-Simulation ergeben sich folgende Vorteile [190]:

- Reduktion der Anzahl von Prototypen
- Teststrecke und Testfahrer nicht erforderlich
- Tests/Prüäufe können unter exakt den glei
hen Bedingungen beliebig oft wie-
- Tests/Prüäufe können automatisiert werden

#### Software-in-the-Loop (SiL):

Unter SiL versteht man die Einbindung von Systemmodellen in eine gemeinsame Simulationsumgebung inklusive der Regelstre
ke. D.h. es wird einerseits die entwi
kelte Funktion als au
h der Prozess (Regelalgorithmus) den die Funktion beeinflusst im Modell abgebildet. SiL-Simulationen dynamischer Systeme durch entspre
hende Modelle müssen ni
ht zwingend in E
htzeit bere
hnet werden, da der Code noch nicht auf der Zielhardware läuft [186]. Es können so neue Funktionalitäten wie z.B. ein Regler in einer rein re
hnerbasierten Umgebung ohne Einsatz von Hardware entwickelt, getestet und optimiert werden [115].

#### Model-in-the-Loop (MiL):

Bindet man das Simulationsmodell z.B. eines Reglers (oder allgemeiner einer Funktionalität) in ein Gesamtsimulations-Umgebung ein, so spri
ht man von MiL-Simulation. Das Simulationsmodell besteht aus Regler als au
h als Regelstre
ke. Eine typis
he Anwendung hierfür ist, dass das Funktionsmodell als z. B. Simulink Blo
ks
haltbild zur Verfügung steht und in einem ges
hlossenen Regelkreis untersucht werden kann [115]

Der Unters
hied zur SiL-Simulation ergibt si
h daraus, dass bei SiL-Simulationen das erstellte Modell bereits in den für die Zielhardware verständli
hen Code (realer Softwarecode des Regler, z.B. s-function in Matlab) umgewandelt ist [115].

Der Vorteil von SiL und MiL ergibt sich daraus, dass die Modelle noch nicht e
htzeitfähig sein müssen und so au
h sehr re
henzeitintensive und genaue Spezialuntersuchungen durchgeführt werden können [115].

#### X-in-the-Loop (XiL):

Der Einsatz von Simulationen ist in den meisten Fällen auf ein begrenztes Aufgabenfeld bes
hränkt. Mit Hilfe einer Co-Simulations-Plattform können vers
hiedenste Software und Hardware Systeme mit einander verknüpft werden. Es bietet si
h dadurch die Möglichkeit unterschiedliche Werkzeuge verschiedener Entwicklungsschritte zu verknüpfen (Simulink RTW Code, As
et-Code, analoge und digitale Ein- und Ausgabekarten, CAN Signale über SocketCAN API und C-Code) [119].

### 6.4 Aufbau des e
htzeitfähigen Basis Antriebsstrangmodells

Wie bereits im Unterkapitel 1.2 "Einleitung" näher erläutert werden echtzeitfähige Antriebsstrangmodelle vorwiegend als Mehrkörpersimulationsmodelle mit starren Körpern abgebildet. Aufgrund der hohen Anforderungen an die Re
henzeit (dur
h die geforderte E
htzeitfähigkeit) werden die Systeme auf wenige Freiheitsgrade mit einer groben Diskretisierung reduziert. Für den Großteil der Anwendungsgebiete wie zum Beispiel die übli
he Steuergeräteapplikation oder Reglerauslegung ist eine derartige grobe Diskretisierung übli
herweise ausrei
hend und zielführend.

Das in dieser Arbeit aufgebaute e
htzeitfähige Basismodell ist in der Simulationsumgebung Dymola [214] aufgebaut und basiert auf einem objektorientierten Modellansatz in Modeli
a. Das Modell ist damit in einer deklarativen (Festlegung von Aspekten einer Variable wie Dimension, Bezei
hnung, Datentyp) mathematis
hen Notation gegeben. Die Bes
hreibung des Systemverhaltens erfolgt über Glei chungen. Die Sprache erlaubt wie jede objektorientierte Sprache die Definition von Klassen und Ob jekten (Instanzen). Eine Klasse selbst besteht aus Datenvariablen, Gleichungen und wiederum Klassen. Verschiedene Objekte werden implizit aufgebaut über die Definition von Instanzen von Klassen [66].

Im Basismodell ist der komplette Antriebsstrang abgebildet (siehe Abbildung 6.1). Es sind alle rotierenden Bauteile eingebunden, wobei nur deren Rotationsfreiheitsgrad berücksichtigt wird. Die Anregung der Verbrennungskraftmaschine wird über ein Starrkörpermodell des Kurbeltriebs mit Gaskraftanregung modelliert. Die Gaskraft wird aus einem Datenarray des Zylinderdru
kkennfeldes mit Drehzahlund Kurbelwinkelabhängigkeit ermittelt. Das Zweimassens
hwungrad, bestehend aus Primär- und Sekundärmasse, ist über eine drehzahlabhängige Steigkeit und Dämpfung verbunden (vergleiche dazu auch noch die später gezeigten Untersuchungen mit dem Offline-Modell im Kapitel 7.3.1 "Aufbau eines Offline-Modells für das Geräuschphänomen Boom"). Das Getriebe besteht aus mehreren Massenträgheitsmomenten Jzz,k , wel
he über Feder-Dämpfer Elemente (Kelvin-Voigt Modell) und kinematis
he Übersetzungen verbunden sind. Das Vordera
hsgetriebe mit der Leistungsverzweigung (PTO - Power Take Off) besteht aus einer Trägheitsmasse mit kinematis
her Übersetzung und der Momentenaufteilung für die Vordera
hse.

Die zweiteilige Kardanwelle ist wiederum über mehrere Massen für die Hardys
heiben, die Wellen selbst und das Mittelgelenk diskretisiert und jeweils mit Feder-Dämpfer Elementen verbunden. Das Hinterachsgetriebe ist wie schon das Vordera
hsgetriebe mit Punktmassen (Massenträgheit, rotatoris
her Freiheitsgrad), kinematis
her Übersetzung und der Momentenaufteilung modelliert. Die 4 Seitenwellen stellen Zweimassens
hwinger dar und für den Reifen wird ein steady state Reifen-

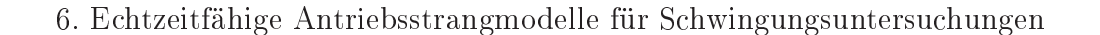

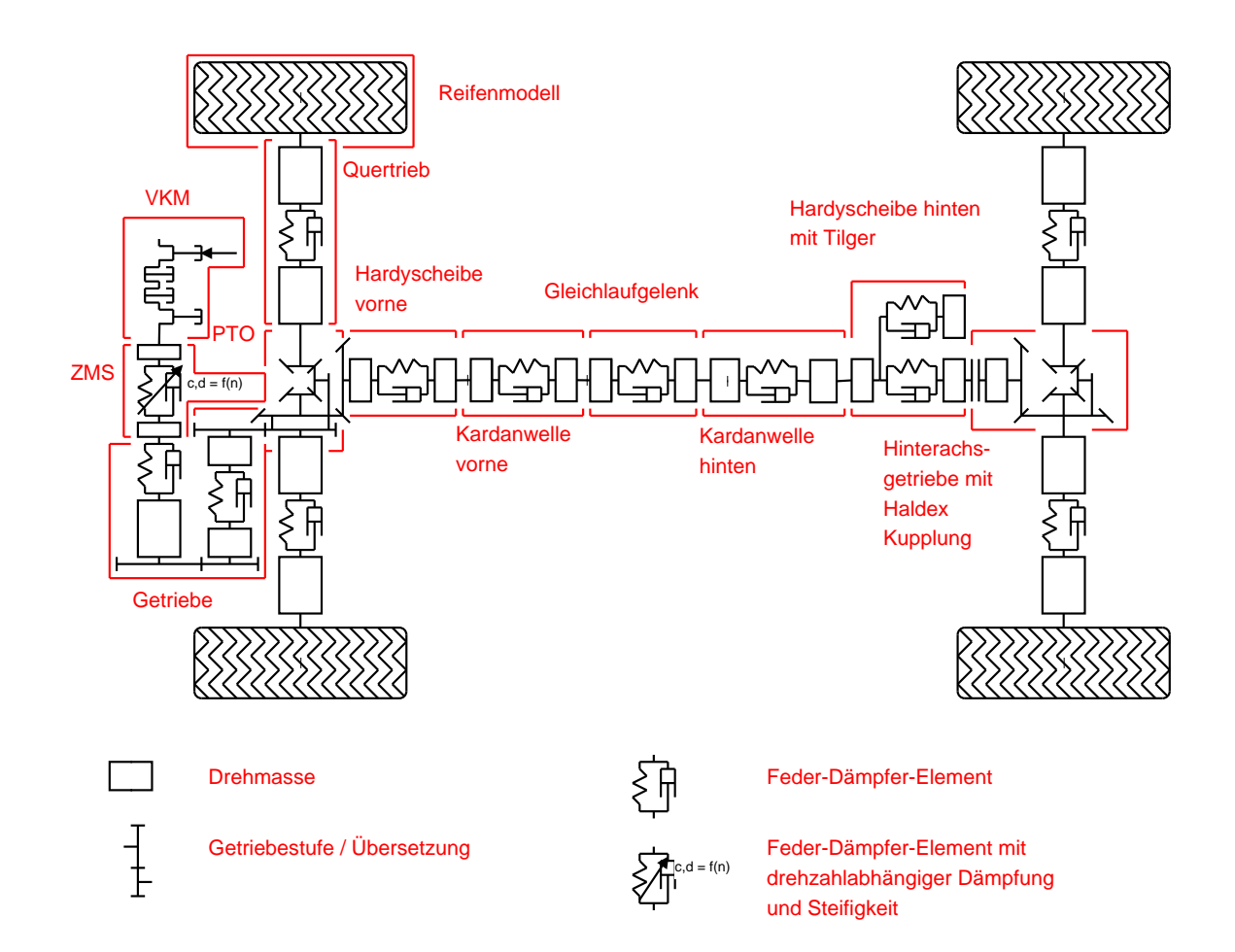

Abbildung 6.1: E
htzeitfähiges Antriebsstrangmodell zur Untersu
hung von Drehs
hwingungen

modell nach Pacjeka (Magic Formula) verwendet. Die Mc-Pherson Vorderachse und die Vierlenker Hinterachse sind im Modell nicht abgebildet und werden durch eine starre Radaufhängung ersetzt. Der Fokus des Modells liegt auf den dur
h die Drehunglei
hförmigkeit verursa
hten S
hwingungen im Antriebsstrang und ni
ht auf Fahrbahn erregten S
hwingungen. Eine no
h später gezeigte Gegenüberstellung der Drehschwingungen des Echtzeit-Modells mit dem detaillierten Offline-Modell, in welchen die Radaufhängungen mit modelliert sind, zeigt, dass Effekte aufgrund der dynamis
hen A
hslastverteilung verna
hlässigbar sind. Bei der Haldex-Kupplung kann "quasi" von einem geschlossenen Zustand für das untersuchte Fahrmanöver ausgegangen werden. Man verglei
he dazu die gemessene Momentenaufteilung in Abbildung 5.11 und die Untersuchungen mit schlupfender und geschlossener Kupplung in [77]. Die Kupplung ist im Modell starr abgebildet, da die Momentenaufteilung nahezu 50% beträgt und der Einfluss des Schlupfes in der Kupplung auf das Drehschwingungsverhalten ni
ht relevant sind.

# 6.5 Verbesserungen der Modellar
hitektur zur Verbesserung der Ergebnisqualität und E
htzeitfähigkeit

E
htzeitfähige Antriebsstrangmodelle für Fahrbarkeitsuntersu
hungen und die Steuergeräteapplikation weisen nur wenige Freiheitsgrade auf (z. B. AVL VSM Modell mit 24 Freiheitsgraden [235]) und stellen ein vereinfachtes und reduziertes mechanisches Ersatzsystem dar. Für einige Teilsysteme wie z.B. den Reifen/Straße Kontakt oder die Verbrennungskraftmas
hine muss aufgrund der Komplexität der Zusammenhänge auf empiris
he Modellansätze in Form von Kennlinien und Kennfeldern zurückgegriffen werden. Die Abbildung aller auftretenden physikalischen Zusammenhänge wäre im Zuge der E
htzeit-Simulation ni
ht mögli
h. Zur Untersu hung von S
hwingungsphänomenen im Frequenzberei
h bis a. 80 Hz gilt es derartige Modellansätze hinsichtlich der Ergebnisqualität detailliert zu untersuchen und daraus Verbesserungen abzuleiten.

#### 6.5.1 Analyse von e
htzeitfähigen Motormodellen zur Abbil-6.5.1 dung der Momentenanregung der Verbrennungskraftmaschine

Im Bereich der echtzeitfähigen Antriebsstrangsimulation werden häufig sogenannte Mittelwertmodelle verwendet. Diese bes
hreiben, basierend auf einem Kennfeld, das mittlere Drehmoment. Eingangsgrößen sind hierbei die Gaspedalstellung und die Drehzahl. Aufgrund des sehr einfa
hen Aufbaus sind derartige Modelle für E
htzeit-Anwendungen und die Abbildung niederfrequenter S
hwingungen wie Lastwe
hsel sehr gut geeignet.

Zur Abbildung höherfrequenter S
hwingungen im Antriebsstrang ist jedo
h eine genauere Abbildung der Drehunglei
hförmigkeit der Verbrennungskraftmas
hine notwendig. Diese setzt si
h einerseits aus den Gas- und Massenkräften zusammen, wel
he im Modell berü
ksi
htigt werden müssen. Damit steigen die Modellkomplexität und der Re
henaufwand erhebli
h an.

Oft verwendete Mittelwertmodelle weisen einen Freiheitsgrad (FHG) auf (Rotation der Kurbelwelle mit konstanter Trägheit bzw. für ein DGL-System 1. Ordnung 2 FHG für den Kurbelwinkel und die Kurbelwinkelges
hwindigkeit). Das aktuelle Motormoment wird aus einem Momentenkennfeld in Abhängigkeit der Drehzahl und Gaspedalstellung ermittelt.

Ein vereinfa
htes Modell zur Abbildung der Drehs
hwingungsanregung der Gas-

und Massenkräfte kann aus [153, 230] abgeleitet werden. Veränderliche Tangentialkräfte am Kurbelzapfen verursa
hen die Drehunglei
hförmigkeit des Hubkolbenmotors. Dieses We
hselmoment entsteht aus der Überlagerung der Gas- (linker Teil von Glei
hung (6.1)) und Massenkräfte (re
hter Teil von Glei
hung (6.1)) und ist vom Kurbelwinkel  $\psi$  abhängig:

$$
\Theta(\psi) \cdot \ddot{\psi} + \frac{1}{2} \cdot \Theta'(\psi) \cdot \dot{\psi}^2 = M(\psi). \tag{6.1}
$$

Das Massenträgheitsmoment  $\Theta$  setzt sich aus einem konstanten Anteil  $\Theta_c$  und aus einem vom Kurbelwinkel  $\psi$  abhängigen Anteil für den jeweiligen Zylinder zusammen. Der vom Kurbelwinkel abhängige Anteil ist auf den Anteil der hin- und hergehenden Massenkräfte, bezogen auf die Kurbelwelle, zurü
kzuführen:

$$
\Theta(\psi) = \Theta_c + m_1 \cdot r^2 + (m_2 + m_K) \cdot r^2 \cdot x^{'2} + m_3 \cdot r^2 \cdot (u^{'2} + w^{'2}). \tag{6.2}
$$

Dur
h die Variation des Massenträgheitsmomentes als Funktion des Kurbelwinkels ist au
h die 1. Ableitung des Massenträgheitsmomentes in der Bewegungsglei
hung (6.1) zu berü
ksi
htigen:

$$
\frac{1}{2} \cdot \Theta'(\psi) = (m_2 + m_K) \cdot r^2 \cdot x' \cdot x'' + m_3 \cdot r^2 \cdot (u' \cdot u'' + w' \cdot w''). \tag{6.3}
$$

In Gleichung (6.3) stellt  $x'$  und  $x''$  die Kolbengeschwindigkeit und Kolbenbeschleunigung dar. Diese hängt vom Kurbelwinkel  $\psi$  und dem Pleuelstangenverhältnis  $\lambda$ ab:

$$
x' = \sin \psi + \frac{\lambda \cdot \sin \psi \cdot \cos \psi}{\sqrt{1 - \lambda^2 \cdot \sin^2 \psi}} ,
$$
 (6.4a)

$$
x'' = \cos\psi + \frac{\lambda \cdot \cos^2\psi - \lambda \cdot \sin^2\psi + \lambda^3 \cdot \sin^4\psi}{\left(\sqrt{1 - \lambda^2 \cdot \sin^2\psi}\right)^3}.
$$
 (6.4b)

Die Ableitungen von u und w sind ebenfalls Funktionen des Kurbelwinkels  $\psi$  und bes
hreiben die Aufteilung der Pleuelersatzmasse m<sup>3</sup> auf m<sup>2</sup> (hin- und hergehende Massen) und  $m_1$  (rotierende Massen) in Abhängigkeit von den Schwerpunktsabständen Pleuelstange  $l_1$  und  $l_2$  sowie der Schwerpunktsabweichung e normal zur Pleuellängsa
hse:

$$
u' = \frac{l_1}{l} \cdot x' + \frac{l_2}{l} \cdot \sin \psi - \frac{e}{l} \cdot \cos \psi , \qquad (6.5a)
$$

$$
u'' = \frac{l_1}{l} \cdot x'' + \frac{l_2}{l} \cdot \cos \psi + \frac{e}{l} \cdot \sin \psi , \qquad (6.5b)
$$

$$
w' = \frac{l_2}{l} \cdot \cos \psi + \frac{e}{l} \cdot \sin \psi - \frac{e}{l} \cdot x', \qquad (6.5c)
$$

$$
w'' = -\frac{l_2}{l} \cdot \sin \psi + \frac{e}{l} \cdot \cos \psi - \frac{e}{l} \cdot x'' \,. \tag{6.5d}
$$

(6.5e)

Über die in Glei
hung (6.1) bis (6.3) bes
hriebenen Zusammenhänge können die Gaskräfte über die kinematis
hen Zusammenhänge des Kurbeltriebs in eine Tangentialkraft am Kurbelzapfen (entspricht bei einem definierten Radius r und Kolbenfläche  $A_K$  dem Drehmoment M an der Kurbelwelle) umgerechnet werden. Setzt man voraus, dass die Kurbelwelle ein starrer Körper ist, so können die Tangentialkräfte mehrerer Zylinder aufsummiert werden und damit die Summen-Tangentialkraft als Funktion des Kurbelwinkels an der Kurbelwelle bere
hnet werden. Die Gaskräfte der einzelnen Zylinder können mit

$$
p_{TG} = p_G \cdot x' = p_G \cdot \left[ \sin \psi + \frac{\lambda \cdot \sin \psi \cdot \cos \psi}{\sqrt{1 - \lambda^2 \cdot \sin^2 \psi}} \right]
$$
(6.6)

auf ein vom Kurbelwinkel abhängiges Drehmoment reduziert werden. Das Gasdru
kmoment  $M(\psi)$  an der Kurbelwelle ergibt sich durch die Multiplikation des Gastangentialdrucks  $p_{TG}$  mit der Kolbenfläche und dem Kurbelradius zu

$$
p_{TG} = \frac{M(\psi)}{A_K \cdot r}.\tag{6.7}
$$

Aufgrund dieser kinematis
hen Zusammenhänge und der vorausgesetzten Vereinfa
hung mit starrer Kurbelwelle lässt si
h das Motormodell erhebli
h reduzieren. Das ursprüngli
he Modell mit kinematis
hen Kurbeltrieb für alle 4 Zylinder (Masse Kolben, Pleuel und Kurbelwelle) und der entspre
henden Zwangsbedingungen (Joints) lässt si
h auf ein Massenträgheitsmoment als Funktion des Kurbelwinkels vereinfa hen (Abbildung der Massenkräfte aller 4 Zylinder). Die Gaskräfte jedes einzelnen Zylinders werden in ein Moment, wel
hes als Summenmoment auf die Kurbelwelle wirkt, umgere
hnet. Einen Überbli
k über die Modellreduktion gibt au
h Tabelle 6.5.1. Es sei jedo
h angemerkt, dass dur
h die deutli
h komplexeren Zusammenhänge, der auf den Kurbelwinkel reduzierten Therme in Glei
hung (6.3), diese deutli
h umfangrei
her sind vergli
hen mit der Drehimpulsglei
hung des Mittelwertmodells.

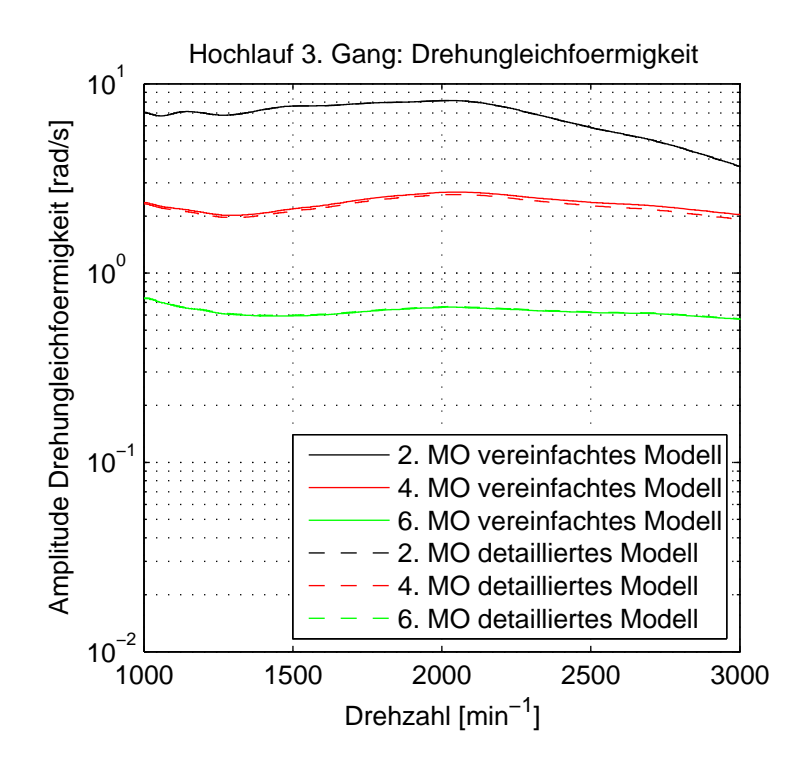

Abbildung 6.2: Verglei
h der Bere
hnungsergebnisse des Gesamtmodells im Frequenzberei
h für die motorseitige Drehunglei
hförmigkeit (MO = Motorordnung)

| ' Modell                             | Anzahl der Freiheitsgrade |
|--------------------------------------|---------------------------|
| Vereinfachter Ansatz zyklusaufgelöst |                           |
| Mittelwertmodell                     |                           |

Tabelle 6.1: Anzahl der Freiheitsgrade für vers
hiedene Motormodelle

Der Verglei
h der Bere
hnungsergebnisse im Zeit- und Frequenzberei
h zwis
hen vereinfa
htem und ursprüngli
hem Modell zeigt eine sehr gute Übereinstimmung. Die Ergebnisse im Frequenzberei
h für die 2., 4. und 6. Motorordnung ergeben nur geringfügige Abwei
hungen im Amplitudenverlauf der 4. Motorordnung. Hier weist das vereinfa
hte Motormodell geringfügig höhere Amplituden als das Basismodell auf. Die Unters
hiede sind auf die Modellvereinfa
hungen im Berei
h des Pleuels (Zwei-Punkt-Massenaufteilung bei vereinfachtem Modell gegenüber der Definition mit S
hwerpunkt und Trägheitstensor beim detaillierten Modell) zurü
kzuführen.

# 6.5.2 Untersu
hung vers
hiedener Modellansätze im Berei
h

Über unters
hiedli
h detaillierte Modellansätze im Berei
h der Kardanwelle können Rü
ks
hlüsse auf die Modelldiskretisierung und Parametrierung zur Abbildung höherfrequenter Drehschwingungen (>  $20Hz$ ) abgeleitet werden. Über elastische Körper werden im Verglei
h zu einer Torsionss
hwingerkette zusätzli
h au
h Bieges
hwingungen der Kardanwelle mit betra
htet. Damit können Bieges
hwingungen der Kardanwelle, wel
he mit Starrkörpermoden des Hintera
hsgetriebes gekoppelt sind und bereits bei einer Frequenz von knapp über 100 Hz auftreten, berü
ksi
htigt werden. Dadur
h wird jedo
h die Modellkomplexität erhöht, sodass das E
htzeit-Verhalten genau zu analysieren ist.

Vom me
hanis
hen Aufbau her ist die zweiteilige Kardanwelle über 2 Hardys
heiben (Gummimetalle) angebunden. Die beiden Wellen sind in der Mitte mit einem Glei
hlaufvers
hiebegelenk verbunden und gegenüber der Karosserie mit einem Elastomerlager aufgehängt. Am hinteren Teil der Welle ist zudem noch ein Drehschwingungstilger direkt an der Hardys
heibe montiert. Die in dieser Arbeit betra
hteten Modelle der Kardanwelle stellen im Falle der Torsionss
hwingerkette eine verzweigte S
hwingerkette (Anbindung Tilger) bzw. eine Torsionss
hwingerkette kombiniert mit elastis
hen Körpern für die beiden Wellenstü
ke dar. Die einzelnen Massen der S
hwingerkette stellen die vordere Hardys
heibe, den vorderen Teil der Kardanwelle, das Glei
hlaufmittengelenk, den hinteren Teil der Kardanwelle und die hintere Hardys
heibe mit Tilger (Verzweigung) dar. Im Falle des elastis
hen Modells bestehen der vordere und hintere Teil der Kardanwelle aus kondensierten FE-Körpern.

Torsionss
hwingerkette (1D)

Die zugrunde liegenden Gleichungen für die Torsionsschwingerkette ergeben sich nach  $[51]$  zu

$$
\begin{pmatrix}\nJ_1 & 0 & 0 & \cdots & 0 & 0 \\
0 & J_1 & 0 & \cdots & 0 & 0 \\
0 & 0 & J_1 & \cdots & 0 & 0 \\
\vdots & \vdots & \vdots & \ddots & \vdots & \vdots \\
0 & 0 & 0 & \cdots & J_{n-1} & 0 \\
0 & 0 & 0 & \cdots & 0 & J_n\n\end{pmatrix}\n\cdot\n\begin{pmatrix}\n\ddot{\phi}_1 \\
\ddot{\phi}_2 \\
\ddot{\phi}_3 \\
\vdots \\
\ddot{\phi}_{n-1} \\
\ddot{\phi}_n\n\end{pmatrix} + \n\begin{pmatrix}\nc_0 + c_1 & -c_1 & 0 & \cdots & 0 & 0 \\
-c_1 & c_1 + c_2 & -c_2 & \cdots & 0 & 0 \\
0 & -c_2 & c_2 + c_3 & \cdots & 0 & 0 \\
0 & -c_2 & c_2 + c_3 & \cdots & 0 & 0 \\
\vdots & \vdots & \vdots & \ddots & \vdots & \vdots \\
0 & 0 & 0 & \cdots & c_{n-2} + c_{n-1} & -c_{n-1} \\
0 & 0 & 0 & \cdots & -c_{n-1} & c_{n-1} + c_n\n\end{pmatrix}\n\begin{pmatrix}\n\phi_1 \\
\phi_2 \\
\phi_3 \\
\phi_4 \\
\phi_5 \\
\phi_6\n\end{pmatrix} + \n\begin{pmatrix}\nd_0 + d_1 & -d_1 & 0 & \cdots & 0 & 0 \\
-d_1 & d_1 + d_2 & -d_2 & \cdots & 0 & 0 \\
0 & -d_2 & d_2 + d_3 & \cdots & 0 & 0 \\
0 & -d_2 & d_2 + d_3 & \cdots & 0 & 0 \\
0 & 0 & 0 & \cdots & d_{n-2} + d_{n-1} & -d_{n-1} \\
0 & 0 & 0 & \cdots & -d_{n-1} & d_{n-1} + d_n\n\end{pmatrix}\n\begin{pmatrix}\n\dot{\phi}_1 \\
\dot{\phi}_2 \\
\dot{\phi}_3 \\
\dot{\phi}_4 \\
\dot{\phi}_5 \\
\dot{\phi}_7 \\
\dot{\phi}_8 \\
\dot{\phi}_9 \\
\vdots \\
\phi_{n-1} \\
\phi_{n-1}\n\end{pmatrix} = \n\begin{pmatrix}\nM_1 \\
M_2 \\
M_3 \\
\vdots \\
M_n\n\end{pmatrix}
$$
\n(

Für die Bestimmung der Massenträgheitsmomente, Steigkeiten und Dämpfungen wurde nach Dresig bzw. Laschet [51, 135] vorgegangen. Für die beiden Hardys
heiben und das Glei
hlaufmittelgelenk waren nur begrenzt Daten vorhanden, sodass die Steigkeit auf Basis der Gesamtfahrzeugmessungen angegli
hen wurde.

Bei der Parameterermittlung blieben aufgrund kleiner Dur
hmesser- bzw. Geometrieänderungen der beiden Kardanwellenteilwellen folgende Effekte unberücksichtigt:

- Verringerung der Steigkeit bei Wellenabsätzen aufgrund des stetigen Kraft flusses
- Kegelförmige Wellenabschnitte wurden über zylindrische Wellenteilabschnitte diskretisiert (geringfügige Versteifung und Erhöhung der Masse).

#### Kondensierte elastis
he Kardanwelle (3D)

Für die kondensierte elastis
he Kardanwelle wurde eine statis
he und dynamische Reduktion (Grundlagen siehe Kapitel 3 "Grundlagen zur Berechnung und Optimierung von Schwingungen in Antriebssystemen") angewendet. Für eine hohe Recheneffizienz ist es notwendig die Anzahl der dynamischen Freiheitsgrade stark zu reduzieren und nur die für die Anwendung notwendige Anzahl von Moden in der Kondensierung zu berü
ksi
htigen. Eine Auswahl der Moden mittels modaler Beteiligungsfaktoren (engl. modal participation factors) wie sie in [222] beschrieben ist, wurde wegen der in diesem Frequenzberei
h breitbandigen Anregung der Gaskräfte und Schwingungen nicht angewendet. Die Anzahl der dynamischen Moden wurde auf die ersten 4 Moden je Teilwelle (Kardanwelle vorne und hinten) begrenzt. Die in Abbildung 6.3 dargestellten Eigenmoden betreffen nur die Teilwellen. Eine Eigenmodeanalyse des detaillierten Offline-Modells, welches im nachfolgenden Kapitel 7 no
h genau erläutert wird, bestätigt, dass die 1. Torsionseigenmoden der Kardanwelle im Gesamtverband bereits bei ca. 70 Hz auftreten (Abbildung 6.4).

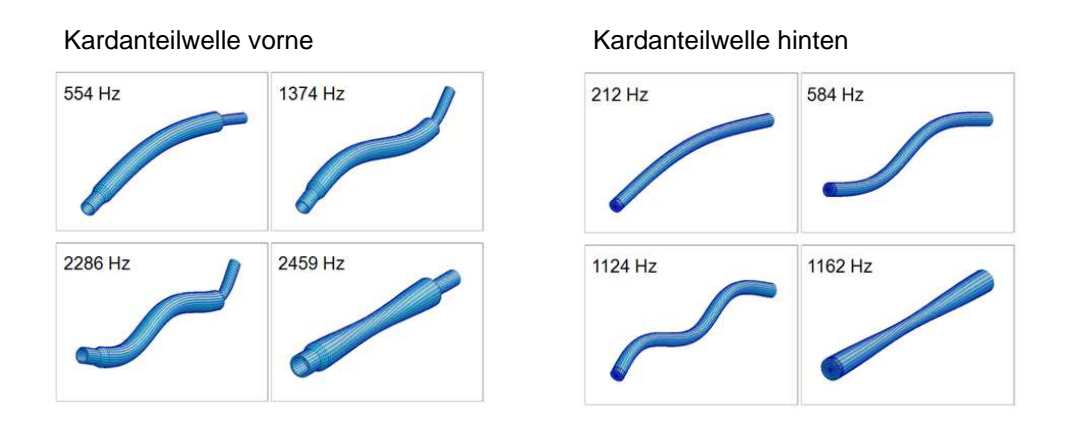

Abbildung 6.3: Berücksichtigte Eigenmoden für die beiden Kardanwellenteilstücke bei der modalen Kondensierung: 3 Biegemoden und 1 Torsionsmode

Die Einbeziehung von no
h mehr Moden verbessert den Messungs- und Re
hnungsverglei
h beim E
htzeit-Modell ni
ht mehr wesentli
h. Es vers
hle
htert si
h damit aber die Re
henzeit erhebli
h. Ents
heidend für die Ergebnisqualität ist die Berü
ksi
htigung der 1. Torsionsmode, wel
he für die beiden Teilwellen jeweils der Frequenz na
h geordnet an 4. Stelle liegt (Starrkörpermoden ausgenommen).

Der Messungs- und Re
hnungsverglei
h der vers
hiedenen Modellansätze zeigt, dass mit einer geringen Anzahl von Torsionss
hwingermassen für die Kardanwelle (je Teilwelle 2 Massens
hwinger) die Drehunglei
hförmigkeit an den Messstellen im Modell nur unzurei
hend abgebildet werden kann. Dur
h die geringe Diskretisierung ist vor allem das S
hwingungsverhalten des Tilgers in den Amplituden und Phasen deutli
h vers
hoben. Es genügt bereits eine Erhöhung der Diskretisierung auf 5

#### 6. E
htzeitfähige Antriebsstrangmodelle für S
hwingungsuntersu
hungen

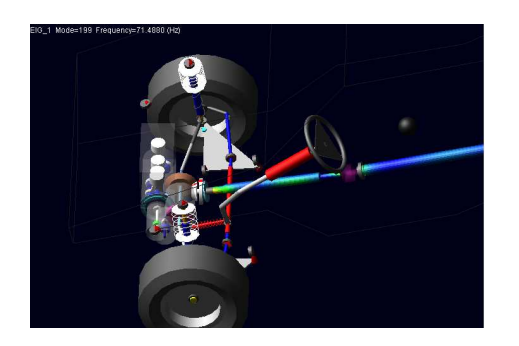

Torsionseigenmode Kardanwelle vorne bei 71,5 Hz

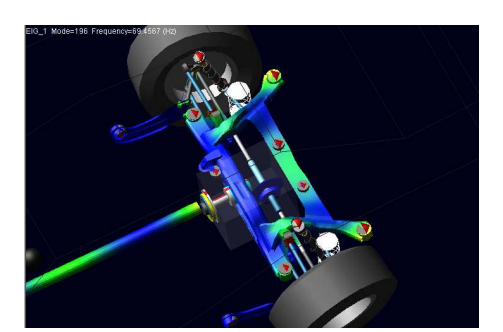

Torsionseigenmode Kardanwelle hinten bei 69,5 Hz (gekoppelt mit Starrkörpermoden (Drehschwingungen Hinterachsgetriebe und Hilfsrahmen)

Abbildung 6.4: Torsionseigenmoden Kardanwelle des detaillierten Offline-Modells

Massenträgheiten um eine verglei
hbare Ergebnisqualität zum Detailmodell zu erreichen. Außerdem zeigt sich, dass bereits mit der geringen Anzahl von selektierten Eigenmoden (ersten 4 Eigenmoden) ebenfalls zum Detailmodell eine hervorragende Ergebnisqualität errei
ht wird, wie in Abbildung 6.5 und 6.6 dargestellt ist.

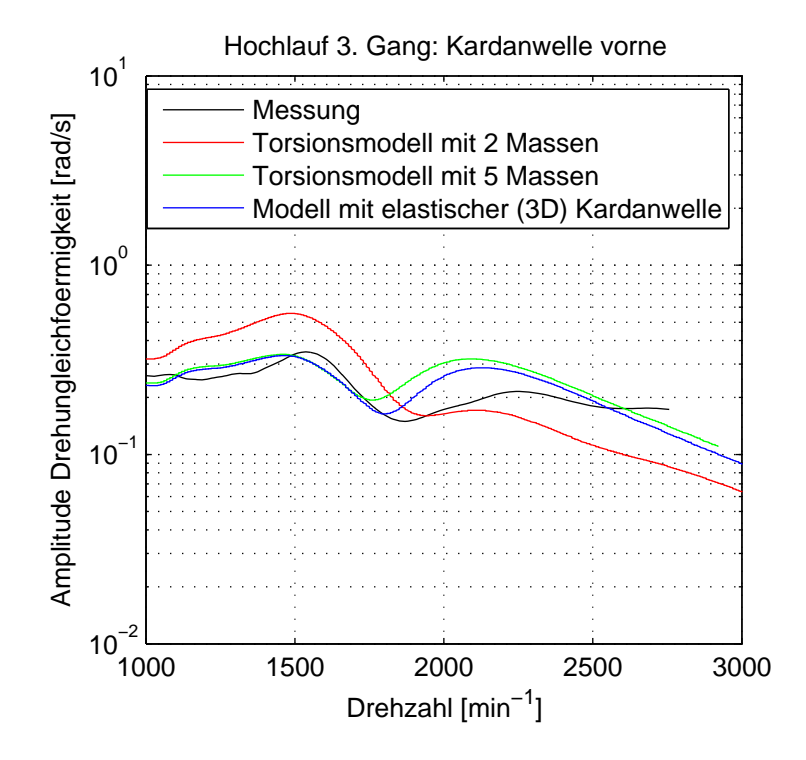

Abbildung 6.5: Verglei
h vers
hiedener Modellansätze im Berei
h Kardanwelle: Ergebnis Kardanwelle vorne

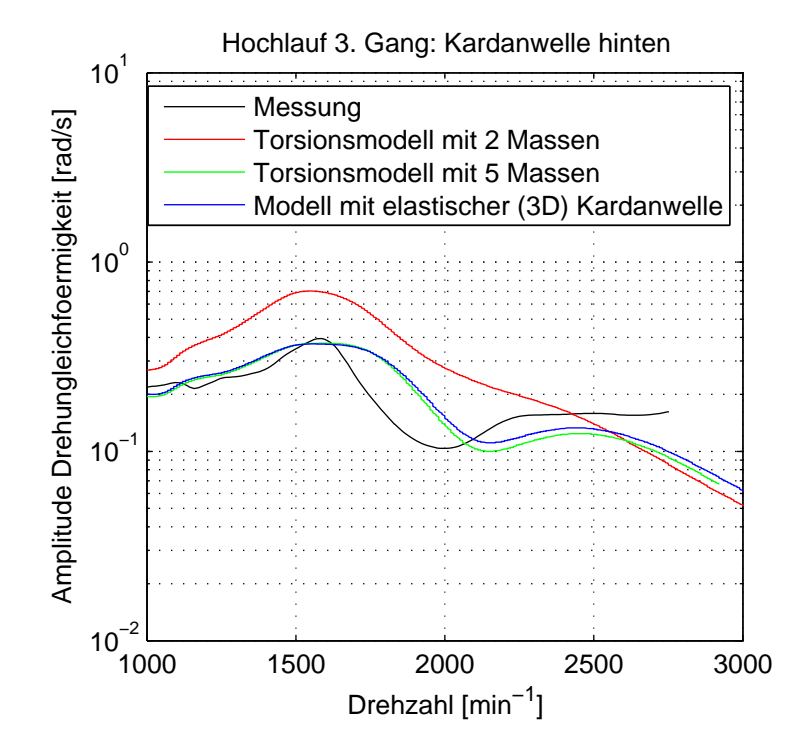

Abbildung 6.6: Verglei
h vers
hiedener Modellansätze im Berei
h Kardanwelle: Ergebnis Kardanwelle hinten

### 6.6 Überprüfung des Modells auf die Abbildbarkeit 6.6 der realen physikalis
hen Phänomene

Für den in diesem Kapitel no
h später gezeigten systematis
hen Abglei
h zwis
hen Messung und Re
hnung mittels ni
htlinearer Optimierung ist si
herzustellen, dass das zugrunde liegende Modell die interessierenden physikalis
hen Phänomene korrekt abbilden kann. Nachfolgend soll anhand des Reifenmodells gezeigt werden, welche Unterschiede in der Ergebnisqualität bei den Drehschwingungen für verschieden detaillierte Modellansätze errei
ht werden können und wie si
h diese au
h auf die anderen Messstellen auswirken. Im Unterkapitel 6.8 werden dann die Einüsse der Modellgüte auf die Parameteridentikation untersu
ht und dargestellt.

### 6.6.1 E
htzeitfähige Reifenmodelle zur Untersu
hung von S
hwingungen

Bei vielen E
htzeit-Simulationen werden einfa
he Reifenmodelle verwendet, in welchen das longitudinale und laterale Verhalten des Reifens häufig über Schlupfkennlinien abgebildet wird. Pacejka [167] verwendet zur einfachen Beschreibung der Schlupfkennlinien die Pacejka Magic Formula und bezeichnet das Modell als ein "steady state" Reifenmodell. Rill und Hirschberg greifen in [106] beim TMeasy Reifenmodell auf einen semiphysikalis
hen Ansatz zurü
k. Komplexe physikalis
he Reifenmodelle wie z. B. FTire [74] sind für Echtzeit-Anwendungen aufgrund der hohen Anzahl von Parametern und Freiheitsgraden und der damit verbunden benötigten Re
henkapazität ni
ht einsetzbar.

Beim "Single Contact Point Transient Tire Model" [167] wird die Pacejka Magic Formula um eine longitudinale und laterale Feder zwis
hen Felge und Kontaktpunkt erweitert (Abbildung 6.7). Nachfolgend werden die zugrunde liegenden Zusammenhänge in Longitudinalrichtung angeführt. In Lateralrichtung gilt prinzipiell die gleihe Vorgehensweise und Systematik.

Das Verhältnis der Gleitges
hwindigkeitskomponenten im Kontaktpunkt in Längsund Querrichtung definiert den Radschlupf. Die relative Bewegung des Rades gegenüber dem Untergrund verursa
ht Reaktionskräfte und Momente im Radmittelpunkt.

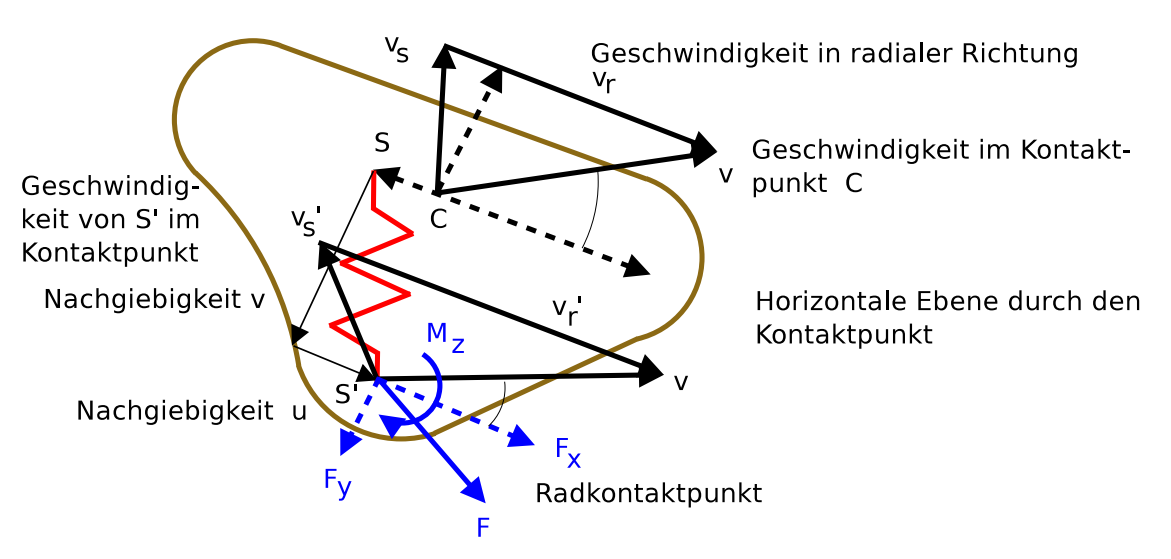

Schlupfgeschwindigkeiten des Rades im Punkt S welcher mit der Felge verbunden ist

Abbildung 6.7: Modellansatz für das "single contact point transient tire model" [167]

Die unterschiedlichen Geschwindigkeiten der beiden Punkte S und S' (Schlupfgeschwindigkeit in Längsrichtung  $V_{sx}$  und  $V'_{ss}$  $sx$ ) verursachen ein Auslenken der Feder. Die beiden Punkte befinden sich in einer Ebene durch die Reifenachse normal zur Fahrbahn. Die Ableitungen nach der Zeit für die longitudinale Nachgiebigkeit u ergibt si
h damit zu

$$
\frac{du}{dt} = -\left(V_{sx} - V'_{sx}\right). \tag{6.9}
$$

Die Relaxationslänge  $\sigma_{\kappa}$  beschreibt das Verhältnis von der Reifensteifigkeit  $C_{Fx}$  und Schlupfsteifigkeit  $C_{F\kappa}$  in Längsrichtung:

$$
\sigma_{\kappa} = \frac{C_{F\kappa}}{C_{Fx}}.\tag{6.10}
$$

Über die Gleichung (6.9) kann die Differentialgleichung für die Kraft und die laterale Na
hgiebigkeit u aufgestellt werden

$$
\frac{du}{dt} + \frac{1}{\sigma_{\kappa}} |V_x| u = |V_x| \kappa = -V_{sx},\tag{6.11}
$$

wobei  $\kappa$  den Schlupf im Kontaktpunkt darstellt. Die lineare Schlupf-Bedingung ergibt si
h aus dem Verhältnis von Na
hgiebigkeit zu Relaxationslänge zu

$$
\kappa' = \frac{u}{\sigma_{\kappa}}.\tag{6.12}
$$

Für die Kraft in Längsrichtung  $F_x$  erhält man

$$
Fx = C_{F\kappa}\kappa'.\tag{6.13}
$$

Für die Relaxationslänge  $\sigma_{\kappa}$  wird nachfolgender Ansatz aus [167] verwendet. In den Ansatz gehen die Reifenparameter  $p_{Tx1}, p_{Tx2}, p_{Tx3}, \lambda_{\sigma\kappa}$  und  $\lambda_{Fz0}$  sowie der undeformierte Reifenradius  $R_0$  und die nominale Last in Hochrichtung  $F_{z0}$  ein:

$$
\sigma_{\kappa} = F_z \cdot (p_{Tx1} + p_{Tx2} \cdot df_z) * e^{p_{Tx3} * df_z} \cdot \frac{R_0}{F_{z0}} \cdot \lambda_{\sigma \kappa},\tag{6.14}
$$

$$
df_z = F_z \cdot \frac{1 - \lambda_{Fz0}}{\lambda_{Fz0}}.\tag{6.15}
$$

Das Reifenmodell berü
ksi
htigt die Reifendynamik erster Ordnung (System 1. Ordnung). Die Ermittlung der Reifenparameter erfolgte einerseits anhand der gemessenen S
hlupfkennlinien und aufgrund von Erfahrungswerten für einzelne Parameter auf Basis von Dimension und Verhalten ähnli
hen vorhandenen Reifenmodellen. (Vergleiche dazu Kapitel 5.5 "Experimentelle Untersuchungen").

Der Messungs- und Re
hnungsverglei
h des Antriebsstrangmodells mit dem um das "Single Contact Point Transient Tire Model" erweiterten Reifenmodells führt zu einer deutli
h besseren Abbildung der Drehs
hwingungsamplituden an den Rädern (Abbildung 6.8 und 6.9). Die Messung zeigt die Amplitudenüberhöhung am Rad vorne bei 1400 min<sup>−</sup><sup>1</sup> und am Rad hinten bei <sup>1500</sup> min<sup>−</sup><sup>1</sup> . Im Verglei
h dazu zeigt die Rechnung bei gleichem Amplitudenniveau die Überhöhungen identisch

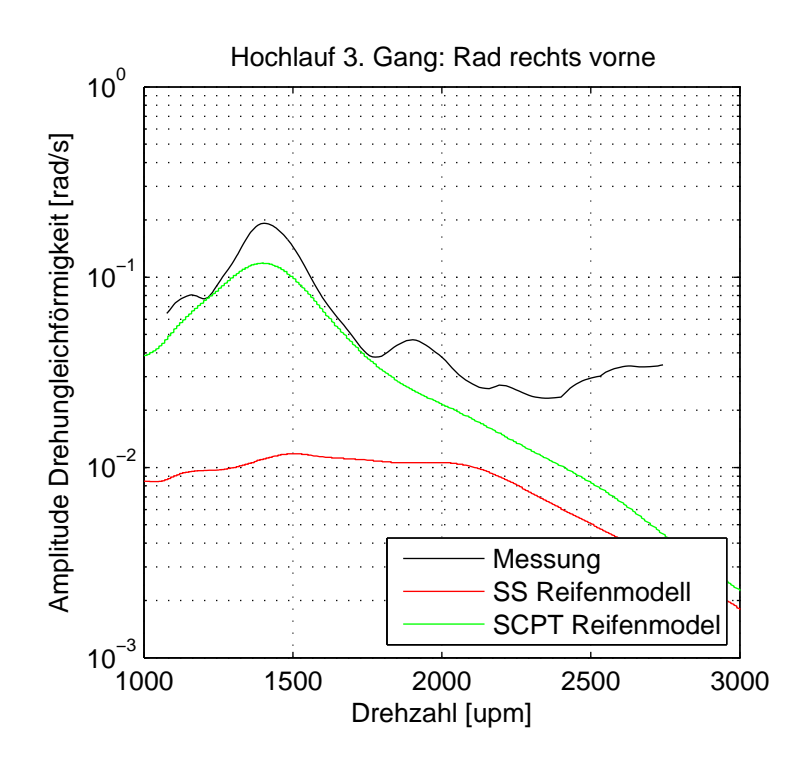

Abbildung 6.8: Verglei
h der Drehunglei
hförmigkeit Rad vorne mit einem Steady State (SS) Reifenmodell (Pacejka Magic Formula) und einem Single Contact Point transient Reifenmodell (SCPT)

zur Messung bei <sup>1400</sup> min<sup>−</sup><sup>1</sup> und min<sup>−</sup><sup>1</sup> für das Rad vorne und hinten. Für Drehzahlen  $n > 2000$   $min^{-1}$  treten Schwingungsamplituden kleiner der Messgrenze (ca.  $(0.05 \text{ [rad/s]})$  auf. Diese können mit der verwendeten Messtechnik nicht mehr aufgelöst werden (Vergleiche dazu auch Kapitel 5.2 "Experimentelle Untersuchungen").

Mit dem Single Contact Point transient tire model können die Drehschwingungen an den Rädern sowohl an der Vorderachse als auch an der Hinterachse deutlich besser abgebildet werden. Erst dur
h die zusätzli
he Steigkeit für die longitudinale Na
hgiebigkeit des Reifens zwis
hen Felge und Lats
h können die S
hwingungsamplituden sowohl in der Frequenzlage als au
h im Amplitudenlevel korrekt bere
hnet werden.

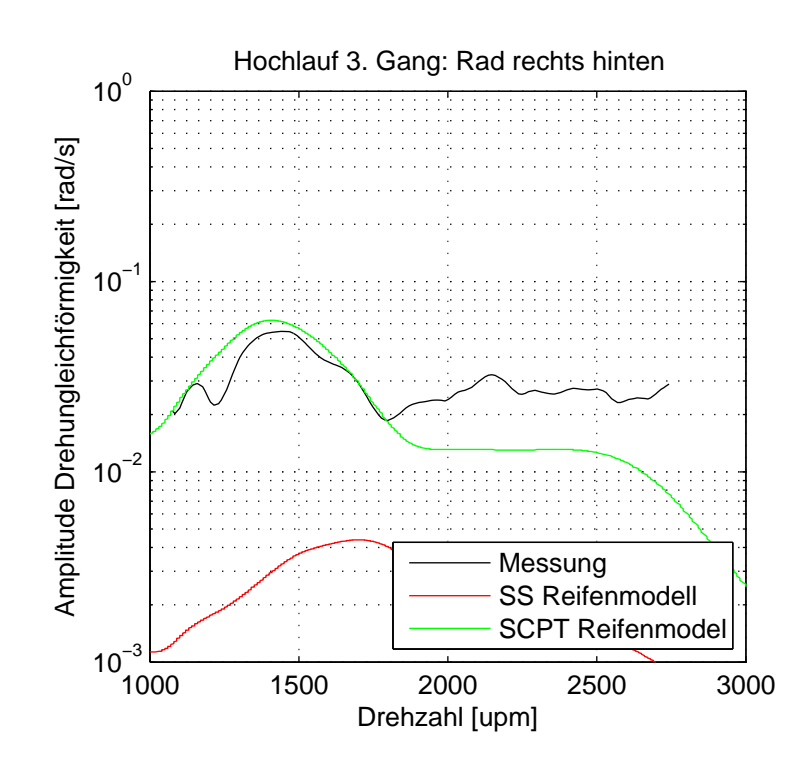

Abbildung 6.9: Verglei
h der Drehunglei
hförmigkeit Rad hinten mit einem Steady State (SS) Reifenmodell (Pa
ejka Magi Formula) und einem Single Conta
t Point transient Reifenmodell (SCPT)

## 6.7 Systematis
her Messungs- und Re
hnungsabglei
h mittels ni
htlinearer Optimierung

Dieses Unterkapitel bes
hreibt die Anwendung von ni
htlinearer Optimierung zur Parameteridentikation von Teilmodellen (z.B. Elastomerlager) und den systematis
hen Abglei
h zwis
hen Messung und Re
hnung für die Gesamtantriebsstrangmodelle. Die theoretis
hen Grundlagen des hier eingesetzten Optimierungsverfahren wurden bereits im Kapitel 3.4 Grundlagen zur Bere
hnung und Optimierung von Schwingungen in Antriebssystemen" erläutert. In diesem Teilkapitel werden ausgehend von der mathematischen Beschreibung der Problemstellung die konkrete Umsetzung und die Ergebnisse der Parameteridentikation dargestellt.

#### 6.7.1 Mathematische Formulierung der Problemstellung

Ein manueller Ansatz mit schrittweiser Analyse des Einflusses eines jedes Parameters ist sehr zeitaufwendig und führt vielfa
h ni
ht zum gewüns
hten Ergebnis aufgrund von Nichtlinearitäten und des oftmals begrenzten Zeitaufwandes. Außerdem kann das Zusammenwirken vers
hiedener Parameter ohne geeignete mathematis
he Ansätze vor allem bei gröÿeren Parameterzahlen händis
h (vom Ingenieur dur
hgeführt) nur mehr s
hwer überbli
kt werden. Ni
htlineare Optimierung bietet eine effiziente Methode, um mit Unsicherheiten behaftete Modellparameter basierend auf Messungen zu identizieren.

Für den Optimierungsprozess ist es sehr wi
htig, dass das zu Grunde liegende Simulationsmodell das aus den Messungen erwartete S
hwingungsverhalten abbilden kann.

Das Ziel ist, ausgewählte Parameter des Simulationsmodells so zu variieren und schließlich zu identifizieren, dass die Abweichung im Vergleich zur Messung ein Minimum wird. Für die Definition der Zielfunktion (Qualitätsfunktion) wird ein mathematis
her Ansatz benötigt, um den Unters
hied zwis
hen den Amplitudenverläufen zwischen Messung und Rechnung zu berechnen.

Bei der Abstimmung des Gesamtmodells werden die Messdaten im Zeitberei
h gemessen (Ho
hlaufmessungen auf der Rolle) und mittels diskreter Fourier Analyse im Frequenzberei
h ausgewertet. Aus den so erhaltenen Campbell Diagrammen wird die dominierende 2. Motorordnung ermitteln und die vers
hiedenen Amplitudenkurven der einzelnen Messstellen dargestellt. Die Amplitudenkurven sind als diskrete x,y-Datenpunkte als Funktion der Frequenz/Drehzahl gegeben.

Ebenso können au
h die Simulationsergebnisse wel
he im Zeitberei
h vorliegen

über FFT Analyse in den Frequenzberei
h gebra
ht werden und ebenfalls die dominierenden 2. Motorordnungen ermittelt werden. Für den Abglei
h sollten die Messstellen in der Simulation den Messpunkten im Experiment entsprechen. Außerdem ist es notwendig, dass die Parameter der FFT Analyse für Re
hnung und Simulation glei
h sind. Die Messkurve einer Messstelle i liegt über diskrete Messpunktepaare  $J_{Mi}(x, y)$  vor

$$
J_{Mi} = \begin{pmatrix} x_{Mi1} & y_{Mi1} \\ x_{Mi2} & y_{Mi2} \\ x_{Mi3} & y_{Mi3} \\ \vdots & \vdots \\ x_{Mik} & y_{Mik} \end{pmatrix} . \tag{6.16}
$$

Für den Abgleich liegen t verschiedene Messreihen  $J_{M1}, J_{M2}, J_{M3}, \ldots, J_{Mt}$  vor. Jede Messreihe i entspri
ht einer Messstelle. Liegen für eine Messreihe mehrere Messläufe (Wiederholungsmessungen) vor, so können die vers
hiedenen Messreihen entspre hend gemittelt werden und eine mittlere Messreihe für die jeweilige Messstelle i bere
hnet werden.

In der Simulation werden ebenfalls die äquivalent definierten Messstellen ausgewertet und es liegen wie schon bei den Messkurven t verschiedene Berechnungskurven  $J_{R1}, J_{R2}, J_{R3}, \ldots, J_{Rt}$  vor. Wie schon bei der Messung liegen auch in der Simulation die Ergebniskurven einer Messstelle i als diskrete Berechnungspunktpaare  $J_{Ri}(x, y)$ vor

$$
J_{Ri} = \begin{pmatrix} x_{Ri1} & y_{Ri1} \\ x_{Ri2} & y_{Ri2} \\ x_{Ri3} & y_{Ri3} \\ \vdots & \vdots \\ x_{Ris} & y_{Ris} \end{pmatrix} .
$$
 (6.17)

Im Allgemeinen entsprechen die x-Stützstellen  $x_{R_i}$  der Rechnung und die x-Werte  $x_{Mi}$  der Messung einander nicht:

$$
x_{Ri} \neq x_{Mi}.\tag{6.18}
$$

Es müssen daher die Werte aus der Bere
hnung auf die x-Werte der Messung interpoliert/extrapoliert werden. Für die Interpolation kann je na
h Anwendung z. B. eine lineare, quadratis
he, kubis
he, spline Interpolation angewendet werden. Damit liegen die Bere
hnungs- und Messergebnisse mit für alle Messreihen mit glei
hen x-Werten vor. Die mit einem Balken geschriebenen Größen  $\bar{x}_{Ri}$  und  $\bar{y}_{Ri}$  entsprechen den interpolierten Werten:

$$
J_{Ri} = \begin{pmatrix} x_{Ri1} = \bar{x}_{Mi1} & \bar{y}_{Ri1} \\ x_{Ri2} = \bar{x}_{Mi2} & \bar{y}_{Ri2} \\ x_{Ri3} = \bar{x}_{Mi3} & \bar{y}_{Ri3} \\ \vdots & \vdots & \vdots \\ x_{Ris} = \bar{x}_{Mi3} & \bar{y}_{Ris} \end{pmatrix} .
$$
 (6.19)

Da die einzelnen Messkurven an den unterschiedlichen Messstellen ein unterschiedli
hen Werteberei
h aufweisen, werden die Messkurven vorteilhaft auf den Werteberei
h zwis
hen [0, 1] skaliert. Die Bere
hnungskurven werden ebenfalls mit den glei
hen Skalierungsfaktor wie die dazugehörende Messkurven skaliert:

$$
\widetilde{J}_{Mi}(y_{Min} - \min y_{Mi})/(\max y_{Mi} - \min y_{Mi})\tag{6.20}
$$

und

$$
\tilde{J}_{Ri}(\bar{y}_{Rin} - \min \bar{y}_{Ri})/(\max \bar{y}_{Ri} - \min \bar{y}_{Ri}),
$$
\n(6.21)

wobei min  $y_{Mi}$  und max  $y_{Mi}$  der kleinste und größte y-Wert der jeweiligen Messstelle und äquivalent für den Index "R" der interpolierten Rechenreihe darstellen.  $y_{Min}$ bzw.  $y_{\text{R}in}$  stellen einen y-Wert der Messung oder der Rechnung dar.

Das Zielfunktional J, welches ein Maß für die Abweichung zwischen Messung und Re
hnung ist, wird anhand der Fehlerquadrate zwis
hen der normierten Messung und der interpolierten-normierten Re
hnung ermittelt. Für die jeweilige Messkurve i liegen alle normierten y-Werte  $J_{Min}$  im Intervall [0, 1]. Die y-Werte der entsprechenden normierten Berechnungskurve  $\tilde{J_{Ri}}$  können auch Werte größer 1 oder kleiner 0 annehmen. Dies hängt nur von der Abwei
hung ab. Um die vers
hieden langen Messreihen glei
hwertig zu berü
ksi
htigen wird die aufsummierte Abwei
hung je Mess- und Re
henreihe no
h dur
h die Anzahl der Wertepaare dividiert:

$$
J = \sum_{i=1}^{t} \frac{1}{s} \sum_{n=1}^{s} \left( \tilde{J}_{Ri} - \tilde{J}_{Mi} \right)^2.
$$
 (6.22)

Die Qualitätsfunktion J gibt somit die quadratis
he, auf [0, 1] normierte Fehlerabwei
hung zwis
hen Messung und Re
hnung wieder und kann für die Identikation der Parameter in der Optimierungsroutine herangezogen werden.

### Systematischer Abgleich von Messung und Rech-6.8 nung am Gesamtmodell

Die Umsetzung der Optimierungsroutine und Qualitätsfunktion erfolgt in der Software Matlab [114]. Hier werden über entsprechende Toolboxen die eingangs bes
hriebenen Optimierungsverfahren bereits zur Verfügung gestellt. Prinzipiell könnte

die Software in jeder geeigneten Skript- oder Programmierspra
he für te
hnis
he Systeme umgesetzt werden.

Die Ermittlung der Qualitätsfunktion für eine bestimmte Parameterkonfiguration wird in einer Funktion ausgeführt. Die Matlab Optimierungsroutine ruft daher in jeden Iterationss
hritt diese Funktion zur Bestimmung der Abwei
hung zwis
hen Messung und Re
hnung auf.

In der Qualitätsfunktion wird das für die Simulation benötigte Inputle (Dymola) manipuliert und die von der Optimierungsroutine übergebenen Parameter verändert. Im Ans
hluss wird im Bat
h-Mode direkt aus Matlab die Bere
hnung mit dem manipuliertem Inputfile gestartet. Ist die Berechnung im Zeitbereich abgeschlossen, so wird das Ergebnisle eingelesen und die entspre
henden Messstellen als Zeitdaten extrahiert. Im Ans
hluss werden die Ergebnisse vom Zeitberei
h über eine diskrete FFT im Frequenzberei
h ausgewertet und die dominierende 2. Motorordnung für jede Messstelle ermittelt. Na
h dem Einlesen der Messergebnisse, wel
he s
hon als S
hnitte der 2. Motorordnung vorliegen, können die Bere
hnungsergebnisse auf die Stützstellen der Messung interpoliert werden. Anschließend werden die Ergebnisse auf den Werteberei
h der Messung normiert und die Summe der quadratis
hen normierten Fehlerabwei
hung bestimmt. Der damit erhaltene Wert entspri
ht der Abwei
hung und wird an die Optimierungsroutine zurü
kgegeben.

Na
hfolgende Tabelle 6.2 gibt einen Überbli
k über die Optimierungsparameter und eine kurze Beschreibung wie die Startwerte definiert wurden. Für den Großteil wurden empiris
he Werte aus der Literatur oder von ähnli
hen Modellen verwendet. Vor dem Start der eigentli
hen Optimierung wurde no
h eine manuelle Anpassung der Parameter, auf Basis der bereits durchgeführten Varianten und Einflussstudien vorgenommen. Für einige der Parameter waren CAD Daten vorhanden und so konnten vor allem die Steifigkeiten gut definiert werden. Die Seiten- und Getriebewellen sind über Getriebestufen und Gelenke verbunden wo komplexe geometris
he Zusammenhänge mit Ölkontakt vorhanden sind. Dadur
h ist die Bestimmung der Steifigkeit und vor allem der Dämpfung mit großen Unsicherheiten verbunden. In der Literatur [135, 51] sind grobe Anhaltswerte für derartige Teilsysteme zu finden (siehe dazu au
h Tabelle 6.3).

Mit der Optimierungsroutine wird über den gesamten Drehzahlberei
h eine gute Übereinstimmung errei
ht (siehe Abbildungen 6.15 bis 6.20). Qualitativ ergibt si
h eine Verbesserung der normierten Abweichung von -73.5% (siehe Tabelle 6.8). Die Optimierungsroutine wählt die Dämpfungen vergli
hen zu Literaturangaben eher hoch. Laschet bzw. Dresig gibt in [135, 51] für Wellen im Vergleich deutlich niedrigere Dämpfungswerte an. Eine Sensitivitätsstudie der Dämpfungswerte zeigt, dass eine Verringerung der Dämpfungswerte um den Faktor 10 na
h wie vor zu einer sehr guten Übereinstimmung des Verglei
hes Messung und Re
hnung führt (normierte

### 6. E
htzeitfähige Antriebsstrangmodelle für S
hwingungsuntersu
hungen

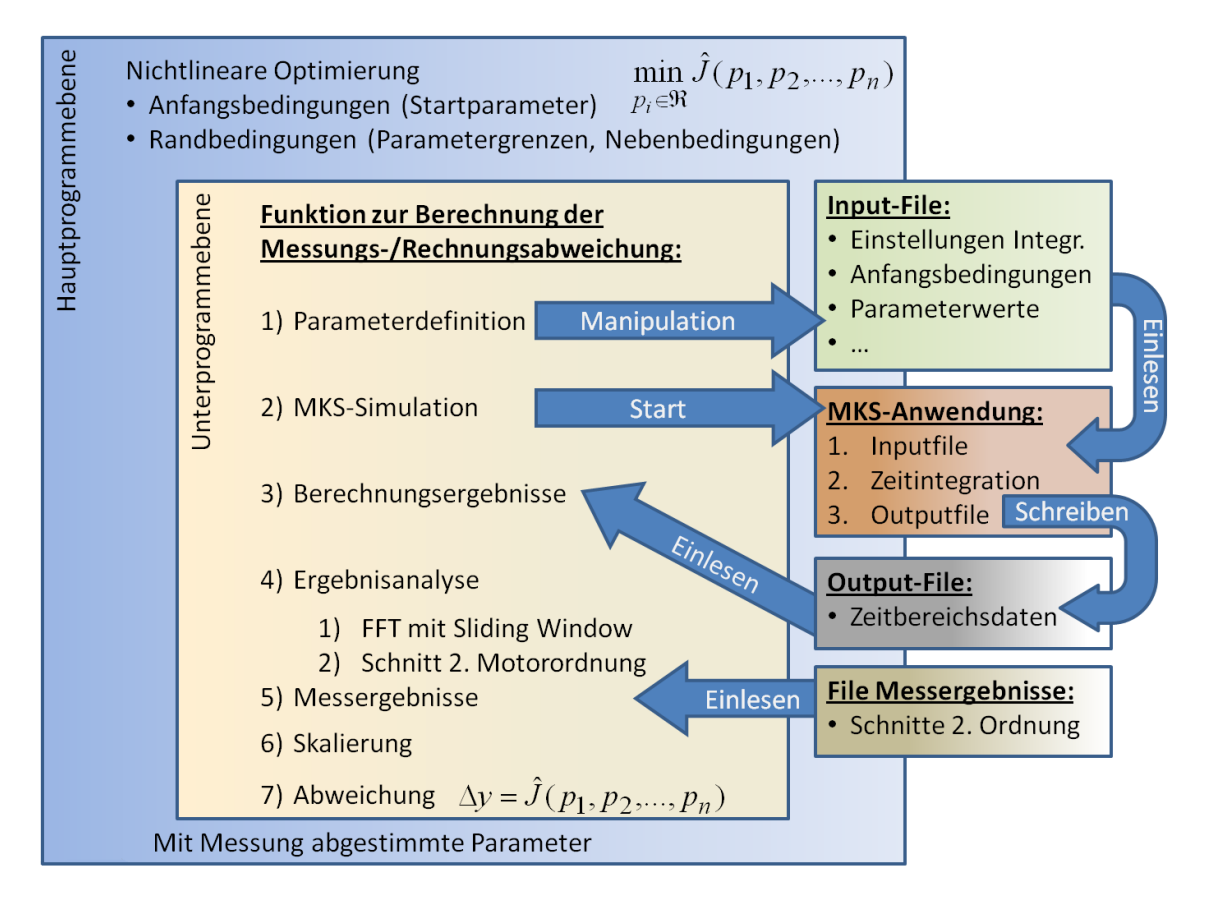

Abbildung 6.10: S
hematis
he Darstellung Funktionsweise Optimierungsroutine in Matlab<sup>[81]</sup>

Abwei
hung -61.2% in Tabelle 6.8).
| Nr.            | Parameter                              | Abschätzung Startwert |  |
|----------------|----------------------------------------|-----------------------|--|
| 1              | Primäre Steifigkeit Getriebe           | über CAD Daten        |  |
| $\overline{2}$ | Primäre Dämpfung Getriebe              | grob über Literatur   |  |
| 3              | Sekundäre Steifigkeit Getriebe         | über CAD Daten        |  |
| 4              | Sekundäre Dämpfung Getriebe            | grob über Literatur   |  |
| $\overline{5}$ | Steifigkeit Hardyscheibe vorne         | grob über Literatur   |  |
| 6              | Dämpfung Hardyscheibe vorne            | grob über Literatur   |  |
| $\overline{7}$ | Steifigkeit Gleichlaufverschiebegelenk | über CAD Daten        |  |
|                | Kardanwelle                            |                       |  |
| 8              | Dämpfung Gleichlaufverschiebegelenk    | grob über Literatur   |  |
|                | Kardanwelle                            |                       |  |
| 9              | Steifigkeit Hardyscheibe hinten        | grob                  |  |
| 10             | Dämpfung Hardyscheibe hinten           | grob                  |  |
| 11             | Steifigkeit Seitenwellen vorne         | über CAD Daten        |  |
| 12             | Dämpfung Seitenwellen vorne            | grob über Literatur   |  |
| 13             | Steifigkeit Seitenwellen hinten        | über CAD Daten        |  |
| 14             | Dämpfung Seitenwellen hinten           | grob über Literatur   |  |

Tabelle 6.2: Ermittlung der Parameterwerte

| Nr.            | Parameter                              | <b>Startwert</b>            | Abgeglichener Wert          |
|----------------|----------------------------------------|-----------------------------|-----------------------------|
| $\mathbf{1}$   | Primäre Steifigkeit Getriebe c G1      | $10313$ [Nm/rad]            | $7210$ [Nm/rad]             |
| $\overline{2}$ | Primäre Dämpfung Getriebe d G1         | $1.6$ [Nms/rad]             | $\overline{1.36}$ [Nms/rad] |
| 3              | Sekundäre Steifigkeit Getriebe c G2    | $14323$ [Nm/rad]            | $\overline{12165}$ [Nm/rad] |
| $\overline{4}$ | Sekundäre Dämpfung Getriebe d G2       | $\overline{2.29}$ [Nms/rad] | $2.65$ [Nms/rad]            |
| $\overline{5}$ | Steifigkeit Hardyscheibe vorne c Hf    | 3839 [Nm/rad]               | $6066$ [Nm/rad]             |
| 6              | Dämpfung Hardyscheibe vorne d Hf       | $0.29$ [Nms/rad]            | $8.82$ [Nms/rad]            |
| $\overline{7}$ | Steifigkeit Gleichlaufver-             | $37242$ [Nm/rad]            | $14256$ [Nm/rad]            |
|                | schiebegelenk Kardanwelle c MG         |                             |                             |
| 8              | Dämpfung Gleichlaufver-                | $0.06$ [Nms/rad]            | $0.77$ [Nms/rad]            |
|                | schiebegelenk Kardanwelle d MG         |                             |                             |
| 9              | Steifigkeit Hardyscheibe hinten c Hr   | 3839 [Nm/rad]               | $5728$ [Nm/rad]             |
| 10             | Dämpfung Hardyscheibe hinten d Hr      | $0.29$ [Nms/rad]            | $\overline{10.6}$ [Nms/rad] |
| 11             | Steifigkeiten Seitenwellen vorne c GWv | 10600 [Nm/rad]              | 14221 [Nm/rad]              |
| 12             | Dämpfung Seitenwellen vorne d GWv      | $\overline{0.06}$ [Nms/rad] | $\overline{0.77}$ [Nms/rad] |
| 13             | Steifigkeit Seitenwellen hinten c GWh  | $8021$ [Nm/rad]             | 12766 [Nm/rad]              |
| 14             | Dämpfung Seitenwellen hinten d GWh     | $\overline{0.06}$ [Nms/rad] | $\overline{0.32}$ [Nms/rad] |

Tabelle 6.3: Ergebnis der Parameteridentikation mittels ni
htlinearer Optimierung

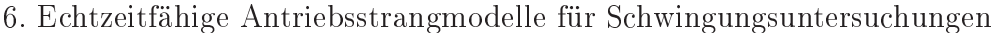

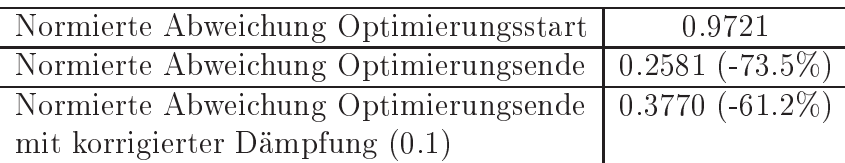

Tabelle 6.4: Bewertung der Modellverbesserung über die normierte Fehlerabwei
hung

## 6.9 Untersu
hungen zur Parametersensitivität

Die Jakobi-Matrix, die den Zusammenhang zwis
hen den Funktionswerten f und  $\gamma$ den Parametern  $p$  darstellt, wird über numerische Differentiation des Zielfunktionals na
h den einzelnen Parametern ermittelt. In einem bestimmten Optimierungspunkt bes
hreibt sie mit ihren Einträgen die Parametersensitivität der einzelnen Optimierungsparameter und kann zur Analyse des ni
htlinearen Modellverhaltens und zur detaillierten Untersu
hung der Parameteroptimierung herangezogen werden.

Na
hfolgend sind die Einträge der Jakobi-Matrix in jedem Iterationss
hritt n dargestellt. Mit der Vorwärts-Differenzenformel wird der Gradient von  $f$  in jedem Iterationsschritt der Optimierungsroutine bestimmt. Dazu sind  $n \times m$  Funktionsaufrufe notwendig, mit m der Anzahl der Parameter:

$$
\frac{\partial f(\mathbf{p})}{\partial p_i} \approx \frac{f(\mathbf{p}, p_i + \epsilon \ p_i) - f(\mathbf{p})}{\epsilon}.
$$
 (6.23)

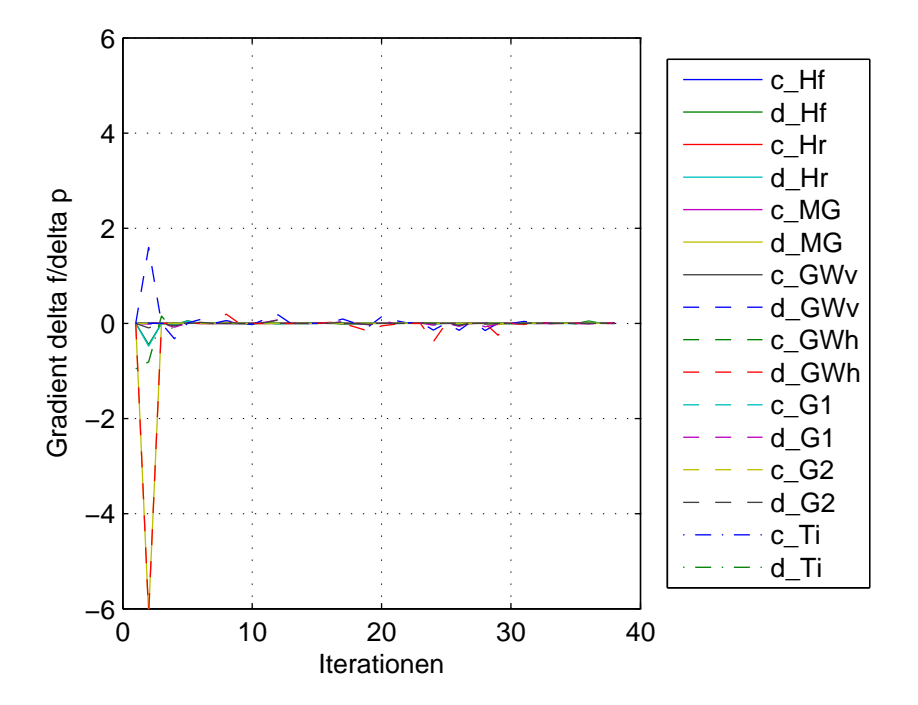

Abbildung 6.11: Darstellung der Parametersensitivitäten in Abhängigkeit der einzelnen Iterationss
hritte bei der Optimierung

Abbildung 6.11 zeigt, dass in den ersten Iterationsschritten, die größten Gradienten einzelner Parameter vorliegen. Diese treten bei den Parametern Dämpfung des Mittelgelenks d\_MG, Dämpfung der Seitenwellen hinten d\_GWh und Dämpfung der Seitenwellen vorne d\_GWv auf. Mit dem Forts
hreiten der Optimierung werden die Gradienten deutli
h geringer (Abbildung 6.12). Es zeigt si
h jedo
h, dass bestimmte Parameter in einzelnen Iterationss
hritten bis zum Optimierungsende immer wieder "größere" Gradienten aufweisen.

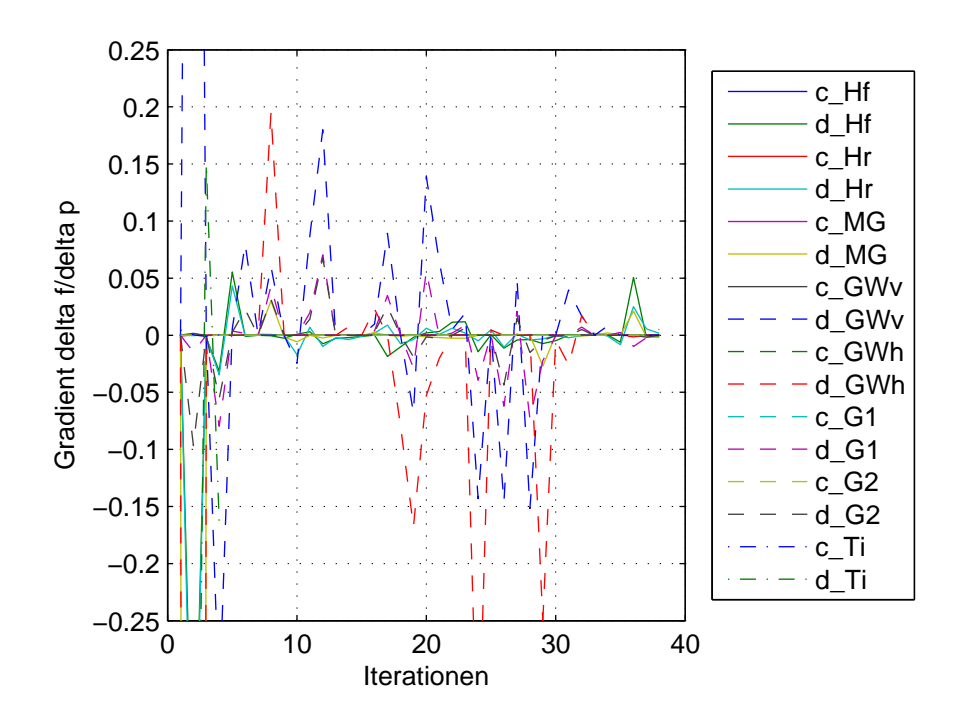

Abbildung 6.12: Detaildarstellung der Parametersensivitäten in Abhängigkeit der einzelnen Iterationss
hritte bei der Optimierung zur Analyse der Iterationss
hritte  $>10$ 

Verglei
ht man in diesem Zusammenhang die Ergebnisse au
h no
h mit den normierten Verläufen der Parameter (Abbildung 6.13), dann ist erkennbar, dass in diesen Parameterrichtungen keine großen Optimierungsschritte mehr gemacht werden. Der Optimierer bere
hnet hier nur mehr sehr geringe Abstiegslängen mit einer nur mehr geringen Verbesserungen des Zielfunktionals (Abbildung 6.14).

Aus diesen Zusammenhängen lässt sich schließen, dass das definierte Zielfunktional für die untersu
hten Parameter ein stark ni
htlineares Modellverhalten aufweist. Es kann bereits mit wenigen Parameters
hritten eine deutli
he Verbesserung des Zielfunktionals erreicht werden, aber aufgrund des im gesamten Parameterraum vorhandenen ni
htlinearem Verhaltens des Zielfunktionals, birgt dies jedo
h die Gefahr na
h nur wenigen Iterationen in einem ni
ht zufriedenstellendem lokalem Minimum hängen zu bleiben. Die Optimalitätsbedingungen der Optimierungsroutine dürfen daher nicht zu "großzügig" gesetzt werden (siehe Tabelle 6.9).

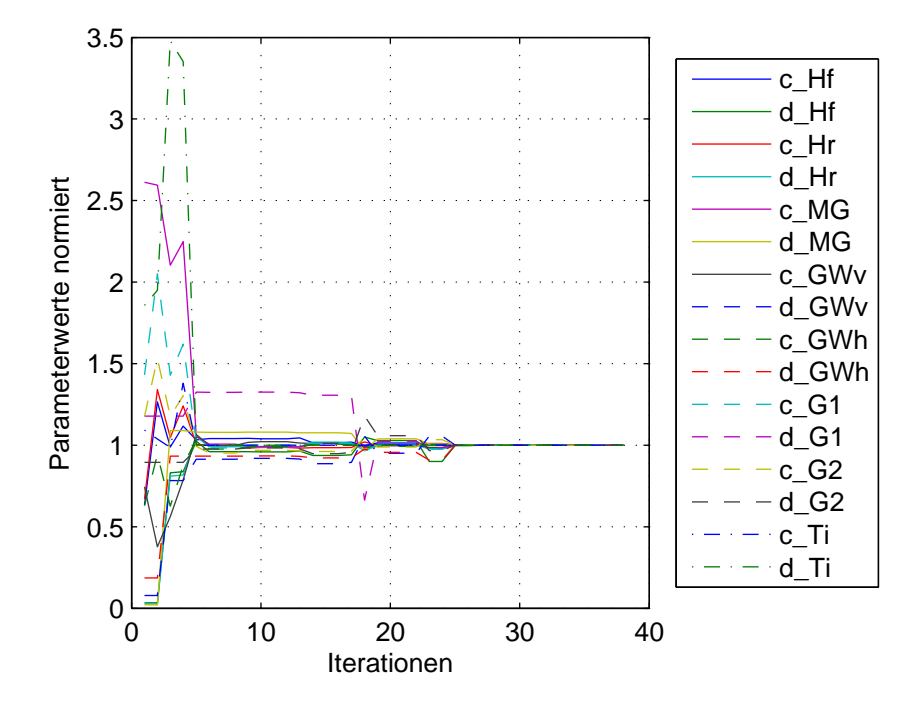

Abbildung 6.13: Darstellung der normierten Parameterwerte (auf Endwert 1 normiert) in Abhängigkeit der einzelnen Iterationss
hritte bei der Optimierung

| Maximale Anzahl von Iterationen                                           | 400      |
|---------------------------------------------------------------------------|----------|
| Maximale Anzahl von Funktionsaufrufen   100 $\times$ Anzahl der Variablen |          |
| Toleranz Änderung Suchrichtung                                            | $1.0e-6$ |
| Toleranz Änderung Funktionswert                                           | $1.0e-6$ |

Tabelle 6.5: Verwendete Optimierungsparameter

Bei der Optimierung wurden a. 600 Funktionsaufrufe dur
hgeführt. Die gesamte Optimierung hat a. 20 Stunden in Anspru
h genommen.

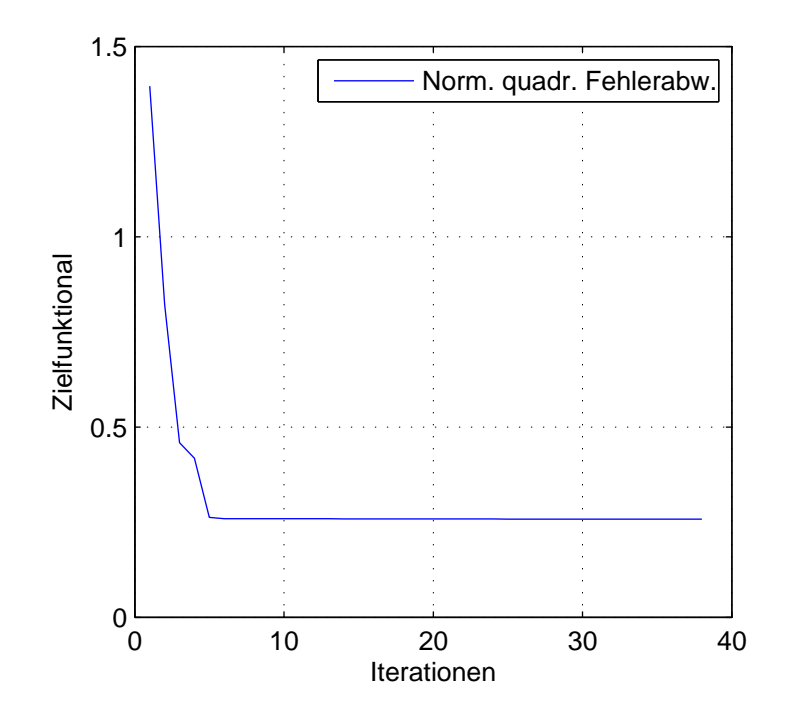

Abbildung 6.14: Darstellung der normierten quadratis
hen Fehlerabwei
hung (Wert des Zielfunktionals) in Abhängigkeit der einzelnen Iterationss
hritte bei der Optimierung

## 6.10 Ergebnisse E
htzeit-Modelle

Ein detaillierter Überbli
k mit Diskussion der Ergebnisse der errei
hten Modellverbesserungen mittels ni
htlinearer Optimierung wird na
hfolgend gegeben.

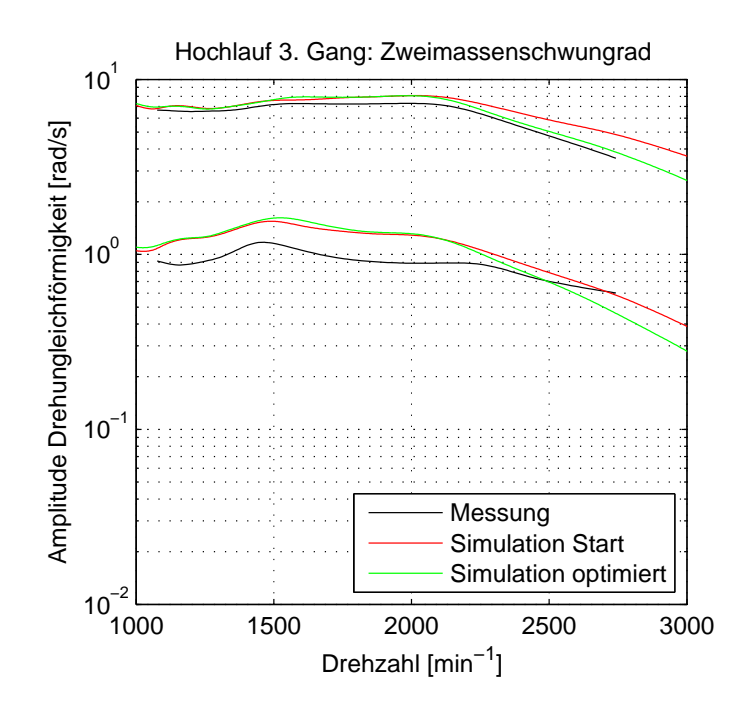

Abbildung 6.15: Verglei
h der Abwei
hung zwis
hen Messung und Re
hnung vor und na
h Optimierung: ZMS

Die Drehungleichförmigkeiten am Zweimassenschwungrad werden durch die Optimierung kaum beeinflusst. Die Steifigkeits- und Dämpfungsparameter des Zweimassens
hwungrades waren keine Parameter für die Optimierung, da die Übereinstimmung zur Messung in Charakteristik und Amplitudenhöhe bereits gut abgebildet ist. Im Zuge der Parameteridentiktaon ist im unteren Drehzahlberei
h bis ca. 2000 min<sup>-1</sup> kein Einfluss zwischen der Ergebnisse vor und nach der Optimierung erkennbar. Erst für höhere Drehzahlen zeigt si
h eine geringfügige Reduktion der S
hwingamplituden, wel
he zu einer lei
hten Verbesserung des Messungs- und Re
hnungsabglei
hes führt.

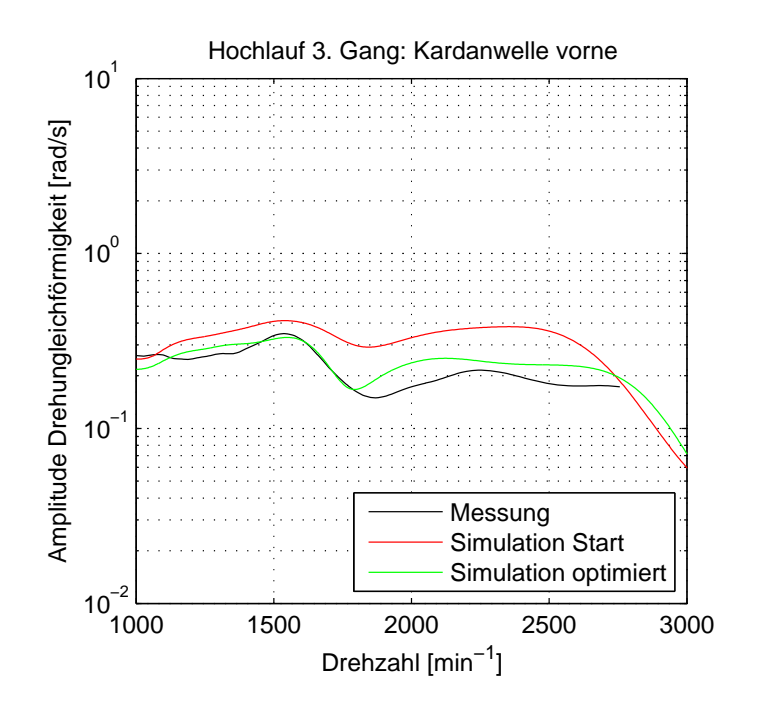

Abbildung 6.16: Vergleich der Abweichung zwischen Messung und Rechnung vor und na
h Optimierung: Kardanwelle vorne

Für die Messstellen im Berei
h der Kardanwelle (Kardanwelle vorne, Kardanwelle hinten und Kardanwelle Tilger) zeigt die Parameteridentifikation eine deutliche Verbesserung im Verglei
h zum Ausgangsmodell. Die Amplitudenverläufe Kardanwelle vorne und hinten werden im Verlauf mit dem Maximum bei ca. 1550 min<sup>-1</sup> und den anschließenden Abfall auf ein niedrigeres Amplitudenniveau deutlich besser abgebildet. Die deutlichste Verbesserung wird für Drehzahlen  $>1800\,\,min^{-1}$  für die Messstelle Kardanwelle hinten errei
ht. Die Parameter des Tilgers wurden im Rahmen der Parameteridentifikation nicht abgeglichen und es zeigen sich hier, wie schon bei den Schwingungen am Zweimassenschwungrad, geringfügige Beeinflussungen dur
h die geänderten S
hwingungsamplituden der Kardanwelle hinten.

Die Berechnungsergebnisse für das Rad vorne und hinten führen durch die nichtlineare Optimierung zu einer geringfügigen Anhebung und Verbesserung der Amplitudenverläufe im Bereich der maximalen Amplituden bei 1400 min<sup>-1</sup>. Verbesserungen des Reifenmodells wurden bereits im Zuge der Untersu
hungen über die beiden Reifenmodelle (Single Conta
t Point Transient Tire Model und Steady State Tire Model) erarbeitet.

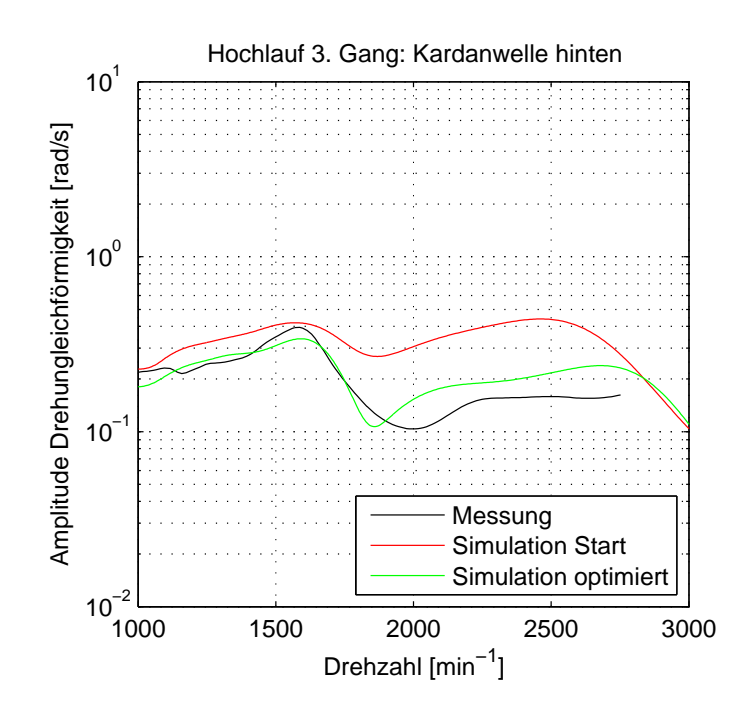

Abbildung 6.17: Vergleich der Abweichung zwischen Messung und Rechnung vor und na
h Optimierung: Kardanwelle hinten

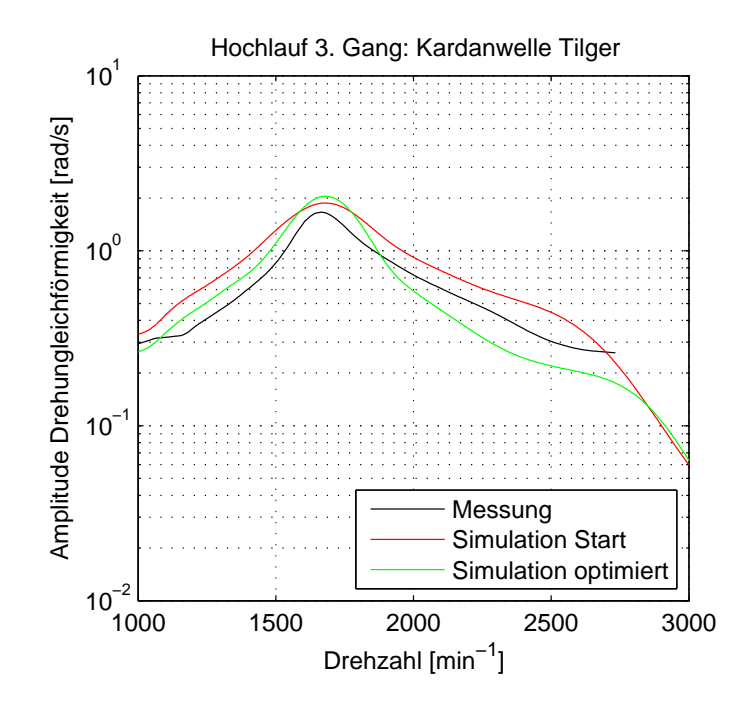

Abbildung 6.18: Vergleich der Abweichung zwischen Messung und Rechnung vor und na
h Optimierung: Kardanwelle Tilger

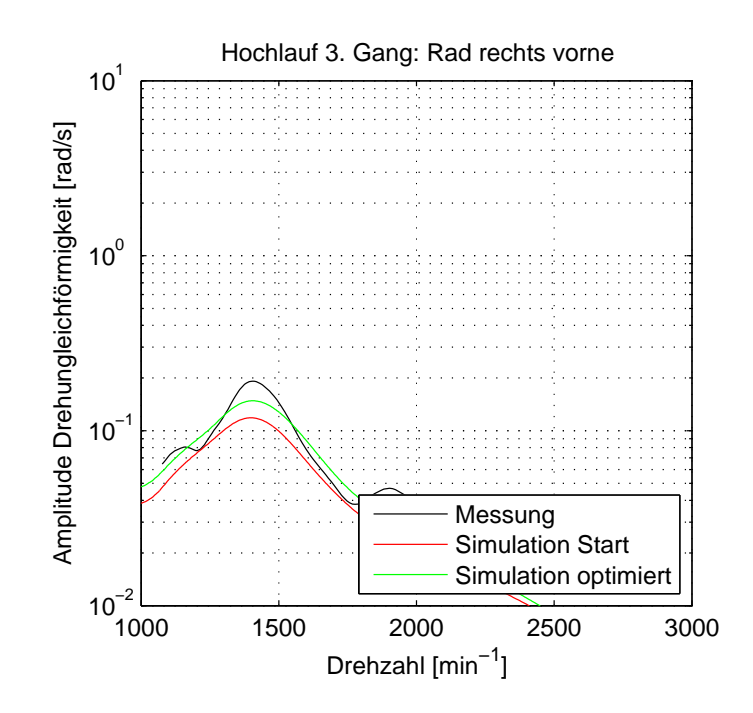

Abbildung 6.19: Vergleich der Abweichung zwischen Messung und Rechnung vor und na
h Optimierung: Rad vorne

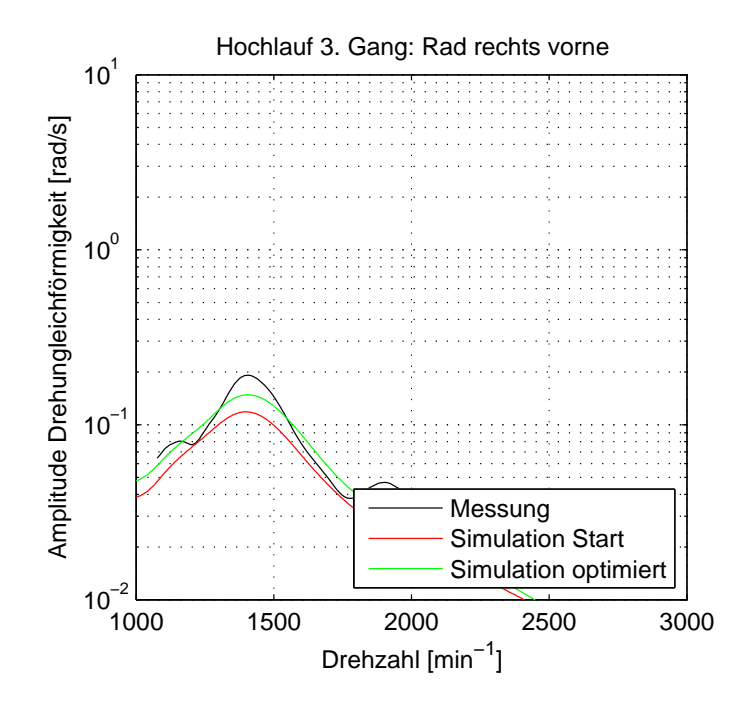

Abbildung 6.20: Vergleich der Abweichung zwischen Messung und Rechnung vor und na
h Optimierung: Rad hinten

6. E
htzeitfähige Antriebsstrangmodelle für S
hwingungsuntersu
hungen

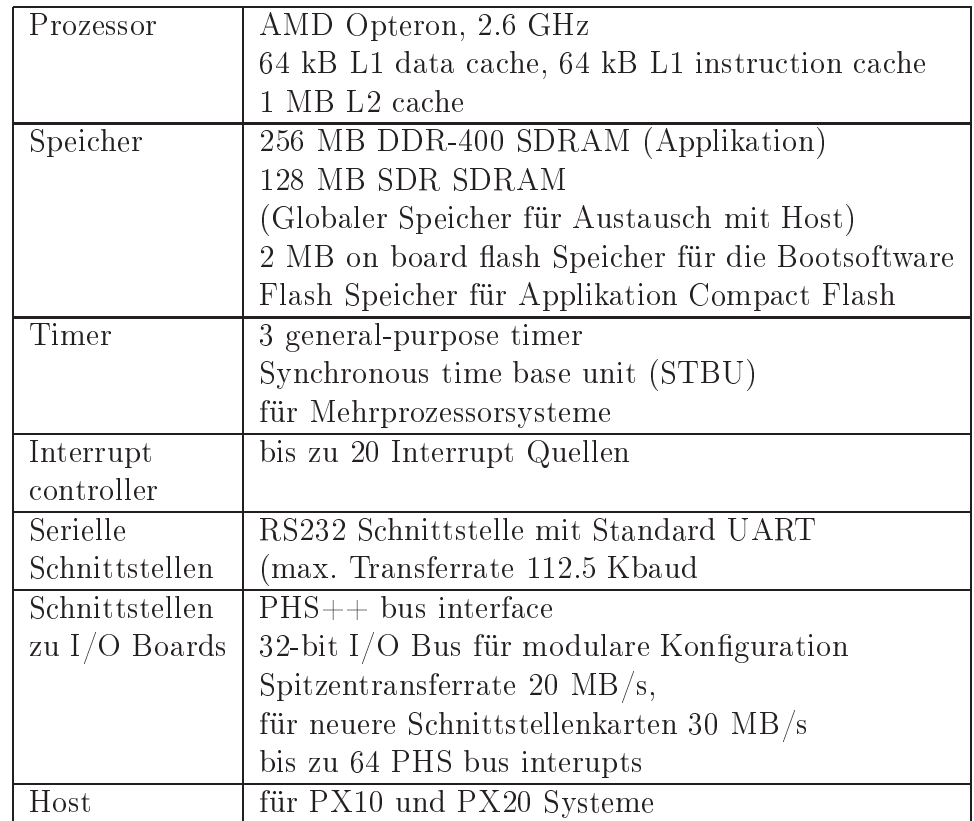

Tabelle 6.6: Spezikation dSpa
e E
htzeitsystem mit 1006 Prozessor Karte

### Test der Echtzeit-Modelle auf einer Hardware 6.11 in the Loop Plattform

Um die Antriebsstrangmodelle für Echtzeit-Anwendungen hinsichtlich der Rehenperforman
e näher zu untersu
hen, wurden die Modelle auf einer E
htzeitplattform getestet. Die Tests wurden auf einem dSpa
e System mit DS1006 Pro
essor Board dur
hgeführt (Tabelle 6.6).

Aktuell können nur die Torsionsmodelle für die E
htzeitplattform kompiliert und auf dem dSpa
e Target simuliert werden. Die Bibliothek für elastis
he (3D) Körper ist na
h wie vor im beta release Status und kann derzeit nur auf Windows Systemen simuliert werden (Kompilierung nur für Windows vorhanden). Um einen Anhaltswert für die benötigte Re
henkapazität zu geben wurden die Bere
hnungszeiten mit Berechnungen auf einem Offline-Standard-PC abgeschätzt. Mit dem Torsionsmodell wird derzeit auf der dSpa
e E
htzeitplattform eine um den Faktor 10-mal s
hnellere als E
htzeit Re
henperforman
e errei
ht. Auf Basis von Erfahrungswerten für die benötigte Re
henkapazität für die no
h ni
ht enthaltenen S
hnittstellenprozesse (bei typischen HiL-Anwendungen im Bereich Antriebsstrang) kann mit großer Sicherheit

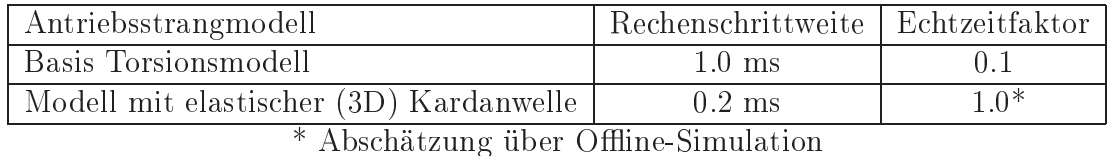

Tabelle 6.7: Verglei
h der E
htzeitfähigkeit des Antriebsstrangmodells (Basis Torsionsmodell) und des Modells mit elastis
her (3D) Kardanwelle

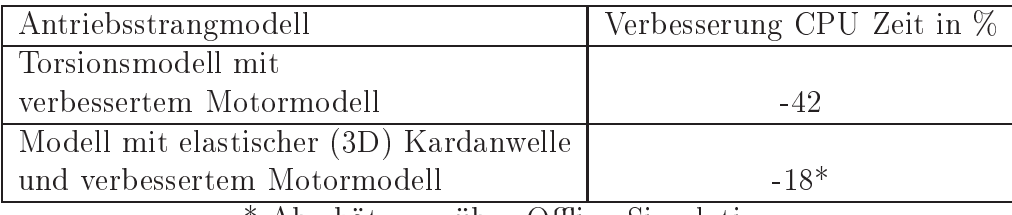

\* Abschätzung über Offline-Simulation

Tabelle 6.8: Verglei
h der Verbesserung der E
htzeitfähigkeit des Basis Antriebsstrangmodells (Torsionsschwingerkette) und des Modells mit flexibler Kardanwelle mit verbessertem Motormodell

davon ausgegangen werden, dass das Torsionsmodell e
htzeitfähig ist (Tabelle 6.7). Das Modell mit elastischen (3D) Körpern wurde hinsichtlich der Echtzeitfähigkeit basierend auf den Verhältnis der Re
henzeiten zwis
hen HiL Plattform und Standard PC vergli
hen.

Die E
htzeitfähigkeit wird daher für das Modell mit elastis
hen (3D) Körpern auf einer E
htzeitplattform derzeit ni
ht gegeben sein (Abs
hätzung aufgrund von Erfahrungswerten). Als Integrationsverfahren wurde bei beiden Modellen ein Runge Kutta Integrator 4. Ordnung mit konst. S
hrittweite eingesetzt. Das Modell mit elastischer (3D) Kardanwelle benötigt eine doppelt so große Sampling Rate von 5000  $kHz$  (konst. Rechenschrittweite = 0.2 ms).

Die Verbesserungen des Motormodells wirken si
h auf die beiden Modelle unters
hiedli
h aus. Das Modell mit elastis
her (3D) Kardanwelle hat gegenüber dem Torsionsmodell eine um den Faktor von a. 4 höhere Re
henzeit, wel
he auf die zusätzli
hen Freiheitsgrade aufgrund der kondensierten Körper und die verkleinerte Re
hens
hrittweite zurü
kzuführen sind (Tabelle 6.8).

Das Torsionsmodell mit 5 Massen je Kardanteilwelle zeigt, dass die kürzeste Berechnungsdauer nur mit einem impliziten Integrationsverfahren erreicht wird (Impliziter Euler Integrator, Sampling Rate 1 kHz). Mit dem Runge Kutta Verfahren 4. Ordnung ist die konst. S
hrittweite weiter zu reduzieren um eine stabile Simulation zu erreichen. Diese Verkleinerung der Rechenschrittweite wirkt sich nachteilig auf die Re
henperforman
e aus.

### 6. E
htzeitfähige Antriebsstrangmodelle für S
hwingungsuntersu
hungen

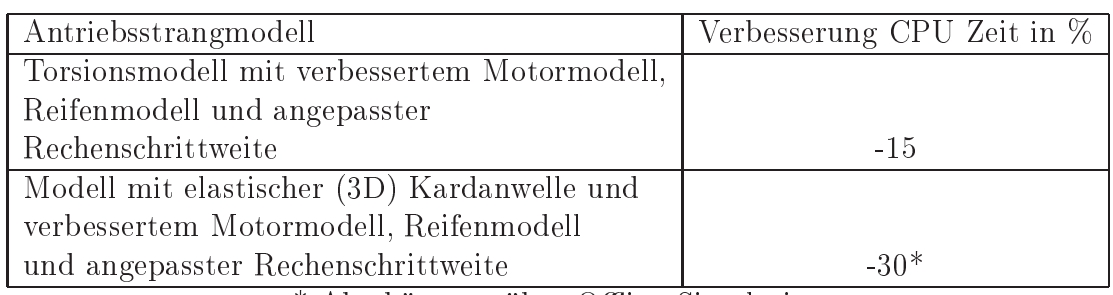

\* Abschätzung über Offline-Simulation

Tabelle 6.9: Verglei
h der Verbesserung der E
htzeitfähigkeit des Basis Antriebsstrangmodells (Basis Torsionsmodell) und des Modells mit elastis
her (3D) Kardanwelle mit verbessertem Motormodell, Reifenmodell und angepasster Rechenschrittweite

Die Erweiterung des Reifenmodells zeigt ni
ht nur eine deutli
he Verbesserung der Ergebnisqualität sondern es ergibt si
h au
h ein Re
henzeitvorteil, der vor allem beim Modell mit der elastis
hen (3D) Kardanwelle zum Tragen kommt (Tabelle 6.9). Durch die Modellverbesserungen kann die Stabilität des Differentialgleichungssystems verbessert werden und bei einer größeren Rechenschrittweite simuliert werden (Re
hens
hrittweite 0.34 ms, Sampling Rate 3 kHz).

In Zusammenarbeit mit der Firma Dynasim wurde die Modal Body Bibliothek zur Einbindung der kondensierten elastis
hen Körpern verbessert. In der Grundversion beruht sie auf externem C-Code. In der verbesserten Variante wird die SID Struktur (Datenfile mit speziellem Format, in welchem die kondensierten Matrizen gespei
hert sind) als Modeli
a-Re
ord manuell gespei
hert. Diese Vorgehensweise hat den Nachteil, dass sie für große Modelle ungeeignet ist (zu großer Record) und dass die Animation ni
ht mögli
h ist. Im Gegenzug ergibt si
h ein weiterer Re
henzeitvorteil von a. 32 %, so dass in Summe bezogen auf das Ausgangsmodell eine Verbesserung von 61% erreicht wird. Schätzt man auf Basis des Torsionsmodells welches auf dem dSpace System getestet wurde mit dem offline berechneten Modell mit elastis
her (3D) Kardanwelle ab, so kann der Faktor Simulationszeit zu Re
henzeit auf unter 0.4 reduziert werden (Tabelle 6.10). Auf Basis von Erfahrungswerten für die S
hnittstellenprozesse bleibt aufgrund der Re
henzeit und erforderli
hen S
hrittweite ein Einsatz für HiL System jedo
h grenzwertig.

#### $6.12$ Grenzen von Echtzeit-Modellen

Es konnte über die Berechnungszeiten bei Offline-Simulationen abgeschätzt werden, dass die Einbindung elastis
her (3D) Körper in der Simulationsumgebung Dy-

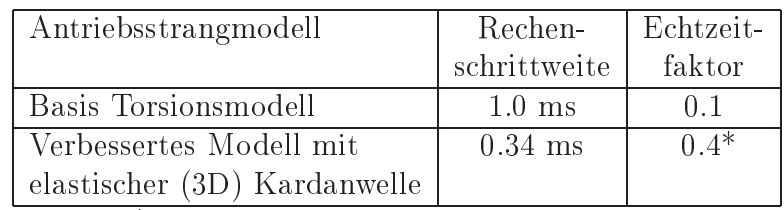

\* Abschätzung über Offline-Simulation

Tabelle 6.10: Verglei
h der Verbesserung der E
htzeitfähigkeit des Basis Antriebsstrangmodells (Basis Torsionsmodell) und des Modells mit elastis
her (3D) Kardanwelle mit verbessertem Motormodell, Reifenmodell, angepasster Re
hens
hrittweite und SID Struktur für Modal Body Bibliothek

| Offline-Standard-PC:                         |
|----------------------------------------------|
| hp xw4550 Workstation                        |
| Dual Core AMD Opteron; Taktfrequenz 3.00 GHz |
| 2 GB RAM DDR-2 667 MHz                       |
| 1MB L2 Cache/Core, FSB 1GHz                  |
| Dymola 7.1 auf Windows XP                    |

Tabelle 6.11: Hardware- und Softwarespezikationen des verwendeten Re
hners für die Offline-Simulationen

mola in Zukunft mögli
h sein sollte. Auf entspre
hend leistungsstarken E
htzeitplattformen könnten derartige Modelle bere
hnet werden. Es bedarf no
h einer Weiterentwi
klung der verwendeten Software (Dymola), sodass derartige Modelle au
h für gängige E
htzeitplattformen kompiliert werden können.

Zunehmend an Grenzen stößt die Simulation jedoch mit der Berücksichtigung von weiteren Effekten und damit einhergehenden zusätzlichen Freiheitsgraden. Bei der Betrachtung von gekoppelten Dreh- und Biegeschwingungen der flexiblen Kardanwelle und von Schwingungen des Hinterachsgetriebes und des Hilfsrahmens Hintera
hse erhöht si
h die Re
henzeit no
hmals deutli
h. In diesem Zusammenhang wurde in 2 Detaillierungsstufen die Ergebnisqualität und die zusätzli
h benötigte Re
henzeit untersu
ht. Dafür wurde ein Modell aufgebaut, in wel
hem nur das Hintera
hsgetriebe elastis
h gelagert ist (Detaillierungsstufe 1, Abbildung 6.21). Das Hintera
hsgetriebe selbst ist als Starrkörper mit 6 Freiheitsgraden modelliert. An drei Positionen ist das Hintera
hsgetriebe über 3 Lagerelemente gegenüber der Starren Karosserie aufgehängt. Die Lagerelemente berü
ksi
htigen die ni
htlinearen Stei gkeitsverläufe in allen 3 A
hsri
htungen über Kraft-Weg-Gesetzte.

In der Detaillierungsstufe 2 ist das Hinterachsgetriebe im Hilfsrahmen gelagert, wel
her wiederum zur Karosserie elastis
h aufgehängt ist. Der Hilfsrahmen ist wie s
hon das Hintera
hsgetriebe als Starrkörper mit 6 Freiheitsgraden abgebildet und 6. E
htzeitfähige Antriebsstrangmodelle für S
hwingungsuntersu
hungen

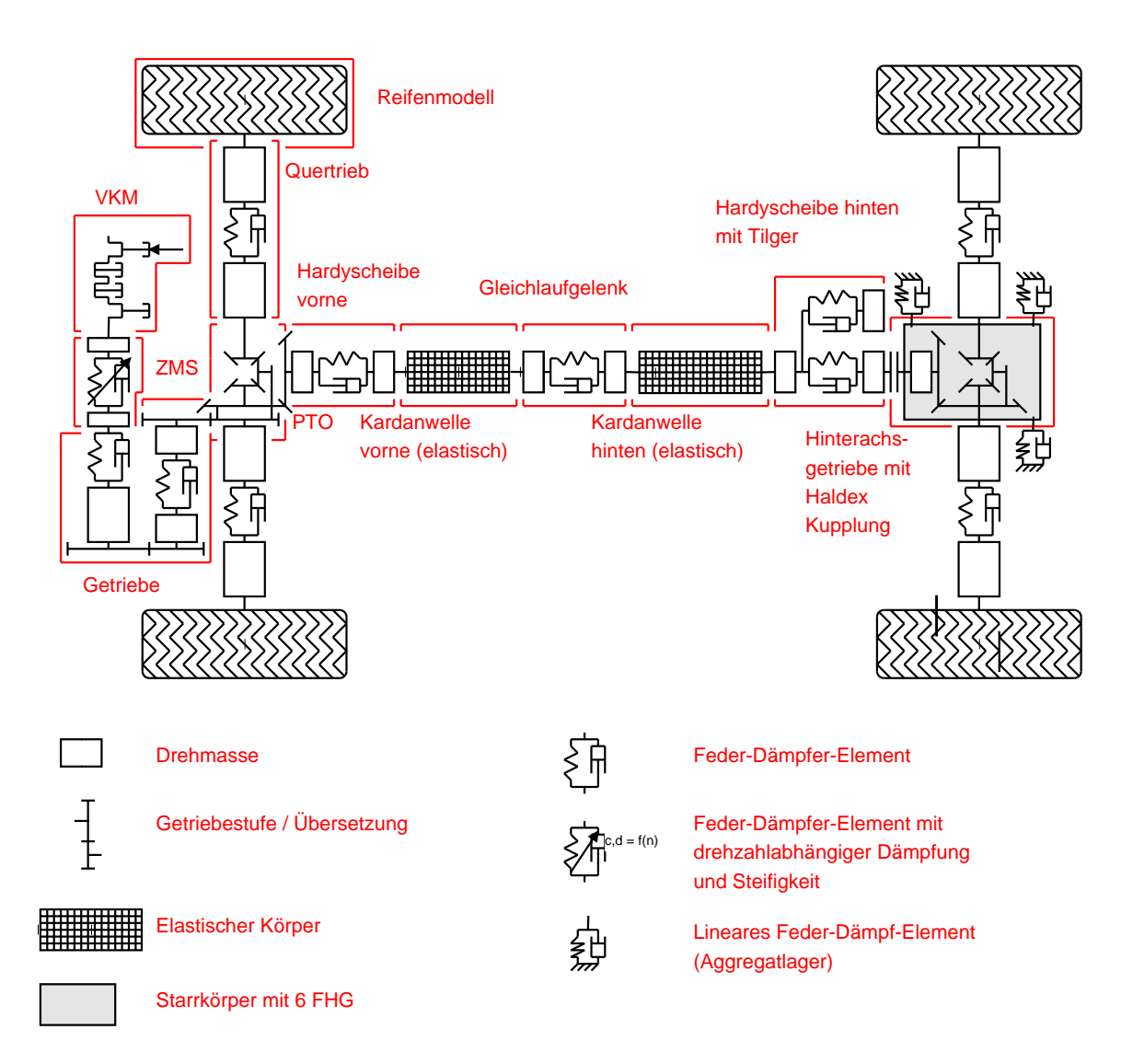

Abbildung 6.21: Erweitertes Antriebsstrangmodell mit elastis
hen Körpern für die beiden Kardanwellenteilwellen und über 3 Aggregatlager aufgehängtes Hintera
hsgetriebe

über 4 Lagerelemente zum Aufbau angebunden (Abbildung 6.22).

Die Analyse der Bere
hnungsdauer zeigt, dass dur
h die zusätzli
he Einbindung der Lagerelement und Starrkörper si
h die Re
henzeit für beide Detaillierungsstufen jeweils no
hmals um a. 50% erhöht (Tabelle 6.12). Für das Modell mit elastis
h gelagertem Hinterachsgetriebe und Hilfsrahmen verdoppelt sich damit die Rechenzeit, so dass die Re
henzeit gegenüber dem Basis Torsionsmodell, wel
hes auf der dSpa
e E
htzeitplattform die E
htzeitfähigkeit errei
ht hat, eine um den Faktor 8 höheren Rechenzeit aufweist. Die Echtzeitfähigkeit wird damit derzeit mit großer Wahrscheinlichkeit nicht mehr gegeben sein (Abschätzung wiederum über Offline-

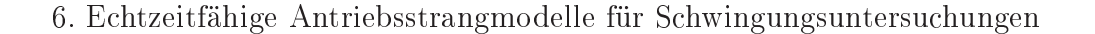

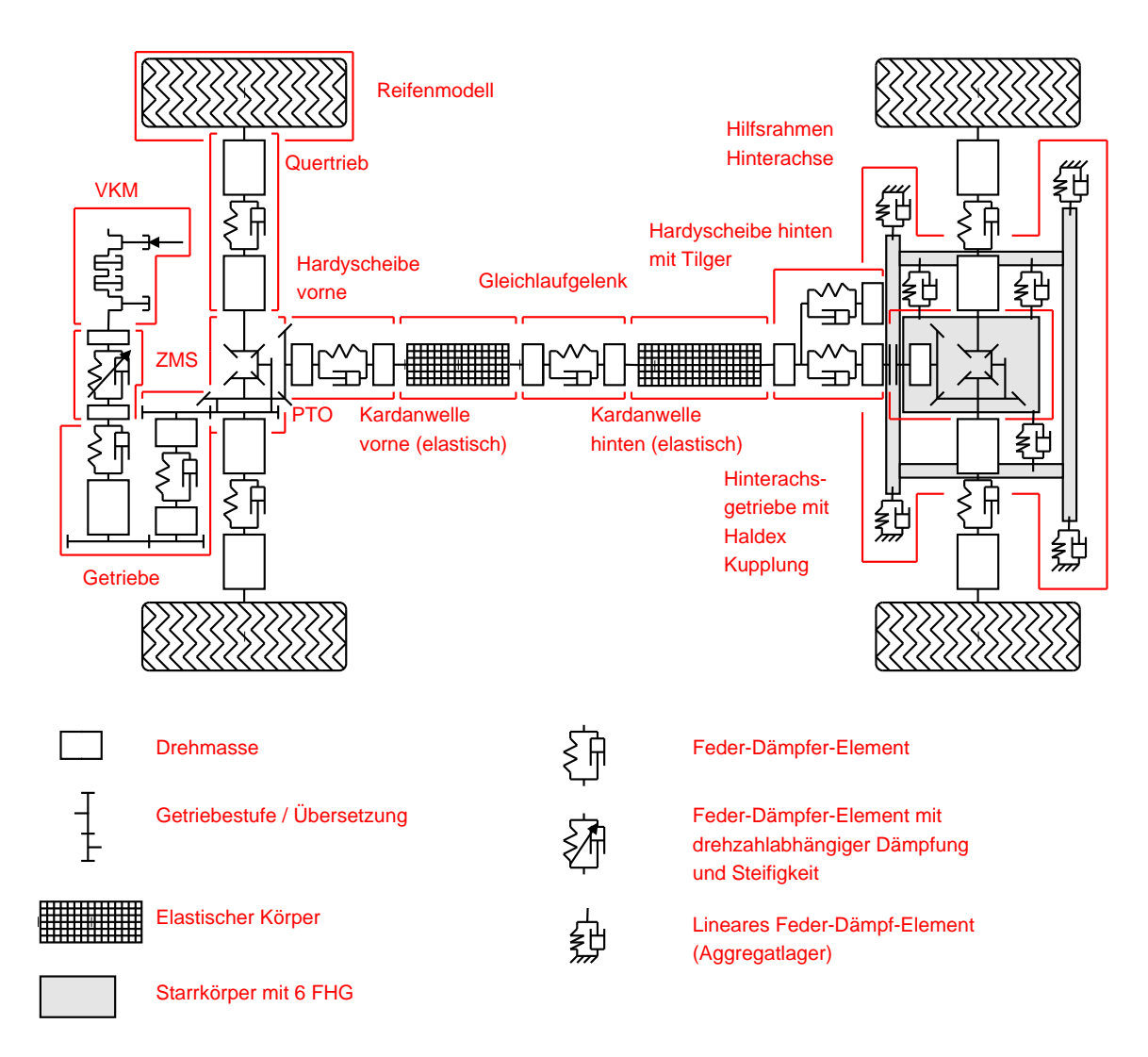

Abbildung 6.22: Erweitertes Antriebsstrangmodell mit elastis
hen Körpern für die beiden Kardanwellenteilwellen und über 3 Aggregatlager im 4 fa
h elastis
h gelagertem Hilfsrahmen Hintera
hse gelagertes Hintera
hsgetriebe

Simulation).

Der Messungs- und Re
hnungsverglei
h der beiden Modellvarianten (Detaillierungsstufe 1 und 2) zeigt deutli
h, dass mit zusätzli
her Berü
ksi
htigung der elastis
h Aufhängung des Hilfsrahmens die Bes
hleunigungen an den denierten Messstellen deutli
h besser abgebildet werden.

Für die beiden Auswertestellen Hilfsrahmen vorne und hinten (Abbildung 6.23 und 6.24) ergeben sich für einzelne Richtungen über gewisse Drehzahlbereiche zum Teil gute Übereinstimmungen und bei anderen Messstellen und Drehzahlberei
hen hingegen wieder eine s
hle
htere Übereinstimmung. Es ist kein eindeutiger Trend für

### 6. E
htzeitfähige Antriebsstrangmodelle für S
hwingungsuntersu
hungen

| Antriebsstrangmodell                           | Rechen-          | Echtzeit- |
|------------------------------------------------|------------------|-----------|
|                                                | schrittweite     | faktor    |
| Basis Torsionsmodell                           | $1.0 \text{ ms}$ | 0.1       |
| Verbessertes Modell mit flexibler Kardanwelle  | $0.34$ ms        | $0.4*$    |
| Verbessertes Modell mit flexibler Kardanwelle, | $0.34$ ms        | $0.6*$    |
| elastisch gelagertem Hinterachsgetriebe        |                  |           |
| Verbessertes Modell mit flexibler Kardanwelle, | $0.34$ ms        | $0.8*$    |
| elastisch gelagertem Hinterachsgetriebe        |                  |           |
| und Hilfsrahmen                                |                  |           |

\* Abschätzung über Offline-Simulation

Tabelle 6.12: Verglei
h der E
htzeitfähigkeit des Basis Antriebsstrangmodells (Torsionsschwingerkette), des verbesserten Modells mit flexibler Kardanwelle, des verbesserten Modells flexibler Kardanwelle und mit elastisch gelagertem Hinterachsgetriebe und des Modells mit flexibler Kardanwelle mit elastisch gelagertem Hinterachsgetriebe und Hilfsrahmen

die Abwei
hungen erkennbar. Vor allem die beiden y-Ri
htungen (Abbildung 6.23(b) 6.24(b)) stimmen in der Charakteristik und Amplitudenhöhe gut mit der Messung überein.

Der Messungs- und Rechnungsvergleich der Beschleunigungen am Hinterachsgetriebe (Abbildungen 6.25 bis 6.27) zeigt für die beiden Modellvarianten sowohl in der Charakteristik und Amplitudenhöhe zum Teil deutli
h unters
hiedli
he Ergebnisse. Durch die zusätzliche Aufhängung des Hilfsrahmens Hinterachse werden die Charakteristik und Amplitudenhöhe mit signikant besserer Übereinstimmung wiedergegeben. Wie s
hon bei den Messstellen Hilfsrahmen ist kein eindeutiger Trend für die Abweichungen erkennbar. Auffallend ist, dass an der Messstelle Hinterachsgetriebe vorne links (Abbildung 6.25) beide Modellvarianten in der Charakteristik die Messung gut wiedergeben. Vom Amplitudenniveau zeigt die Variante mit zusätzlich gelagertem Hilfsrahmen leichte Vorteile. Um das Schwingverhalten Hinterachse, vor allem hinsichtlich des Amplitudenniveaus der Schwingungen des Hinterachsgetriebes, mit guter Qualität vorhersagen zu können, ist es notwendig das gesamte S
hwingungssystem inklusive dem Hilfsrahmen in die Simulation einzubinden.

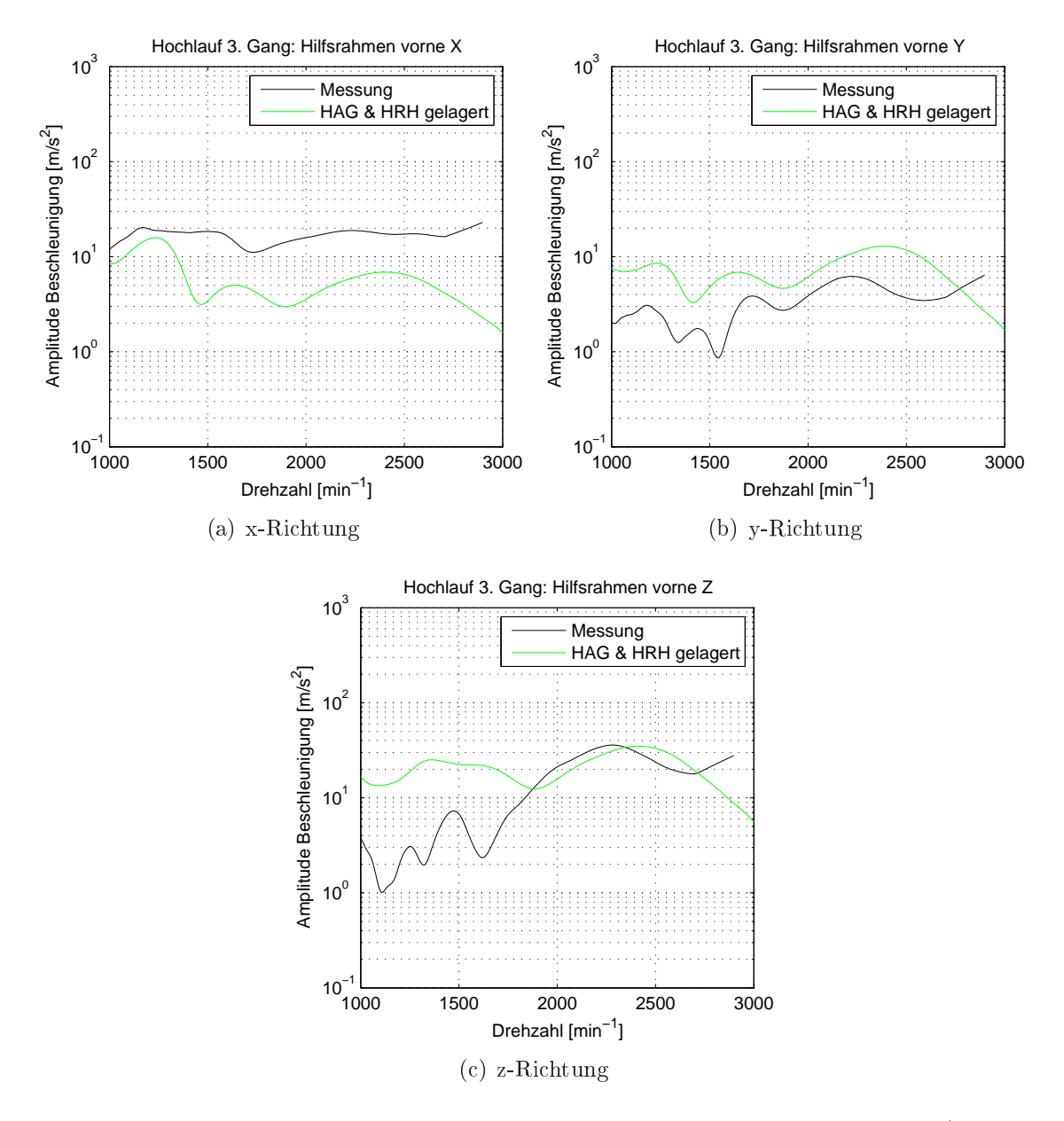

Abbildung 6.23: Messungs- und Re
hnungsverglei
h der Bes
hleunigungen (Amplitudenverlauf 2. Motorordnung) Hilfsrahmen vorne (Abbildung 6.23(a): x-Ri
htung, Abbildung 6.23(b): y-Ri
htung und Abbildung 6.23(a): z-Ri
htung) für das Modell mit elastis
h gelagertem Hilfsrahmen und elastis
h gelagertem Hintera
hsgetriebe (HAG & Hilfsrahmen gelagert)

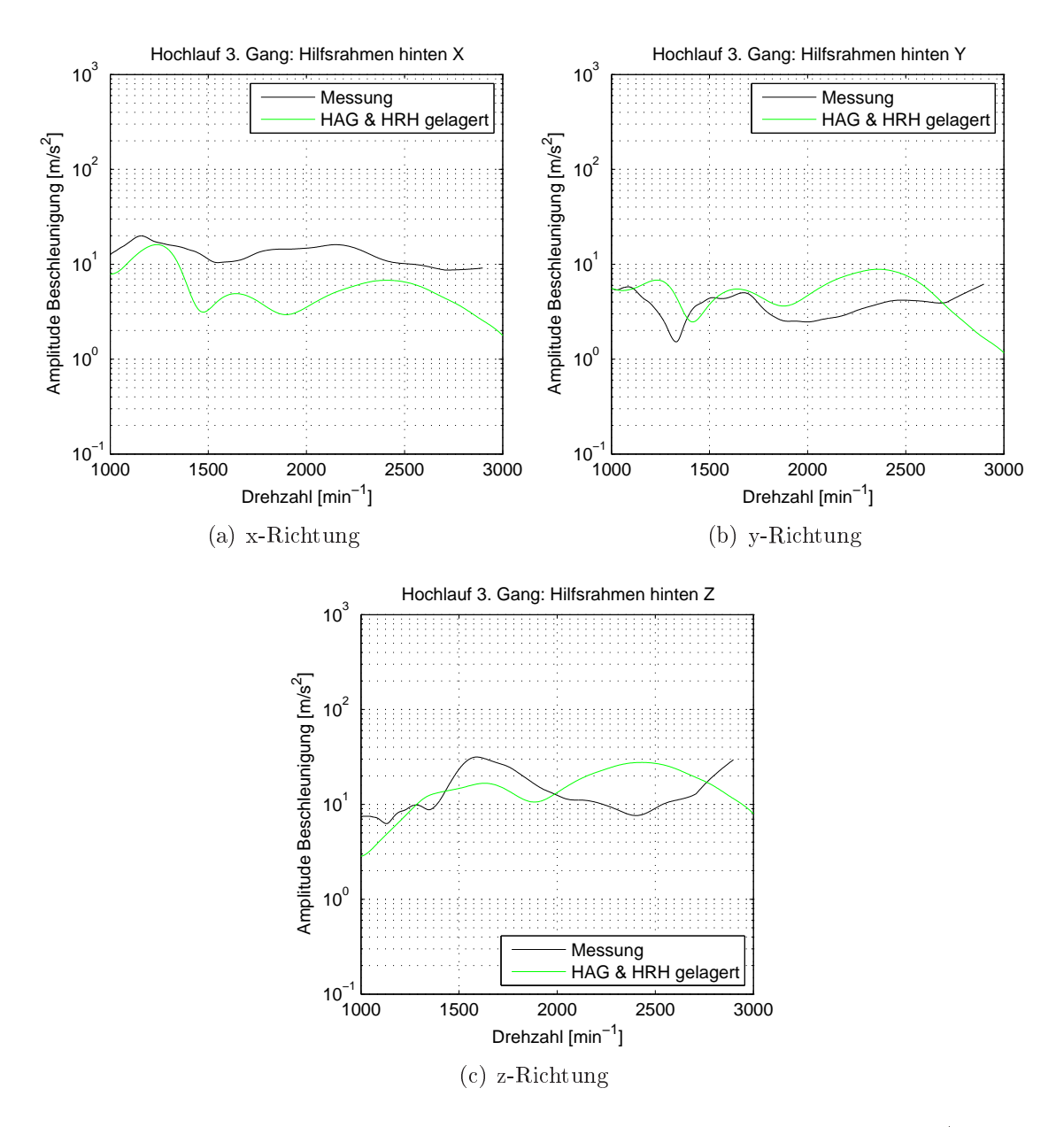

Abbildung 6.24: Messungs- und Re
hnungsverglei
h der Bes
hleunigungen (Amplitudenverlauf 2. Motorordnung) Hilfsrahmen hinten (Abbildung 6.24(a): x-Ri
htung, Abbildung 6.24(b): y-Richtung und Abbildung 6.24(c): z-Richtung) für das Modell mit elastis
h gelagertem Hilfsrahmen und elastis
h gelagertem Hintera
hsgetriebe (HAG & Hilfsrahmen gelagert)

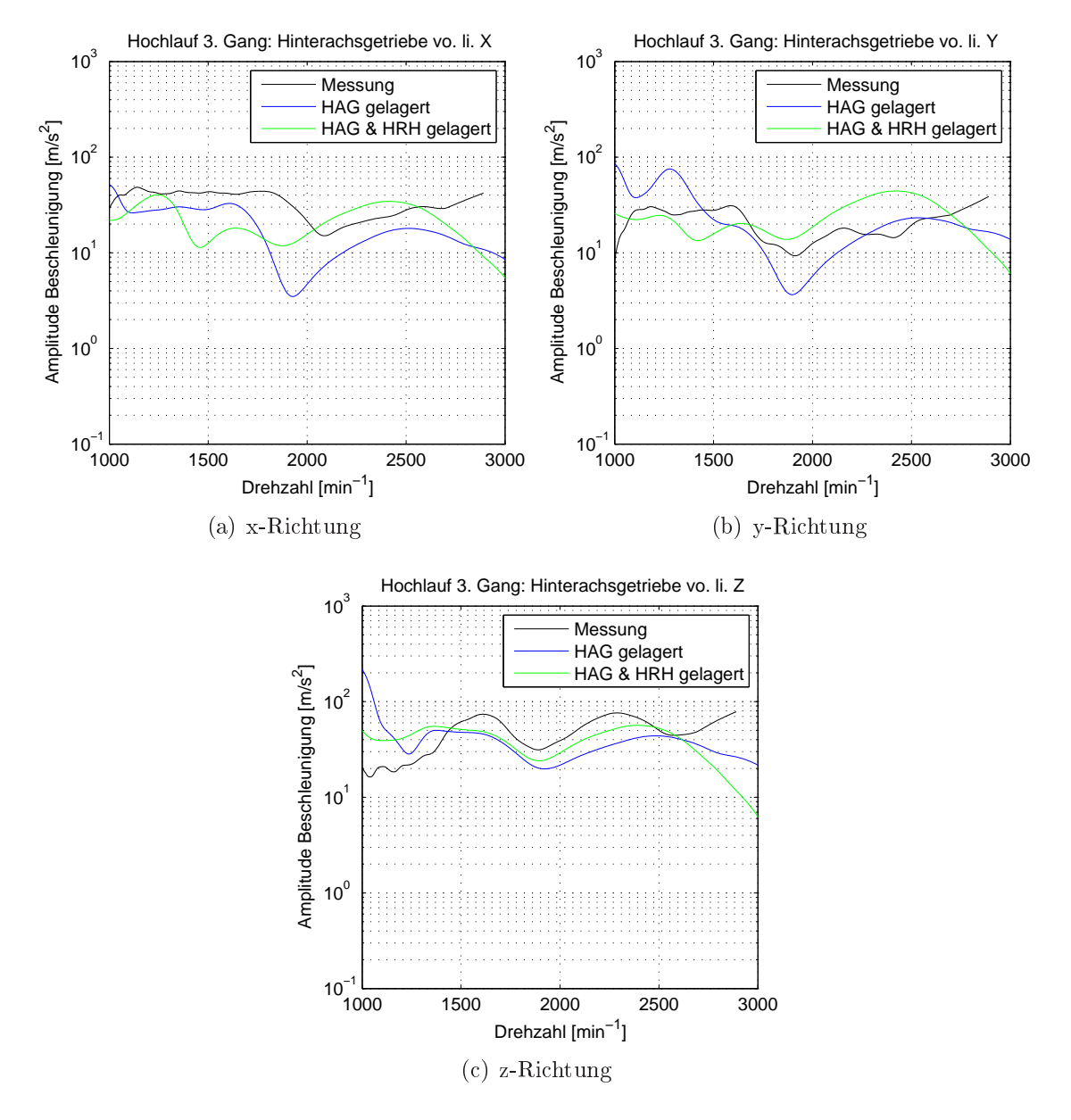

Abbildung 6.25: Messungs- und Re
hnungsverglei
h der Bes
hleunigungen (Amplitudenverlauf 2. Motorordnung) Hinterachsgetriebe vorne links (Abbildung 6.25(a): x-Richtung, Abbildung  $6.25(b)$ : y-Richtung und Abbildung  $6.25(c)$ : z-Richtung) für das Modell mit elastis
h gelagertem Hintera
hsgetriebe (HAG gelagert) und dem Modell mit elastisch gelagertem Hinterachsgetriebe und Hilfsrahmen (HAG & HRH gelagert)

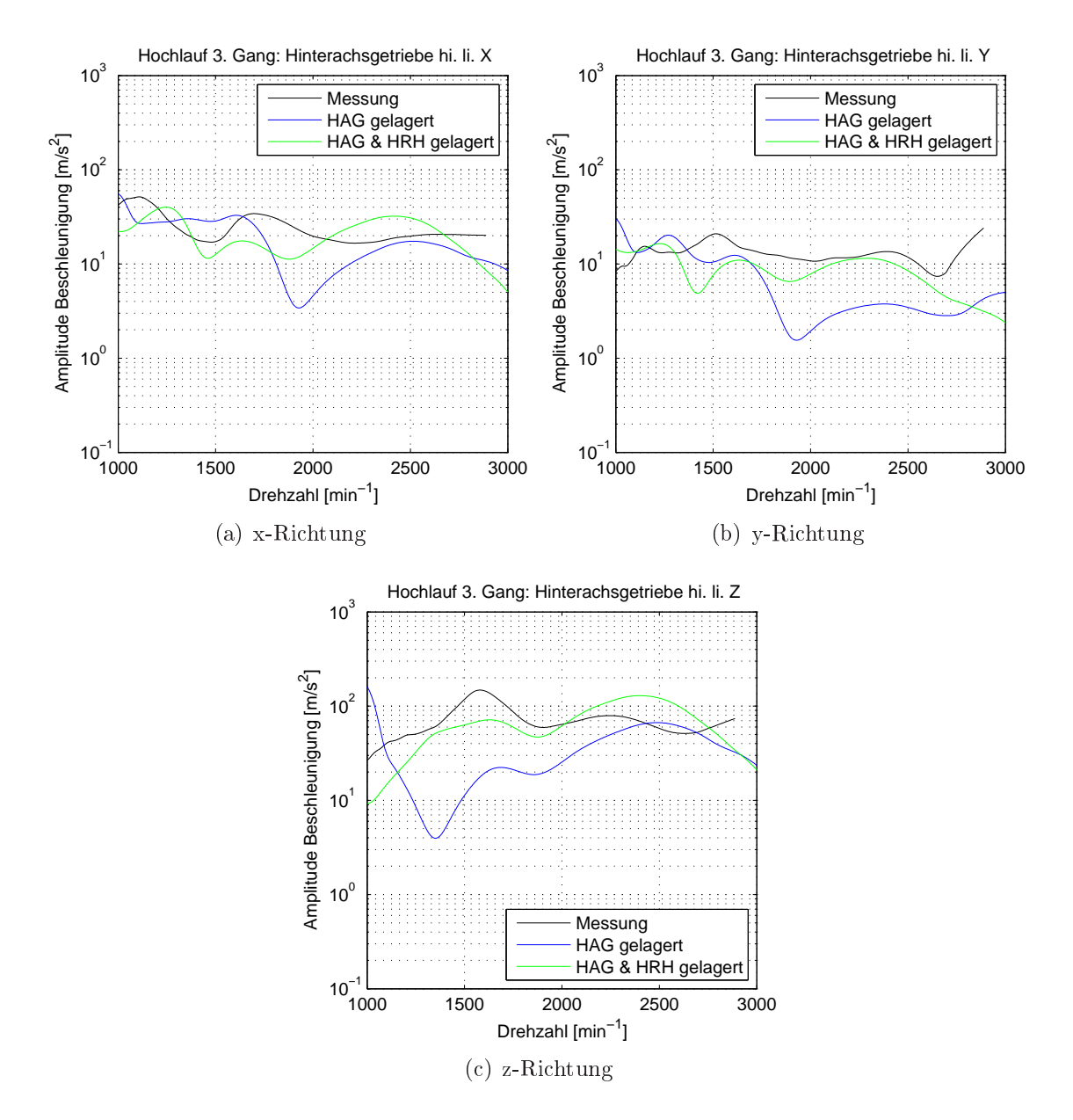

Abbildung 6.26: Messungs- und Re
hnungsverglei
h der Bes
hleunigungen (Amplitudenverlauf 2. Motorordnung) Hinterachsgetriebe hinten links (Abbildung 6.26(a): x-Richtung, Abbildung  $6.26(b)$ : y-Richtung und Abbildung  $6.26(c)$ : z-Richtung) für das Modell mit elastis
h gelagertem Hintera
hsgetriebe (HAG gelagert) und dem Modell mit elastisch gelagertem Hinterachsgetriebe und Hilfsrahmen (HAG & HRH gelagert)

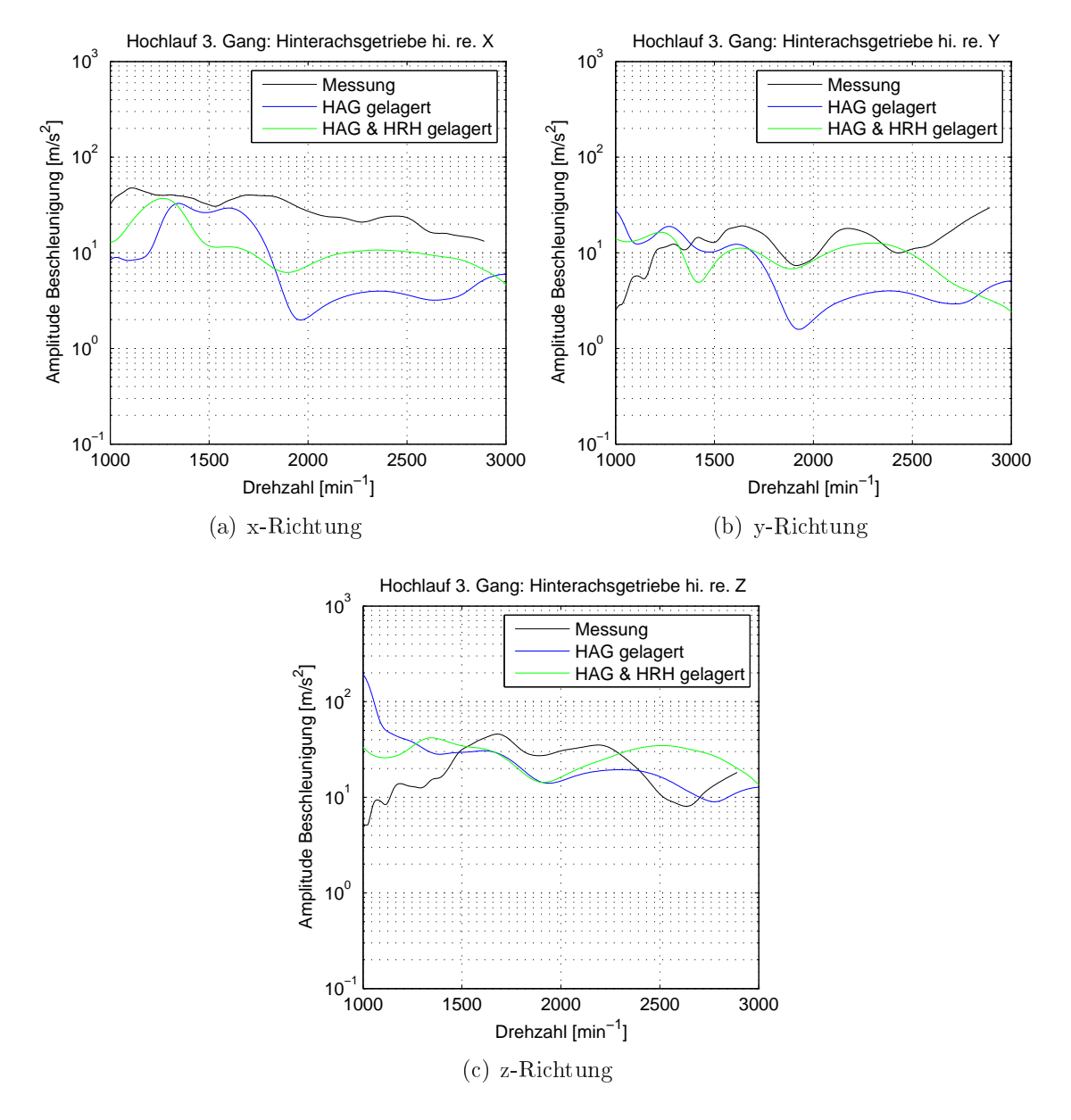

Abbildung 6.27: Messungs- und Re
hnungsverglei
h der Bes
hleunigungen (Amplitudenverlauf 2. Motorordnung) Hinterachsgetriebe hinten rechts (Abbildung 6.27(a): x-Richtung, Abbildung  $6.27(b)$ : y-Richtung und Abbildung  $6.26(c)$ : z-Richtung) für das Modell mit elastis
h gelagertem Hintera
hsgetriebe (HAG gelagert) und dem Modell mit elastisch gelagertem Hinterachsgetriebe und Hilfsrahmen (HAG & HRH gelagert)

# 7. Aufbau eines Offline-Modells für das Geräus
hphänomen Boom

Dieses Kapitel gliedert si
h in fünf Teilkapitel. Zu Beginn werden die Herkunft und Ableitung des Basismodells erläutert. Dabei wird au
h näher auf den Aufbau, die Modellbildung und Parametrierung eingegangen. Dana
h wird die s
hrittweise Modellvalidierung und -verbesserung zusammengefasst. Es folgen dabei detaillierte Untersu
hungen zum dynamis
hen Verhalten von ni
htlinearen Teilsystemen des Antriebsstranges. Aus den Analysen abgeleitet, kann eine verallgemeinerbare Vorgehensweise zur Simulation von Schwingungen in Antriebssystemen definiert werden. Wie schon im vorangegangenen Kapitel 6.8 "Echtzeitfähige Antriebsstrangmodelle für Schwingungsuntersuchungen" gezeigt, wird die Methode der Parameteridentifikation über einen systematis
hen Messungs- und Re
hnungsabglei
h, basierend auf nichtlinearer Optimierung, auch auf das detaillierte Offline-Modell übertragen und angewendet. Die Methode muss dazu jedo
h erweitert und angepasst werden. Am Ende werden die Ergebnisse basierend auf der s
hrittweisen Modellvalidierung und dem systematis
hen Messungs- und Re
hnungsabglei
h zusammengefasst und mit den Ergebnissen des E
htzeit-Modells vergli
hen und diskutiert.

### $7.1$ Basismodelle für Schwingungsuntersuchungen im Antriebsstrang

In der industriellen Praxis werden die MKS-Modelle für Schwingungsuntersuchungen im Antriebsstrang übli
herweise aus Fahrdynamik-Modellen zur Untersu hung des Fahrverhaltens (Quer- und Längsdynamik) abgeleitet, sofern ni
ht bereits Simulationsmodelle von Vorgängerfahrzeugen oder Derivaten zur Verfügung stehen. Fahrdynamikmodelle weisen für deren Anwendung angepasste und entspre
hend detaillierte Abbildungen der relevanten Teilsysteme wie vor allem von Radaufhängung und Reifen auf. Die Abbildung des Reifens, als S
hnittstelle zwis
hen dem Fahrzeug und der Umwelt (Straße), wird für die Optimierung der Fahrzeuglängs- und querdynamik häufig über "steady state" Reifenmodelle [167] abgebildet. Im Bereich der Radaufhängung wird die A
hskinematik und -elastokinematik unter Berü
ksi
htigung des elastis
hen Verhaltens von Fahrwerkslenkern, sofern dieses für die Radführung von Bedeutung ist, berücksichtigt. Fahrdynamische Untersuchungen stellen üblicherweise tieffrequente Schwingungsphänomene  $\langle$  10 Hz) dar und die Fahrzeugquer- und -längsdynamik kann mit derartigen Modellansätzen mit ausrei hender Ergebnisqualität abgebildet werden. Mit Hilfe der Mehrkörpersimulation kann somit das zu erwartende Fahrverhalten und die Stabilität des realen Fahrzeugs simuliert und optimiert werden.

Der Antriebstrang von Simulationsmodellen zur Untersu
hung der Quer- und Längsdynamik ist übli
herweise stark reduziert und vereinfa
ht. Das Antriebsmoment des Verbrennungsmotors wird häufig über ein Kennfeld mit Drehzahl und Lastabhängigkeit modelliert (Mittelwertmodell). Die Momentenübertragung zu den Rädern ist meist mit wenigen Massen, wel
he über ideale Feder Dämpfer Elemente verbunden sind, implementiert. Für die Modelle von Getriebe und A
hsgetriebe werden kinematis
he Übersetzungen zu Grunde gelegt. Die Momentenübertragung und -aufteilung vom Antriebsaggregat zu den Rädern kann damit für Fahrdynamikuntersu
hungen ausrei
hend abgebildet werden.

Für Untersu
hungen von S
hwingungen im Antriebsstrang im Frequenzberei
h bis 150 Hz müssen derartige Basismodelle verfeinert werden. Es muss dazu sowohl die Anregung als au
h das Übertragungsverhalten in den Fahrzeugaufbau im Frequenzberei
h bis a. 150 Hz verbessert werden. Bei der Simulation von Drehs
hwingungen und damit verbundenen Geräus
hphänomenen ist die Haupterregerquelle die Drehunglei
hförmigkeit der Verbrennungskraftmas
hine. Für die Analyse von fahrbahnerregten Schwingungen, die in dieser Arbeit aber nicht näher betrachtet werden, sind die Modelle in verglei
hbarer Weise, mit dem Fokus Radaufhängung und Ho
hdynamik unter Einbezug des Reifens, zu verfeinern.

Über das dynamis
he Übertragungsverhalten der vers
hiedenen Teilsysteme werden die S
hwingungen des Antriebsstranges abhängig vom Systemzustand entweder verstärkt oder verringert(gedämpft). Für eine genaue Abbildung des betra
hteten Geräuschphänomens Boom sind alle relevanten Teilsysteme mit ihrem größtenteils ni
htlinearen Übertragungsverhalten in entspre
hender Qualität abzubilden.

Das in dieser Arbeit verwendete MKS-Basismodell ist in einer kommerziell erhältlichen Mehrkörpersimulationssoftware (MSC ADAMS [204]) aufgebaut und besteht rein aus Starrkörpern. Dieser Stand von Detaillierung und Bedatung sind typis
h für die ersten Bere
hnungsphasen im Entwi
klungsprozess von Antriebssträngen. Das Motormodell ist bereits dazu ausgelegt die Anregung der Gas- und Massenkräfte abzubilden. Es besteht aus dem Gehäuse und dem Kurbeltrieb mit kinematis
hen Bindungen und ist gegenüber der Karosserie an den Lagerstellen mit Feder-Dämpfer Elementen (Kraft-Weg-Gesetze und ideale viskose Dämpfungen) aufgehängt. Auf die Kolben wirken, in Abhängigkeit des Kurbelwinkels und der aktuellen Drehzahl über

| Dynamische Freiheitsgrade                | 134 |
|------------------------------------------|-----|
| Anzahl der bewegten Körper $\boxed{121}$ |     |
| Anzahl der Bindungen*                    | 136 |

Tabelle 7.1: Eigens
haften des MKS-Basismodells (\*je Bindung können mehrere FHG einges
hränkt werden)

ein hinterlegtes Kennfeld, die Gaskräfte.

Das Zweimassens
hwungrad besteht aus der Primär- und Sekundärmasse verbunden mit einer ideal elastis
her Feder und einem ideal viskosem Dämpfer (Kelvin-Voigt Modell).

Das Getriebe und PTO (Leistungsverzweigung - Power Take Off) besteht aus mehreren Massen, wel
he über zwei kinematis
he Übersetzungen (Primär und Sekundärübersetzung) und idealen Feder-Dämpfer Elementen gekoppelt sind. Die geteilte Kardanwelle und die beiden Hardy S
heiben bestehen jeweils aus 2 Massen. Die Verbindung der einzelnen Massen erfolgt über lineare Steigkeiten und entspre hende Bindungen (Kni
kfreiheitsgrad Hardy S
heiben und Glei
hlaufmittelgelenk). Auÿerdem ist die Kardanwelle über das Mittelgelenk gegenüber dem Fahrzeugaufbau elastis
h gelagert (3 dimensionale Feder-Dämpfer-Elemente mit hinterlegten Kraft-Weg-Gesetzen).

Das Modell der Haldex-Kupplung verbindet die Eingangs- und Ausgangswelle starr und lässt damit keinen Schlupf zu. An die Haldex-Kupplung schließt das Hinterachsdifferential bestehend aus Massen für die Zahnräder, kinematischer Abbildung des Winkeltriebs und der Differentialbedingungen an (Momentenverteilung). Zusammen sind die Haldex-Kupplung und das Achsgetriebe als Hinterachsgetriebe (Starrkörper) gegenüber dem Hilfsrahmen elastis
h gelagert (3 Lagerstellen, wobei die Gummimetalle über Kraft-Weg-Gesetze und ideale viskose Dämpfungen abgebildet werden).

Als Reifenmodell wird die Pa
ejka Formel verwendet und der Aufbau (Karosserie) ist als Starrkörper, mit entspre
henden Anbindungen zu den Lagerstellen Motorgetriebeverband, Hilfsrahmen Hinterachse, Vorderachsradaufhängung, Kardanwellenmittelgelenk und Längslenker Hinterachse modelliert. Abbildung 7.1 gibt einen Überbli
k über den Modellaufbau und Tabelle 7.1 über die Anzahl der Freiheitsgrade, Bindungen und Körper.

### 7. Aufbau eines Offline-Modells für das Geräuschphänomen Boom

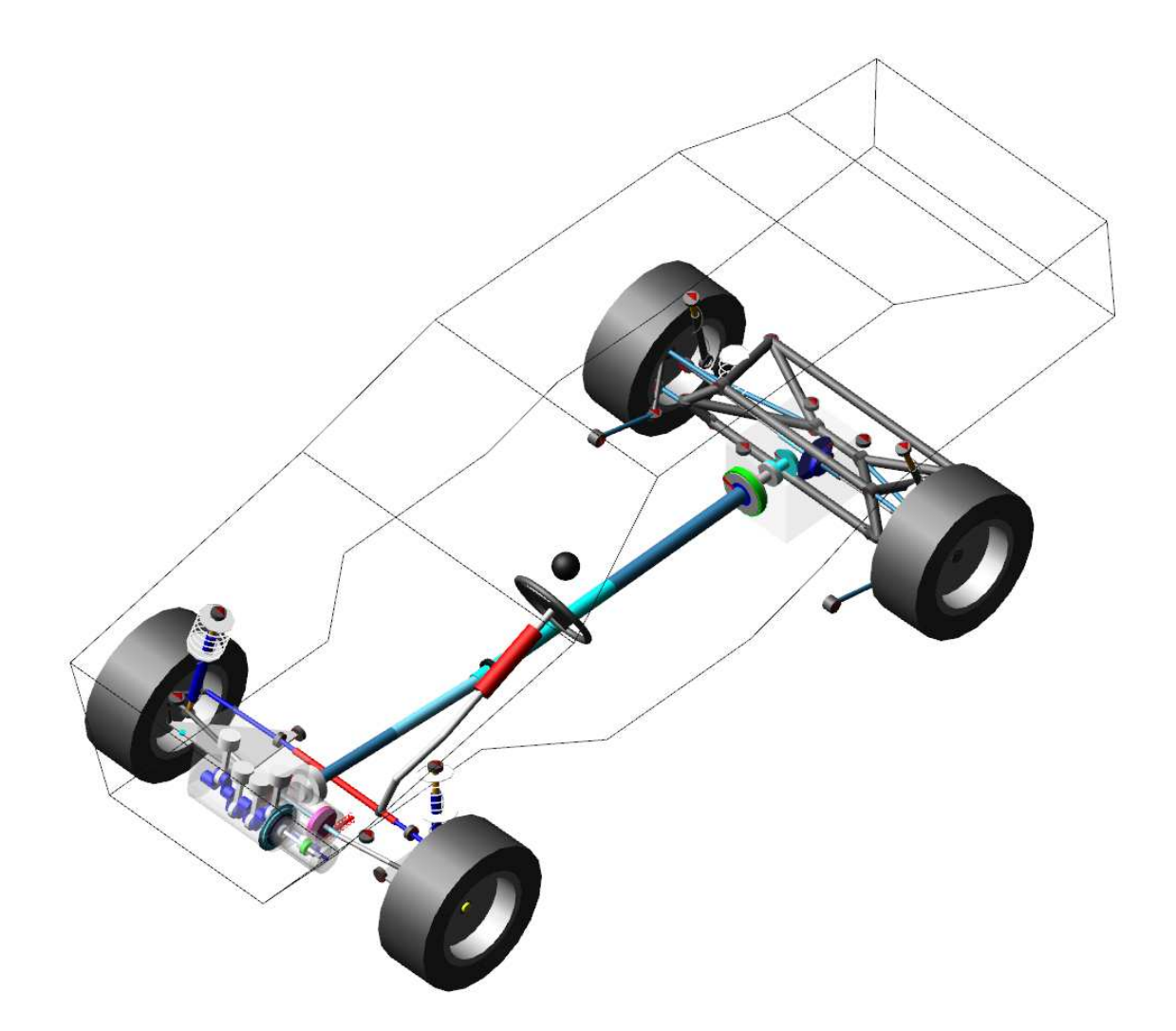

Abbildung 7.1: Basis MKS-Gesamtfahrzeugmodel zur Untersu
hung von S
hwingungen des Antriebsstranges

# 7.2 S
hrittweise Modellvalidierung und -verbesserung

In [78, 80] sind vom Autor dieser Arbeit an diesem Modell durchgeführte Modellverfeinerungen und -validierungen detailliert bes
hrieben. Es sei hier na
hfolgend eine Zusammenfassung der dur
hgeführten Untersu
hungen und ein Überbli
k über die daraus ges
hlossenen Rü
ks
hlüsse auf Modellbildung und Ergebnisqualität angeführt.

Für den Modellabgleich wurde auf eine systematische Vorgehensweise [78] zurückgegriffen, bei welcher eine schrittweise Modellvalidierung der einzelnen Subsysteme dur
hgeführt wird. Im Ans
hluss an die Modellverikation und -verbesserung auf Teilsystemebene wird das veränderte Subsystem wieder im Gesamtmodell bere
hnet und der Messung gegenübergestellt (Abbildung 7.2).

Die Bere
hnungen des Gesamtsystems werden mit Messungen auf der Akustikrolle gegenübergestellt. Bei den Messungen wurden sowohl die Drehs
hwingungen als au
h Bes
hleunigungen an den Koppelstellen zum Fahrzeugaufbau aufgezei
hnet (vergleiche mit Kapitel 5.2 "Experimentelle Untersuchungen"). Das Manöver auf der Rolle entspri
ht dem Fahrmanöver in der Simulationsumgebung. Es handelt si
h um eine Bes
hleunigung unter Volllast im 3. Gang mit einer Fahrbahnsteigung von 5%. Die Ergebnisse der Bere
hnung und Messung werden im Frequenzberei
h mittels FFT analysiert. Für den Verglei
h werden die Amplitudenverläufe der dominierenden 2. Motorordnung vergli
hen. Diese weist im Frequenzberei
h bis a. 100 Hz deutlich erkennbar die größte Anregung auf.

Über eine detaillierte Analyse der Teilsysteme des Gesamtmodells und den Abweichungen zwischen Messung und Rechnung sowohl auf Gesamtmodell- als auch auf Teilmodellebene können Modellverbesserungen abgeleitet werden. Die Teilsysteme werden über gezielte Parameter- und Sensitivitätsstudien hinsichtlich ihres Schwingungsverhaltens und ni
htlinearen Übertragungsverhaltens analysiert und s
hrittweise verbessert. Na
h dem ein Teilsystem validiert wurde, wird das Gesamtmodell neu bere
hnet und mit den Gesamtfahrzeugmessungen vergli
hen. Aufgrund der möglichen gegenseitigen Beeinflussung der Teilsysteme (Laschet et all. [134, 135, 136, 137) ist es wichtig, dabei immer Ergebnisse des Gesamtmodells zu vergleichen. Na
h Abs
hluss der Analyse der relevanten Teilsysteme und na
h Vorliegen der beim Verglei
h Messung mit Re
hnung auf Gesamtmodellebene gewüns
hten Ergebnisqualität ist die s
hrittweise Modellverbesserung abges
hlossen. Es resultiert ein verbessertes und mit Messungen validiertes Modell. Über die s
hrittweise dur
hgeführten Modellvalidierungen wird eine verallgemeinerbare Vorgehensweise für die Phänomenabbildung definiert werden. Diese kann auch für den Modellabgleich von ähnli
hen Geräus
hphänomenen angewendet werden.

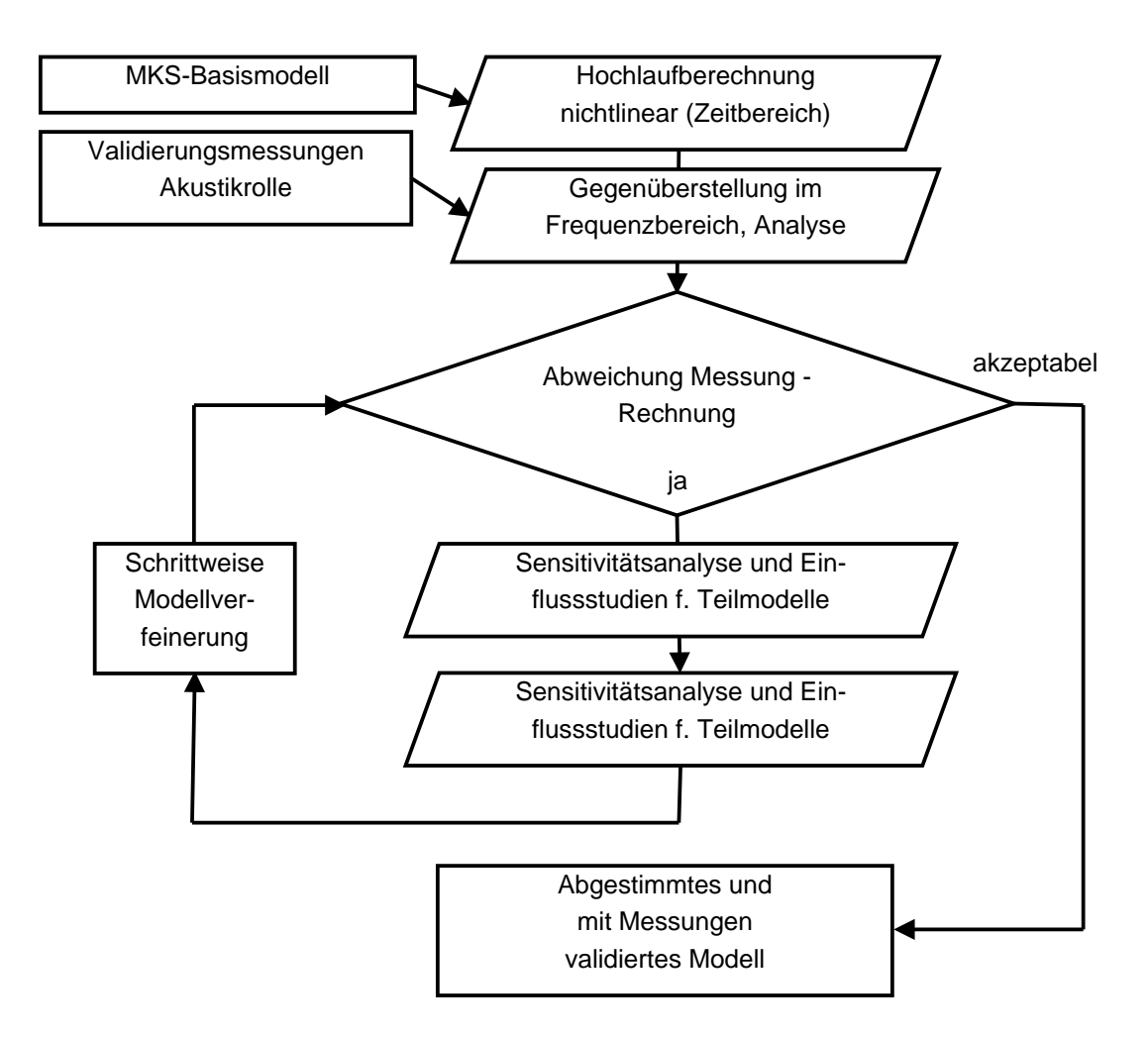

Abbildung 7.2: S
hrittweise systematis
he Vorgehensweise für den Abglei
h zwis
hen Messung und Re
hnung

Im Zuge der s
hrittweisen Verbesserung des Gesamtfahrzeugmodells wurden das Reifenmodell, die Achskinematik und -elastokinematik, die Haldex-Kupplung, die Kardanwelle und die Hinterachsradaufhängung mit Zwischenrahmen im Detail analysiert (elastis
hes Verhalten der Rahmenstruktur und das Übertragungsverhalten von Gummimetallen). Folgende Aspekte werden betrachtet:

### A
hskinematik und -elastokinematik

Über die A
hskinematik und -elastokinematik wird die räumli
he Bewegung des Rades gegenüber dem Fahrzeugaufbau und der Fahrbahn in Abhängigkeit der angreifenden Kräfte definiert. Die Konstruktion der Radaufhängung mit den Anlenkungspunkten der Fahrwerkslenker zum Fahrzeugaufbau bestimmen Ort und Ri
htung der S
hnittkräfte zwis
hen Fahrwerk und Karosserie.

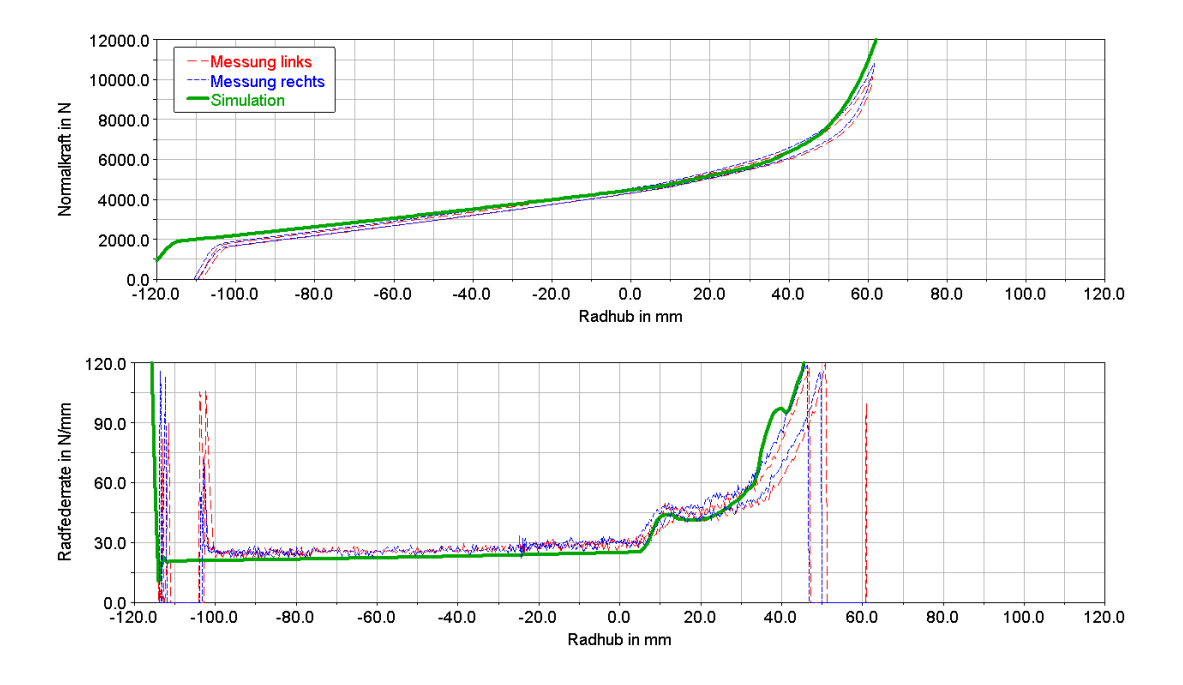

Abbildung 7.3: Messungs- und Re
hnungsverglei
h der Radnormalkraft und Radfederrate [77]

Über den Vergleich von am Achsmessprüfstand gemessener und mittels MKS-Simulation gerechneter Radfederrate, Sturz und Vorlaufwinkel können die Achskinematik und -elastokinematik validiert werden. Über die korrekte Abbildung der A
hskinematik und -elastokinematik kann indirekt bestätigt werden, dass Ort und Ri
htung der in den Aufbau eingeleiteten Kräfte korrekt sind. Es kann jedo
h keine Aussage über das S
hwingverhalten (Eigenfrequenzen, Dämpfung) gema
ht werden, da ein quasistatis
hes Einfedern dur
hgeführt wird.

### Haldex-Kupplung

Im Basismodell ist die Haldex-Kupplung als starre Verbindung zwis
hen der Antriebsseite (Kardanwelle) und der Abtriebsseite (Eingang Hinterachsdifferential) modelliert. Aufgrund ihres Aufbaus und Funktionsprinzips (Verglei
he Kapitel 4 "Beschreibung des Versuchsträgers") ist zum Druckaufbau und sperren der Kupplung immer eine Drehzahldifferenz zwischen Vorder- und Hinterachse notwendig. Damit kann die Haldex-Kupplung nie vollkommen ges
hlossen sein und Moment übertragen. Es muss somit immer ein S
hlupf zwis
hen Eingang und Ausgang verbleiben um ein Moment zu übertragen. Damit ist nicht auszuschließen, dass der Schlupf in der Kupplung auch das Drehschwingungsverhalten beeinflusst.

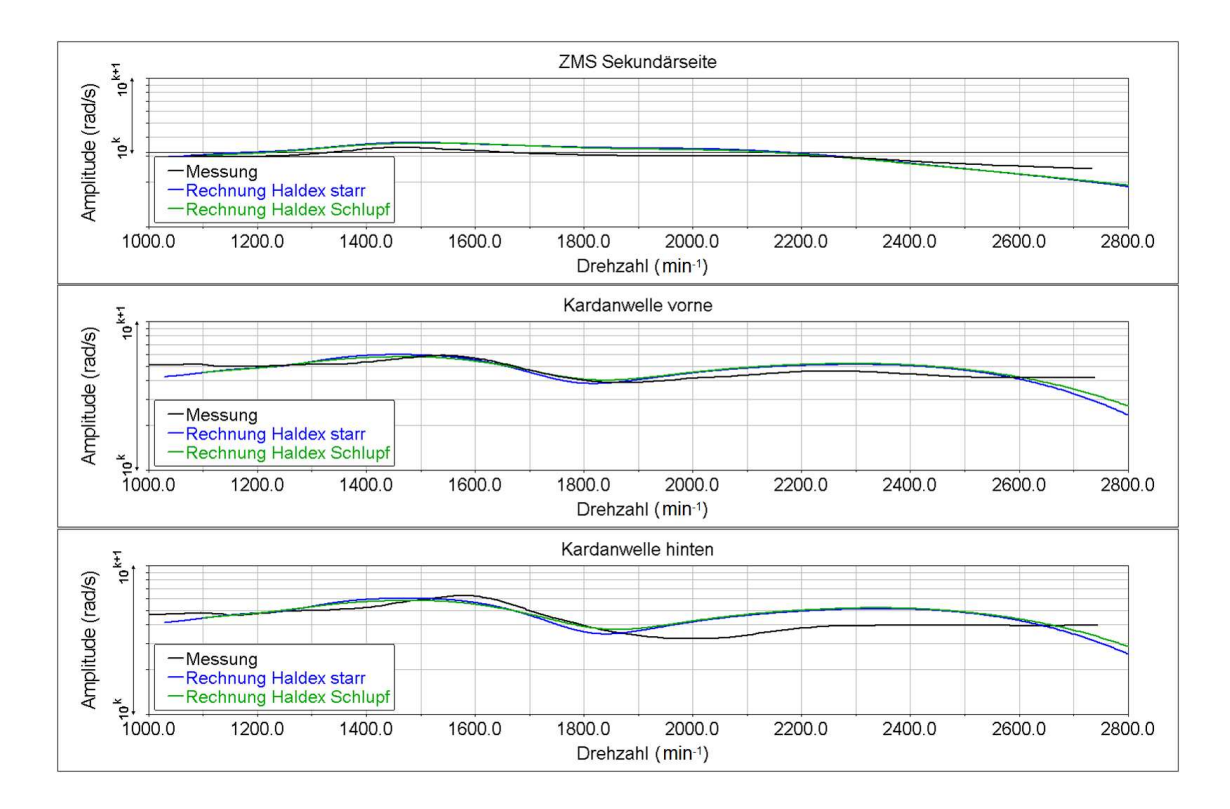

### 7. Aufbau eines Offline-Modells für das Geräuschphänomen Boom

Abbildung 7.4: Messungs- und Re
hnungsverglei
h der Drehunglei
hförmigkeit Kardanwelle hinten mit starrer und schlupfender Haldex-Kupplung [77]

Bere
hnungsvarianten mit idealisierter ges
hlossener und s
hlupfender Kupplung zeigen für die Auswertung der Drehs
hwingungen im Berei
h Kardanwelle und am Rad nur geringe Unterschiede in den Amplitudenverläufen. Für die Volllastbeschleunigung kann damit der Einfluss des Schlupfes vernachlässigt werden und eine Modellierung mit fixierter Haldex-Kupplung ist ausreichend für eine korrekte Abbildung des Drehschwingungsverhaltens. Die Analyse der Rollenkräfte bestätigt außerdem annähernd glei
hverteilte Momente zwis
hen Vorder- und Hintera
hse (Abbildung 7.4).

### Modell Hinterachsradaufhängung

Hinsichtlich der Schwingungsanregung im Bereich der Hinterachse ist der Hilfsrahmen von besonderem Interesse, da er einerseits das Hinterachsgetriebe zum Fahrzeugaufbau zwis
henlagert und damit entkoppelt. Ebenso sind die Lenker der Hintera
hsradaufhängung am Hilfsrahmen angebunden. Eine Ausnahme stellt der Längslenker dar, der direkt mit der Karosserie verbunden ist, um eine steife Längsabstützung des Fahrwerks zu gewährleisten. Im Berei
h der Hintera
hse kann si
h der Hilfsrahmen und der Längslenker aufgrund des geometris
hen Aufbaus unter Belastungen verformen und zu globalen Eigens
hwingungen angeregt werden. Um diesen Einfluss zu Untersuchen wurden der Hilfsrahmen und die Längslenker als elastische Körper in das Modell eingebunden. Die Analyse des Eigenschwingungsverhaltens zeigt für beide Bauteile, dass die ersten Moden deutliche außerhalb des betrachteten Brumm-Frequenzbereiches liegen (>200 Hz). Dennoch zeigen Berechnungsvergleiche mit flexiblen und starren Hilfsrahmen, dass es einerseits zu unterschiedlichen Kraftamplituden und anderen Kraftri
htungen (geänderte Anbindungsposition) zu den Na
hbarsystemen (vor allem Fahrzeugaufbau) kommt. Mit diesen Untersu
hungen kann bestätigt werden, dass für den Hilfsrahmen Hinterachse und Längslenker kein direkter Eigenschwingungseinfluss besteht, dass jedoch ein erheblicher Einfluss aufgrund der elastis
hen Verformung mit veränderten Ri
htungen und Amplituden der Kräfte besteht (Abbildung 7.5).

Im Bereich der Hinterachse wurde in einem weiteren Schritt auch das nichtlineare Übertragungsverhalten der Elastomerlager untersu
ht. Die dynamis
he Vermessung relevanter Lager zeigt einen ni
ht unerhebli
hen Anstieg der Steigkeit um den Faktor 1,5 bis 2,0 über der Frequenz, der au
h in der Literatur bes
hrieben ist [51, 228]. Durch die Einbindung der dynamischen Steifigkeit bei 50 Hz unter den im Betrieb auftretenden Vorlasten, konnte der Messungs- und Re
hnungsverglei
h erhebli
h verbessert werden. Vor allem im unteren Drehzahlberei
h zeigt si
h eine deutli
h bessere Abbildung des S
hwingungsverhaltens im Verglei
h zur Messung. Der Einfluss der Modellbildung und Parametrierung Elastomerlager im Bereich Hinterachse wurde noch weiter in [81] analysiert und wird in nachfolgenden Kapitel 7.4 "Aufbau eines Offline-Modells für das Geräuschphänomen Boom" noch genauer erläutert und dargestellt.

### Kardanwel lenmodel l

Die im E
htzeit-Modell untersu
hte Vorgehensweise mit elastis
hen Körpern im Bereich der Kardanwelle wurden auch auf das Offline-Modelle übertragen. Die Analyse der Bere
hnungsergebnisse vergli
hen mit dem Basismodell (2 Massens
hwinger Kardanwelle) zeigt wie bereits schon bei den Echtzeit-Modellen dargestellt größere Abwei
hungen zur Messung. Die Eigens
hwingung des Tilgers kann aufgrund eines ni
ht korrekten Drehs
hwingungsverhaltens am hinteren Ende der Kardanwelle nicht korrekt wiedergegeben werden. Mit flexiblen Körpern wird das Drehschwingungsverhalten deutli
h besser abgebildet. Zudem können mit dem Modell au
h Bieges
hwingungen untersu
ht werden, wie no
h gezeigt werden soll.

### Reifenmodel l

Beim E
htzeit-Modell wurde bereits eine detaillierte Analyse des Reifenmodells dur
hgeführt. Dur
h die Einbindung der Na
hgiebigkeit des Reifenlats
hes in Längsri
htung über eine Elastizität (Feder) konnte das S
hwingungsverhalten im Ver-

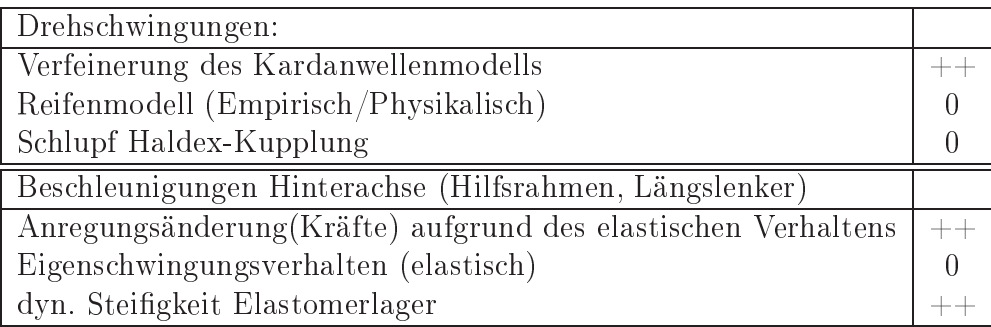

Tabelle 7.2: Zusammenfassung der s
hrittweisen Modellvalidierung und deren Auswirkung auf den Vergleich mit Messergebnissen  $(++ \dots \text{stark}, 0 \dots \text{kaum})$  [78]

glei
h zur Messung deutli
h verbessert werden. Diese Modellri
htlinien wurden beim Offline-Modell bereits berücksichtigt. Zusätzlich wurde mit dem physikalischen Reifenmodell FTire analysiert, ob dur
h ein sehr detailliertes Reifenmodell no
h weitere Modellverbesserungen vor allem in Hinbli
k auf höhere Frequenzen (30 - 100 Hz) errei
ht werden können. Der Verglei
h der Drehs
hwingungen (Abbildung 7.6) zwis
hen einem FTire Reifenmodell mit der Dimension 205 55 R16 mit einem glei
hem Paceika Modell und dem originalem Paceika-Modell (19565 R15) zeigt ein fast identisches verhalten – Sowohl das Drehschwingungsverhalten im Resonanzbereich (ca. 45 Hz), als auch das Abklingverhalten bei größeren Frequenzen wird fast identisch abgebildet. Das Drehs
hwingungsverhalten wird damit mit dem Pa
ejka Reifenmodell mit ausrei
hender Ergebnisqualität wiedergegeben.

Tabelle 7.2 gibt einen Überbli
k über die dur
hgeführten Modellvalidierung und deren Auswirkung auf die Verbesserung der Ergebnisqualität.

### Analyse des nichtlinearen Schwingungsverhal- $7.3$ tens im Antriebsstrang

Im Berei
h des Triebstranges gibt es zahlrei
he Teilsysteme, die ein stark ni
htlineares Übertragungsverhalten aufweisen. Von besonderem Interesse für die in dieser Arbeit untersuchte Antriebskonfiguration ist die Abbildung des Zweimassens
hwungrades und der Elastomerlager, die zur Aggregatlagerung und zur Anbindung der Lenker im Berei
h des Fahrwerks eingesetzt werden. Na
hfolgend wird auf die Modellbildung und -parametrierung dieser beiden Systeme näher eingegangen und das ni
htlineare Übertragungsverhalten no
h im Detail analysiert.

Fur den Abgleich stand nur ein Flire Modell mit annlicher Dimension zur Verfügung

# 7.3.1 Modellbildung und Simulation des Zweimassens
hwung-

Das Zweimassenschwungrad ermöglicht eine deutlich bessere Schwingungsabkoppelung der Verbrennungskraftmas
hine gegenüber dem restli
hen Antriebsstrang als konventionelle Torsionsdämpfer, die nur in einem begrenztem Drehzahlberei
h wirken. Es kann damit der S
hwingungskomfort hinsi
htli
h Brummen und Rasseln deutlich verbessert werden (Vergleiche Kapitel 1.2 "Einleitung").

Das im Versu
hsfahrzeug verbaute Zweimassens
hwungrad (ZMS) ist ein heute standardmäÿig verwendetes Bogenfeder ZMS. Die Primär- und Sekundärmasse wird über 2 Bogenfedern, wel
he in einem Federkanal in der Primärmasse geführt werden, verbunden. In der Simulation werden für das ZMS vers
hiedenste Ansätze verwendet:

- Variante 1: Lineare Feder-Dämpferelemente (Kelvin-Voigt-Modell)
- Variante 2: Nichtlineare Feder-Dämpfer-Elemente (Kraft-Weg-Gesetz) mit Modellierung der Leerlaufabkoppelung und des Ans
hlages
- Variante 3: Nichtlineare Feder-Dämpfer-Elemente mit drehzahlabhängigen Steifigkeits- und Dämpfungswerten zur Abbildung des Fliehkrafteinflusses
- Variante 4: Physikalische ZMS Modelle mit Berücksichtigung der Federmasse, der Reibung im Kanal und von Kontakten

Die Modellierung der ersten 3 ZMS Varianten ist in gängigen MKS-Simulationsumgebungen verhältnismäßig einfach, da hierfür bereits vorhandene Verbindungselemente (Torsionsfeder und -dämpfer) zur Verfügung stehen. Die Parametrierung von Variante 1 und 2 kann über die vorhandenen statis
hen Kennlinien (Moment über Winkel) ebenfalls einfa
h dur
hgeführt werden. Für die Parametrierung von Variante 3 sind übli
herweise keine Kennlinien vorhanden, wel
he die Abhängigkeit der Steigkeit und Dämpfung von der Drehzahl bes
hreiben. Eine Vermessung des Zweimassens
hwungrades auf einem speziellen Komponentenprüfstand, wo derartige Kennlinien experimentell ermittelt werden können, ist kosten- und zeitintensiv und nur über spezielle Versuchseinrichtungen möglich [207].

Lineare Feder-Dämpferelement werden übli
herweise für Eigens
hwingungsanalysen des Antriebsstranges verwendet. Dazu wird der gesamte Triebstrang als Torsionsschwingerkette abgebildet und kann hinsichtlich der ersten Schwingungsformen (Ruckeln) analysiert werden [193]. Um den Schwingungskomfort detaillierter und genauer untersu
hen zu können, z. B. hinsi
htli
h der Leerlaufabkoppelung und des Ans
hlagverhaltens, ist es notwendig den ni
htlinearen Momentenverlauf über dem Drehweg einzubinden  $[18, 194]$ .

Mit einem physikalis
hen ZMS Modell kann das ni
htlineare dynamis
he Verhalten ebenfalls detailliert untersucht werden [127, 187, 218]. Beim Modellaufbau müssen die relevanten me
hanis
hen Phänomene korrekt abgebildet werden:

- Masseeinfluss der Feder
- Reibung der Feder im Federkanal gegenüber der Primärmasse
- Fliehkrafteinfluss der Feder aufgrund der Rotation
- Radiale Kraft beim Stau
hen der Feder
- Kontakt zwis
hen den Federmassen, der Primär- und Sekundärmasse.

Abbildung 7.7 zeigt die am an der Federmasse  $m_n$  angreifenden Kräfte. Es bezeichnen  $F_{SD}$  die Feder- und Dämpferkräfte zwischen den Federmassen. Diese können in eine tangentiale und radiale Kraft zerlegt werden. Dur
h die Rotation des ZMS wirkt auf die Federmasse die Fliehkraft  $F_Z$ . In Tangentialrichtung sind zusätzli
h au
h no
h die Trägheitskräfte der Federmasse aufgrund der aktuellen Bes
hleunigung zu berü
ksi
htigen. Alle Kraftanteile in radialer Ri
htung multipliziert mit dem Reibwert ergeben die Reibkraft zwis
hen Primärmasse und Federmasse. Die Richtung der Reibungskraft  $\mu \cdot F_{N,n}$  ergibt sich aufgrund der Relativgeschwindigkeit.

Der Modellaufbau von physikalis
hen ZMS Modellen ist in der Literatur detailliert beschrieben [127, 187, 218]. Das hier aufgebaute physikalische Modell ist an eine derartige Vorgehensweise angelehnt und direkt in der MKS-Umgebung aufgebaut. Diese Vorgehensweise hat den Vorteil, dass keine Subroutinen programmiert und implementiert werden müssen und dass au
h keine Co-Simulation notwendig ist. Damit kann eine einfa
he Handhabung des Modells gewährleistet werden. Das Modell ist parametrisiert aufgebaut und erlaubt es über eine Eingabemaske die Modellparameter wie Dur
hmesser, Massen, Reibung, Kontaktbedingungen usw. einfa
h festzulegen.

Abbildung 7.8 zeigt den ZMS Modellaufbau in der MKS-Umgebung ADAMS. Die beiden Bogenfedern sind dabei über je 7 Massen diskretisiert. Die Masseanzahl wurden auf Basis von Anhaltswerten aus der Literatur gewählt [218]. Die einzelnen Federmassen der beiden Bogenfedern sind mit Feder-Dämpferelementen verknüpft. Durch das Kräftegleichgewicht und den Fliehkrafteinfluss ergibt sich die radiale Kraftkomponente je Masse, wel
he in die Bere
hnung der Kontaktreibung zwis
hen der Federmasse und der Primärmasse eingeht. Die Reibung zwis
hen den Federmassen und dem Federkanal (Primärmasse) ist direkt im "Revolute Joint" zwis
hen Primärmasse und Federkanal implementiert. Als Reibradius ist der Federkanalradius definiert. Die Parameterwerte für Gleit- und Haftreibung werden über die Eingabemaske für die Modellparameter gesetzt. Die einzelnen Federmassen sowie die Anbindung über die beiden Absätze an den Enden der beiden Federkanäle sind mit
| ZMS Model                           |       | Modellbildung   Parametrierbarkeit |
|-------------------------------------|-------|------------------------------------|
| Lineares Feder-Dämpfer-Element      |       |                                    |
| Nichtlineares Feder-Dämpfer-Element |       |                                    |
| Nichtlineares drehzahlabhängiges    |       |                                    |
| Dämpferelement                      | __    | $++$                               |
| physikalisches ZMS Modell           | $+ +$ |                                    |

Tabelle 7.3: Bewertung der Modellbildung und Parametrierung von vers
hiedenen Modellansätzen für das Zweimassenschwungrad (++ ...großer Aufwand bzw. Parameterermittlung s
hwierig)

in der MKS-Umgebung vordefinierten Kontaktelementen verbunden. Die Parameter für Kontaktsteigkeit, Eindringtiefe und Kontaktdämpfung werden wie s
hon bei den Reibelementen über die globale Parametereingabe definiert.

Der Großteil der Parameterwerte ist aus den Konstruktionsdaten und statischen Kennlinien ermittelbar. Für die Reibung im Federkanal wird in der Literatur ein Wert von ca. 0.1 (Stahl auf Stahl geschmiert) vorgeschlagen [129]. Für die Kontaktbedingungen wurden für die Steigkeiten und Dämpfungen Werte aus der Standardliteratur gewählt  $[51]$ .

Die Modellbildung und Parametrierung der vers
hiedenen ZMS Modelle kann folgendermaÿen zusammengefasst und beurteilt werden:

Den größten Aufwand (Bewertung mit  $++$  in Tabelle 7.3.1) in der Modellbildung bereitet das physikalische Modell. Die restlichen Modelle sind vergleichsweise einfa
h (bewertet mit + bzw. 0) zu erstellen. Die Parametrierbarkeit des linearen und ni
htlinearen Feder-Dämpferelementes ist einfa
h (bewertet mit 0) über die statischen Kennlinien, die üblicherweise vorhanden sind, durchzuführen. Beim physikalis
hen ZMS Modell sind eine Vielzahl von Parametern notwendig, jedo
h können diese aus der Konstruktion und den statis
hen Kennlinien ermittelt werden. Für die Reibkoeffizienten und die Kontaktparameter gibt es Anhaltswerte in der Literatur welche als quasi konstant zu betrachten sind. Für eine drehzahlabhängige Steifigkeit und Dämpfung ist die Ermittlung der Parameter schwierig (bewertet mit  $++$ ), da Messwerte übli
herweise ni
ht vorhanden sind. Na
hfolgend wird eine Vorgehensweise gezeigt, wie der drehzahlabhängige Steigkeits- und Dämpfungsverlauf aus den Ergebnissen des physikalischen ZMS Modells einfach und effizient ermittelt werden kann  $[51]$ .

Die Vorgehensweise beruht auf der Analyse der Momenten-Winkel-Hystereseschleifen bei verschiedenen Drehzahlen (Abbildung 7.9). Aus der Hystereseschleife werden die dynamis
he Steigkeit und der Verlustwinkel ermittelt. Der Verlustwinkel kann dann über die Steifigkeit und Frequenz in eine viskose Dämpfung umgerechnet

werden.

Der Verdrehwinkel kann über die relative Verdrehung zwis
hen Primär- und Sekundärmasse ermittelt werden. Das Moment zwis
hen den beiden S
hwungmassen ( $M_{ZMS}$ ) kann nicht direkt berechnet werden, da sich dieses aus verschiedenen Anteilen zusammensetzt (Reibkräfte im Federkanal, Federkräfte, Massenkräfte der Federelemente). Über das Schnittmoment zwischen Kurbelwelle und Primärmasse  $(M_{KW})$ und die Beschleunigung der Primärmasse  $(\dot{\omega}_{Pri})$  kann das gesuchte Moment über das Momentenglei
hgewi
ht an der Primärmasse wie folgt ermittelt werden:

$$
M_{KW} + M_{ZMS} = J_{Pri}\dot{\omega}_{Pri}.
$$
\n(7.1)

Die dynamische Steifigkeit  $c_{dyn}$  und der Verlustwinkel  $\phi$  werden nach [51] über folgende Zusammenhänge ermittelt:

$$
c_{dyn} = \frac{\hat{M}}{\hat{\alpha}} \,,\tag{7.2}
$$

$$
\phi = \arcsin\left(\frac{A_{Hysterese}}{\hat{M}\hat{\alpha}\pi}\right) \tag{7.3}
$$

Der Verlustwinkel φ kann über

$$
d = \frac{\sin \phi c_{dyn}}{2\pi\omega} \tag{7.4}
$$

direkt in eine viskose Dämpfung umgerechnet werden. Für die Kreisfrequenz  $\omega$  wurde die Frequenz der dominierenden 2. Motorordnung zu Grunde gelegt (siehe Abbildung 7.10).

Die Analyse der dynamis
hen Steigkeit und des Dämpfungsverhaltens des Zweimassens
hwungrades zeigt, dass die Steigkeit über der Drehzahl näherungsweise exponentiell ansteigt. Die erre
hnete ideale viskose Dämpfung zeigt einen annähernd konstanten Verlauf über der Drehzahl. Betrachtet man direkt den Verlustwinkel, so zeigt dieser ebenfalls einen exponentiellen Anstieg wie die Steigkeit.

Die Ergebnisse mit dem physikalischen, nichtlinearen und drehzahlabhängigen Modell zeigen das gleiche Verhalten sowohl im Zeit- als auch im Frequenzbereich (Abbildung 7.11). Mit dem vereinfachten Modell mit drehzahlabhängiger (frequenzabhängiger) Steigkeit kann das S
hwingungsverhalten des Zweimassens
hwungrades mit glei
her Genauigkeit wie mit dem physikalis
hem Modell abgebildet werden. Die ermittelten Kennlinien gelten jedo
h nur für den untersu
hten Lastzustand und das analysierte ZMS. Das vereinfachte phänomenologische ZMS Modell bietet einen erhebli
hen Re
henzeitvorteil und wurde daher au
h s
hon bei der E
htzeit-Simulation eingesetzt. Mit der eben vorgestellten Vorgehensweise kann der Na
hteil der Parametrierbarkeit auf Basis eines detaillierteren physikalis
hen Modells aufgehoben werden.

#### 7.4 Modellbildung und Simulation Elastomerlager  $7.4$

Der Fokus dieser Analyse liegt bei Elastomerlagern wie sie zur S
hwingungsentkoppelung im Bereich der Hinterachse verwendet werden. Im Bereich der Motorlager, die heute übli
herweise hydraulis
h ausgeführt sind, stehen bereits eine Vielzahl von detaillierten Modellansätzen zur Verfügung [203, 146, 147, 145]. Im Bereich der Hintera
hsradaufhängung (Hilfsrahmen und Hintera
hsgetriebe) werden in der Simulation na
h wie vor einfa
he Kelvin-Voigt Modelle eingesetzt. Mit Na
hfolgender Untersuchung soll das nichtlineare Modellverhalten und dessen Einfluss auf die S
hwingungsanregung im Berei
h der Hintera
hse detailliert untersu
ht werden.

In der Mehrkörpersimulation stehen zur Abbildung von Elastomerlagern verschiedene Ansätze zur Verfügung. Häufig werden nach wie vor Kelvin-Voigt Modelle. die si
h aus der Parallels
haltung einer idealen elastis
hen Steigkeit und Viskosität ergeben, eingesetzt. Beim ni
htlinearen Modellverhalten wird meist nur das progressive/degressive Steifigkeitsverhalten über Kraft-Weg-Gesetzte berücksichtigt, jedoch ni
ht die ni
htlineare Frequenzabhängigkeit.

Bei harmonischer Weganregung  $q = \hat{q} \sin \omega t$  ergeben sich für ein lineares Feder-Dämpfer Element nach [51] für die Steifigkeit c und die Dämpfung d folgende Zusammenhänge für die resultierende Kraft  $F(t)$ :

$$
F(t) = c\hat{q}\sin\omega t + d\hat{q}\omega\cos\omega t.
$$
 (7.5)

Die dynamische Steifigkeit  $c_{dyn}$  und der Verlustwinkel  $\phi$  ergeben sich durch Trennen der sin und cos Anteile zu

$$
c_{dyn} = \sqrt{c^2 + b^2 \omega^2} \tag{7.6}
$$

und

$$
\sin \phi = \frac{b\omega}{c}.\tag{7.7}
$$

Das Kelvin-Voigt-Modell generiert unterhalb einer bestimmten Grenzfrequenz  $f^*$ gegenüber dem realen S
hwingungsverhalten einen zu geringen Verlustwinkel und oberhalb einen zu groÿen Verlustwinkel. Das Verhalten

$$
f^* = \frac{\sin \phi c}{2\pi b} \tag{7.8}
$$

ist glei
hbedeutend mit einem zu gering gedämpften Systemverhalten bei niedrigen Frequenzen und mit einem zu stark gedämpften Verhalten oberhalb der Grenzfrequenz  $f^*$ . Die dynamische Steifigkeit  $c_{dyn}$  ist über der Frequenz nur minimal ansteigend und entspri
ht damit ebenfalls ni
ht dem versteifendem Verhalten von Elastomerlagern bei höheren Frequenzen (Abbildung 7.12).

Weitere Modelle zur Abbildung der nichtlinearen Übertragungseigenschaften sind in [228] beschrieben. Diese Modelle sind in kommerziellen Mehrkörpersimulationsprogrammen no
h ni
ht verfügbar und nur mit erhebli
hem Mehraufwand implementierbar (z. B. über selbst programmierte Subroutinen). Zudem weisen derartige Modelle häufig eine größere Anzahl von Parametern auf, deren Bestimmung oftmals s
hwierig und mit zusätzli
hen Unsi
herheiten verbunden ist. Derartige Modelle werden in dieser Arbeit ni
ht verwendet.

In [170] wird ein einfaches Modell zur Abbildung von Elastomer- und Hydrolagern bes
hrieben, wel
hes über vorhandene Messungen einfa
h zu parametrieren ist und eine übersi
htli
he Anzahl von Modellparameter aufweist.

Der Ansatz besteht aus 2 Modulen zur Abbildung der Frequenzabhängigkeit und Amplitudenabhängigkeit. Das lineare Modul zur Darstellung der Frequenzabhängigkeit stellt eine parallel und Seriens
haltung von ideal elastis
hen Federelementen und viskosen Dämpferelementen dar. Abbildung 7.13 zeigt die Anordnung der Feder-Dämpfer-Elemente. Es besteht aus 4 Parametern  $C_1$ ,  $\alpha$ ,  $\beta$  und  $\gamma$ :

$$
\alpha = \frac{C_2}{C_1} \,,\tag{7.9a}
$$

$$
\beta = \frac{d_2}{d_1} \,,\tag{7.9b}
$$

$$
\gamma = \frac{d_1}{c_1} \,. \tag{7.9c}
$$

Die innere Wegkoordinate z kann berechnet werden über

$$
\dot{z} = \frac{1}{1+\beta} \cdot \left(\dot{x} - \frac{\alpha}{\gamma} \cdot z\right). \tag{7.10}
$$

Damit ergibt sich die resultierende Kraft des linearen Moduls  $F_{lin}$  zu [170]

$$
C_1x + C_2z + d_2\dot{z} = d_1(\dot{x} - \dot{z})F_{lin} = C_1(x + \gamma \cdot (\dot{x} - \dot{z})).
$$
\n(7.11)

Das Modul zur Abbildung der Amplitudenabhängigkeit bildet die innere Werkstoreibung im Elastomermaterial ab. Der Ansatz beruht auf einer Logarithmusfunktion und ist in [170] näher beschrieben. Das nichtlineare Modul zur Abbildung der Amplitudenabhängigkeit hat 2 Parameter.

Eine Analyse der Vers
hiebungen in den Elastomerlagern für den Volllastho
hlauf hat ergeben, dass die Wegamplituden in der Größenordnung von ca. 0.1 mm liegen und nur geringfügige S
hwankungen zu höheren oder niedrigeren Amplituden aufweisen. Der Einfluss der Amplitudenabhängigkeit kann damit vernachlässigt werden und wird im Modell auch nicht berücksichtigt.

Um jedoch die korrekten Vorlasten bei der Messung zu berücksichtigen, wurden die Lagerkräfte in den einzelnen A
hsri
htungen anhand der Bere
hnungsergebnisse analysiert. Unter Verwendung des linearen Modells wurde die Vorlast (Gesamtkraft - dynamis
her Anteil) je Lager und Ri
htung ermittelt. Bei der dynamis
hen Vermessung am Komponentenprüfstand wurden die gemittelten Werte über die Ho
hlaufdauer für die Vorlasten als Randbedingung für die Messung vorgegeben.

Mit Hilfe der am Komponentenprüfstand dur
hgeführten Messungen unter Berücksichtigung der rechnerisch ermittelten Vorlasten und der abgeschätzten Schwingungsamplituden kann das Lagermodell nach Pfeffer parametriert werden.

Die Identikation der Modellparameter wird mittels Minimierung der kleinsten Fehlerquadrate zwis
hen Messung und Re
hnung mit harmonis
her Weganregung dur
hgeführt. Dazu wird sowohl die Abwei
hung der dynamis
hen Steigkeit, als au
h die des Verlustwinkels mit einbezogen. Zusätzli
h wurde au
h eine Anpassung nur auf den Verlustwinkel und nur auf die dynamis
he Steigkeit alleine dur
hgeführt. Bei der kombinierten Abstimmung sind nur Verlustwinkel mit geringeren Gewi
htungsfaktoren angeführt, da, wie später no
h gezeigt wird die Dämpfung verglichen mit der Steifigkeit einen nicht so starken Einfluss auf die Ergebnisqualität aufweist. Die beiden Summenfunktionen

$$
J_{Ampl} = \sum (A_{m,i} - A_{r,i})^2,
$$
  
\n
$$
J_{\phi} = \sum (\phi_{m,i} - \phi_{r,i})^2,
$$
\n(7.12)

welche die Abweichung zwischen Messung  $A_m$ ,  $\phi_m$  und Rechnung  $A_r$ ,  $\phi_r$  für den Verlauf der dynamischen Steifigkeit und des Verlustwinkels über der Frequenz darstellen, können über die Faktoren  $\lambda_A$  und  $\lambda_p h i$  unterschiedlich gewichtet werden:

$$
J(p) = \lambda_A \cdot J_{Ampl} + \lambda_\phi \cdot J_\phi, \quad \text{mit } p = C_1, \alpha, \beta, \gamma. \tag{7.13}
$$

Die Ergebnisse der Parameteridentikation zeigen (Abbildung 7.14), dass eine gleichwertige Anpassung von dynamischer Steifigkeit ( $\lambda_A = 1$ ) und Verlustwinkel  $(\lambda_{\phi} = 1)$ ) größere Abweichungen bei der Parameteranpassung bewirken. Bei einer Anpassung rein auf die dynamische Steifigkeit ( $\lambda_A = 1$  und  $\lambda_{\phi} = 0$ ) bzw. bei Anpassung auf den Verlustwinkel ( $\lambda_A = 0$  und  $\lambda_\phi = 1$ ) zeigt sich, dass dann die Messkurve entweder für die dynamische Steifigkeit oder für den Verlustwinkel gut angenähert wird. Es ergeben sich aber dann deutlichere Abweichungen im Verlauf der nicht berücksichtigen Kurve. Mit einer starken Berücksichtigung der dynamischen Steifigkeit ( $\lambda_A = 1$ ) und einer geringeren Berücksichtigung des Phasenverlaufs ( $\lambda_{\phi} = 0, 1$ bzw. 0, 25) wird die Steigkeit no
h genau abgebildet und der Phasenwinkel au
h no
h genügend genau berü
ksi
htigt im Verglei
h zum Kelvin-Voigt Ansatz. Es ergibt si
h mit diesem Modellansatz zumindest ni
ht mehr das stark unterdämpfte Systemverhalten bei niedrigen Frequenzen und das überdämpfte Systemverhalten für den oberen Frequenzberei
h. Die ermittelten Modellparameter sind für die verschiedenen Konfigurationen in Tabelle 7.4 dargestellt.

| Hilfsrahmen vorne links in z-Richtung                                          |        |        |        |        |  |  |
|--------------------------------------------------------------------------------|--------|--------|--------|--------|--|--|
| Steifigkeit<br>Verlustwinkel Gesamt 0,1<br>Parameteranpassung<br>Gesamt $0.25$ |        |        |        |        |  |  |
| Steifigkeit $C_1$ [N/mm]                                                       | 1436.9 | 1436,9 | 1436.9 | 1436,9 |  |  |
| Parameter $\alpha$<br>$\vert - \vert$                                          | 0,250  | 0.379  | 0.250  | 0,265  |  |  |
| Parameter $\beta$<br>$\vdash$                                                  | 0,439  | 0.078  | 0.138  | 0,086  |  |  |
| Parameter $\gamma$<br>lsl                                                      | 0,439  | 0.078  | 0.138  | 0,086  |  |  |

Tabelle 7.4: Exemplarische Übersicht der Parameter des linearen Pfeffer Moduls für das Lager Hilfsrahmen vorne links in z-Richtung für verschiedene Anpassungskonfigurationen

Zur Bewertung der Ergebnisqualität wird die bereits vorgestellte Methode zum automatisierten Abglei
h zwis
hen Messung und Re
hnung verwendet (siehe Kapitel 6.7 "Echtzeitfähige Antriebsstrangmodelle für Schwingungsuntersuchungen"). Anstatt der Drehs
hwingungen werden nun die gemessenen und bere
hneten Bes
hleunigungen herangezogen. Die quadratis
he Fehlerabwei
hung zwis
hen Messung und Re
hnung wird wiederum im Frequenzberei
h auf Basis der dominierenden 2. Motorordnung dur
hgeführt. Um alle Messstellen mit glei
her Gewi
htung zu bewerten, werden die Amplitudenverläufe auf den Werteberei
h [0, 1] normiert. Die für alle Messstellen aufsummierte normierte quadratis
he Fehlerabwei
hung, wel
he direkt das Zielfunktional für die Optimierung darstellt, kann damit au
h zur Bewertung vers
hiedener Modell- und Parametervarianten herangezogen werden (siehe au
h Kapitel 3.4 Grundlagen zur Bere
hnung und Optimierung von S
hwingungen in Antriebssystemen").

Folgende Lagermodelle und Parametrierungsvarianten wurden in die Analyse der Ergebnisqualität einbezogen:

Eine eindeutige Interpretation der objektiv ermittelten normierten Abweichung des Messungs- und Re
hnungsverglei
hes der vers
hiedenen Modellansätze und Parametervarianten für die Elastomerlager im Berei
h Hintera
hse stellt si
h als s
hwierig

| Modell- und Parametervariante                  | Kurzbezeichnung       |
|------------------------------------------------|-----------------------|
| Kelvin Voigt mit statischer Steifigkeit        | statisch              |
| Kelvin Voigt mit dynamischer Steifigkeit 50 Hz | dyn.50 Hz             |
| Pfeffer Modell mit Anpassung Amplitude         | Pfeffer Steifigkeit   |
| Pfeffer Modell mit Anpassung Phase             | Pfeffer Verlustwinkel |
| Pfeffer Modell mit Anpassung Gesamt            |                       |
| mit Gewichtung Phase 0,1                       | Pfeffer Gesamt 0.10   |
| Pfeffer Modell mit Anpassung Gesamt            |                       |
| mit Gewichtung Phase 0,25                      | Pfeffer Gesamt 0,25   |

Tabelle 7.5: Überbli
k über die untersu
hten Modell- und Parametervarianten für Elastomerlager im Berei
h Hintera
hse

heraus. Es zeigt si
h kein allgemein gültiger Trend aus den Verglei
hen an den einzelnen Positionen und A
hsri
htungen. Zieht man zur Bewertung die Gesamtsumme der einzelnen normierten Abwei
hungen heran, so ergeben si
h für die Einbindung der dynamis
hen Steigkeit bei 50 Hz beim Kelvin Voigt Modell die geringsten Abweichungen zur Messung und damit die größte Modellverbesserung. Die Modellansätze nach Pfeffer mit frequenzabhängiger Steifigkeit zeigen für die Anpassung auf die dynamische Steifigkeit ("Pfeffer Steifigkeit") ebenfalls eine deutliche Verbesserung (Abbildung 7.14). Für die restli
hen Varianten mit Anpassung auf den Verlustwinkel und der Anpassung auf Steigkeit und Verlustwinkel ergibt si
h eine leichte Verschlechterung. Daraus lässt sich schließen, dass die Berücksichtigung der korrekten dynamis
hen Steigkeit mehr Gewi
htung zukommt als der Einbindung des korrekten Dämpfungsverhaltens (Tabelle 7.6). Auffallend ist auch, dass die Berü
ksi
htigung der dynamis
he Steigkeit bei 50 Hz zu einer Verbesserung bei fast allen Messstellen des Messungs- und Re
hnungsverglei
hes führt.

Zusätzlich ist erkennbar, dass die Abweichungen bei den Pfeffer Modellansätzen für 6 Messstellen zu besseren Ergebnissen führen als die Einbindung der dynamis
hen Steigkeit bei 50 Hz für die Standard Kelvin Voigt Modelle. Im Gegenzug dazu gibt es jedo
h einige Lagerstellen an denen si
h der Verglei
h erhebli
h vers
hle
htert. Dies ist au
h der Grund für das etwas s
hle
htere Abs
hneiden der frequenzabhängigen Lagermodule (Pfeffer Modelle).

Analysiert man z. B. die Messposition Hilfsrahmen hinten in y-Ri
htung so erkennt man, dass zwis
hen den frequenzabhängigen Modul mit den vers
h. Parametervarianten wenig Unters
hied zu erkennen ist. Dieser Zusammenhang ist au
h beim Großteil der anderen Messstellen gegeben. Die Variante mit dynamischer Steifigkeit bei 50Hz und die frequenzabhängigen Ansätze zeigen eine deutli
he Verbesserung des Messungs- und Re
hungsverglei
hes für den oberen Drehzahlberei
h (> 2000 min<sup>-1</sup>). Die Charakteristik des Amplitudenverlaufes wird mit einem generell zur niedrigeren Amplitudenniveau besser abgebildet.

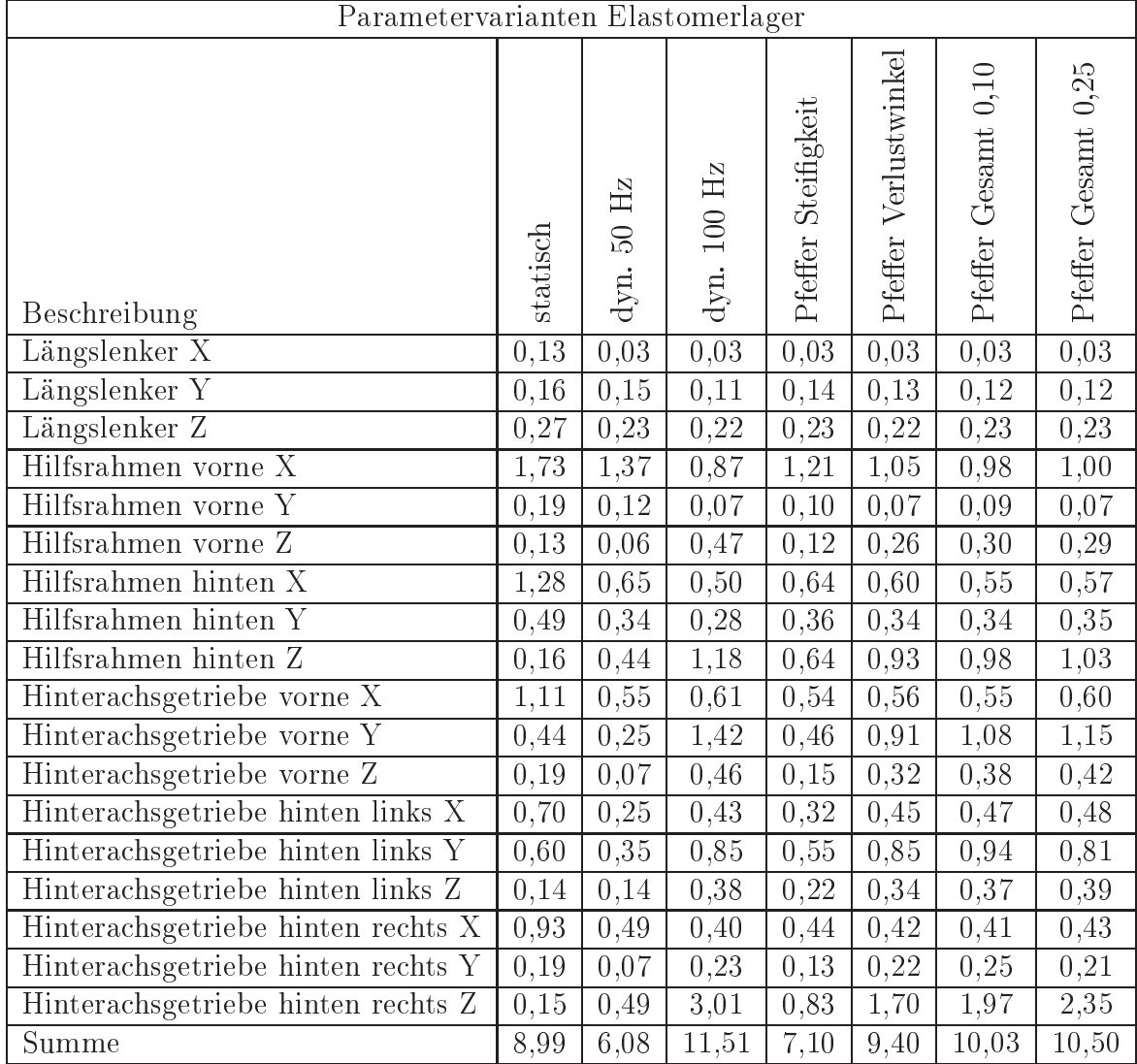

Tabelle 7.6: Ergebnisse mit normierter Abweichung zwischen Messung und Rechnung für verschiedene Modellansätze und Parametersätze der Elastomerlager Hinterachse

### 7. Aufbau eines Offline-Modells für das Geräuschphänomen Boom

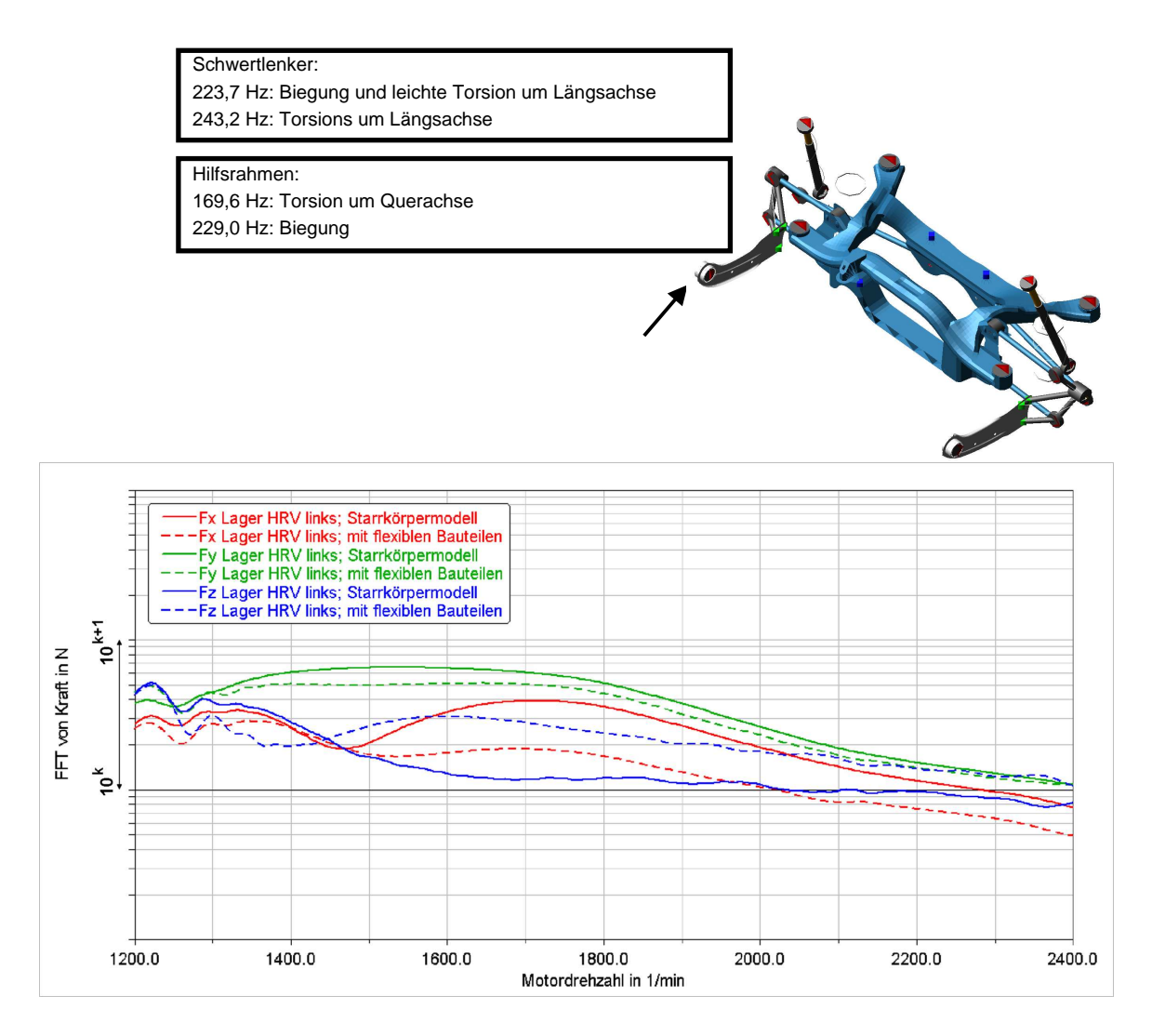

Abbildung 7.5: Analyse der Anregungskräfte aufgrund der Anregung der 2. Motorordnung für den Längslenker mit elastis
hem und starren Hilfsrahmen und Längslenker Hinterachse [77]

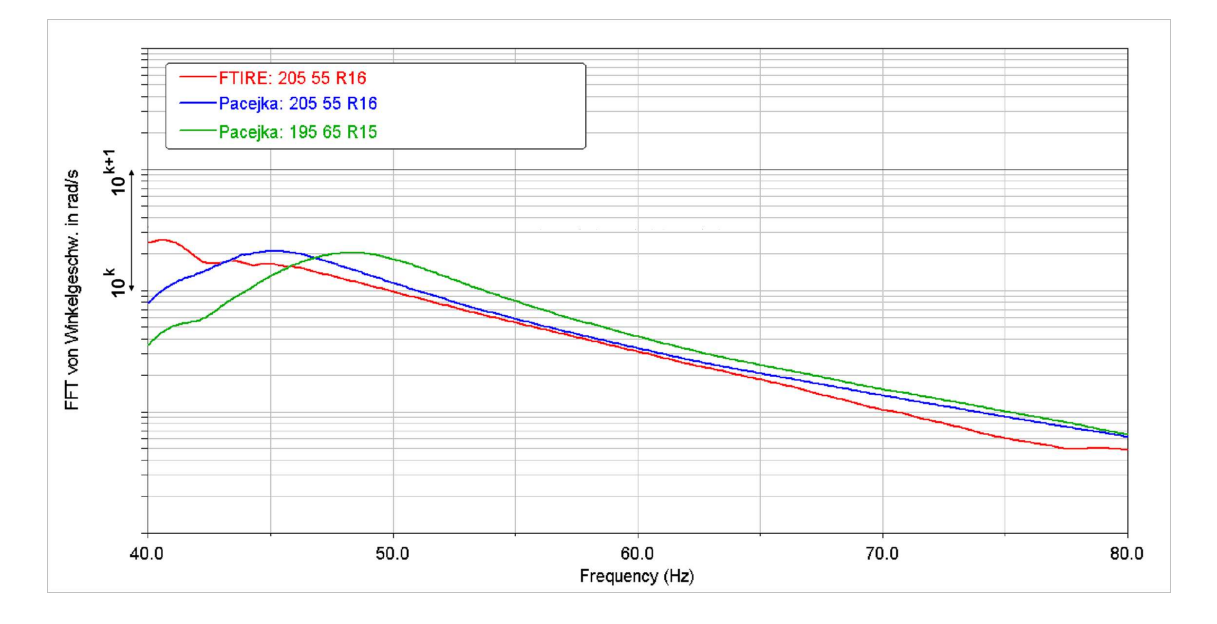

Abbildung 7.6: Analyse des Einflusses Modellbildung Reifen auf die Drehschwingungen am Rad [77]

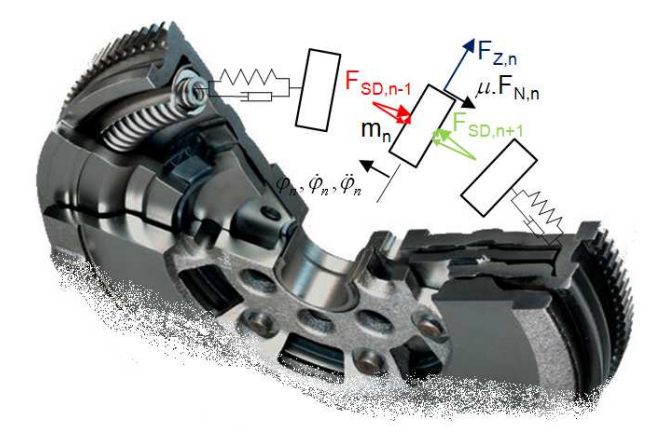

Abbildung 7.7: Angreifende Kräfte an der Federmasse  $m_n$  eines Bogenfeder ZMS [81], wobei  $F_{Z,n}$  die Fliehkraft,  $F_{SD,n-1}$  bzw.  $F_{SD,n}$  die an der Federmasse angreifenden Feder- und Dämpferkräfte,  $\mu$  den Reibkoeffizient und  $F_{N,n}$  die Normalkraft bezei
hnet

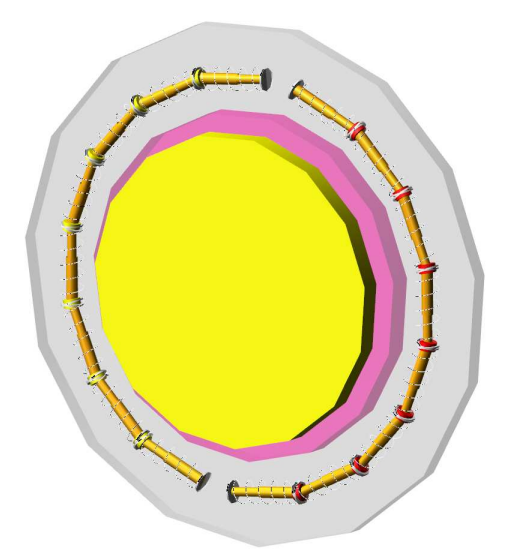

Abbildung 7.8: Parametrisiertes physikalis
hes ZMS Modell für die MKS-Umgebung ADAMS [81]

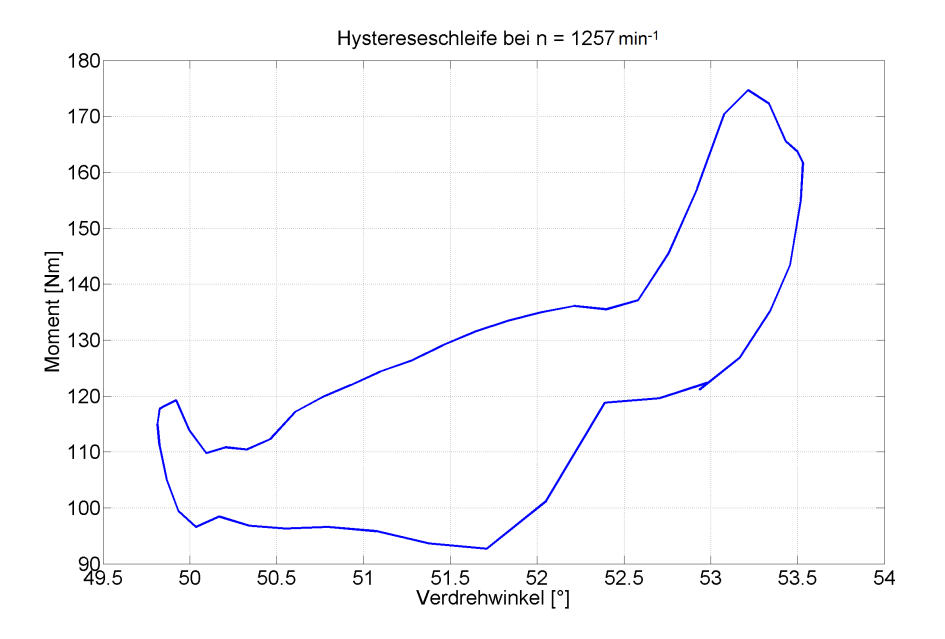

Abbildung 7.9: Mit physikalischem ZMS Modell berechnete Hystereseschleife (Moment über Winkel) des ZMS bei 2000 min<sup>-1</sup> [81]

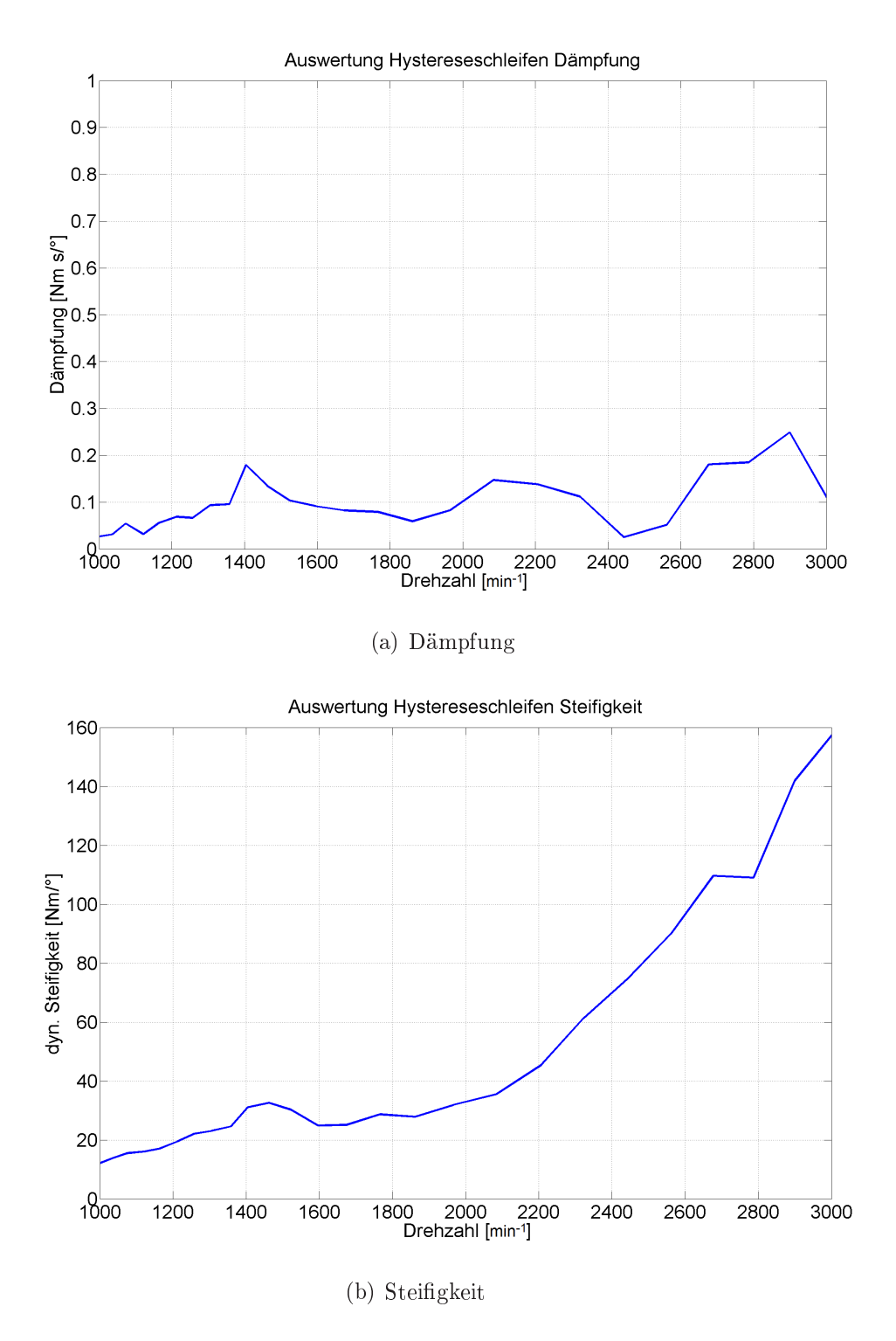

Abbildung 7.10: Aus den ZMS-Hystereses
hleifen ermittelte drehzahlabhängige Stei figkeit  $7.10(b)$  und Dämpfung  $7.10(a)$  des Zweimassenschwungrades [81]

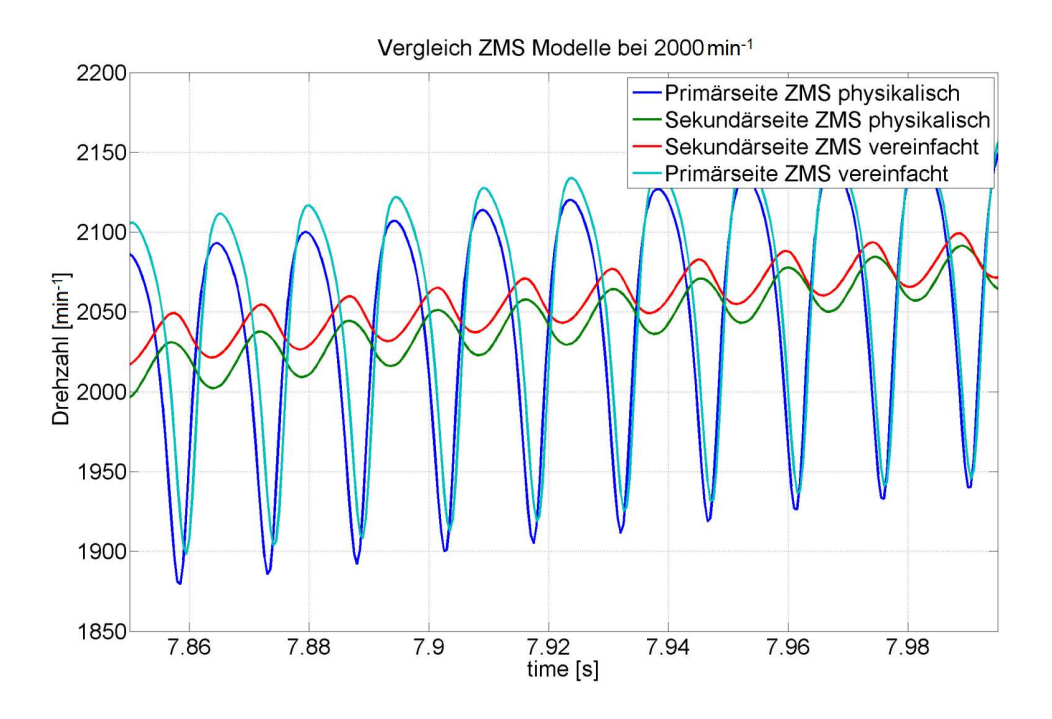

Abbildung 7.11: Verglei
h von Bere
hnungsergebnissen im Zeitberei
h bei 2000  $min^{-1}$  mit physikalischem und vereinfachtem ZMS Modell [81]

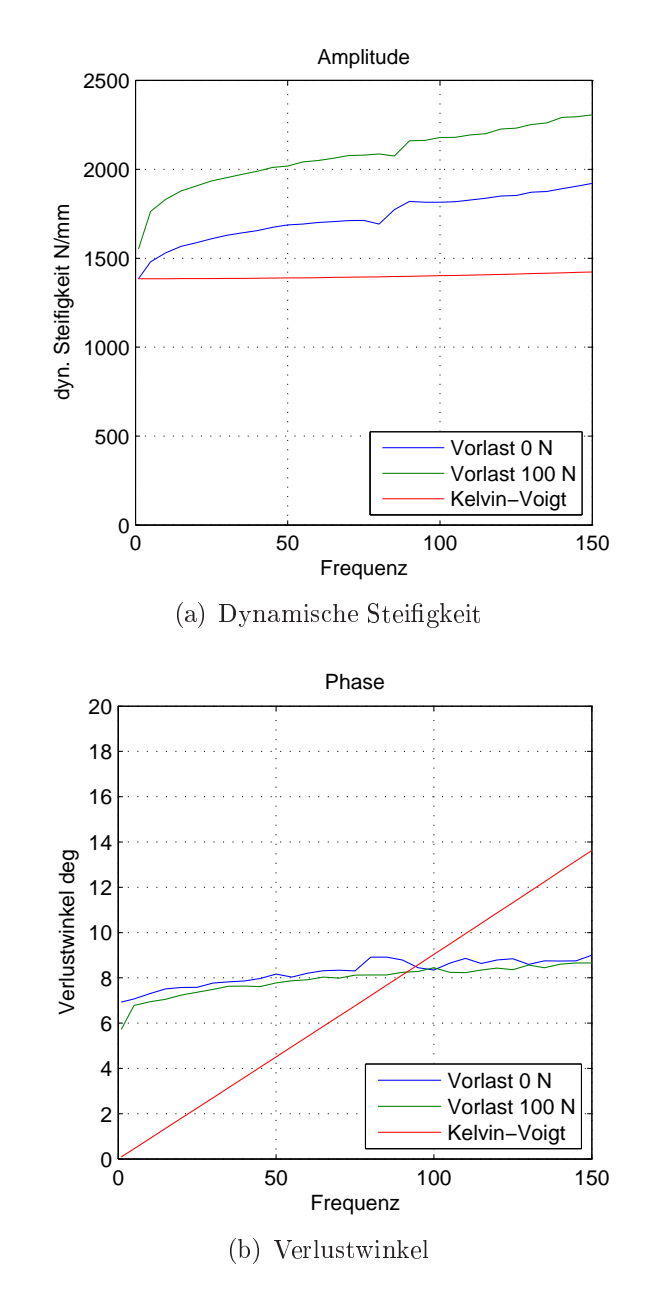

Abbildung 7.12: Verglei
h von gemessener dynamis
her Steigkeit 7.12(a) und Verlustwinkel 7.12(b) eines Elastomerlagers mit Kelvin-Voigt-Modell

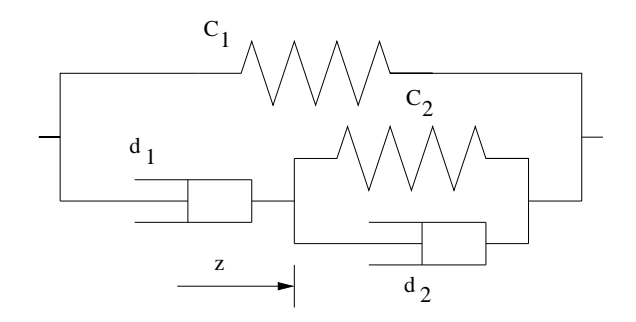

Abbildung 7.13: Lineares Modul nach Pfeffer [170] zur Simulation der frequenzabhängigen Steigkeit und des Verlustwinkels von Elastomerlagern

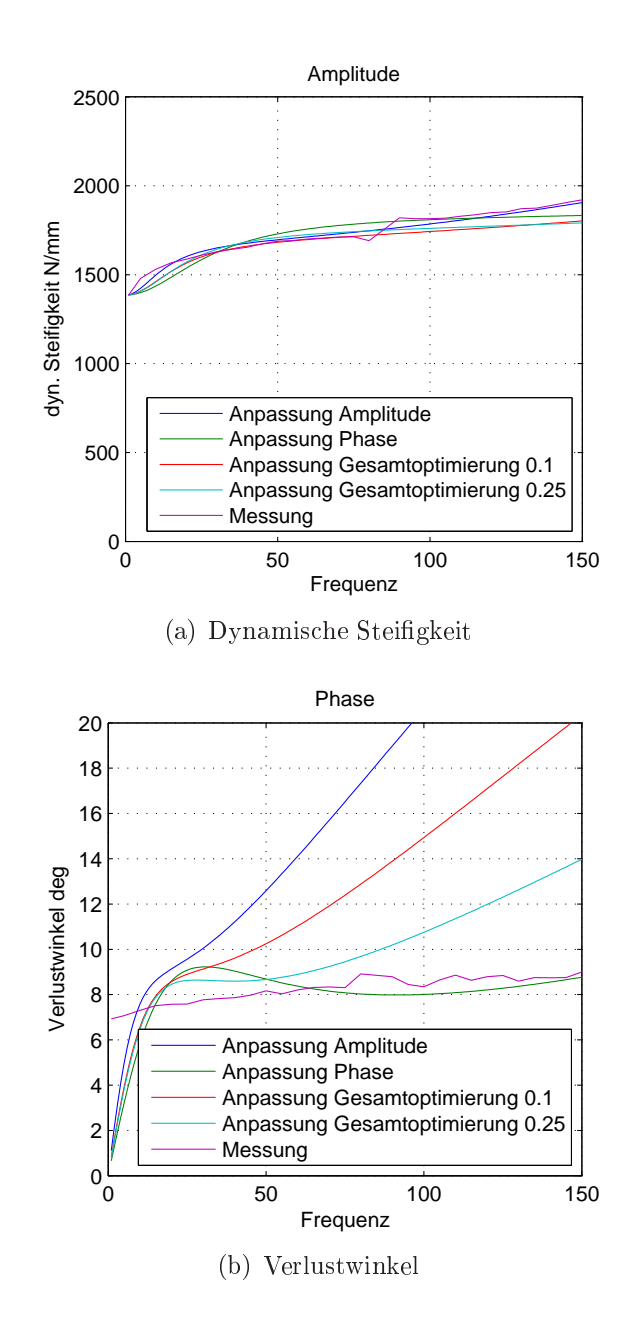

Abbildung 7.14: Verglei
h von gemessener dynamis
her Steigkeit 7.14(a) und Verlustwinkel 7.14(b) eines Elastomerlagers mit Ergebnissen der Parameteridentikation für das Modell na
h Pfeer für vers
hiedene Gewi
htungen des Zielfunktionals

### 7.4.1 Simulation von Bieges
hwingungen der Kardanwelle

Die Bieges
hwingungen der Kardanwelle wurden am Antriebsstrangprüfstand für 4WD Antriebe gemessen und analysiert. Nähere Erläuterungen zur Prüfstandkonfiguration und zum Messaufbau sowie den Messergebnissen sind im Kapitel 5.3 "Experimentelle Untersuchungen" angeführt.

Für die Analyse von Kardanwellenbiegeschwingungen mit dem detaillierten Offline-Modell wurde in der Simulationsumgebung die Prüfstandskonfiguration nachgebildet:

- E-Antrieb (konstantes Moment wie im Versu
h) anstatt der Verbrennungskraftmas
hine
- Gesamter Antriebsstrang ohne Vorderradaufhängung
- Hilfsrahmen mittels Elastomerlager am Prüfstand aufgespannt keine Hinterradaufhängung
- Hintera
hsgetriebe im Hilfsrahmen gelagert mit gesperrter Haldex-Kupplung (Lamellenpakete verschweißt)
- Konstante Momentenrandbedingung an den Radflanschen (entspricht 4 Bremsenbetrieb Prüfstand)

Aufgrund des ni
htlinearen Systemverhaltens hängen die Eigenmoden vom Systemzustand, in dem linearisiert wird, ab. Um dies zu berü
ksi
htigen wurde das Modell im stationären Zustand (Zeitberei
h und einges
hwungenes Modell) linearisiert und daraus die Eigenmoden bere
hnet. Die dabei vorgegebenen Randbedingungen (Drehzahl Antriebsmas
hine und Momente Bremse) entspre
hen den Werten vom Prüfstand.

Von den analysierten Eigenmoden ist vor allem die erste Biegemode der Kardanwelle von besonderem Interesse, da diese bei 103 Hz no
h das Brumm-Geräus
h beeinflussen kann. Diese Biegemode der Kardanwelle ist mit einer Starrkörpermode des Hintera
hsgetriebes (Haldex-Kupplung und Hintera
hsdierential) gekoppelt. Das Hinterachsgetriebe rotiert dabei um die Hochachse (z-Achse) und nickt deutlich im vorderen Elastomerlager in Hochrichtung (z-Achse), wie in Abbildung 7.15 dargestellt. Für diese Mode zeigt si
h eine sehr gute Übereinstimmung mit der Messung am Antriebsstrangprüfstand. Aus der Messung geht die Starrkörpers
hwingungen des Hinterachsgetriebes in Zusammenhang mit der Biegemode der Kardanwelle nicht hervor, da keine Beschleunigungen am Hinterachsgetriebe bei dieser Konfiguration mehr gemessen wurden. Mit der Analyse über die Simulation können die S
hwingungsphänomene genau analysiert werden und Einüsse auf die S
hwingungsanregung der Karosserie über den Hilfsrahmen und dessen Lagerungen genau untersu
ht

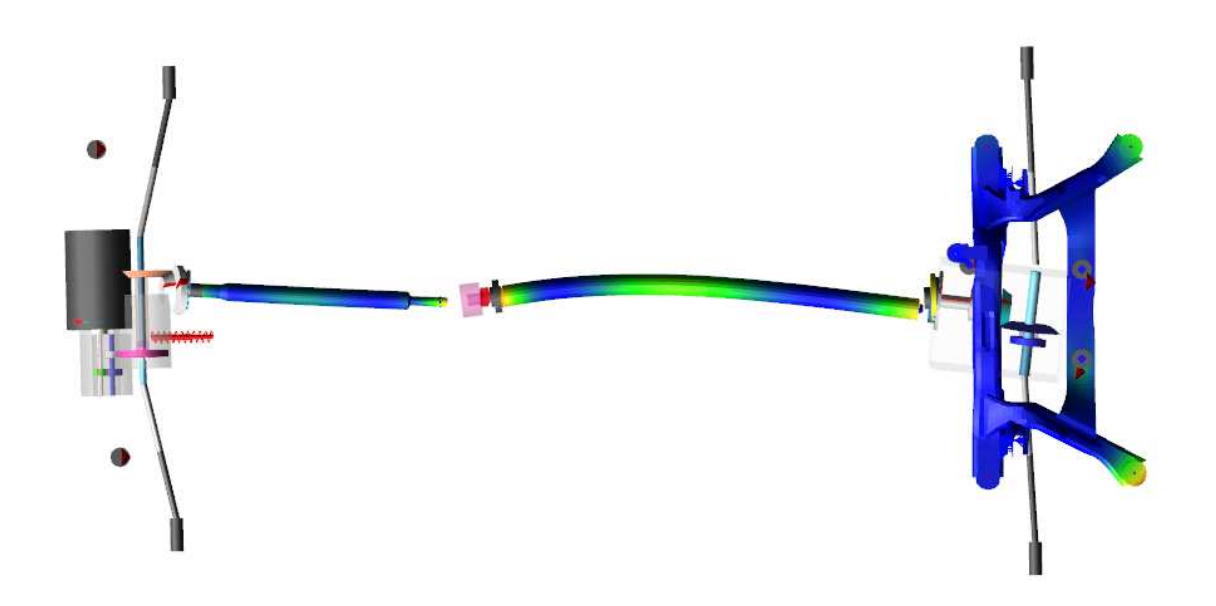

Abbildung 7.15: Im betra
hteten Frequenzberei
h relevante Bieges
hwingung der Kardanwelle bei 103 Hz, wel
he mit einer Starrkörpermode des Hintera
hsgetriebes gekoppelt ist

und über die Bes
hleunigungen an den Koppelstellen au
h bewertet werden.

Ein direkter Nachweis des Einflusses der Biegeschwingungen auf das Beschleunigungsverhalten im Berei
h der Hintera
hse ist aufwendig. Theoretis
h ist es prinzipiell mögli
h einzelne Moden zu deaktivieren, jedo
h bleibt die Aussage einer derartigen Bere
hnung fragwürdig, da die anteilige Vers
hiebung aus den deaktivierten Moden dur
h andere aktive Moden ersetzt werden müssen. Eine derartige Vorgehensweise ist auch in der Literatur nicht angeführt. Um den Einfluss der Bieges
hwingungen denno
h aufzuzeigen, wurden die modalen Beteiligungsfaktoren (1. Ableitung) der Biegemoden untersu
ht. Es zeigt si
h dabei, dass die modalen Beteiligungsfaktoren der 1. Bieges
hwingungen s
hon deutli
h unterhalb der 100 Hz Grenze auftreten und das Schwingungsverhalten beeinflussen. Dies ist auf weitere tieffrequente Starrkörpermoden im Bereich der Hinterachse zurückzuführen, welche au
h Biegeauslenkungen der Kardanwelle anregen (Abbildung 7.16).

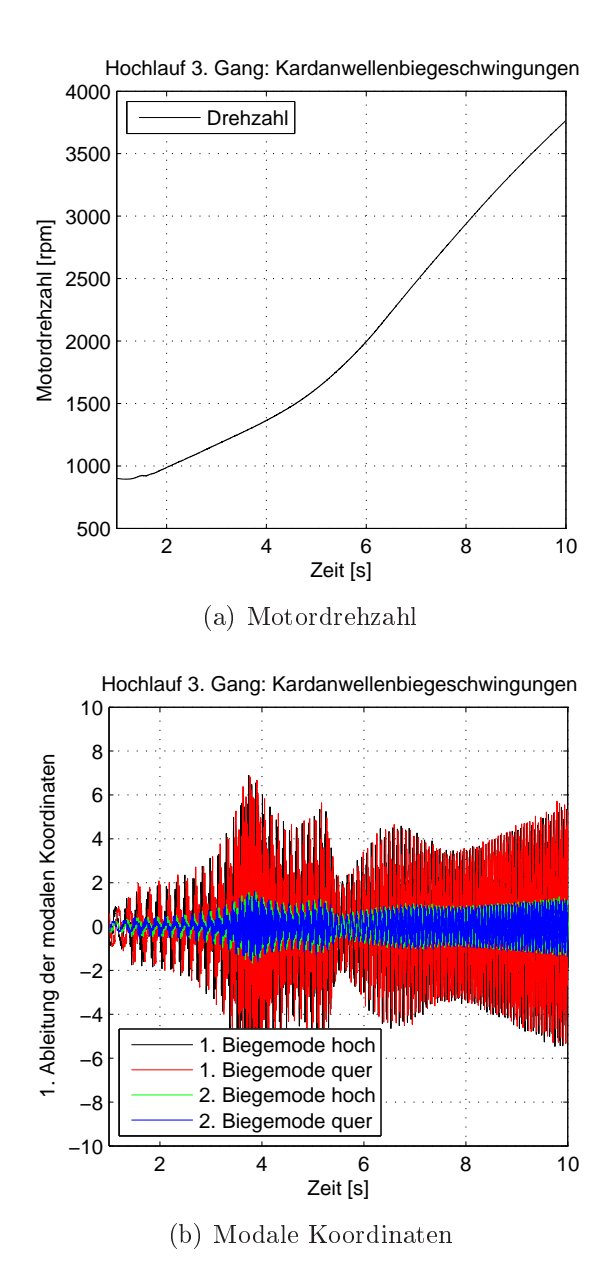

Abbildung 7.16: Analyse der modalen Beteiligungsfaktoren (1. Ableitung) im Berei
h der Kardanwelle hinten: Abbildung 7.16(a) zeigt die Motordrehzahl über der Zeit (Volllastho
hlauf im 3. Gang) und Abbildung 7.16(b) die Zeitableitung der modalen Beteiligungsfaktoren für die ersten beiden Bieges
hwingungen

# 7.5 Systematis
her Messungs- und Re
hnungsabglei
h

Beim systematis
hen Messungs- und Re
hnungsabglei
h mittels ni
htlinearer Optimierung zur Parameteridentikation wird prinzipiell die glei
he Vorgehensweise wie au
h s
hon bei den E
htzeit-Modellen angewendet. Einziger Unters
hied besteht in der MKS-Softwareumgebung und in der Lage der Auswertestellen aufgrund des feineren Modells. Für die Parameteridentifikation beim detaillierten Offline-Modell wird die Software ADAMS Car mit Matlab gekoppelt. Für die Auswertestellen werden Bes
hleunigungen an relevanten Koppelpunkten Antriebsstrang/Fahrwerk zu Fahrzeugaufbau herangezogen.

Beim automatisierten Abglei
h zwis
hen Messung und Re
hnung des Gesamtmodells ergibt si
h eine deutli
h gröÿere Anzahl an Modellparametern (> 30, siehe Tabelle 7.7). Damit wird eine direkte Optimierung sehr zeitaufwendig, da in jedem Optimierungss
hritt zur Bestimmung der Jakobi-Matrix alle Parameter der Reihe nach einzeln variiert werden müssen. Aufgrund der großen Anzahl von Parametern und durch die Betrachtung der Ordnungsschnitte der Beschleunigungen ist das Zielfunktional deutlich unstetiger und erschwert die Identifikation eines möglichst globalen Minimums erhebli
h. Ein Parallelisieren der Optimierung wäre prinzipiell immer zu Beginn eines jeden Optimierungss
hrittes bei der Bestimmung der Jakobi-Matrix mögli
h, erwies si
h bei Verwendung der fmin
on-Funktion (Optimierungsroutine in Matlab) als ni
ht umsetzbar (siehe au
h Abbildung 7.17).

Eine Optimierung auf Basis eines Metamodells, welches das Verhalten des Offline-MKS-Gesamtmodells annähert, bietet diesbezügli
h deutli
he Vorteile. Bei der Identifikation des Metamodells wird der gesamte Parameterraum abgetastet und damit steigt au
h die Wahrs
heinli
hkeit bei der Optimierung des Metamodells ein möglichst globales Minimum zu identifizieren. Die Abtastrate bzw. die Anzahl der Parametersamples kann direkt vom Anwender vorgegeben werden und damit ist au
h die Berechnungsdauer in gewissen Grenzen beeinflussbar. Die Berechnungen der Response Surface Punkte für einzelne definierte Parametersamples mit dem MKS-Modell sind voneinander unabhängig und dieser Bere
hnungss
hritt kann damit gut parallelisiert werden. Numeris
h bietet die Abbildung des Modells mittels Metamodellen au
h den Vorteil, dass eine gewisse Glättung des Zielfunktionals vorgenommen wird, wel
he bei einer direkten Optimierung ni
ht gegeben ist. Die Stärke der Glättung und damit au
h die lokale Genauigkeit des Metamodells werden über die Anzahl der Samples und die Parameterschranken beeinflusst. Hier muss ein guter Kompromiss zwis
hen vertretbarem Re
henaufwand und Modellgenauigkeit gefunden werden.

Da eine glei
hzeitige Optimierung von mehr als 30 Parametern mittels Kriging-

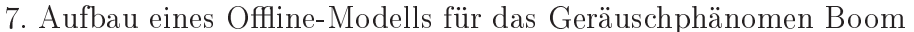

| Nr.       | Parameter                                  | untere Grenze | obere Grenze |
|-----------|--------------------------------------------|---------------|--------------|
| $1-3$     | Hilfsrahmen hinten rechts X,Y,Z            | 0.3           | 3.0          |
| $4-6$     | Hilfsrahmen hinten links X,Y,Z             | 0.3           | 3.0          |
| $7-9$     | Hilfsrahmen vorne rechts X,Y,Z             | 0.3           | 3.0          |
| $10 - 12$ | Hilfsrahmen vorne links X,Y,Z              | 0.3           | 3.0          |
| $13 - 15$ | Längslenker rechts X,Y,Z                   | 0.3           | 3.0          |
| $16 - 18$ | Längslenker links X,Y,Z                    | 0.3           | 3.0          |
| $19 - 21$ | Hinterachsgetriebe hinten links X,Y,Z      | 0.3           | 3.0          |
| 22-24     | Hinterachsgetriebe hinten rechts $X, Y, Z$ | 0.3           | 3.0          |
| 25-27     | Hinterachsgetriebe vorne links X, Y, Z     | 0.3           | 3.0          |
| 28        | Schwerpunkt Hinterachsgetriebe X           | 0.96          | 1.04         |
| 29        | Schwerpunkt Hinterachsgetriebe Y           | 0.01          | 2.0          |
| 30        | Schwerpunkt Hinterachsgetriebe Z           | 0.01          | 2.0          |
| 31        | Masse Hinterachsgetriebe                   | 0.7           | 1.3          |
| 32        | $J_{XX}$ Hinterachsgetriebe                | 0.5           | 1.5          |
| 33        | $J_{YY}$ Hinterachsgetriebe                | 0.5           | 1.5          |
| 34        | $J_{ZZ}$ Hinterachsgetriebe                | 0.5           | 1.5          |

Tabelle 7.7: Auflistung der Parameter mit oberer und unterer Optimierungsgrenze

Metamodellen eine extrem hohe Anzahl von Parametersamples voraussetzt und damit die Identikation insgesamt sehr lange dauern würde, wurde eine modizierte Vorgehensweise entwi
kelt, wie sie in Abbildung 7.18 dargestellt ist.

Aufgrund kleiner S
hwingamplituden (Amplitude a. 0.1 mm) und der Tatsa
he, dass die lokalen Koordinatensysteme der Elastomerlager nur kleine Verdrehungen gegenüber dem globalen Fahrzeugkoordinatensystem aufweisen, beeinflussen sich die Steifigkeiten in den unterschiedlichen Achsrichtungen nur wenig einander. Damit kann das Optimierungsproblem des Gesamtmodells in mehrere Suboptimierungen für die Steigkeiten in x-Ri
htung, y-Ri
htung und z-Ri
htung aufgespalten werden. Die Schwerpunktskoordinaten, die Masse und die Trägheitsmomente des Hinterachsgetriebes wurden erst nach dem getrenntem Abgleich der Steifigkeiten durchgeführt. da si
h Änderungen an diesen Parametern auf alle A
hsri
htungen auswirken. Die Dämpfungen werden passend zu den Steigkeiten mit einem Faktor von 0.0005 des Steigkeitswertes mitgeändert und stellen keine zusätzli
hen Optimierungsparameter dar.

Je Suboptimierungsproblem wurden 150 Parametersamples im vorgegebenen Parameterraum (obere und untere Grenzen) mittels Latin-Hypercube-Sampling (LHS) generiert. Bei der Generierung der Samples wurde zusätzli
h die Option Redu
ed Correlation (Reduktion der Korrelation zwis
hen den Samples) gewählt um eine möglichst gleichmäßige Verteilung der Samples zu garantieren. Die vorgegebenen Parameter und die Optimierungsgrenzen sind in Tabelle 7.7 aufgelistet. Als obere

### 7. Aufbau eines Offline-Modells für das Geräuschphänomen Boom

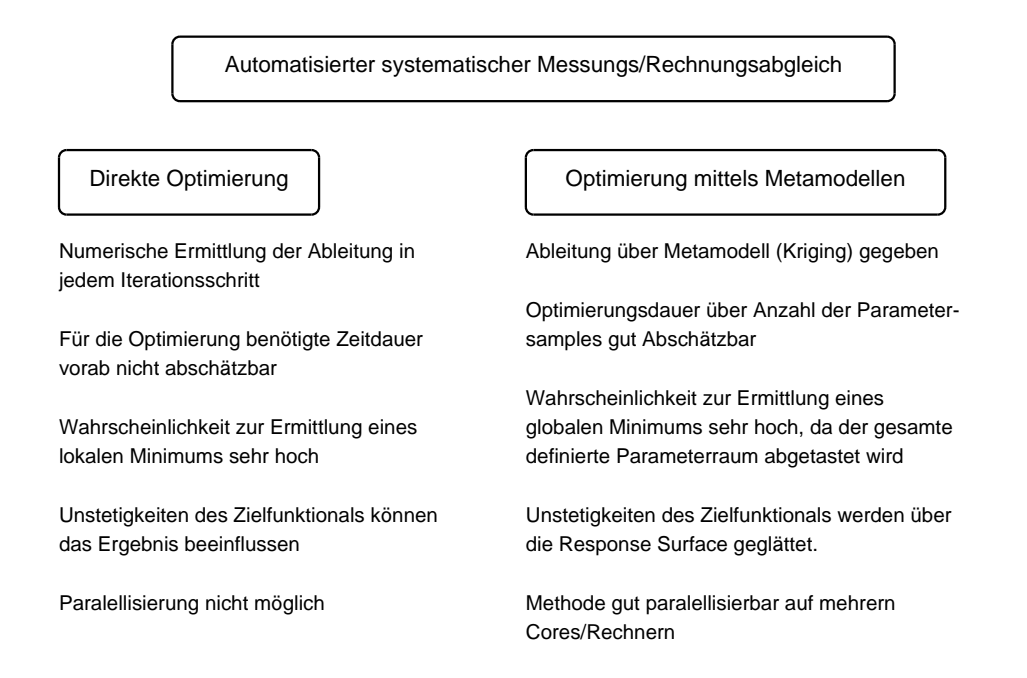

Abbildung 7.17: Gegenüberstellung der Vor- und Na
hteile bei direkter Optimierung und bei Optimierung mittels Metamodellen

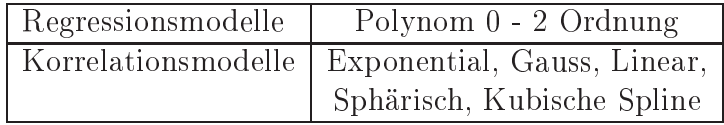

Tabelle 7.8: Beim Kriging-Metamodell zur Verfügung stehende Regressions- und Korrelationsmodelle

Grenze wurde der Faktor 3.0 und als untere Grenze der Faktor 0.3 gewählt. Eine Ausnahme stellt die S
hwerpunktslage des Hintera
hsgetriebes dar, wo aufgrund des Fahrzeugkoordinatensystems die Grenzen entsprechend angepasst werden mussten. Bei der Masse des Hinterachsgetriebes wurden die Grenzen mit  $+/- 30\%$  definiert, da eine Änderung um  $+/- 50$  % zu einer nicht mehr physikalisch plausiblen Getriebemasse führen würde. Als Ausgangsbasis für die Optimierung diente das Modell mit berü
ksi
htigter dynamis
her Steigkeit.

### 7. Aufbau eines Offline-Modells für das Geräuschphänomen Boom

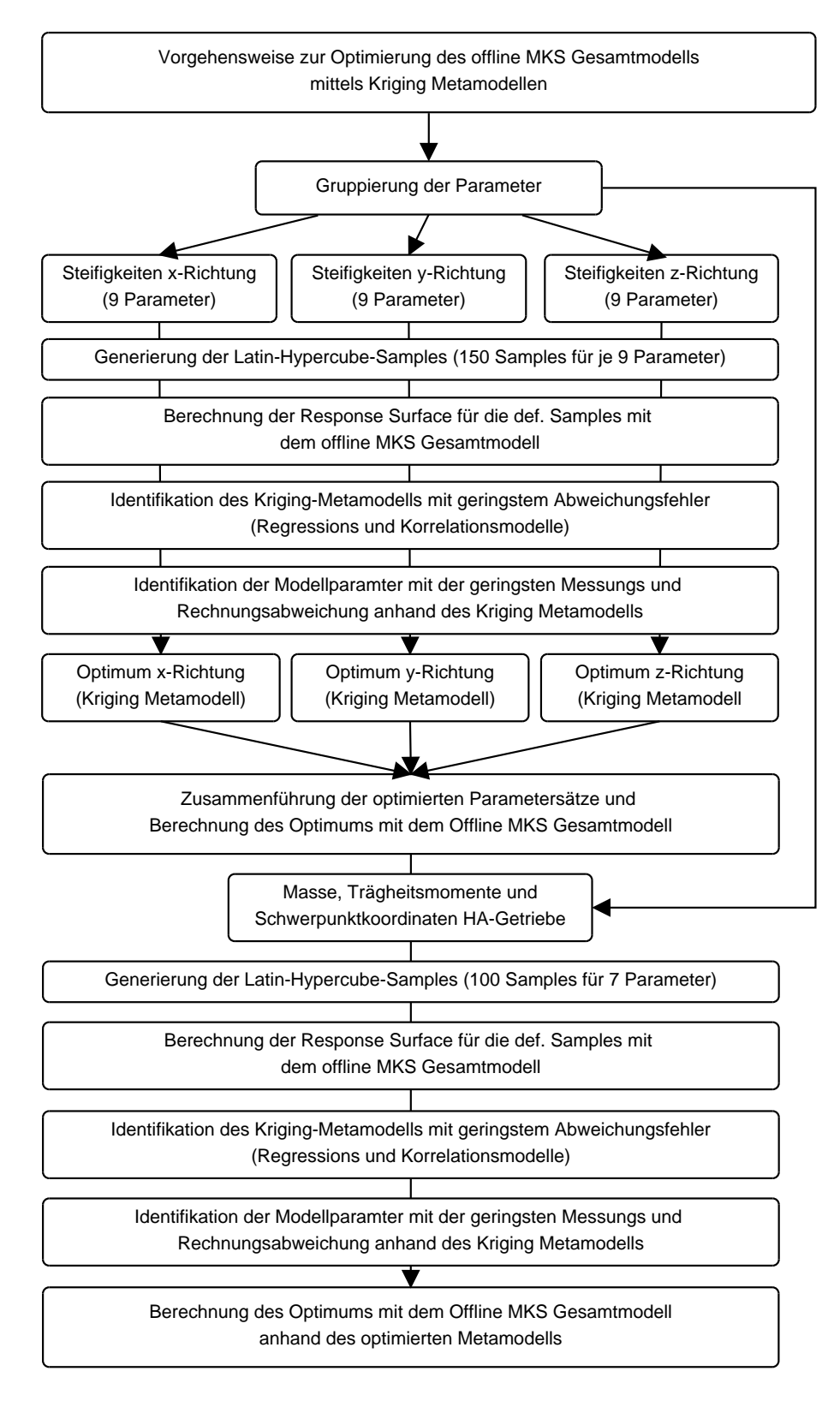

Abbildung 7.18: Vorgehensweise zur Optimierung von detaillierten MKS-Modellen mittels Metamodellen na
h Kriging

| Korrelations- | Ordnung        | mittlerer | maximaler | mittlerer | maximaler |
|---------------|----------------|-----------|-----------|-----------|-----------|
| modell        | Regressions-   | abs.      | abs.      | rel.      | rel.      |
|               | modell         | Fehler    | Fehler    | Fehler    | Fehler    |
| Gauss         | 0              | 0,0914    | 0,4676    | 0,0017    | 0,0082    |
| Linear        | $\theta$       | 0,1418    | 0,6859    | 0,0026    | 0,0127    |
| Spherical     | $\overline{0}$ | 0,8028    | 2,0696    | 0,0145    | 0,0387    |
| Cubic spline  | $\overline{0}$ | 0,8028    | 2,0696    | 0,0145    | 0,0387    |
| Exponential   | $\overline{0}$ | 0,8028    | 2,0696    | 0,0145    | 0.0387    |
| Gauss         |                | 0,0478    | 0,2566    | 0.0009    | 0,0045    |
| Linear        |                | 0,0600    | 0,2534    | 0,0011    | 0,0045    |
| Spherical     |                | 0,0978    | 0,4346    | 0,0018    | 0,0076    |
| Cubic spline  |                | 0,0978    | 0,4346    | 0.0018    | 0,0076    |
| Exponential   | 1              | 0.0978    | 0,4346    | 0,0018    | 0,0076    |
| Gauss         | $\overline{2}$ | 0,0631    | 0.3177    | 0.0011    | 0,0059    |
| Linear        | $\overline{2}$ | 0.0630    | 0.3177    | 0.0011    | 0,0059    |
| Spherical     | $\overline{2}$ | 0,0630    | 0,3177    | 0.0011    | 0,0059    |
| Cubic spline  | $\overline{2}$ | 0.0630    | 0.3177    | 0.0011    | 0,0059    |
| Exponential   | $\overline{2}$ | 0,0630    | 0,3177    | 0.0011    | 0,0059    |

7. Aufbau eines Offline-Modells für das Geräuschphänomen Boom

Tabelle 7.9: Verglei
h der Abwei
hungen bei vers
hiedenen Korrelationsmodellen und Regressionsmodellen für die Suboptimierung der Steigkeiten in x-Ri
htung

Bevor das Metamodell na
h Kriging für die Optimierung herangezogen werden kann, gilt es no
h das für die vorliegende Problemstellung am besten geeignete Korrelations- und Regressionsmodell zu identizieren. Dazu wird aus den 150 generierten Samples jeweils ein Sample gestri
hen, sodass nur mehr 149 Samples verbleiben. Mit den um ein Sample reduzierten Parametersatz wird das Kriging-Metamodell nun bestimmt und genau der nicht berücksichtigte Punkt im Parameterraum prädiktiert. Dur
h den Verglei
h mit dem vorhandenem Ergebnis des detaillierten physikalis
hen Modells und dem über das Metamodell vorhergesagten Wert kann die absolute und relative Fehlerabweichung zwischen dem Offline-MKS-Modell und dem Metamodell ermittelt werden. Diese Vorgehensweise kann mit jedem Parametersample dur
hgeführt werden und so die mittlere und maximale absolute und relative Fehlerabwei
hung bestimmt werden. Na
hfolgende Tabellen 7.9, 7.10 und 7.11 fassen die Fehlerabwei
hungen für alle Regressions- und Korrelationsmodelle zusammen.

Für die x- und z-Richtung ergeben sich die geringsten Fehler mit dem Regressionsmodell 1. Ordnung und dem Korrelationsmodell na
h Gauss. In y-Ri
htung s
hneidet ein Regressionsmodell 2. Ordnung mit einem Korrelationsmodell na
h Gauss besser ab. Die anhand der hinsichtlich des geringsten Fehlers abgestimmten Kriging-Modelle abgegli
henen Parameter in den einzelnen Ri
htungen werden nun zu einem Parametersatz zusammengefahren und mit dem Offline-MKS-Modell

| Korrelations- | Ordnung        | mittlerer | maximaler | mittlerer | maximaler |
|---------------|----------------|-----------|-----------|-----------|-----------|
| modell        | Regressions-   | abs.      | abs.      | rel.      | rel.      |
|               | modell         | Fehler    | Fehler    | Fehler    | Fehler    |
| Gauss         | 0              | 0,1393    | 0,5509    | 0,0025    | 0,0101    |
| Linear        | $\theta$       | 0,1401    | 0,5509    | 0,0026    | 0,0101    |
| Spherical     | $\overline{0}$ | 0,1404    | 0,5509    | 0,0026    | 0,0101    |
| Cubic spline  | $\overline{0}$ | 0,1404    | 0,5509    | 0,0026    | 0,0101    |
| Exponential   | $\overline{0}$ | 0,1404    | 0,5509    | 0,0026    | 0,0101    |
| Gauss         | $\mathbf{1}$   | 0,1171    | 0,4322    | 0,0021    | 0,0078    |
| Linear        | 1              | 0,1178    | 0,4322    | 0,0021    | 0,0078    |
| Spherical     | 1              | 0,1180    | 0,4322    | 0,0021    | 0,0078    |
| Cubic spline  | 1              | 0,1180    | 0,4322    | 0,0021    | 0,0078    |
| Exponential   | $\mathbf{1}$   | 0,1180    | 0,4322    | 0,0021    | 0,0078    |
| Gauss         | $\overline{2}$ | 0,0424    | 0,1502    | 0,0008    | 0,0027    |
| Linear        | $\overline{2}$ | 0,0424    | 0,1502    | 0,0008    | 0,0027    |
| Spherical     | $\overline{2}$ | 0,0424    | 0,1502    | 0,0008    | 0,0027    |
| Cubic spline  | $\overline{2}$ | 0,0424    | 0,1502    | 0,0008    | 0,0027    |
| Exponential   | $\overline{2}$ | 0,0424    | 0,1502    | 0,0008    | 0,0027    |

7. Aufbau eines Offline-Modells für das Geräuschphänomen Boom

Tabelle 7.10: Verglei
h der Abwei
hungen bei vers
hiedenen Korrelationsmodellen und Regressionsmodellen für die Suboptimierung der Steigkeiten in y-Ri
htung

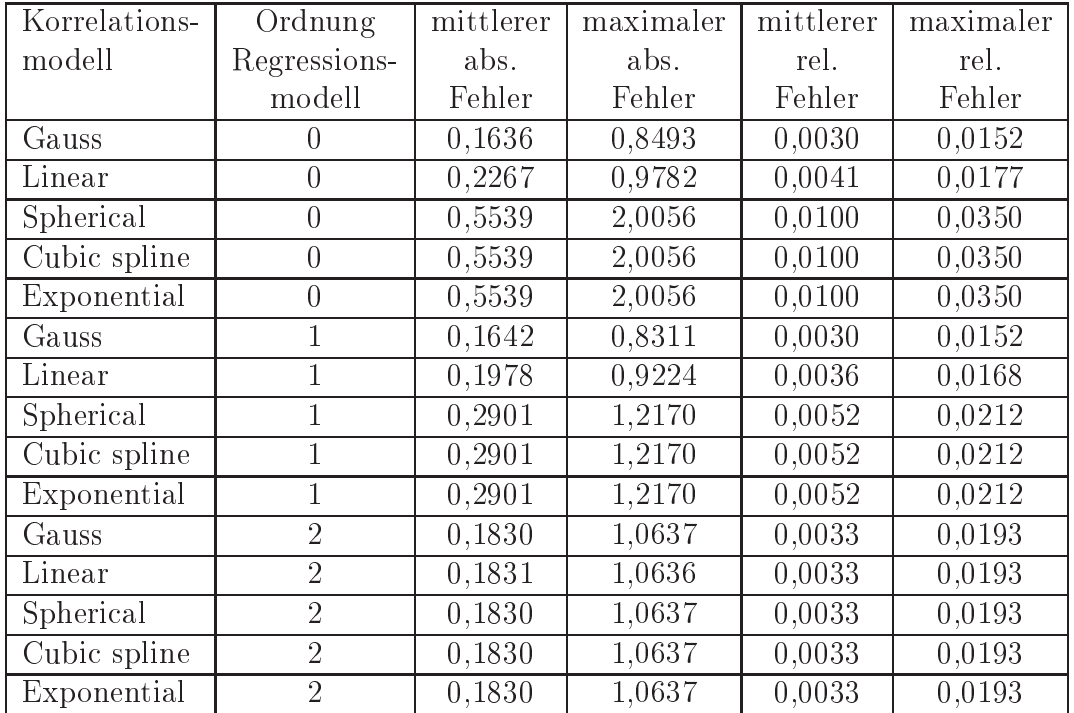

Tabelle 7.11: Verglei
h der Abwei
hungen bei vers
hiedenen Korrelationsmodellen und Regressionsmodellen für die Suboptimierung der Steigkeiten in z-Ri
htung

| Korrelations- | Ordnung          | mittlerer | maximaler | mittlerer | maximaler |
|---------------|------------------|-----------|-----------|-----------|-----------|
| modell        | Regressions-     | abs.      | abs.      | rel.      | rel.      |
|               | modell           | Fehler    | Fehler    | Fehler    | Fehler    |
| Gauss         | $\left( \right)$ | 0,1722    | 0,7084    | 0,0034    | 0,0142    |
| Linear        | $\overline{0}$   | 0,1963    | 0,8388    | 0,0039    | 0,0162    |
| Spherical     | $\theta$         | 0,3246    | 0,9739    | 0,0064    | 0,0188    |
| Cubic spline  | $\theta$         | 0,3246    | 0,9739    | 0,0064    | 0,0188    |
| Exponential   | $\overline{0}$   | 0,3246    | 0,9739    | 0,0064    | 0,0188    |
| Gauss         | 1                | 0,1809    | 0,7073    | 0,0036    | 0,0142    |
| Linear        |                  | 0,1870    | 0,7213    | 0,0037    | 0,0144    |
| Spherical     |                  | 0,1894    | 0,7320    | 0,0037    | 0,0147    |
| Cubic spline  | 1                | 0,1894    | 0,7320    | 0,0037    | 0,0147    |
| Exponential   | 1                | 0,1894    | 0,7320    | 0,0037    | 0,0147    |
| Gauss         | $\overline{2}$   | 0,1915    | 0,7744    | 0,0038    | 0,0155    |
| Linear        | $\overline{2}$   | 0,1915    | 0,7744    | 0,0038    | 0,0155    |
| Spherical     | $\overline{2}$   | 0,1915    | 0,7744    | 0,0038    | 0,0155    |
| Cubic spline  | $\overline{2}$   | 0,1915    | 0,7744    | 0,0038    | 0,0155    |
| Exponential   | $\overline{2}$   | 0.1915    | 0,7744    | 0,0038    | 0.0155    |

7. Aufbau eines Offline-Modells für das Geräuschphänomen Boom

Tabelle 7.12: Verglei
h der Abwei
hungen bei vers
hiedenen Korrelationsmodellen und Regressionsmodellen für die Suboptimierung der S
hwerpunktskoordinaten, Masse und Massenträgheitsmomente Hintera
hsgetriebe

bere
hnet.

Im Verglei
h dazu zeigt ein gemeinsames Metamodell na
h Kriging, in dem alle Parameter gleichzeitig berücksichtigt werden, bei 700 Samples (um 150 Samples mehr als bei der Vorgehensweise mit getrennten Suboptimierungen) deutlich größere Fehler und es ist damit eine deutli
h s
hle
htere Modellvorhersage mögli
h. Es tritt eine maximale relative Fehlerabwei
hung von über 20% und eine mittlere Abwei hung von über 4% auf.

Vergleicht man die Parameter (Tabelle 7.13) der Variante "statisch" mit denen der Variante "dynamisch 50 Hz" so fällt auf, dass alle Parameter eine Erhöhung im Berei
h von 42,5% bis 173,6% aufweisen (ausgenommen der S
hwerpunktskoordinaten, Masse und Trägheitsmomente Hinterachsgetriebe, welche nicht geändert worden sind). Vergleicht man die Parameter der Variante "optimiert" mit der Basisvariante "statisch", so gibt es sowohl Parameter die deutlich erhöht werden als auch 2 Parameter (Hinterachsgetriebe hinten rechts z und Hilfsrahmen hinten rechts y) die verringert werden (zwis
hen -13,5% und 245,7%, ausgenommen S
hwerpunktskoordinaten und Masseparameter). Auffallend ist vor allem, dass die Steifigkeitswerte am Hinterachsgetriebe vorne rechts deutlich erhöht werden. Die Erhöhungen entsprechen jedoch noch von in der Literatur angegebenen Versteifungsfaktoren [51].

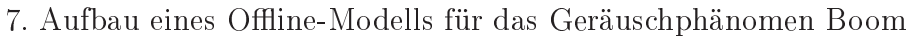

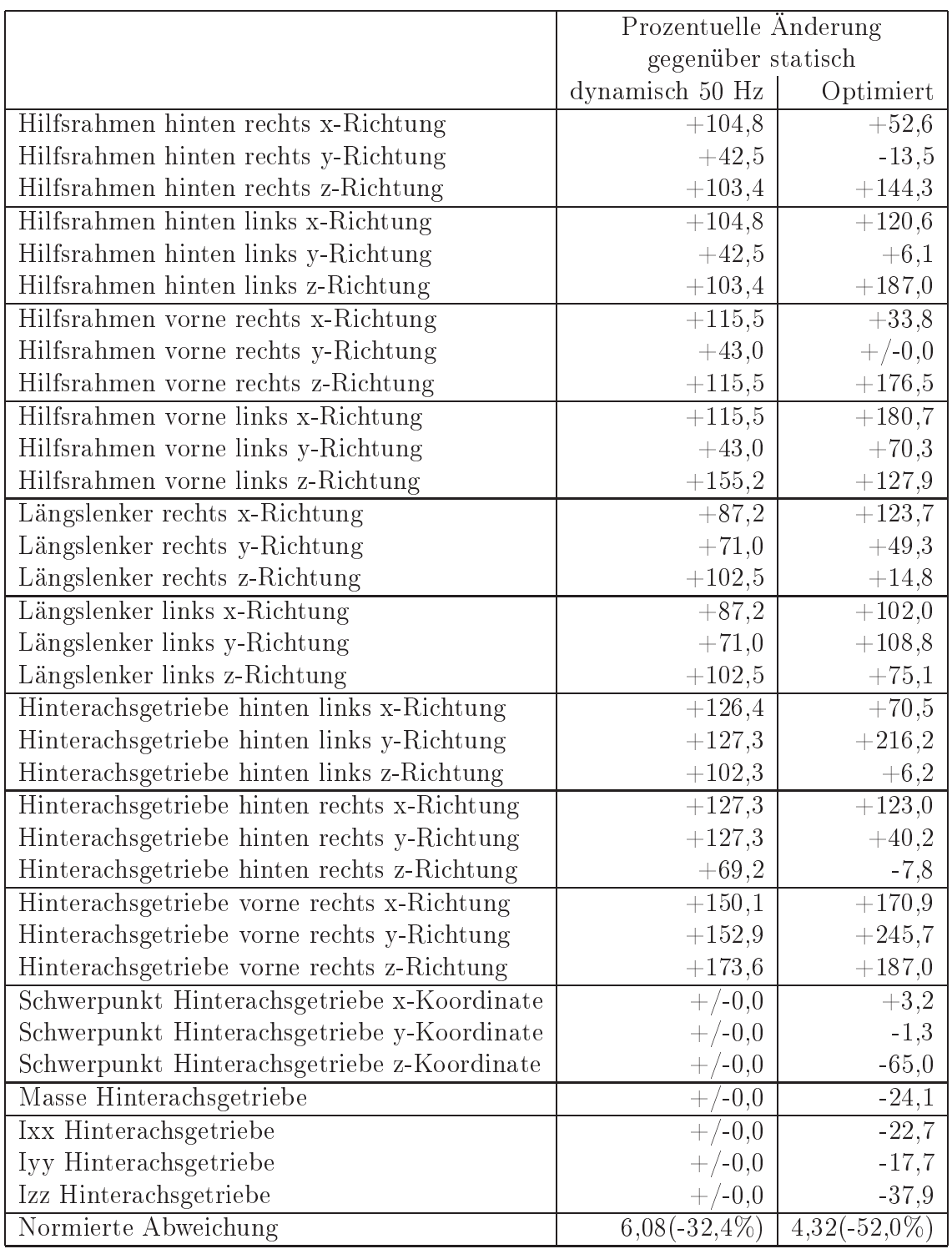

Tabelle 7.13: Verglei
h der optimierten Parameterwerte mit dem Basismodell(statis
h) und dem Modell mir dynamis
her Steigkeit bei 50 Hz (dynamis
h 50 Hz)

Die Änderung der S
hwerpunktskoordinate in z-Ri
htung fällt so deutli
h aus, da der Basiswert nahe am Wert 0 liegt. Damit ergibt si
h dur
h die Vers
hiebung von einigen Millimetern bereits eine deutli
he Änderung in Prozent. Deutli
h erkennbar ist, dass zwischen den äquivalenten Parametern rechts und links zum Teil größere Unters
hiede auftreten. Diese sind dur
h die ni
ht vorhandenen Messungen für diese Messstellen begründet (Hilfsrahmen vorne und hinten links und Längslenker links).

Dur
h den automatisierten Messungs- und Re
hnungsabglei
h wird die Ergebnisqualität gegenüber der Basisvariante "statisch" um 52% verbessert. Das bedeutet eine no
hmalige Besserung um 20% gegenüber der Variante mit dynamis
her Stei figkeit bei 50 Hz, dynamisch 50 Hz". Durch den Abgleich wird die Abweichung an den Drehmessstellen nicht erkennbar beeinflusst (Abbildung 7.19 und 7.20). Beim Offline-Modell kommt es zu einer leichten Verschiebung der Tilgerresonanz zu höheren Frequenzen (Abbildung 7.19(d)). Dadur
h wird au
h der Amplitudenverlauf an der Kardanwelle vorne (Abbildung 7.19(b)) und hinten (Abbildung 7.19 $(c)$ ) beeinflusst. Am ZMS (Primär- als auch Sekundärseite, Abbildung  $7.19(a)$ ) zeigt sich keinen Einfluss auf das Drehschwingungsverhalten. An den Rädern ergibt sich wieder eine leichte Frequenzverschiebung. Diese fällt an der Vorderachse (Abbildung 7.20(b)) etwas stärker als an der Hintera
hse (Abbildung 7.20(b)) aus.

Für das Echtzeit-Modell wurde die Modellvariante ohne elastische Lagerung an der Hintera
hse gewählt und die dort optimierten Drehs
hwingungsparameter (Stei figkeit und Dämpfungen) wurden auf das Offline-Modell übertragen. Der Einfluss auf das Drehs
hwingungsverhalten ist praktis
h verna
hlässigbar und die unters
hiedlichen Modelle zeigen fast die gleiche Ergebnisqualität. Bei den Offline-Modellen werden die Kardanwellenschwingungen und die Schwingungen am Rad im Vergleich zum Echtzeit-Modell bis ca. 1900  $min^{-1}$  etwas schlechter abgebildet. Bei höheren Drehzahlen ist es umgekehrt und hier zeigen die Offline-Modelle eine bessere Übereinstimmung. Generell sind die Unters
hiede zwis
hen den Modellen jedo
h sehr klein.

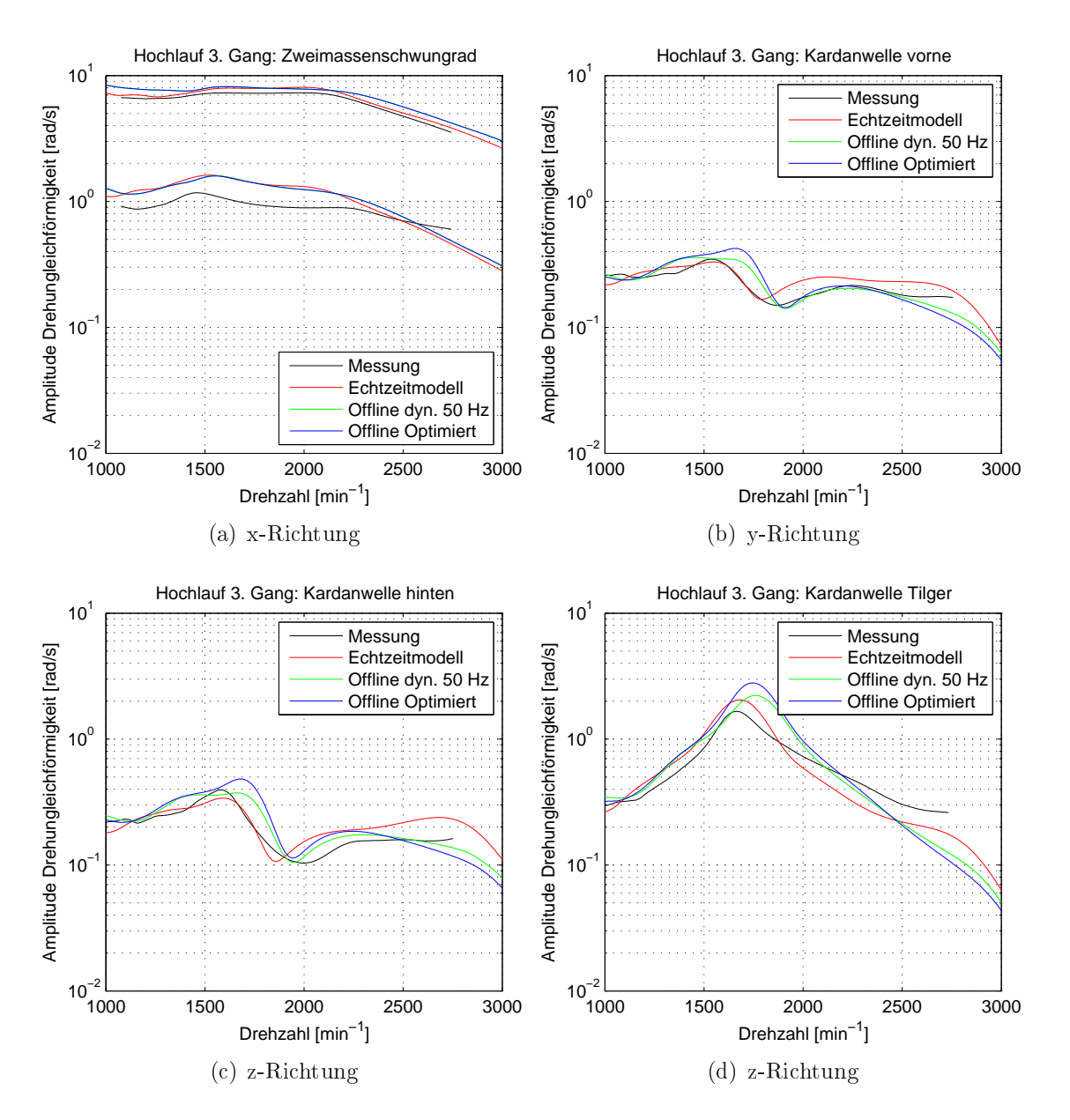

Abbildung 7.19: Messungs- und Re
hnungsverglei
h der Drehs
hwingungen (Amplitudenverlauf 2. Motorordnung) ZMS Primär- und Sekundärseite (Abbildung 7.19(a), Kardanwelle vorne (Abbildung 7.19(b)), Kardanwelle hinten (Abbildung 7.19(
)) und Kardanwelle Tilger (Abbildung 7.19(d)) für das Offline-Modell mit der dyn. Steifigkeit bei 50Hz (Offline dyn. 50 Hz), dem optimierten Offline-Modell (Offline optimiert) und dem E
htzeit-Modell ohne elastis
he Lagerung Hintera
hse (E
htzeitmodell)

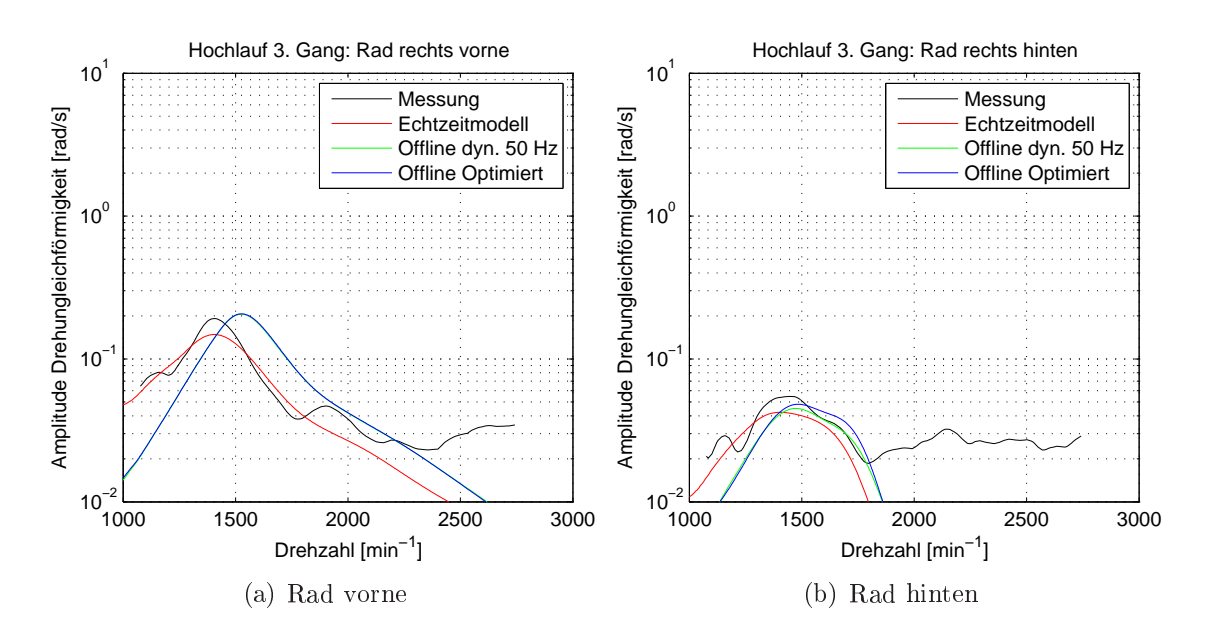

Abbildung 7.20: Messungs- und Re
hnungsverglei
h der Drehs
hwingungen (Amplitudenverlauf 2. Motorordnung) Rad vorne (Abbildung 7.20(a) und Rad hinten (Abbildung 7.20(b)) für das Offline-Modell mit der dyn. Steifigkeit bei 50Hz (Offline dyn. 50 Hz), dem optimierten Offline-Modell (Offline optimiert) und dem Echtzeit-Modell ohne elastis
he Lagerung Hintera
hse (E
htzeit-Modell)

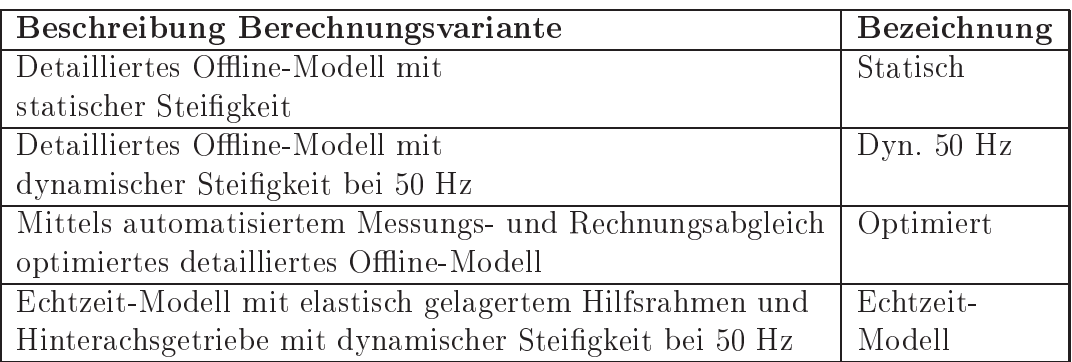

Tabelle 7.14: Überbli
k über die abgebildeten Bere
hnungsvarianten

## 7.6 Ergebnisse Offline-Modell

Na
hfolgende Abbildungen 7.21 bis 7.26 geben für alle Messstellen die vers
hiedenen Modellvarianten im Messungs- und Re
hnungsverglei
h der dominierenden 2. Motorordnung wieder (Tabelle 7.14).

Das abgeglichene Modell "Optimiert" zeigt für fast alle Messstellen eine geringere Abwei
hung als die restli
hen Bere
hnungsvarianten bis auf na
hfolgend erläuterte Abweichungen. Bei der Messstelle "Hilfsrahmen vorne z-Richtung" (Abbildung  $7.21(c)$  bildet die Variante "Optimiert" das Schwingungsverhalten im unteren Drehzahlbereich deutlich besser ab, zeigt jedoch für Drehzahlen größer 2000  $min^{-1}$  deutlich größere Abweichungen als die Variante "Dyn. 50 Hz" und "Echtzeit-Modell". Beim Hinterachsgetriebe hinten links und vorne rechts x-Richtung (Abbildung 7.23(a) und 7.24(a)) zeigen alle Varianten bis auf "Statisch" eine etwa gleich gute Übereinstimmung zur Messung. Am Hinterachsgetriebe hinten rechts in x-Richtung (Abbildung 7.25(a)) ergeben sich für Drehzahlen <2000  $min^{-1}$  größere Abweichungen für das Modell "Optimiert". Deutlich schlechter im Vergleich schneidet die Variante "Optimiert" auch beim Schwertlenker z-Richtung ab (Abbildung  $7.26(c)$ ).

Zum Teil deutliche Unterschiede treten auch zwischen dem Echtzeit-Modell mit elastisch gelagertem Hilfsrahmen und Hinterachsgetriebe und dem detaillierten Offline-Modell auf, obwohl beide Modelle die glei
hen Steigkeits- und Dämpfungsparameter für die Elastomerlager aufweisen. Die Unters
hiede sind auf die sehr einfa
h abgebildete Radaufhängung (starre Aufhängung) und die fehlende Anbindung über den Längslenker zurü
kzuführen. Es sei no
hmals darauf hingewiesen, dass die Anbindung Längslenker im E
htzeit-Modell ni
ht berü
ksi
htigt ist.

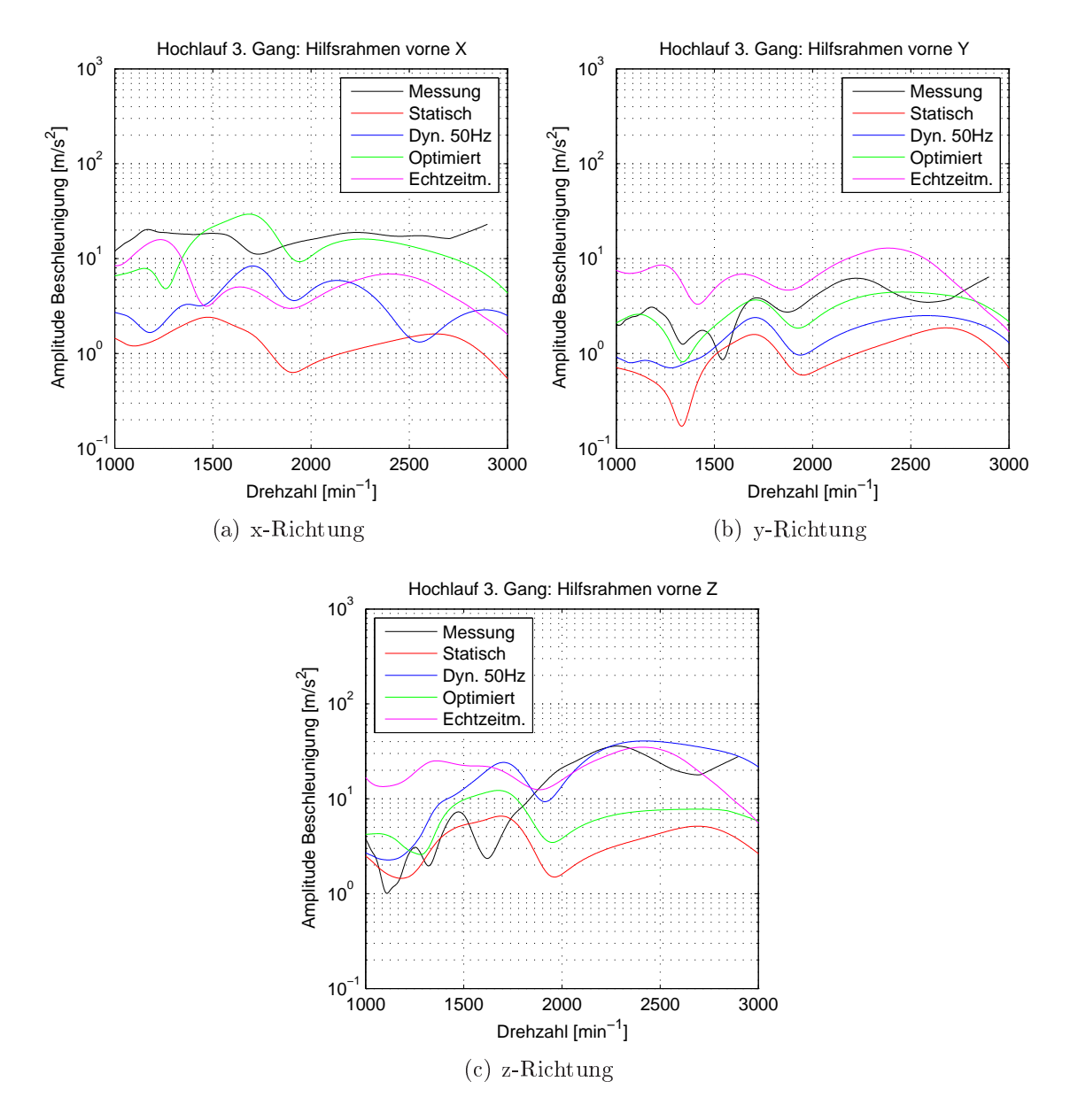

Abbildung 7.21: Messungs- und Re
hnungsverglei
h der Bes
hleunigungen (Amplitudenverlauf 2. Motorordnung) Hilfsrahmen vorne (Abbildung 7.21(a): x-Ri
htung, Abbildung 7.21(b): y-Richtung und Abbildung 7.21(c): z-Richtung) für das Offline-Modell mit der statischen Steifigkeit (statisch), das Offline-Modell mit der dyn. Steifigkeit bei 50Hz (Dyn. 50Hz), dem optimierten Offline-Modell (Optimiert) und dem E
htzeit-Modell mit elastis
h gelagertem Hintera
hsgetriebe und Hilfsrahmen (E
htzeitm.)

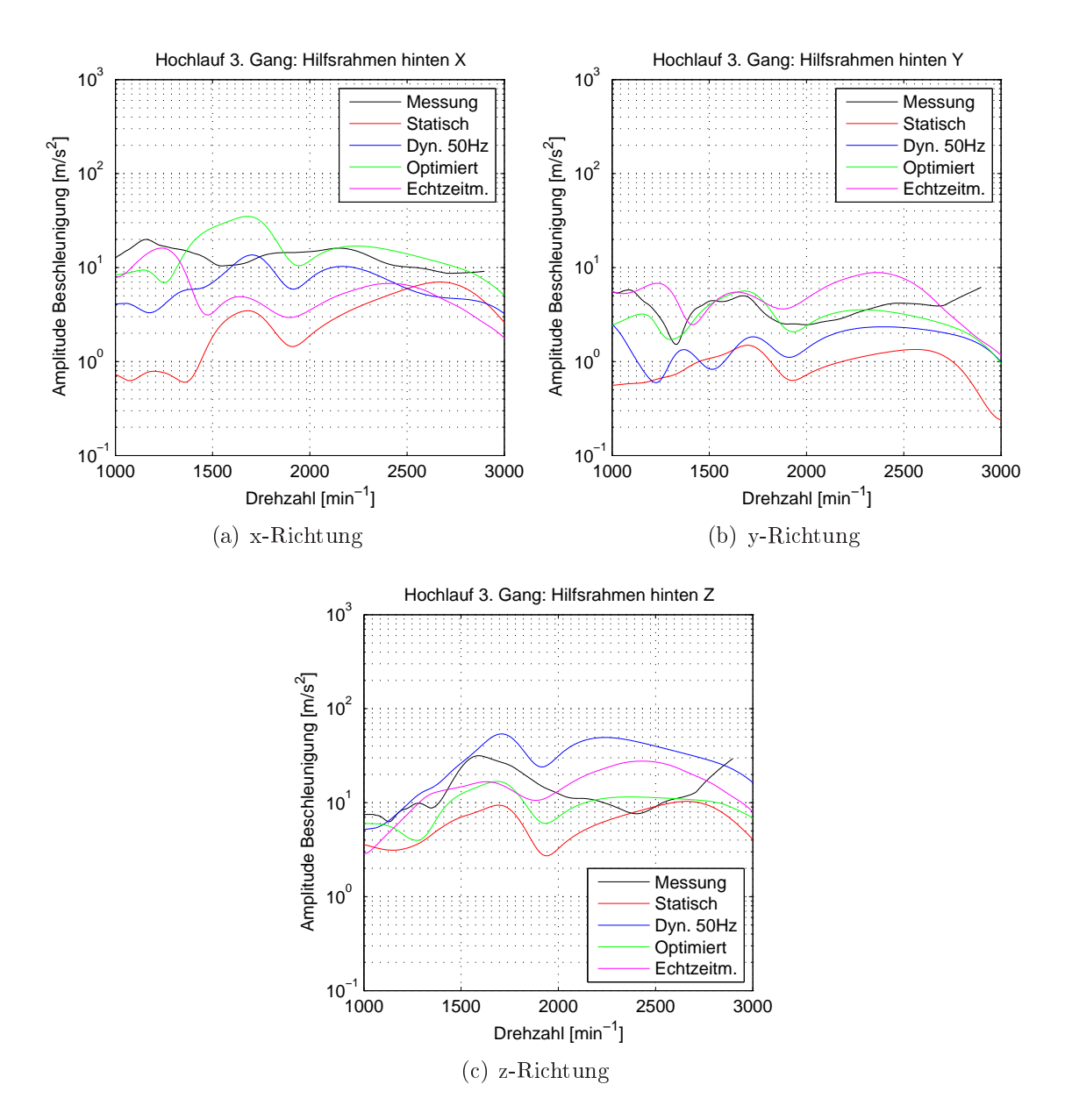

Abbildung 7.22: Messungs- und Re
hnungsverglei
h der Bes
hleunigungen (Amplitudenverlauf 2. Motorordnung) Hilfsrahmen hinten (Abbildung 7.22(a): x-Ri
htung, Abbildung 7.22(b): y-Richtung und Abbildung 7.22(c): z-Richtung) für das Offline-Modell mit der statischen Steifigkeit (statisch), das Offline-Modell mit der dyn. Steifigkeit bei 50Hz (Dyn. 50Hz), dem optimierten Offline-Modell (Optimiert) und dem E
htzeit-Modell mit elastis
h gelagertem Hintera
hsgetriebe und Hilfsrahmen (E
htzeitm.)

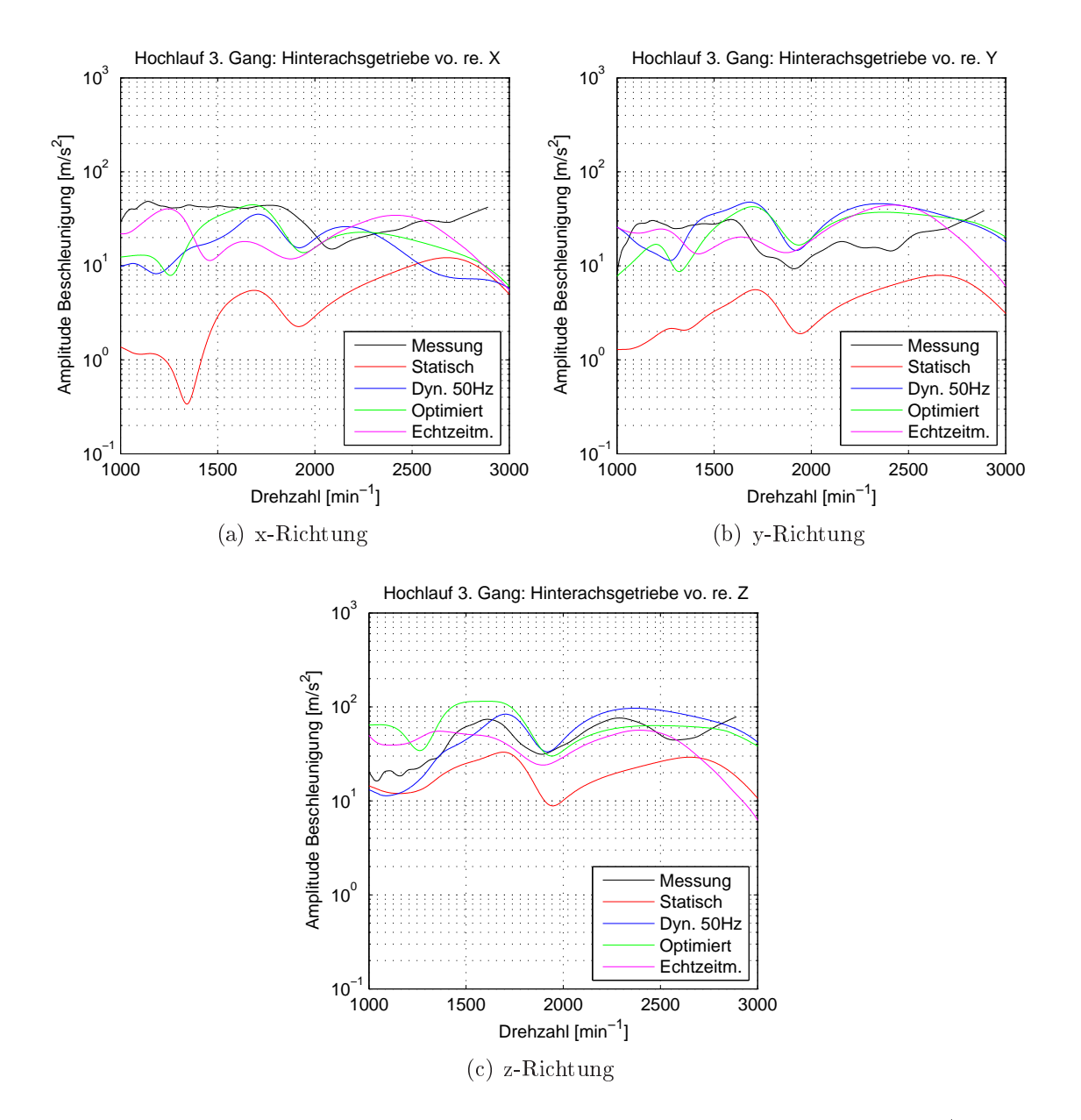

Abbildung 7.23: Messungs- und Re
hnungsverglei
h der Bes
hleunigungen (Amplitudenverlauf 2. Motorordnung) Hinterachsgetriebe vorne rechts (Abbildung 7.23(a): x-Ri
htung, Abbildung 7.23(b): y-Ri
htung und Abbildung 7.23(
): z-Ri
htung) für das Offline-Modell mit der statischen Steifigkeit (statisch), das Offline-Modell mit der dyn. Steifigkeit bei 50Hz (Dyn. 50Hz), dem optimierten Offline-Modell (Optimiert) und dem E
htzeit-Modell mit elastis
h gelagertem Hintera
hsgetriebe und Hilfsrahmen (E
htzeitm.)

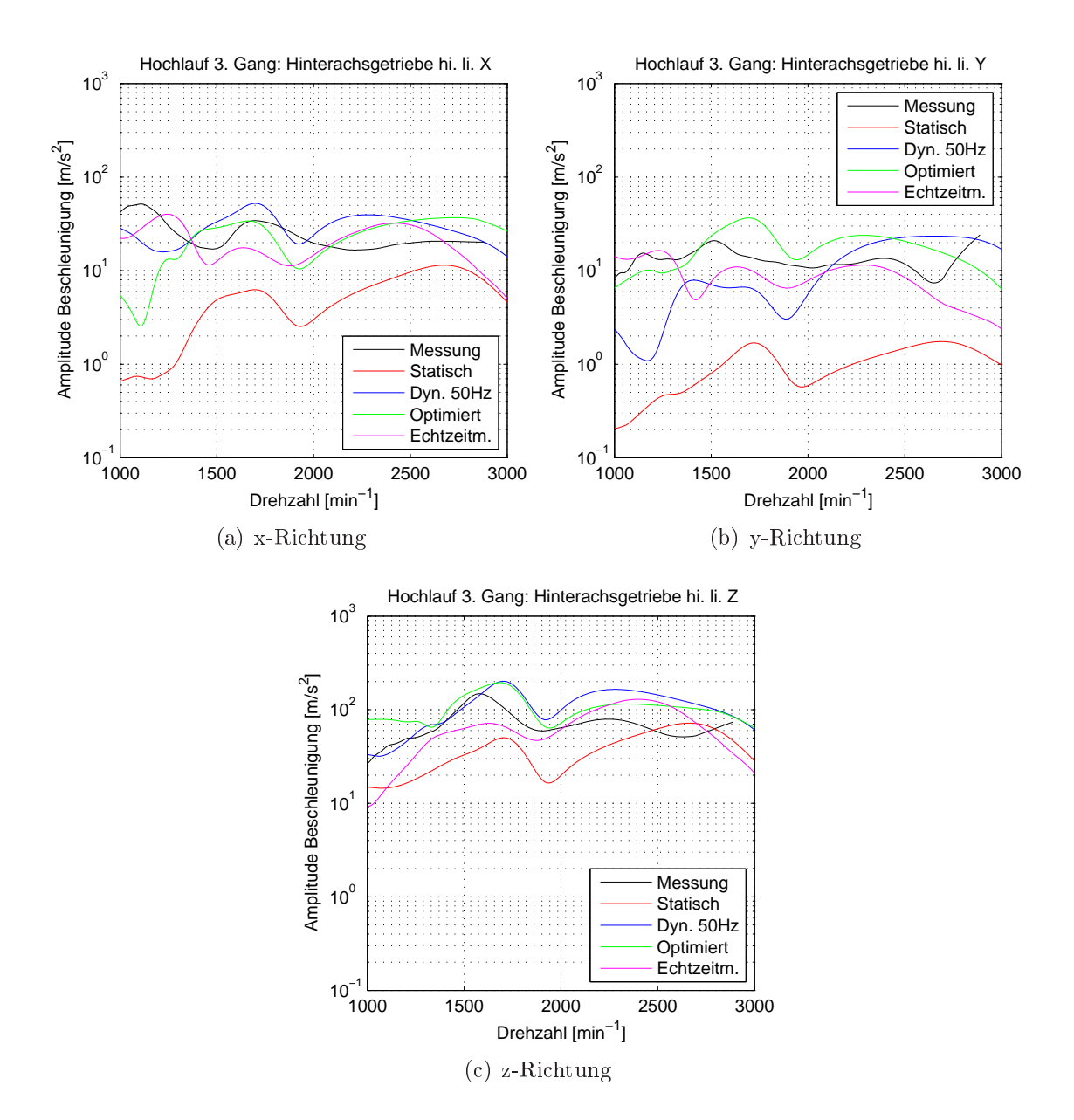

Abbildung 7.24: Messungs- und Re
hnungsverglei
h der Bes
hleunigungen (Amplitudenverlauf 2. Motorordnung) Hinterachsgetriebe hinten links (Abbildung 7.24(a): x-Ri
htung, Abbildung 7.24(b): y-Ri
htung und Abbildung 7.24(
): z-Ri
htung) für das Offline-Modell mit der statischen Steifigkeit (statisch), das Offline-Modell mit der dyn. Steifigkeit bei 50Hz (Dyn. 50Hz), dem optimierten Offline-Modell (Optimiert) und dem E
htzeit-Modell mit elastis
h gelagertem Hintera
hsgetriebe und Hilfsrahmen (E
htzeitm.)
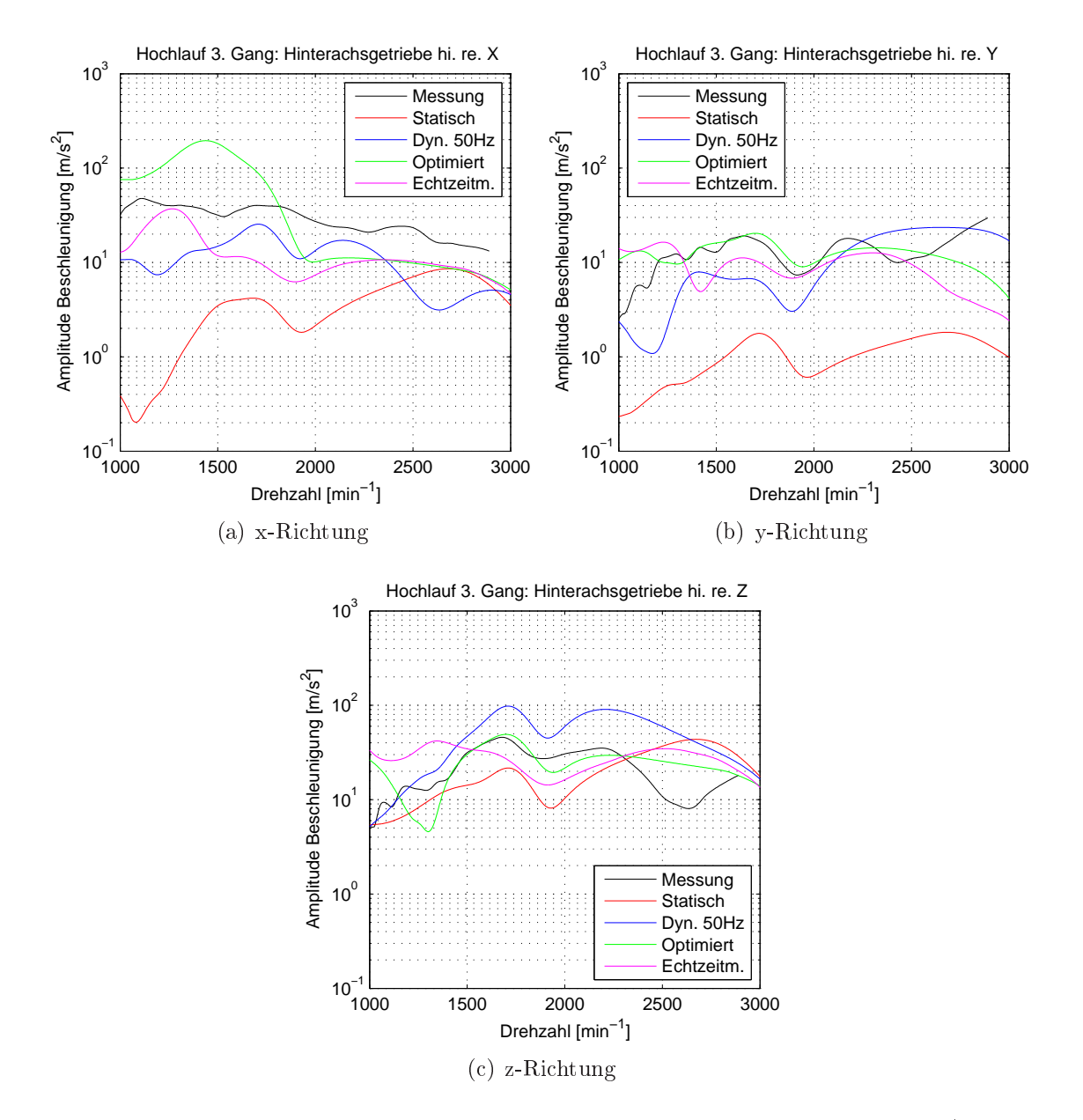

Abbildung 7.25: Messungs- und Re
hnungsverglei
h der Bes
hleunigungen (Amplitudenverlauf 2. Motorordnung) Hinterachsgetriebe hinten rechts (Abbildung 7.25(a): x-Ri
htung, Abbildung 7.25(b): y-Ri
htung und Abbildung 7.25(
): z-Ri
htung) für das Offline-Modell mit der statischen Steifigkeit (statisch), das Offline-Modell mit der dyn. Steifigkeit bei 50Hz (Dyn. 50Hz), dem optimierten Offline-Modell (Optimiert) und dem E
htzeit-Modell mit elastis
h gelagertem Hintera
hsgetriebe und Hilfsrahmen (E
htzeitm.)

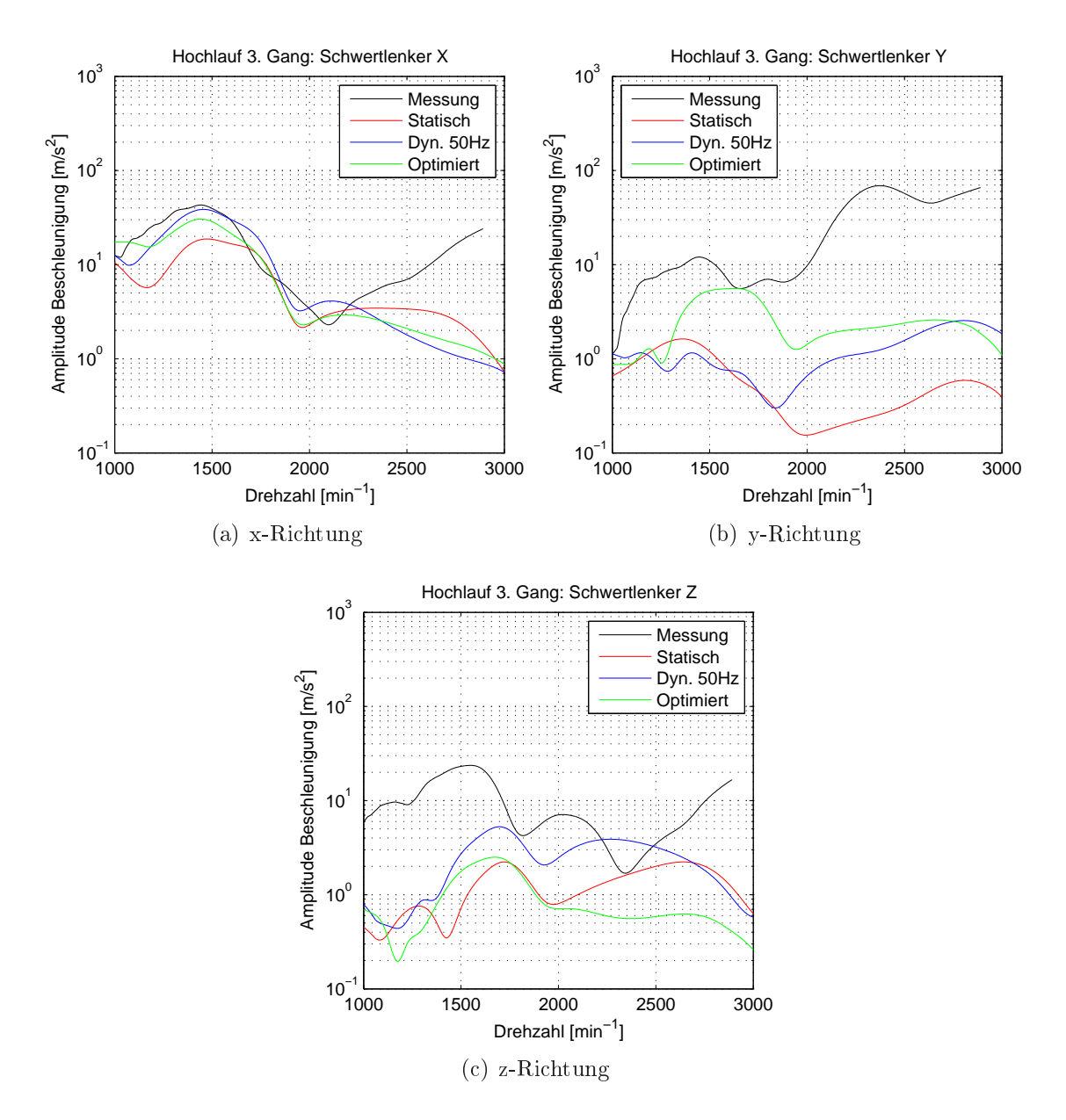

Abbildung 7.26: Messungs- und Re
hnungsverglei
h der Bes
hleunigungen (Amplitudenverlauf 2. Motorordnung) S
hwertlenker re
hts (Abbildung 7.26(a): x-Richtung, Abbildung 7.26(b): y-Richtung und Abbildung 7.26(c): z-Richtung) für das Offline-Modell mit der statischen Steifigkeit (statisch), das Offline-Modell mit der dyn. Steifigkeit bei 50Hz (Dyn. 50Hz) und dem optimierten Offline-Modell (Optimiert)

#### 7.7 Definition der verallgemeinerbaren Vorgehensweise für die Phänomenabbildung

Bei der Integration von Simulationsmethoden in den Entwi
klungsprozess ist eine ras
he Modellerstellung erforderli
h, um in bereits frühen Entwi
klungsphasen in den Prozess einzugreifen und diesen entsprechend zu steuern. Dazu sind effiziente und vor allem allgemeine Vorgehensweisen zu definieren. Es gilt geeignete Modellansätze zu finden, die rasch und auf möglichst einfache Art und Weise belastbare Ergebnisse, im Sinne der virtuellen Absicherung, für die Beeinflussung der frühen Konstruktionsphase zur Verfügung stellen.

Eine derartige verallgemeinerbare Vorgehensweise zur Simulation des Geräus
hphänomens BOOM wurde hier an einem Allrad-Antriebsstrang-Modell entwi
kelt. Die Vorgehensweise betrifft einerseits das Gesamtsystem und andererseits Subsysteme und Komponenten. Mit Hilfe der am Modell dur
hgeführten Analysen vers
hiedener Modellansätze und Modellparametrierungen konnten Modellierungsri
htlinien identiziert werden, die die aufgelisteten Anforderungen im Entwi
klungsprozess erfüllen. Das verbesserte und verizierte Modell des Antriebsstranges liefert somit einen wichtigen Beitrag für die Untersuchung weiterer Antriebsstrang Konfigurationen. Zukünftig können derartige Modelle zur Bewertung der Körpers
hallanregung herangezogen werden. Damit können s
hnelle Parameteranalysen und eine gezielte Optimierung und Verbesserung der akustis
hen Ziele dur
h die Simulation des dynamis
hen Gesamtverhaltens des Antriebsstrangs dur
hgeführt werden.

Sind Messdaten eines konkreten Versuchsträgers vorhanden, dann können durch den systematis
hen Abglei
h zwis
hen Messung und Re
hnung die Modellparameter nahe dem realen Betriebsverhalten bestimmt werden. Einüsse aufgrund von Produktionstoleranzen, der realen Einbausituation und der unter Betrieb auftretenden mehraxialen Belastungen können damit analysiert werden. Die Methode kann aber au
h zur automatisierten Optimierung des S
hwingungs- und Komfortverhaltens im Antriebsstrang eingesetzt werden. Über die mittels Simulation ermittelte Körpers
hallanregung, also der in die Karosserie eingeleiteten dynamis
hen Kräfte, kann das BOOM-Geräus
h direkt auf rein virtueller Basis mit der geforderten Ergebnisqualität ermittelt werden. Vorhandene FEM-Akustikmodelle des Fahrzeugaufbaus erlauben zusätzlich die Berücksichtigung des Einflusses der Karosseriekonstruktion  $[77]$ .

#### 8. 8. Zusammenfassung der Ergebnisse

Vibro-akustis
he Geräus
hphänomene des Antriebsstranges, verursa
ht dur
h die Drehunglei
hförmigkeit der Verbrennungskraftmas
hine, führen oftmals zu komfortmindernden NVH-Phänomen im Fahrzeuginnenraum. Um den S
hwingungs- und Akustikkomfort zukünftiger Fahrzeuge bereits in frühen Entwicklungsphasen effizient, d.h. bei geringeren Kosten und verkürzter Dauer, verbessern zu können, werden im virtuellen Entwi
klungsprozess verbesserte Simulationsansätze mit höherer Genauigkeit benötigt. In dieser Arbeit werden Simulationsmethoden zur Vorhersage des vibro-akustis
hen Verhaltens von konventionellen PKW-Antriebssystemen für verschiedene Anwendungen im Entwicklungsprozess hinsichtlich des Geräuschphänomens Brummen beschrieben. Schwerpunktmäßig liegt der Fokus der Arbeit auf der detaillierten Analyse der Modellbildung, -parametrierung, Ergebnisqualität und Recheneffizienz.

NVH-Phänomene des PKW-Antriebsstranges werden ohne einheitli
he Normung na
h lautmaleris
hen Gesi
htspunkten benannt und zusätzli
h au
h na
h dem Lastund Betriebszustand unterteilt. Das in dieser Arbeit vorwiegend untersuchte Brumm-Geräus
h (engl. booming noise) unterteilt si
h in ein niederfrequentes und ho
hfrequentes Geräus
hphänomen. Ersteres tritt vorwiegend bei Dieselmotoren auf, wel
he im unteren Drehzahlbereich große Drehungleichförmigkeiten aufweisen. Das hochfrequente Geräus
h tritt bei höheren Drehzahlen auf und wird dur
h die Massenkräfte verursa
ht.

Die experimentellen Untersu
hungen zur Modellvalidierung wurden mit einem Mittelklasse PKW (Golf V TDI mit 4motion Antrieb) dur
hgeführt. Die s
hrittweise Vorgehensweise zur Modellverifikation beruht auf einer genauen Modellanalyse des Teilsystems über Komponententests und anschließender Verifikation des Gesamtsystems über Untersu
hungen am akustis
hen Rollenprüfstand. Es hat si
h gezeigt, dass für den Abglei
h Volllastbes
hleunigungen unter Vorgabe einer lei
hten Fahrbahnsteigung, zur Verlängerung der Ho
hlaufdauer, gut für die Modellverikation geeignet sind. Die Messung von Drehunglei
hförmigkeiten bei relevanten rotierenden Bauteilen wie Zweimassens
hwungrad (ZMS), Kardan- und Seitenwellen mittels Induktivsensoren und Laservibrometer, sowie von Bes
hleunigungen an den Anbindungsstellen zum Fahrzeugaufbau kann verhältnismäßig einfach appliziert werden und ermögli
ht eine si
here Modellvalidierung. Zusätzli
h wurde na
hgewiesen, dass eine rein virtuelle Modellvalidierung und -verbesserung des E
htzeit-Modells anhand des detaillierten Offline-Modells, z.B. im Bereich der Drehschwingungen der Kardanwelle und des Reifens, dur
hgeführt werden kann. Diese Vorgehensweise ist insbesondere für die sehr frühe Entwi
klungsphase geeignet.

Eine neue Methode zur Messung von Bieges
hwingungen im Berei
h der Kardanwelle wurde am Antriebsstrangprüfstand mittels Laservibrometer entwickelt. Der gesamte Antriebsstrang inklusive der Aufhängung Hintera
hsgetriebe und Hilfsrahmen Hintera
hse ist hierbei am Prüfstand aufgebaut und wird bei konstanter Drehzahl im Resonanzberei
h betrieben. Die Ergebnisse zeigen, dass die Bieges
hwingungen der Kardanwelle mit Starrkörperbewegungen des Hintera
hsgetriebes gekoppelt sind und beim untersu
hten Fahrzeug bereits ab 100 Hz auftreten. Sie fallen damit in den tieffrequenten Frequenzbereich des Brumm-Geräusches.

Für die Vereinfa
hung von E
htzeit-Modellen des Antriebsstranges wurden allgemein gültige Richtlinien hinsichtlich der Modellbildung, Parametrierung in Verbindung mit der Diskretisierung und der daraus resultierenden Anzahl von Freiheitsgraden definiert. Dabei ist eine Vorgehensweise entwickelt worden, um die Drehunglei
hförmigkeit der Verbrennungskraftmas
hine kurbelwinkelaufgelöst und denno
h effizient zu berechnen. Für die Drehschwingungen im Bereich der Kardanwelle konnte na
hgewiesen werden, dass eine feinere Diskretisierung im Berei
h an der hinteren Hardys
heibe notwendig ist, um den Drehs
hwingungstilger korrekt anzuregen. Dabei ist eine Diskretisierung der Kardanwelle in mindestens 5 Teilwellen erforderli
h, um das Übertragungsverhalten der Kardanwelle (inkl. Tilger) mit den notwendigen Schwingungsphänomenen im definierten Frequenzbereich abbilden zu können.

Die Einbindung elastis
her Körper im Berei
h der Kardanwelle bei e
htzeitfähigen Antriebsstrangmodellen ermögli
ht es, Bieges
hwingungen der Kardanwelle mit zu berü
ksi
htigen. Dadur
h wird eine verbesserte Ergebnisqualität der S
hwingungen im Berei
h des Hilfsrahmens und des Hintera
hsgetriebes errei
ht. Für eine detaillierte Abbildung der S
hwingungen ist es ausrei
hend die ersten 4 Eigenmoden (ersten Biegungen und Torsion) bei der modalen Reduktion einzubinden. Um die dynamis
he Kraftanregung an den Koppelstellen zum Fahrzeugaufbau mit E
htzeit-Modellen genauer abbilden zu können, ist es zusätzli
h au
h erforderli
h, die elastische Aufhängung des Hinterachsgetriebes und des Hilfsrahmens abzubilden. Eine Vereinfa
hung des Systems nur auf ein elastis
h gelagertes Hintera
hsgetriebe bedeutet eine deutli
he Vers
hle
hterung der Ergebnisqualität.

S
hlupfbasierte Reifenmodelle zeigen bei höherfrequenten S
hwingungen ein zu stark gedämpftes S
hwingungsverhalten. Dur
h eine Modellerweiterung um ein Single-Conta
t-Point-Transient-Tire-Model können die Rotationss
hwingungen an den Rädern im Verglei
h zur Messung mit guter Übereinstimmung der Drehzahl- und Amplitudenlage abgebildet werden. Die Rechenperformance verschlechtert sich durch diese Modellerweiterungen kaum.

Mit den angeführten Modellverbesserungen und Modellrichtlinien ist es möglich bei E
htzeit-Modellen Drehs
hwingungen im Frequenzberei
h bis a. 100 Hz mit nahezu gleicher Ergebnisqualität wie bei Offline-Modellen zu berechnen. Dabei erreichen echtzeitfähige Torsionsschwingermodelle des Antriebsstranges ohne flexible Körper die E
htzeitfähigkeit und können auf Hardware in the Loop (HiL) Systemen eingesetzt werden. Die E
htzeitfähigkeit von Modellen mit elastis
hen Körpern im Berei
h der Kardanwelle wurde auf einem Standard PC abges
hätzt. Die Umlegung der Bere
hnungsdauer auf die des E
htzeitsystems bestätigt mit hoher Wahrs
heinlichkeit, dass auch für diese Modelle die Echtzeitfähigkeit gegeben ist. An die Grenzen der Echtzeitfähigkeit stoßen Antriebsstrangmodelle bei der Einbindung modal kondensierter Körper und dur
h eine zunehmende Modellkomplexität. Bei zusätzli
her Berü
ksi
htigung der Aufhängung des Hintera
hsgetriebes werden mit dem Modell au
h die gekoppelten Bieges
hwingungen der Kardanwelle und des Hintera
hsgetriebes berü
ksi
htigt, jedo
h vers
hle
htert si
h damit die E
htzeitfähigkeit deutlich.

Eine neue Methode zur Identikation von ni
ht vorhandenen bzw. mit Unsi
herheiten behafteten Modellparametern mittels eines völlig automatisierten Messungsund Re
hnungsabglei
h wurde entwi
kelt. Diese beruht auf dem Verglei
h der Amplitudenverläufe der dominierenden 2. Motorordnung im Frequenzberei
h und verbessert die Abwei
hung zur Messung um mehr als 70%. Eine Optimierung auf Basis von direkten Zeitberei
hsdaten erwies si
h ni
ht als zielführend, da bereits geringe Phasenverschiebungen der Zeitsignale eine Optimierung ineffizient machen.

Die mit Hilfe des automatisierten Messungs- und Re
hnungsabglei
hes ermittelten Parameterwerte geben Rü
ks
hlüsse auf die im Gesamtsystem unter realem Betrieb auftretenden Parameterwerte. Es zeigt si
h, dass die übli
herweise vorhandenen statis
hen Drehsteigkeiten zu gering sind und bei Gesamtantriebsstrangsimulationen erhöht werden müssen, wie dies auch in der Literatur für derartige Werkstoffe bes
hrieben ist. Die Dämpfungen weisen einen no
h deutli
heren Anstieg auf. Insbesondere bei den Hardys
heiben werden die Parameter im Verglei
h zur vorhandenen Literatur in der Optimierung besonders ho
h bere
hnet (Faktor a. 10). Es zeigt si
h jedo
h, dass mit niedrigeren Werten, wie dur
haus in der Literatur bestätigt, na
h wie vor eine deutli
he Verbesserung zum Basismodell errei
ht wird.

Anhand eines detaillierten Offline-Simulationsmodells wird gezeigt, dass übliherweise in der Industrie vorhandene Basismodelle zu verbessern sind, um S
hwingungen des Antriebsstranges im Frequenzberei
h bis 100 Hz mit hoher Ergebnisqualität zu simulieren. Der Na
hweis beruht auf einer systematis
hen Vorgehensweise mit Modellverbesserungen am Teilsystem und anschließendem Vergleich des

Gesamtsystemverhaltens. Im Zuge der Analysen auf Teil- und Gesamtsystemebene wurden zusätzli
h au
h die Modellbildung und Parametrierung von ni
htlinearen Übertragungselementen im Antriebsstrang wie dem Zweimassens
hwungrad und den Elastomerlagern im Bereich der Hinterachse eingehend untersucht.

Mittels eines physikalis
hen Modells des Zweimassens
hwungrades, wel
hes die Masse der Feder, die Reibung der Feder im Ringkanal und den Kontakt zwis
hen Federwindungen berücksichtigt, kann das nichtlineare Übertragungsverhalten genauer abgebildet werden. Dieses Modell weist jedo
h, aufgrund der benötigten kleinen S
hrittweite, den Na
hteil einer langen Bere
hnungsdauer auf. Dur
h Analyse der Hystereses
hleifen bei vers
hiedenen Drehzahlen kann das drehzahlabhängige Dämpfungs- und Steigkeitsverhalten ermittelt und ein phänomenologis
hes kennlinienbasiertes Modell des Zweimassens
hwungrades abgeleitet werden. Dur
h die Implementierung des ni
htlinearen Verhaltens über die drehzahlabhängige Steigkeitsund Dämpfungskennlinie kann dieses Modell au
h für die E
htzeit-Simulation eingesetzt werden. Die Kennlinien sind jedo
h für den untersu
hten Lastfall limitiert, errei
hen dabei aber die glei
he Ergebnisqualität bei deutli
h reduzierten Re
henzeiten.

Elastomerlager, wie sie zum Beispiel zur S
hwingungsentkoppelung zwis
hen Fahrwerk und Fahrzeugaufbau im Bereich der Hinterachse verwendet werden, weisen ein deutli
h ni
htlineares Übertragungsverhalten, mit Amplitudenabhängigkeit, Frequenzabhängigkeit, Alterungseinüssen, Temperaturabhängigkeit, Einüsse aufgrund mehraxialer Belastung und Vorlast auf. Im Berei
h der Hintera
hse werden für Elastomerlager häufig nur sehr vereinfachte Modellansätze mit Kraft-Weg-Gesetzen und idealer viskoser Dämpfung (aus statis
hen Kennlinien ermittelt) verwendet. Es konnte gezeigt werden, dass bei Berü
ksi
htigung der dynamis
hen Steigkeit bei a. 50 Hz das S
hwingungsverhalten im Verglei
h zur Messung deutli
h besser abgebildet werden kann. Mit der Einbindung eines no
h detaillierteren Modells na
h Pfeer, das die Frequenzabhängigkeit der Steigkeit genauer abbildet, wird eine zur Messung verglei
hbare Genauigkeit errei
ht.

Wegen der Modellkomplexität und Bere
hnungsdauer ist eine direkte Optimierung von unbekannten Modellparametern beim detaillierten Offline-Modell sehr langwierig und ni
ht mehr zielführend. Um diesen Na
hteil zu umgehen, wurde die Methode zum systematis
hen Abglei
h zwis
hen Messung und Re
hnung erweitert. Durch die Identifikation des Mehrkörpersimulations-Modells durch ein Kriging-Metamodell wird der Abgleich deutlich beschleunigt. Aufgrund der großen Parameteranzahl beruht die erweiterte Methode auf Suboptimierungen, in der Parameter gruppiert werden. Die Parametersamples werden mittels Latin-Hyper
ube-Sampling generiert. Die Methode bietet zusätzli
h den Vorteil, dass der gesamte denierte Parameterraum betrachtet und damit die Wahrscheinlichkeit, ein möglichst globales Minimum zu finden, stark erhöht wird. Zusätzlich lässt sich diese Vorgehensweise

gut parallelisieren und bietet damit einen no
h weiteren Re
henzeitvorteil. Die Optimierung erweist si
h gegenüber der direkten Optimierung als sehr stabil, da die Approximation mittels Kriging-Metamodellen das Zielfunktional lei
ht glättet. Dur
h den systematis
hen Messungs- und Re
hnungsabglei
h wird die Ergebnisqualität im Vergleich zu den verbesserten Modellen mit dynamischer Steifigkeit nochmals um a. 20% verbessert. Die ermittelten Parameterwerte bilden das Modellverhalten im realen Betrieb no
h besser ab und geben damit Rü
ks
hlüsse auf Parametereinüsse unter realen Betriebsbedingungen.

Die geringere Parameteranzahl (ca. 10) und die kurze Rechenzeit beim Echtzeit-Modell verbessert bei der Abstimmung der Steigkeits- und Dämpfungsparameter im Berei
h der Drehs
hwingungen die Ergebnisqualität bei geringer Optimierungsdauer deutlich. Beim Offline-Modell und dem Abgleich von Steifigkeits- Dämpfungsparametern im Bereich der Schwingungsanregung zum Fahrzeugaufbau stoßt die entwickelte Methode mittels Metamodell und Suboptimierung, aufgrund der größeren Anzahl von Parametern (> 30) und der deutli
h längeren Bere
hnungsdauer, an die Grenzen. Es wird dabei eine ni
ht so deutli
he Modellverbesserung im Verglei
h zu den Drehs
hwingungen errei
ht.

Mit den bes
hriebenen Simulationsmethoden können S
hwingungen im PKW-Antriebsstrang im Frequenzbereich bis ca. 100 Hz effizient und mit verbesserter Ergebnisqualität simuliert werden. Die erarbeiteten allgemein gültigen Ri
htlinien zur Modellbildung und -parametrierung und die Erkenntnisse zu Recheneffizienz und Ergebnisqualität sind ein wi
htiger Beitrag zur Verbesserung des Simulationsprozesses. Damit wird die Forderung na
h virtuellen Produktentwi
klungsmethoden, wel
he vor allem in der frühen Phase no
h stärker zu for
ieren sind, unterstützt.

### Literaturverzeichnis

- [1] VW Selbststudienprogramm 206, editor. Allradantrieb mit Haldex- Kupplung Konstruktion und Funktion. Volkswagen AG; Wolfsburg, 1998.
- [2] T. Adam, J.W. Biermann, W.R. Giebeler, and H. Gonska. Geräuschübertragungsverhalten von PKW-Rohkarosserien - Untersu
hung von Steigkeitsein flüssen. 6. Aachener Kolloquium für Fahrzeug- und Motorentechnik, 1997.
- [3] H. Adiguna, M. Tiwari, R. Singh, H.E. Tseng, and D. Hrovat. Transient response of a hydraulic engine mount. Journal of Sound and Vibration, 268:217-248 2003.
- [4] Y. Ahn, J. Song, and B. Yang. Optimal design of engine mount using an artificial life algorithm. Journal of Sound and Vibration, 261:309-328, 2003.
- [5] F. Albertz. Ein neues Verfahren zur Körperschallanalyse von Antriebssträngen. *VDI*,  $1416:533 - 544$ , 1998.
- [6] N. Alt, N. Wiehagen, and M. W. Schlitzer. Fahrzeug-Innengeräusch-Simulation zur Beurteilung des Prototypenaggregates im Serienfahrzeug - Teil 1. Automobilte
hnis
he Zeits
hrift Heft 5, 103, 2001.
- [7] N. Alt, N. Wiehagen, and M. W. Schlitzer. Fahrzeug-Innengeräusch-Simulation zur Beurteilung des Prototypenaggregates im Serienfahrzeug - Teil 2. Automobilte
hnis
he Zeits
hrift Heft 6, 103, 2001.
- [8] N. Alt, K. Wolf, and E. Braun. NVH-Motorlagerung Vom Konzept zur Kalibrierung. Automobiltechnische Zeitschrift, 104:56–66, 2002.
- [9] N. Alt, K. Wolff, and E. Braun. Antriebsstrangoptimierung unter Verwendung von CAE und hybriden Methoden. Systemanalyse in der Kfz-Antriebste
hnik III, 2005.
- [10] W. Alt. *Nichtlineare Optimierung*. Vieweg Verlag, 2002.
- [11] A.F.M.S. Amin, M.S. Alam, and Y. Okui. An improved hyperelasticity relation in modeling vis
oelasti
ity response of natural and high damping rubbers in

compression: experiments, parameter identification and numerical verification. Mechanics of Materials, 34:75-95, 2002.

- [12] S.A. Amphlett and J.P. March. Studying low frequency vehicle phenomena using advan
ed modelling te
hniques - Part 1 : onstru
tion of a drive line model. Pro
eedings of the 1995 Noise and Vibration Conferen
e, SAE Paper  $951270$ , pages  $287 - 293$ , 1995.
- [13] J.W. Anthony, J. Moskwa, and E. Danielson. Powertrainsimulation of the M1A1 Abrams using modular model components. SAE Technical Paper 980926, 1998.
- [14] D. Assanis, W. Bryzik, N. Chalhoub, Z. Filipi, N. Henein, D. Jung, X. Liu, L. Lou
a, J. Moskwa, S. Munns, J. Overholt, P. Papalambros, S. Riley, Z. Rubin, P. Sendur, J. Stein, and G. Zhang. Integration and Use of Diesel Engine,Driveline and Vehi
le Dynami
s Models for Heavy Duty Tru
k Simulation. SAE Technical Paper 1999-01-0970, pages 1-18, 1999.
- [15] D. Assanis, Z. Filipi, S. Gravante, D. Grohnke, X. Gui, L. Louca, G. Rideout, J. Stein, and Y. Wang. Validation and Use of SIMULINK Integrated, High Fidility, Engine-In-Vehi
le Simulation of the the International Class V1 Tru
k. SAE Te
hni
al Paper 2000-01-0288, 2000.
- [16] S. Avril, F. Pierron, M. Sutton, and J. Yan. Identification of elasto-viscoplasti parameters and hara
terization of Lüders behavior using digital image correlation and the virtual fields method. *Mechanics of Materials*, 40:729–742. 2008.
- [17] D.S. Bae, J.K. Lee, H.J. Cho, and H. Yae. An explicite integration method for realtime simulation of multibody vehi
le modes. Comput. Methods Appl. Mech. Engrg, 187:337-350, 2000
- [18] D. Balashov, L. Burkovski, F. Ferderer, A. Fidlin, M. Kremer, B. Pennec, and R. Seebacher. Simulation bei Drehschwingungsdämpfern. Automobiltechnische Zeits
hrift Heft 12, 2006.
- [19] J. Baumgarte. Stabilization of constraints and integrals of motion in dynamic systems. Comput. Methods in Applied Mechanics. and Engineering,  $1:1-16$ , 1972.
- [20] K. Becker, J. Bukovics, D. Kosanke, J. Ohlendorf, A.C. Schrey, and K. Verweyen. Entwi
klung von Akustik und S
hwingungskomfort am neuen Audi A6. Automobilte
hnis
he Zeits
hrift Sonderausgabe März, 2004.
- [21] H. Behrends. Prüfung von Fahrwerksreglern am HiL-Simulator. In 5.  $dSpace$ Anwenderkonferenz, 2007.
- [22] Ch. Beidl. Antriebsentwicklung 2020 Evolution oder Revolution. In 13. MTZ Fa
htagung Virtual Powertrain Creation, 2011.
- [23] T. Bünte, Ch. Schweiger, and G. Odenthal, D. Baumgarten. Modellierung, Regelung, Simulation und Bewertung der Fahrdynamik. In Verkehrstechnischer Tag, DLR, 2004.
- [24] P. Bohn. Wechselwirkungen von Schwingungen zwischen Motor-Getriebe-Verbund und Kurbeltrieb als Grundlage für Körperschallanalysen. PhD thesis, Te
hnis
he Universität Berlin, 2006.
- [25] H. Brückmann, J. Strenkert, U. Keller, B. Wiesner, and A. Junghanns. Modelbased Development of a Dual-Clut
h Transmission using Rapid Prototyping and SiL. *VDI Berichte*, 2071:387-397, 2009.
- [26] C. Breitfeld and P. Streng. Konzepte für zukünftige Getriebeentwicklungen. Automobiltechnische Zeitschrift, 06:490-498, 2007.
- [27] H. Bremer and F. Pfeiffer. Elastische Mehrkörpersysteme. Teubner-Studienbü
her: Me
hanik, 1992.
- [28] O. Brüls, P. Duysinx, and J.-C. Golinval. A Systematic Model Reduction Method for the Control of Flexible Multibody Systems. In XXI ICTAM, 2004.
- [29] O. Brüls, P. Duysinx, and J.-C. Golinval. A model reduction method for the control of rigid mechanisms. Multibody System Dynamics, 15:213-227, 2006.
- [30] O. Brüls, P. Duysinx, and J.-C. Golinval. The global modal parameterization for non-linear model-order reduction in flexible multibody dynamics. International Journal for Numerical Methods in Engineering, 69:948–977, 2007.
- [31] E. Buhl and S. Schwöbel. Dynamisch-mechanische Eigenschaften von Elastomeren. Zeits
hrift Freudenberg Fors
hungsdienste KG (FFD im Dialog), 1:36, 2004.
- [32] B. Burgmeister, M. Arnold, and B. Esterl. DAE time integration for real-time appli
ations in multi-body dynami
s. Zeits
hrift für angewandte Mathematik und Me
hanik, 2006.
- [33] G. Buttazzo. HARD REAL-TIME COMPUTING SYSTEMS: Predictable Scheduling Algorithms and Applications. Springer Verlag, 2005.
- [34] G. Buttazzo, G. Lipari, L. Abeni, and M. Caccamo. Soft Real-Time Systems: Predictability vs. Efficiency. Springer Verlag, 2005.
- [35] B. Campbell, W. Stokes, G. Steyer, M. Clapper, R. Krishnaswami, and N. Gagnon. Gear noise reduction of an automatic transmission through Finite Element dynamic simulation. SAE Technical Paper 971966, 1997.
- [36] R. Capitani, M. Delogu, and L. Pilo. Analysis of the influence of a vehicle's driveline dynamic behavior regarding the performance of perception at low frequencies. SAE Technical Paper 2001-01-3333, 2001.
- [37] D.A. Castello, F.A. Rochinha, N. Roitman, and Magluta C. Constitutive parameter estimation of a viscoelastic model with internal variables. *Mechanical*  $Systems and Signal Processing, 22:1840-1857, 2008.$
- [38] D. Centea, H. Rahnejat, and M. T. Menday. Non-linear multi-body dynamic analysis for the study of clutch torsional vibrations (judder). Applied Mathematical Modelling, 25:177 - 192, 2001.
- [39] S. Choi, S. Hong, K. Sung, and J. Sohn. Optimal control of structural vibrations using a mixed-mode magnetorheological fluid mount. International Journal of Mechanical Science, 50:559-568, 2008.
- [40] J. Christopherson and G. Nakhaie Jazar. Dynamic behavior comparison of passive hydrauli engine mounts Part 1: Mathemati
al analysis. Journal of  $Sound and Vibration, 290:1040-1070, 2006.$
- [41] J. Christopherson and G. Nakhaie Jazar. Dynamic behavior comparison of passive hydrauli engine mounts Part 2: Finite element analysis. Journal of  $Sound and Vibration, 290:1071-1090, 2006.$
- [42] J. Colgate, C. Chang, Y. Chiou, W. Liu, and L. Keer. Modelling of a hydraulic engine mount focusing on response to sinusoidal and composite excitations. Journal of Sound and Vibration,  $184:503-528$ , 1995.
- [43] S. Cooreman, D. Lecompte, H. Sol, J. Vantomme, and Debruyne D. Elastoplastic material parameter identification by inverse methods: Calculation of the sensitivity matrix. *International Journal of Solids and Structures*, 44:4329– 4341, 2007.
- [44] J. Couderc, Ph. Callenaere, J. Der Hagopian, G. Ferraris, A. Kassai, Y. Borjesson, L. Verdillon, and S. Gaimard. Vehi
le driveline dynami behaviour: Experimentation and Simulation. Journal of Sound and Vibration,  $218(1)$ :133-157. 1998.
- [45] R. Cozot. From Multibody System Modeling to Distributed Real-Time Simulation. In *Proceedings of Simulation*, 1996.
- [46] J. Cuadrado, M. Gonzales, R. Gutierrez, and M.A. Naya. Real-time MBS formulations: Towards virtual engineering. Product engineering, eco-design *technologies and green energies*, pages 253–272, 2004.
- $|47|$  J. Cuadrado and R. Gutierrez. Influence of the modeling and numerical parameters on the performance of a flexible MBS formulation. In *Proceedings of* multi-body dynamics monitoring  $\mathcal C$  simulation techniques, 2004.
- [48] J.G. de Jalon and E. Bayo. Kinematic and Dynamic Simulation of Multibody *Systems The Real-Time Challenge.* Springer Verlag, 1994.
- [49] P.N. Di. Beitrag zur Reduktion diskreter Schwingungsketten auf ein Minimalm*odell.* PhD thesis, Technische Universität Dresden, 1973.
- [50] M. Donley, W. Stokes, S. Neriya, V. Monkaba, and Y. Li. Modeling of a Driveline System Using a Building Block Approach. SAE Technical Paper 1999-01-1762, 1999.
- [51] H. Dresig and F. Holzweißig. Maschinendynamik. Springer Verlag, 2005.
- [52] S. Dronka and J. Rauh. Modell zur Simulation von Fahrwerks-Gummilagern Eigenschaften - Modellstruktur - Parametrierung. VDI Berichte, 2003:371-390, 2007.
- [53] H. Y. I. Du, M. Frederiksen, and S. Happel. Vibration modeling and correlation of driveline boom for TFWD/AWD crossover vehicles. SAE transactions, ISSN  $0096 - 736X$ , 112, Nr. 6:1755-1765, 2003.
- [54] I. Ebersberger, A. Riepl, G. Kern, and H. P. Knott. Schwingungssimulation eines allradgetriebenen Fahrzeugs. Automobiltechnische Zeitschrift, 100:828– 830, 1998.
- [55] C. Ehmann. Methoden und Praxisbeispiele der aktiven Schwingungsunterdrückung. VDI Berichte, 2003:231-244, 2007.
- [56] M. Ehmann and T. Butz. Raceline Optimierung und Fahrermodellierung für die Simulation von Rennfahrzeugen in Echtzeit. In Race Tech, 2004.
- [57] H. Elmqvist, S. E. Mattsson, H. Olsson, J. Andreasson, M. Otter, C. Schweiger, and D. Brück. Real-time simulation of detailed automotive models. Proceedings of the 3rd International Modelica Conference Linköping, 2003.
- [58] H. Elmqvist and C. Otter, M. Schlegel. Physical Modeling with Modelica and Dymola and Real-time Simulation with simulink and Real time workshop. In Matlab User Conference, 1997.
- [59] R. Eskelinen, A. Biemelt, and S. Krämer. Relative Bewegungsanalyse zur Schnellen und zielgerichteten Schwingungsanalyse. Automobiltechnische Zeitschrift, 111:554-559, 2009.
- [60] W. Exner. Geräusch- und Schwingungsoptimierung von Antriebssträngen. Automobilte
hnis
he Zeits
hrift Heft 5, 1998.
- [61] J.D. Faires and R. L. Burden. Numerische Methoden Näherungsverfahren und ihre praktis
he Anwendung. Spektrum Akademis
her Verlag, 1994.
- [62] A. Farshidianfar1, M. Ebrahimi1, and H. Bartlett1. Hybrid modelling and simulation of the torsional vibration of vehicle driveline systems. *Proceedings* of the Institution of Me
hani
al Engineers, Part D: Journal of Automobile Engineering, 215, Number 2:217-229, 2001.
- [63] H. Frahm. Neue Untersuchungen über die dynamischen Vorgänge in den Wellenleitungen von Schiffsmaschinen mit besonderer Berücksichtigung der Resonanzschwingungen. Zeitschrift des Vereins deutscher Ingenieure, 22:797–803 880-888, 1902.
- [64] J. Frappier and J. Bukovic. Einflüsse von Karosserieschwingungsformen auf tieffrequente Brumm- und Dröhngeräusche im Fahrzeug. 8. Aachener Kolloquium für Fahrzeug- und Motorente
hnik, 1999.
- [65] R.W. Freund and R.H.W. Hoppe. Stoer/Bulirsch: Numerische Mathematik 1. Springer Verlag, 2007.
- [66] P. Fritzson. *Principles of Object-Oriented Modeling and Simulation with Mo*deli
a 2.1. 2004.
- [67] C. L. Gaillard and Sing. Dynamic analysis of automotive clutch dampers. Applied Acoustics,  $60:399 - 424$ ,  $2000$ .
- [68] M. Ganchev, H. Oberguggenberger, and F. Pirker. Real-Time Modelica Simulation on a Suse Linux Enterprise Real Time PC. In *Modelica User Conference*. 2008.
- [69] W. Geib. Fahrzeugschwingungen und Akustik: Einführung und Überblick. Systemanalyse in der Kfz-Antriebstechnik II, pages  $9 - 37$ , 2003.
- [70] A. Geisberger, A. Kha jepour, and F. Golnaraghi. Nonlinear modelling of hydraulic mounts Theory and Experiment. Journal of Sound and Vibration, 249:371397, 2002.
- [71] P. Genender, K. Wolff, K. Govindswamy, and M. Hueser. NVH-Aspekte der Integration des Antriebsstrangs in das Fahrzeug. Motortechnische Zeitschrift Heft 6, 63, 2002.
- [72] M. Geradin and A. Cardona. Flexible Multibody Dynamics A Finite Element Approach. John Wiley & Sons. LTD, 2001.
- [73] H. Gerth. Untersuchungen zur aktiven Schwingungskompensation in Kraftfahrzeugen. Dissertationsreihe Mechatronik, 2004.
- [74] M. Gipser. The FTire Tire Model Family. Esslingen University of Applied Sciences, Automotive Engineering Department http://www.ftire.com, 2004.
- [75] Girstmair. Literaturrecherche K Plus Projekt A1 B14 Echtzeitfähige Antriebsstrangmodelle mit flexiblen Körpern. ViF Bericht, 2008.
- [76] J. Girstmair. Analyse von Simulationsansätzen für das Zweimassenschwungrad und dessen Einflüsse auf Schwingungen in PKW-Antriebssystemen. In Posterpräsentation 9. Internationales CTI Symposium und Expo. Innovative Fahrzeug-Getriebe und Hybrid & Elektro-Antriebe, 2010.
- [77] J. Girstmair, H.-H. Priebsch, M. Kasper, A. Rabofsky, and T. Ovari. Modellbildung, Simulation und Validierung von Boom Geräusch an einem PKW Allrad-Antriebsstrang. 16. Aachener Kolloquium Fahrzeug und Motorentech $nik, 1:1769-1790, 2007.$
- [78] J. Girstmair, H.-H. Priebsch, M. Kasper, A. Rabofsky, and T. Ovari. Validation of Boom Noise in an All-Wheel Drivetrain. ATZ autotechnology, 8, 2008.
- [79] J. Girstmair, H.-H. Priebsch, and Rei. Simulation der Schwingungsanregung im Bereich der Hinterachse am Beispiel eines 4WD Mittelklasse PKW. Aachener Akustik Kolloquium, 1, 2010.
- [80] J. Girstmair, H.-H. Priebsch, F. Reich, and D. Prezel. Powertrain model charakteristics for vibration analyses - conflicting demands in offline and HiL environments. SAE Technical Paper 09NVC-0106, 2009.
- [81] J. Girstmair, H.-H. Priebsch, F. Reich, and J. Zehetner. Power train model refinement linked with parameter updating through nonlinear optimization. 6. International Styrian Noise, Vibration and Harshness Congress, 2010.
- [82] AVL List GmbH. URL: http://www.avl.com. Homepage, 08 2012.
- [83] Polytec GmbH. *Polytec Rotationsvibrometer System OFV-4000*, 1998.
- [84] Polytec GmbH. Theory Manual Polytec Scanning Vibrometer, 1998.
- [85] P. Gold, R. Schelenz, J. Fechler, S. Pischinger, C. Pilath, C. Steffens, and S. Platen. Akustische Untersuchungen im Gesamtsystem Verbrennungsmotor-Getriebe. Motortechnische Zeitschrift Heft 12, 64, 2003.
- [86] P. Gold, R. Schelenz, and E. Pfleger. Effiziente Analyse der Dynamik von Antrieben mit der Simulationssoftware DRESP. VDMA Nachrichten, 09/00 2000.
- [87] M. Gosdin. Analyse und Optimierung des dynamischen Verhaltens eines Pkw-Antriebsstranges. PhD thesis, Technische Universität München, 1985.
- [88] H.-Ch. Graf von Seherr-Thoss, F. Schmelz, and E. Aucktor. Gelenke und Gelenkwellen Berechnung, Gestaltung, Anwendung. Spring, 2002.
- [89] A. Grambow. Bestimmung der Materialparameter gefüllter Elastomere in Abhängigkeit von Zeit, Temperatur und Beanspruchungszustand. PhD thesis, RWTH Aachen, 2002.
- [90] A. Grgic. Das Getriebemodell bei Schwingungsrechnungen eine Herausforderung für den Berechner. VDI Berichte,  $697:23 - 43$ , 1988.
- [91] St. Gsöllpointner. Ein 3-dimensionales Modell zur Simulation von Kraftfahrzeugen in Echtzeitanwendungen. Master's thesis, Johannes Kepler Universität Linz, 2002.
- [92] R. J. Guyan. Reduction of stiffness and mass matrices. AIAA-J., 2, 1965.
- [93] B. Hagerodt. Untersuchungen zu Lastwechselreaktionen frontgetriebener Personenkraftwagen. PhD thesis, Institut für Kraftfahrwesen RWTH Aachen. 1998.
- [94] E. Hairer, S.P. Norsett, and G. Wanner. Solving Ordinary Differential EquationsI - Nonstiff Problems. Springer Verlag, 1987.
- [95] E. Hairer and G. Wanner. Solving Ordinary Differential Equations II: Stiff and Differential-Algebraic Problems. Springer Verlag, 2002.
- [96] G. Hamel. *Theoretische Mechanik*. Berlin, Heidelberg, New York Springer, 1967.
- [97] S. Hartmann, T. Tschöpe, L. Schreiber, and P. Haupt. Finite deformations of a carbon black-filled rubber. Experiment, optical measurement and material parameter identification using finite elements. European Journal of Mechanics  $A/Solids, 22:309-324, 2003.$
- [98] S. He and R. Singh. Approximate step response of a nonlinear hydraulic mount using a simplified linear model. Journal of Sound and Vibration, 299:656–663 2007.
- [99] S. He and R. Singh. Discontinuous compliance nonlinearities in the hydraulic engine mount. Journal of Sound and Vibration, 307:545-563, 2007.
- [100] G. Heirman, O. Brüls, P. Sas, and W. Desmet. Coordinate transformation techniques for efficient model reduction in flexible multibody dynamics. In ISMA, 2008.
- [101] R. Herbertz. Untersuchung des dynamischen Verhaltens von Föttinger-Getrieben. PhD thesis, Te
hnis
he Universität Hannover, Fakultät für Mas
hinenwesen, 1973.
- [102] L. Hermansson and M. Krasser. Modelling and verification in the time domain of the driveline and suspension at idle with the purpose of transient studies. Masters thesis, LiTH-ISY-EX-1866, Linköpings Universitet, SE-581 83 Linköping, 1998.
- [103] R. Herzog. Optimierung für Nichtmathematiker. Vorlesungsskriptum WS 2010/2011 TU Chemnitz, 2011.
- [104] M. Hinz. Das akustische Abstrahlverhalten von Pkw- und Nkw-Getrieben. PhD thesis, Te
hnis
he Universität Brauns
hweig, 1998.
- [105] W. Hirschberg and G. Rieder. Zur Modellierung und Anwendung nichtlinearer Fahrwerkslagerungen. In Simulationstechniken in der Fahrzeugentwicklung, Haus der Te
hnik Essen, 1995.
- [106] W. Hirschberg, G. Rill, and Weinfurter H. Tire model TMeasy. Vehicle System  $Dynamics, 45:101 - 119, 2007.$
- [107] R. Hoffmann and W. Klie. Hochfrequenzprüfstand für Aggregatlager in der Fahrzeugakustik. VFI Zeitschrift, Ausgabe 1:23 – 26, 2010.
- [108] S. Holzer and P. Fischer. Gesamtschwingungsverhalten von Motor-Getriebe-Verbänden. Systemanalyse in der Kfz-Antriebste
hnik III, 2005.
- [109] K.-S. Hong, K.-J. Yan, and K.-I. Lee. An Object-Oriented Modular Simulation Model for Integrated Gasoline Engine and Automati Transmission Control. SAE Te
hni
al Paper 99PC-59, 1999.
- [110] A. Hösl. Objektorientierte Softwareentwicklung zur Simulation von Antriebssträngen. PhD thesis, Technische Universität München, 2005.
- [111] G. Hubbard. Modeling and Simulation of a Hybrid-Electric Vehicle Drivetrain. In Proceedings of the American Control Conference, 1997.
- [112] J. Hudi, R. Keijsers, and P. Kvasnicka. Simulationsverfahren zur Ermittlung von Motorbewegungen. Automobilte
hnis
he Zeits
hrift Heft 1, 105, 2003.
- [113] A. Ibrahimbegovic and H. L. Taylor. Nonlinear dynamics of flexible multibody systems. Computers and Structures, 81 Nr. 12:1113-1132, 2003.
- [114] The MathWorks Inc. URL: http://www.mathworks.de. Homepage, 08 2012.
- $[115]$  R. Isermann. Fahrdynamik-Regelung: Modellbildung, Fahrerassistenzsysteme, Me
hatronik. Vieweg Verlag, 2006.
- [116] H. Jonacha. Mechatronische Produkte verbessern Sicherheit und Komfort in Kraftfahrzeugen. *Magazin Forschung*, 1:2–9, 2006.
- [117] H. Jonacha. Steuerbares Motorlager mit magnetorheologischer Flüssigkeit. VDI Beri
hte, 1931, 2006.
- [118] G. Jürgens and R. Fischer. Vergleich verschiedener Systeme zur Verringerung von Triebstrangschwingungen. VDI Berichte, pages 233 – 256, 1988.
- [119] D. Justen, S. Hinzmann, and A. Mubarak. X-in-the-Loop-Einsatz des XCP-Protokolls.  $ATZelektronik$ , 01:56-61, 2010.
- [120] A. I. Khuri. Response Surface Methodology and Related Topics. World Scienti Publishing, 2005.
- [121] G. Kim and R. Singh. A study of passive and adaptive hydraulic engine mount systems with emphasis on non-linear charakteristics. Journal of Sound and Vibration, 179:427-453, 1995.
- [122] W. Kim, H. Lee, J. Kim, and S. Koh. Fatigue life estimation of an engine rubber mount. International Jounal of Fatigue, 26:553-560, 2004.
- [123] J. P.C. Kleijnen. *Design and Analysis of Simulation Experiments*. Springer Verlag, 2008.
- [124] B. Kleuter, A. Menzel, and P. Steinmann. Generalized parameter identification for finite viscoelasticity. Comput. Methods Appl. Mech. Engrg, 196:3315-3334, 2007.
- [125] S. Klotzbach, T. Herfeld, and H. Henrichfreise. Eine flexibel konfigurierbare Modellumgebung für die Fahrdynamiksimulation. In Steuerung und Regelung von Fahrzeugen und Motoren, 2006.
- [126] M. Koegeler, R. Schantl, N. Schuch, S. Pfragner, F. Pfister, and 2005. Beidl. Ch.: VDI Berichte Nr.1900. Optimierung des Fahrgefühles unter Nutzung von Fahrzeugsimulation am HiL Prüfstand mit AVL-DRIVE und AVL-CAMEO. *VDI Berichte*, Nr. 1900:85–107, 2005.
- [127] A. Kollreider. Systemanalyse und Simulation von Antriebssträngen. PhD thesis, Te
hnis
he Universität Graz, 2006.
- $[128]$  H. Kolsch. Schwingungsdämpfung durch statische Hysterese Modellierung von Bauteilen, Parameteridentifikation, Schwingungsberechnungen. VDI Fortschrittsberichte Reihe 11: Schwingungstechnik Nr. 190, 1993.
- [129] A. Kooy, A. Gillmann, J. Jäckel, and M. Bosse. ZMS nichts Neues? 7. Luk Kolloquium, pages  $9-18$ , 2002.
- [130] K. Koutsovasilis and M. Beitelschmidt. Comparison of model reduction techniques for large mechanical systems. Multibody System Dynamics, 20:111-128. 2008.
- [131] P. Koutsovasilis and M. Beitelschmidt. Model Reduction of Large Elastic Systems A Comparison Study on the Elastic Piston Rod. In Proc. of 12th World Congress in Mechanism and Machine Science Besancon, IFToMM, 2007.
- [132] A. Kropp, J. Sielaff, and A. Irrgang. Korrelation der Fahrzeuginnenraumakustik mit Punktmobilitäten an der Körperschallkrafteinleitung. 6. Aachener Kolloquium für Fahrzeug- und Motorentechnik, 1997.
- [133] A. Laschet. Simulation von Antriebssystemen. Modellbildung der Schwingungssysteme und Beispiele aus der Antriebstechnik. Springer Verlag, 1982.
- [134] A. Laschet. *Entwicklung eines Verfahrens zur rechnerunterstützten Simulation* von Torsionsschwingungen in Antriebssystemen. PhD thesis, RWTH Aachen, Fakultät für Maschinenwesen, 1987.
- [135] A. Laschet. Simulation von Antriebssytemen. Springer Verlag, 1988.
- [136] A. Laschet and und 27 Mitautoren. Systemanalyse in der Kfz-Antriebstechnik *Modellierung, Simulation und Beurteilung von Fahrzeugantrieben.* Steinmetz, E., 2001.
- [137] A. Laschet and und 30 Mitautoren. Systemanalyse in der Kfz-Antriebstechnik II Beurteilung von Schwingungen und akustischen Eigenschaften in Fahrzeugantrieben. Steinmetz, E., 2003.
- [138] A. Laschet and und 38 Mitautoren. Systemanalyse in der Kfz-Antriebstechnik IV Schwingungen - NVH-Optimierung - Komplete Systemabstimmung - Aku*stische Beurteilung.* Brill, U., 2007.
- [139] A. Laschet and und 39 Mitautoren. Systemanalyse in der Kfz-Antriebstechnik V Schwingungen im Getriebe und im Antriebsstrang - NVH-Optimierungen -Systemabstimmungen von Hybridfahrzeugen - Akustische Beurteilungen. Brill, U., 2009.
- [140] A. Laschet and und 40 Mitautoren. Systemanalyse in der Kfz-Antriebstechnik III Dynamisches Gesamtsystemverhalten von Fahrzeugantrieben. Brill, U., 2005.
- [141] E. Lauster and W. Maier. Torsionsschwingungsuntersuchungen bei Nutzfahrzeugen Teil 1. Automobiltechnische Zeitschrift Heft 7/8, 80, 1978.
- [142] E. Lauster and W. Maier. Torsionsschwingungsuntersuchungen bei Nutzfahrzeugen Teil 2. Automobilte
hnis
he Zeits
hrift Heft 9, 80, 1978.
- [143] Lückmann. Simulation von Antriebsstranggeräuschen. PhD thesis, Technische Universität Brauns
hweig, 2003.
- [144] Th. Lückmann. Simulation der Antriebsstrangakustik. In 10. IfF-Tagung, 2003.
- [145] B. Lee and C. Lee. Model based feed-forward control of electromagnetic type active control engine-mount system. Journal of Sound and Vibration, 323:574-593, 2009.
- [146] J. Lee and R. Singh. Critical analysis of analogous mechanical models used to describe hydraulic engine mounts. Journal of Sound and Vibration, 311:1457– 1464, 2007.
- [147] J. H. Lee and R. Singh. Nonlinear frequency responses of quarter vehicle models with amplitude-sensitive engine mounts. Journal of Sound and Vibration, 313:784-805, 2008.
- [148] M. Lehner and P. Eberhard. Modellreduktion in elastischen Mehrkörpersystemen.  $Automatisierungstechnik, 54/4:170-177, 2006.$
- [149] H. List, P. Schöggl, and G. K. Fraidl. Objektive Beurteilung des subjektiven Fahrempfindens. ATZ Automobiltechnische Zeitschrift, 100:274–280, 1998.
- [150] X. Liu and S. Jiang. A DOE Based Approach to Multi-Response Optimization. SAE Te
hni
al Paper 2003-01-0880, 2003.
- [151] S.N. Lophaven, H. B. Nielsen, and J. Sondergaard.  $DACE: A$  matlab Kriging Toolbox. Te
hnis
he Universität Danmakrs: Informatik und mathematis
he Modellierung, 2002.
- [152] H. Lorenz-Göttingen. Dynamik der Kurbelgetriebe. 1901.
- [153] H. Maass and H. Klier. Kräfte, Momente und deren Ausgleich in der Verbrennungskraftmas
hine. Springer Verlag, 1981.
- [154] Matthies, F. and Gerson, S. Detaillierungstiefe von Triebstrangmodellen zur Abbildung von Driveability-Effekten. VDI Berichte, 2071:531–543, 2009.
- [155] P. Maucher. Kupplungsrupfen, Möglichkeiten zur Vermeidung. 4. Luk Kolloquium, 1990.
- $[156]$  A. Menne.
- [157] M. Mitschke and H. Wallentowitz. Dynamik der Kraftfahrzeuge. Springer Verlag, 2004.
- [158] R. Müller. Schwingungs- und Geräuschanregung bei Stirnradgetrieben. PhD thesis, Technische Universität München, 1991.
- [159] R. Myers, D. Montgomery, and C. Anderson-Cook. Response Surface Methodology Process and Product Optimization Using Designed Experiments. Wiley, 2009.
- [160] H. Naunheimer, B. Bertsche, and G. Lechner. Fahrzeuggetriebe Grundlagen. Auswahl, Auslegung und Konstruktion. Springer und VDI Verlag, 2007.
- [161] M. Nehlsen, F. Jedicke, E. Bogner, and P. Schöggl. Fahrbarkeitsuntersuchungen auf dem Rollenprüfstand. ATZ Automobiltechnische Zeitschrift, 108:376-381, 2006.
- [162] A. Noble. Mit HIL-Systemen Entwicklungszeit und Kosten Sparen. Automotive Engineering Partners, 3-4:60-63, 2005.
- [163] J. Nocedal and S. Wright. *Numerical Optimization*. Springer Verlag, 1999.
- [164] Extraheft Oktober, editor. Der Neue Golf. ATZ/MTZ extra (Automobiltechnische Zeitschrift, Motortechnische Zeitschrift), 2003.
- [165] C. Olsson. Active automotive engine vibration isolation using feedback control. Journal of Sound and Vibration, 294:162-176, 2006.
- [166] M. Olsson, M. Törmänen, S. Sauvage, and C. Hansen. Systematic Multi-Disciplinary Optimization of Engine Mounts. SAE Technical Paper 2011-01-1674, 2011.
- [167] H. B. Pacejka. Tyre and Vehicle Dynamics. Butterworth-Heinemann, 2006.
- [168] Z. Peng and Z. Lang. The effects of nonlinearitive on the output frequency response of passive engine mount. Journal of Sound and Vibration, 318:313– 328, 2008.
- [169] J. Persson. Integrated Powertrain Control a Literature Survey on Longitudinal Vibrations, Driveability Aspects and Future Challenges. Master's thesis, Chalmers University of Sweden, 2004.
- [170] P. Pfeffer and K. Hofer. Einfaches nichtlineares Modell für Elastomer- und Hydrolager zur Optimierung der Gesamtfahrzeug Simulation. Automobiltech*nische Zeitschrift*,  $5:442-451$ ,  $2002$ .
- [171] G. Rainer. Neue Antriebskonzepte erfordern neue Entwicklungstools. In 4. Grazer Symposium Virutelles Fahrzeug, 2011.
- [172]  $F.$  Ranglin and L. Zhenhua. Fixed points on the nonlinear dynamic properties of hydrauli engine mounts and parameter identi
ation method: Experiment and theory. Journal of Sound and Vibration, 305:703-727, 2007.
- [173] R. Rashid, R. S. Langley, and R. H. Cornish. Modelling and Analysis of In Boom noise. Proceedings of the Institute of Acoustics, University of Cambridge 2002.
- [174] W. Reik. Torsionsschwingungen im Antriebsstrang von Kraftfahrzeugen Allgemeine Überlegungen. LuK Kolloquium,  $4:5-27$ , 1990.
- [175] W. Reik. Torsionsschwingungsisolation im Anntriebsstrang Ein Wertungsversuch. 4. Luk Kolloquium, 4 1990.
- [176] U. Rein. Schwingungsanalyse und Auslegung von Nutzfahrzeugtriebsträngen mit der Mehrkörperdynamikmethode. Systemanalyse in der Kfz-Antriebstechnik II, pages  $188-206$ ,  $2003$ .
- [177] U. Rein and A. Veitl. Schwingungsanalyse von NFZ-Triebsträngen im Gesamtfahrzeug mit hybrider MKS-Methodik. *VDI Berichte Nr. 1749*, pages  $205 -$ 219, 2003.
- [178] U. Rein and A. Veitl. Schwingungsanalyse von Nfz-Triebsträngen mit der Mehrkörperdynamikmethode. VDI-Berichte, 1749:205-219, 2003.
- [179] A. Reitz. Schwingungsübertragung von Seitenwellen bei PKW mit Frontantrieb. PhD thesis, RWTH Aachen, 2003.
- [180] A. Reitz, J. W. Biermann, and P. Kelly. Special Test Bench to Investigate NVH Phenomena of the Clut
h System. 6th ATA Conferen
e, Florenz, 1999.
- [181] A. Reitz and J.W. Biermann. Spezielle Prüfstände zur Untersuchung von NVH-Phänomenen des Antriebsstranges. 8. Aachener Kolloquium, Fahrzeug und Motorente
hnik, 1999.
- [182] A. Riel, W. Hasewend, E. Bogner, and R. Fischer. Modellierung von Fahrzeug und Antriebsstrang im gesamten Entwicklungsprozess. ATZ Automobiltechnis
he Zeits
hrift, 106:522531, 2004.
- [183] A. Riepl and S. Hofbauer. Schwingungsuntersuchungen an allradgetriebenen Fahrzeugen mit Hilfe der Methode der Mehrkörpersysteme. Tagungsband Simulation im Mas
hinenbau, Dresden, 2000.
- [184] G. Rill. Vehicle Modelling for Real Time Applications. RBCM J. of the Braz. Soc. Mechanical Sciences, Vol. XIX No. 2:192-206, 1997.
- [185] G. Rill. *Simulation von Kraftfahrzeugen*. Vieweg Verlag, 2007.
- [186] W. Roddeck. *Einführung in die Mechatronik*. Teubner Verlag, 2006.
- [187] M. Rosenberger. Simulation eines Zweimassenschwungrades. Master's thesis, Te
hnis
he Universität Graz, Institut für Allgemeine Me
hanik, 2003.
- [188] W. Rulka and E. Pankiewicz. MBS Approach to Generate Equations of Motions for HiL-Simulations in Vehicle Dynamics. Multibody System Dynamics, 14:367-386, 2005.
- [189] P. Schöggl, E. Ramschak, E. Bogner, and M. Dank. Driveability Design Entwicklung eines kundenspezifischen Fahrzeugcharakters. ATZ Automobiltechnische Zeitschrift, 103:186-195, 2001.
- [190] C. Schlegel, M. Bross, and P. Beater. HIL Simulation of the Hydraulics and Mechanics of an Automatic Gearbox. In 2nd International Modelica Conferen
e, 2002.
- [191] G. Schmidt. Schwingungen in PKW-Antriebssträngen. *VDI Berichte*, 1220, 1995.
- [192] T. Schmitz. Modellbildung und Simulation der Antriebsdynamik von Personenwagen. VDI-Beri
hte Reihe 12, 224, 1994.
- [193] M. Schnurr. Entwicklungen zum Superweitwinkel ZMS. LuK Kolloquium, 1990.
- [194] H.-J. Schöpf, G. Jürgens, and R. Fischer. Optimierung der Komforteigens
haften des Triebstranges von Mer
edes-Benz-Fahrzeugen mit S
haltgetriebe. Automobiltechnische Zeitschrift 91, pages 568 – 575, 1989.
- [195] U. Schreiber. Modellierung und Simulation des kompletten Antriebsstranges des Golf 4motion mit Direkts
haltgetriebe. Internationale Zulieferbörse, 2004.
- [196] U. Schreiber and J. Schindler. Objektorientierte Modellierung und Simulation kompletter Kfz-Antriebsstränge. Systemanalyse in der Kfz-Antriebste
hnik I, pages  $204 - 228$ ,  $2001$ .
- [197] U. Schreiber and J. Schindler. Simulation kompletter Kfz-Antriebsstränge. Automobilte
hnis
he Zeits
hrift, 103, 2001.
- [198] M Schwarzmeier. Der Einfluß des Arbeitsprozeß- verlaufs auf den Reibmitteldruck von Dieselmotoren. PhD thesis, Technische Universität München, 1992.
- [199] C. Schweiger, M. Otter, and G. Cimander. Objektorientierte Modellierung mit Modeli
a zur E
htzeitsimulation und Optimierung von Antriebssträngen. In DLR Electronic Libary, 2004.
- [200] R. Schwertassek and O. Wallrap. Dynamik flexilbler Mehrkörpersysteme. Vieweg Verlagsgesellschaft, 1999.
- [201] A. Shabana. *Dynamics of Multibody Systems*. Cambridge University Press, 1998.
- [202] K. Siebertz, D. van Bebber, and T. Hochkirchen. Statistische Versuchsplanung - Design of Experiments (DOE). Springer Verlag und VDI. 2010.
- [203] R. Singh, G. Kim, and P. Ravindra. Linear analysis of automotive hydromechanical mount with emphasis on decoupler charakteristics. Journal of Sound and Vibration, 158:219-243, 1992.
- $[204]$  MSC Software. http://www.mscsoftware.com/products/cae-Url:  $tools$ /adams.aspx. Homepage, 08 2012.
- [205] P. Stewart and P. Fleming. Metamodels for real-time control an automotive design study. In 17th European Simulation Multiconference, 2003.
- [206] W. Stühler and L. Zhang. Adaptives Elastomerlager Ein neues Motorlagerkonzept. Automobiltechnische Zeitschrift, 107:624-632, 2005.
- [207] C. Stier, M. Geier, and A. Albers. Analyse des Drehzahleinflusses auf das dynamische Übertragungsverhalten von ZMS. Systemanalyse in der Kfz-Antriebstechnik V: Schwingungen im Getriebe und im Antriebsstrang – NVH-Optimierungen – Systemabstimmungen von Hybridfahrzeugen – Akustische Beurteilungen. Expert Verlag, 2009.
- [208] J. Stockmar and R. Skarics. Das große Buch der Allradtechnik. Motorbuchverlag,  $2004$ .
- [209] J. Stoer. Numerische Mathematik 1. Springer Verlag, 2005.
- [210] J. Stoer and R. Bulirsch. Numerische Mathematik 2. Springer Verlag, 2005.
- [211] H. Stoffels. Untersuchungen zur Verminderung von Torsionsschwingungen in PKW-Antriebssträngen. VDI-Berichte, 1630:369 – 389, 2001.
- [212] W. Stokes, A. Crewe, J. Bretl, W. S. Park, J. Y. Lee, and M. S. Lee. Computer Simulation of In-Vehicle Boom Noise. SAE Technical Paper 971914, pages 1  $-8, 1997.$
- [213] F. Svaricek, H.-J. Karkosch, K. Kowalczyk, and P.M. Marienfeld. Aktive Schwingungskompensation zur Innengeräuschminderung in Fahrzeugen. DA- $GA, 2005.$
- [214] Dassault Systemes. URL: http://www.3ds.com/de/products/catia/portfolio/dymola. Homepage, 08 2012.
- [215] N. Vahadati. Double-notch single-pumper fluid mounts. Jounal of Sound and Vibration, 285:697-710, 2005.
- [216] Vieweg Verlag, editor. Autoelektrik / Autoelektronik: Systeme und Komponenten. Robert Bosch GmbH., 2002.
- [217] J. Videla and B. Lie. Using Modelica/Matlab for parameter estimation in a bioethanol fermentation model. In *Modelica User Conference*, 2008.
- [218] C. Vock, T. Schaffner, M. Sopouch, W. Stücklschwaiger, and I. Weissert. NVH-Analyse des Antriebsstranges: Möglichkeiten und Grenzen unterschiedlicher Modellierungen anhand ausgewählter Beispiele. Systemanalyse in der Kfz-Antriebstechnik III, 2005.
- $[219]$  S. Vollmann. Aggregatlagerung.  $Sonderausaabe$   $ATZ$  and  $MTZ$ . Juniausgabe: 80–82, 2008.
- [220] M. Waldham-Gagnon, P. Hubert, C. Semler, M. Paidoussis, M. Vezina, and D. Lavoie. Hyperelastic Modelling of Rubber in comercial Finite Element Software (Ansys). SAMPE Konferenz, 2006.
- [221] O. Wallrap and S. Wiedemann. Simulation of Deployment of a Flexible Solar Array. Multibody System Dynamics, 7:101-125, 2002.
- [222] O. Wallrap and S. Wiedemann. Comparison of Results in Flexible Multibody Dynamics using various Approaches. Nonlinear Dynamics, 34:189-206, 2003.
- [223] L-R. Wang, J-C. Wang, and I. Hagiwara. An integrated characteristic simulation method for hydraulically damped rubber mount of vehicle engine. Journal of Sound and Vibration, 286:673-696, 2005.
- [224] J. Will. Der Abgleich von Messung und Simulation als Optimierungsaufgabe. NAFEMS Seminar, 2006.
- [225] E. Williams, Rigby S., J. Sproston, and R. Stanway. Electrorheological fluids applied to an automotive engine mount. Journal of Non-Newtonian Fluid Mechanics, 47:221-238, 1993.
- [226] J. S. Williams and G. C. Stever. Experimental Noise Path Analysis for Problem Identification in Automobiles. 13th International Modal Analysis Conference 1995.
- [227] J. S. Williams, B. K. Wilson, and D. T. Hanner. Measurment of the Rotational Vibrations of RWD Output Shafts and Characterization of the Resulting Effect on Passenger Perceived Noise. SAE Technical Paper 972031, pages 1-8, 1997.
- [228] H-P. Willumeit. Modelle und Modellierungsverfahren in der Fahrzeugdynamik. Teubner, 1998.
- [229] D. Winkler and C. Glühmann. Hardware-in-the-Loop Simulation of a hybrid electric vehicle using Modelica/Dymola. The 22nd International Battery, Hybrid and Fuel Cell Electric Vehicle Symposium  $\mathcal B$  Exposition, pages 1054–1063. 2006.
- [230] B. Wittwer. Analyse zur Reduktion von Ruckelschwingungen eines Allrad PKW mit Hybridantrieb. Master's thesis, Technische Universität Graz, 2009.
- [231] A. Wohnhaas, D. Hötzer, and U. Sailer. Modulares Simulationsmodell eines Kfz-Antriebsstrangs unter Berü
ksi
htigung von Ni
htlinearitäten und Kupplungsvorgängen. VDI-Beri
hte, 1220, 1995.
- [232] Y. Yu, N. Naganathan, and R. Dukkipati. A literature review of automotive vehicle engine mounting systems. Mechanism and Machine Theory, 36:123– 142, 2001.
- [233] T. Zackrisson. Modeling and simulation of a driveline with an automatic gearbox. Master's thesis, KTH Royal Institute of Te
hnology, 2003.
- [234] J. Zehetner, M. Dank, and P. Schöggl. Driveability Simulation in the continuous development pro
ess. In IPG Te
hConferen
e, 2008.
- [235] J. Zehetner, P. Schöggl, M. Dank, and K. Meitz. Simulation of Driveability in Real-time. *SAE Technical Paper 2009-01-1372*, 2009.
- [236] P. Zeller. Handbuch Fahrzeugakustik. Vieweg + Teubner GWV Fachverlage GmbH, Wiesbaden, 2009.
- [237] L. Zhang. Experimentelle Untersuchungen mit dem Konzept des Adaptiven Elastomerlagers. Automobiltechnische Zeitschrift, 108:220–225, 2006.
- [238] Y. Zhang and W. Shangguan. A novel approach for lower frequency performance of hydraulic engine mounts. Computers and Structures, 84:572-584, 2006.
- [239] Z. Zhong, C. Xiang, and M. Zheng. Drivetrain Modeling and Model Analysis for Real-Time Applications. *Vehicle Electronics Conference*. 1999. (*IVEC* '99) Proceedings of the IEEE International,  $1:298 - 304$ , 1999.
- [240] M. Zink and M. Hausner. Das Fliehkraftpendel. Automobiltechnische Zeitschrift, 07-08:546-553, 2009.
- [241] M. Zink and M. Hausner. Luk Kupplungssysteme und Torsionsdämpfer Schlüsselelemente für effiziente Antriebssträngen. Luk Kolloquium, 2010.

# Abbildungsverzeichnis

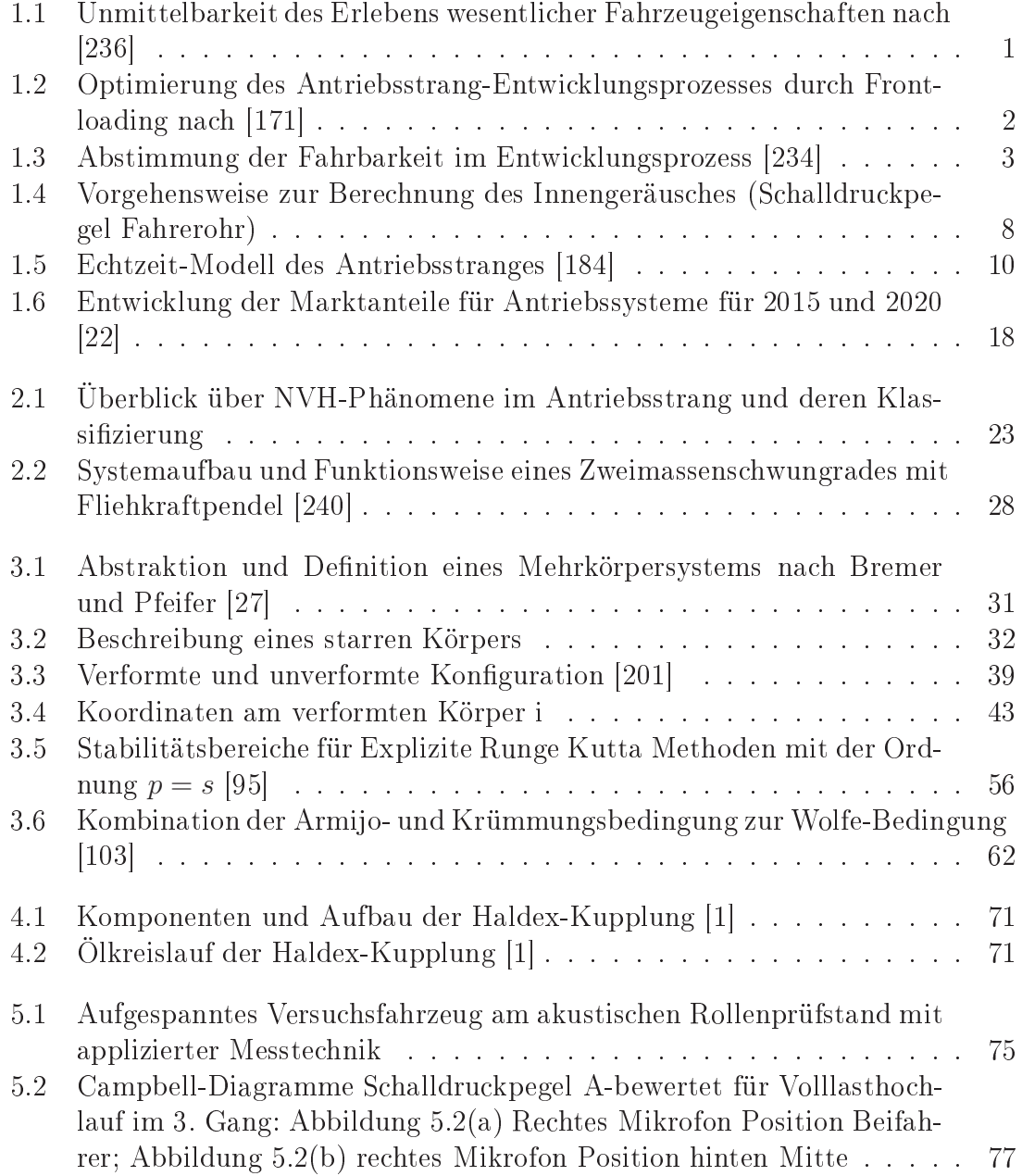

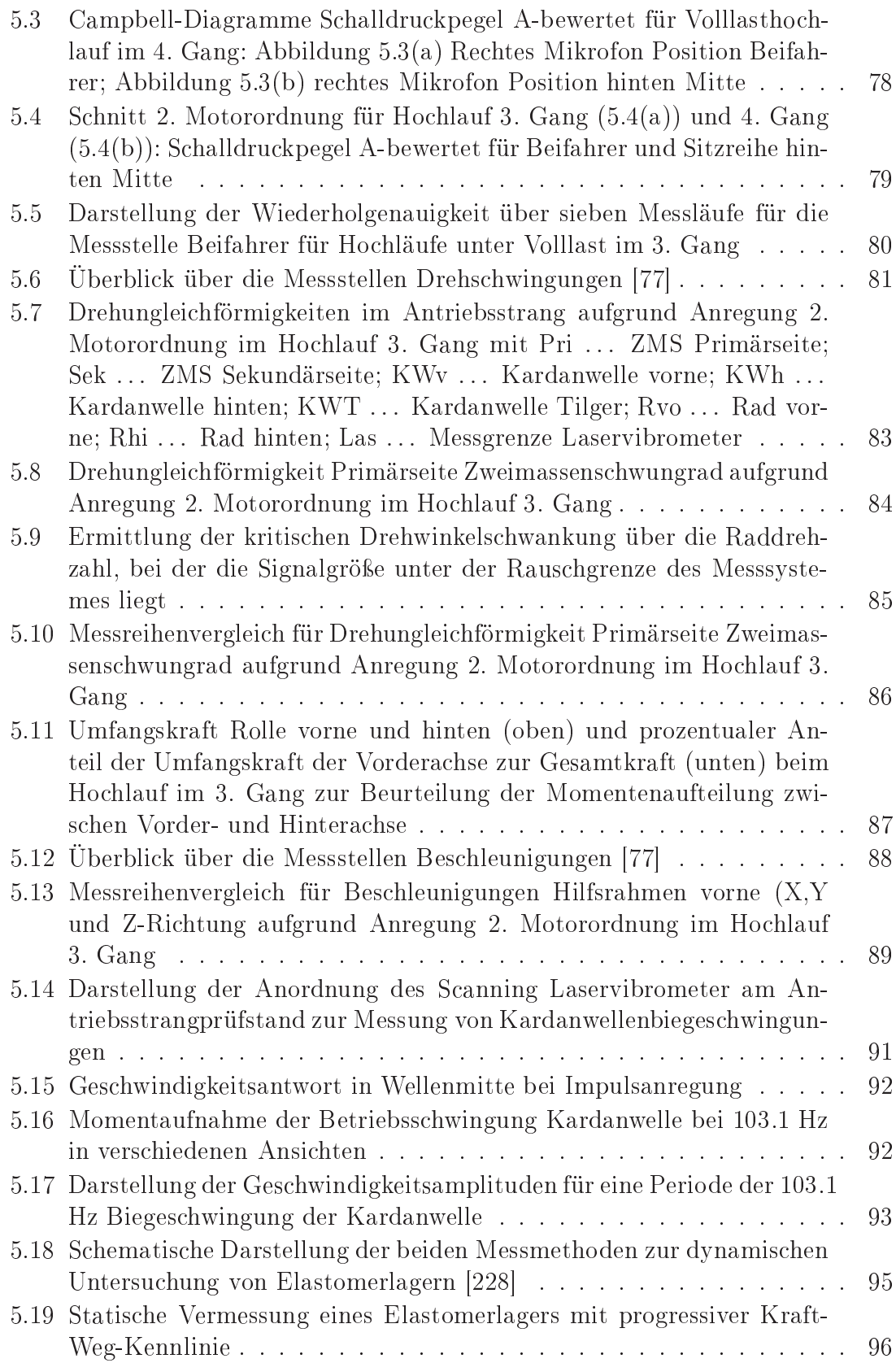

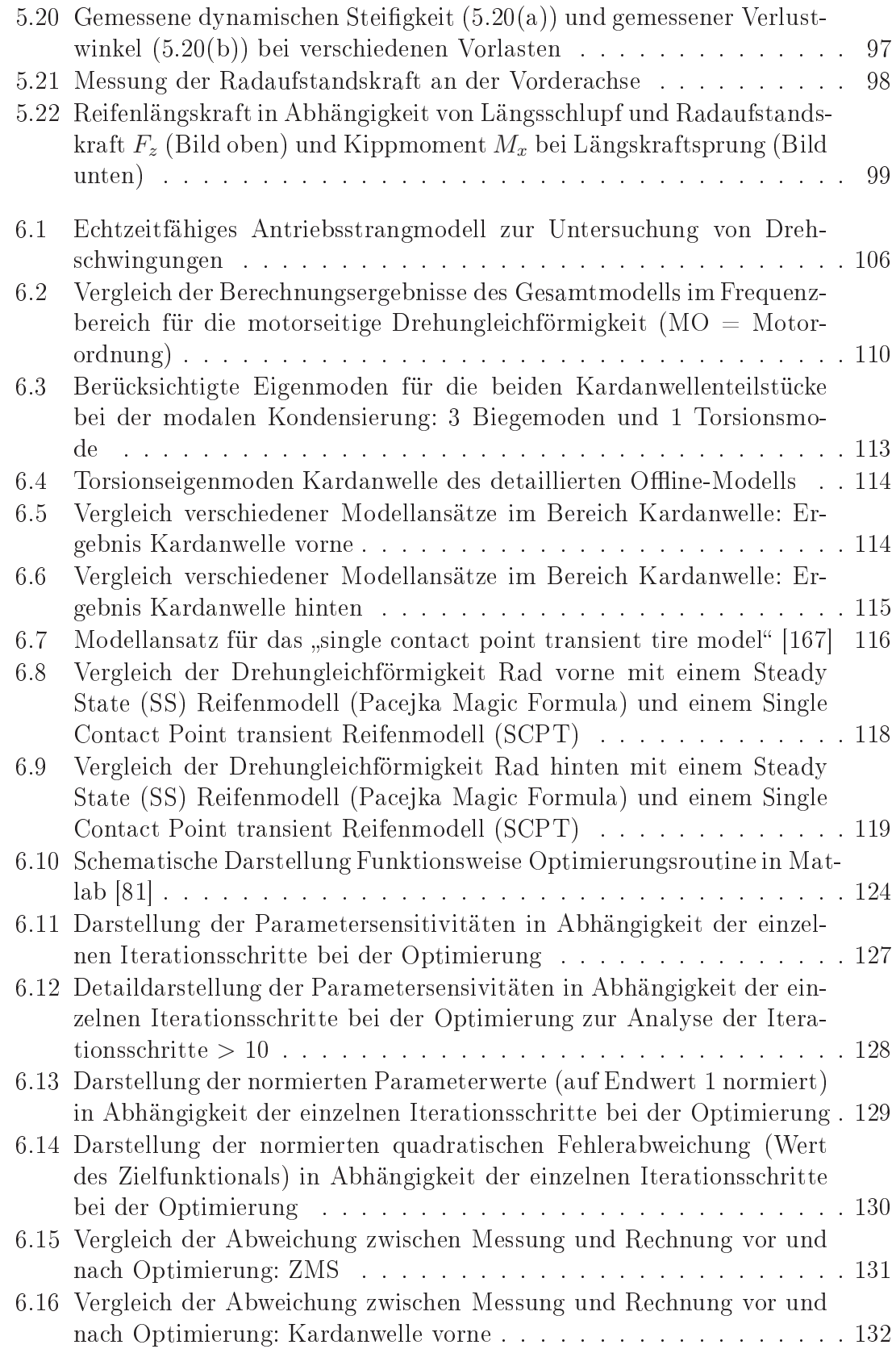

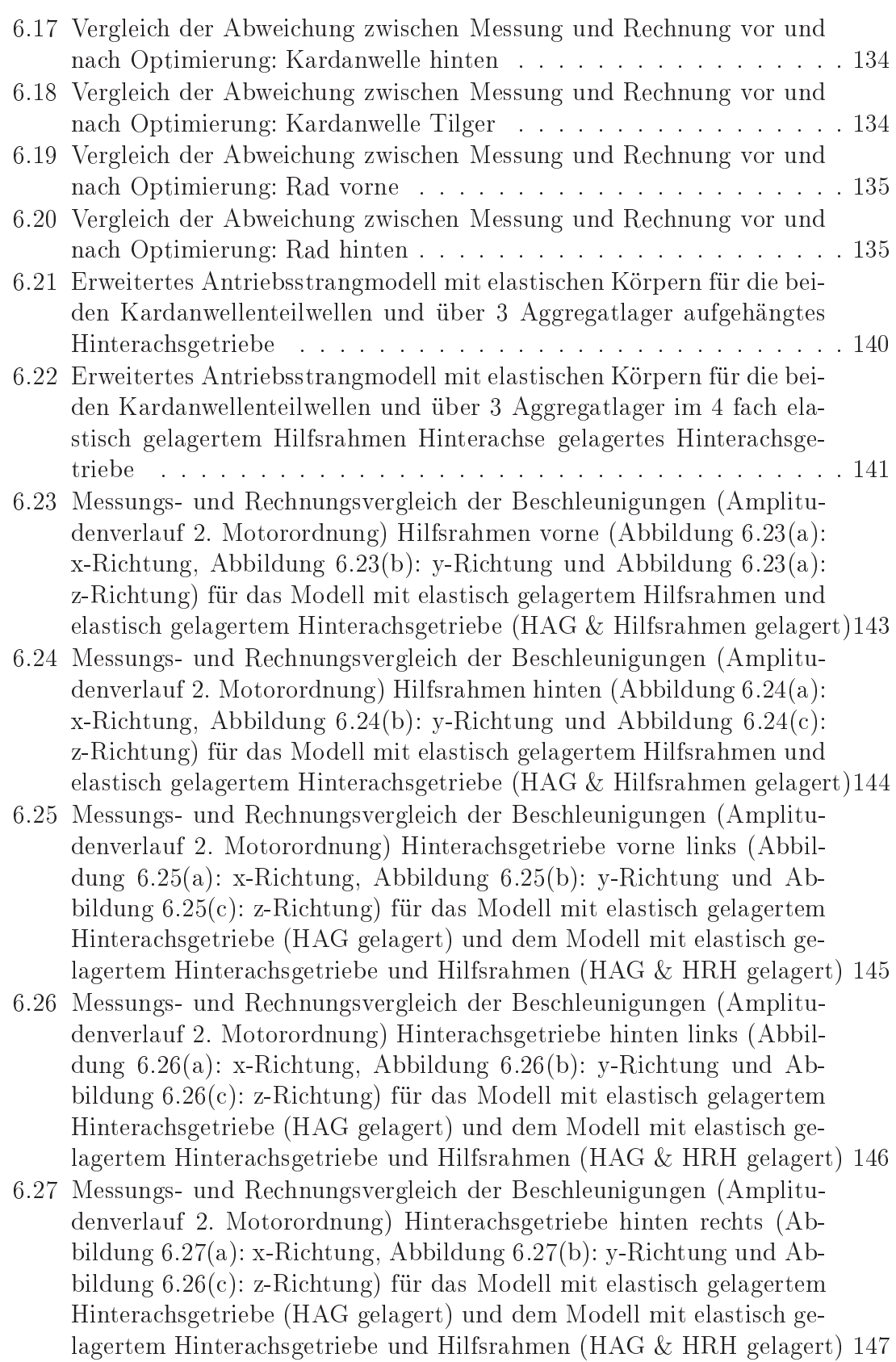

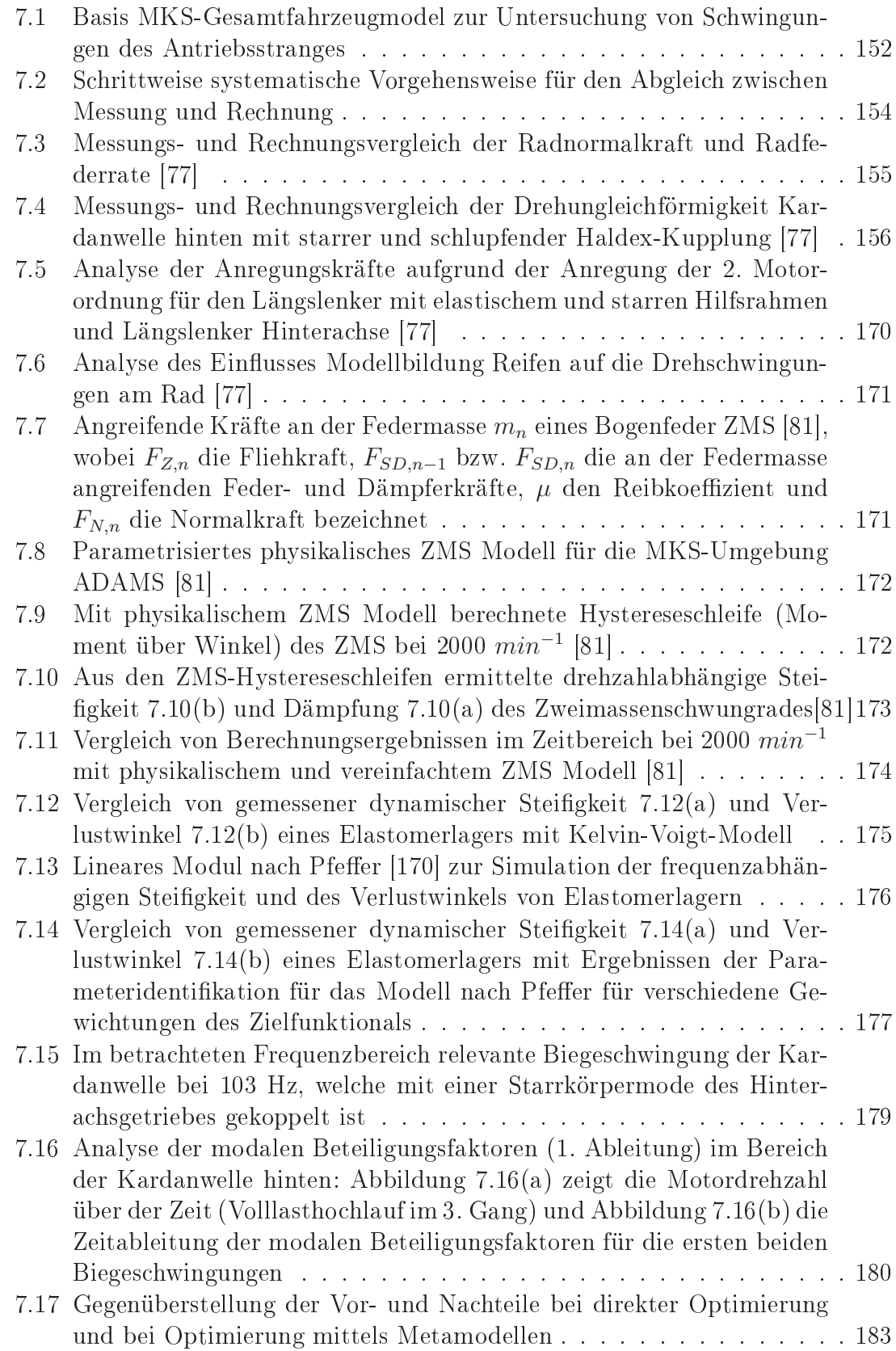

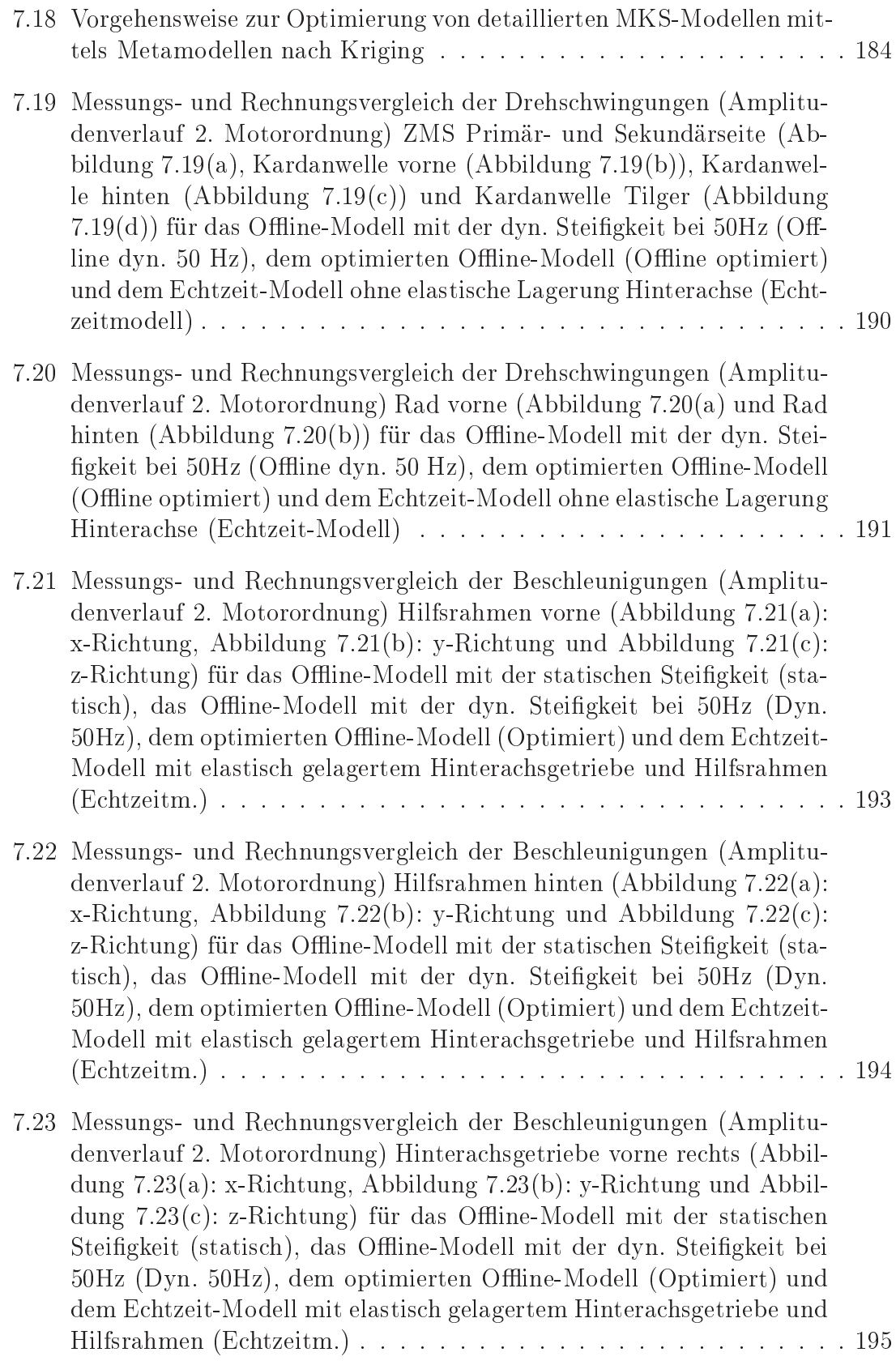

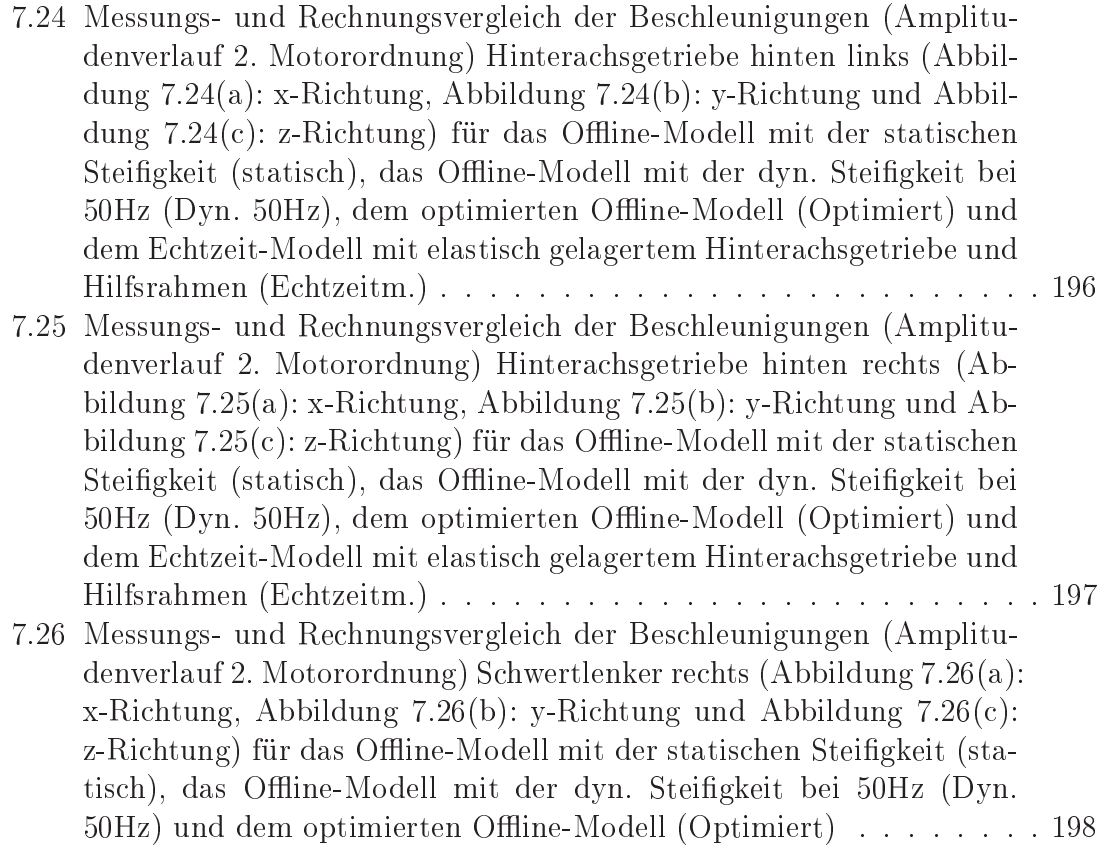

## Tabellenverzeichnis

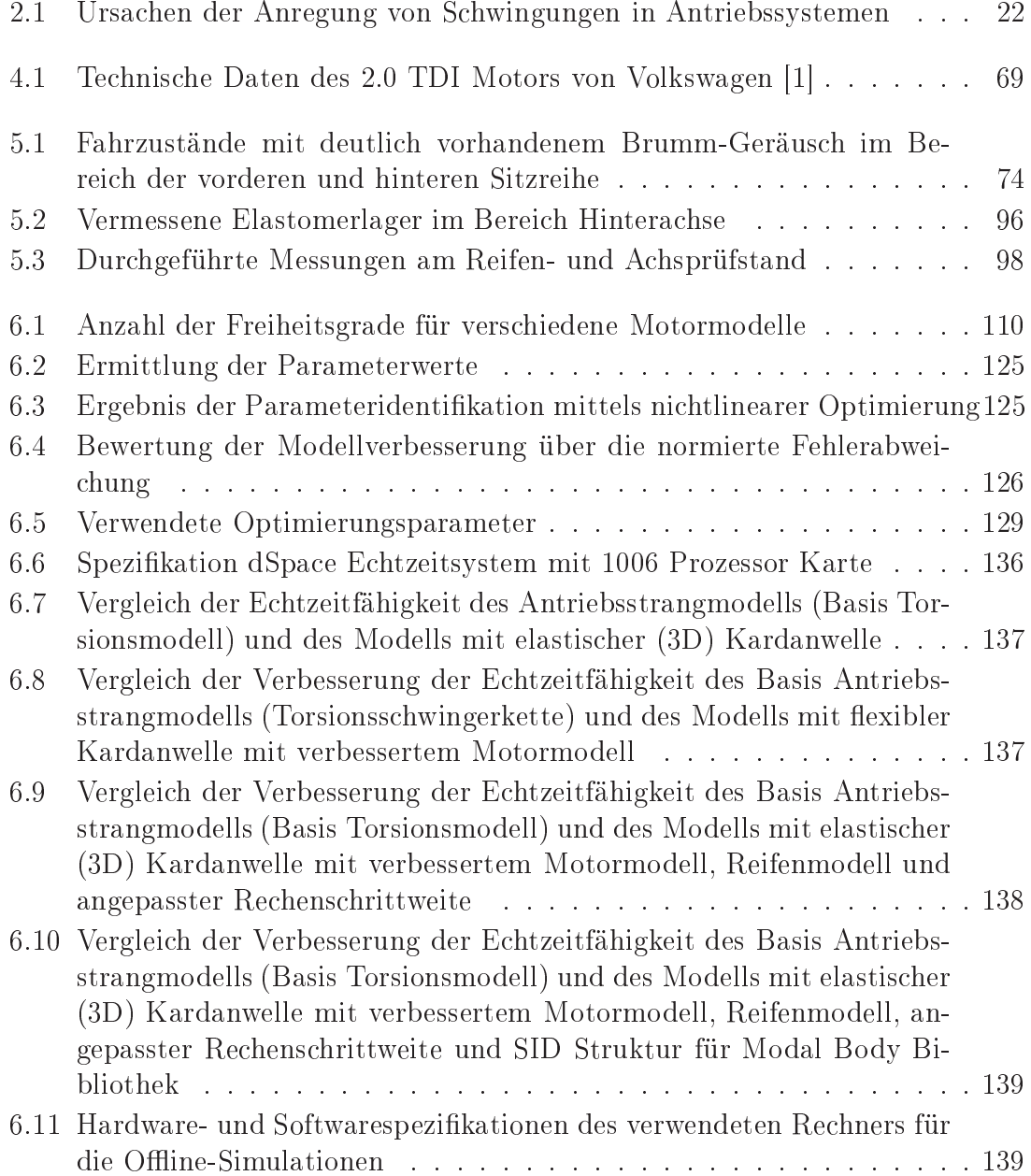
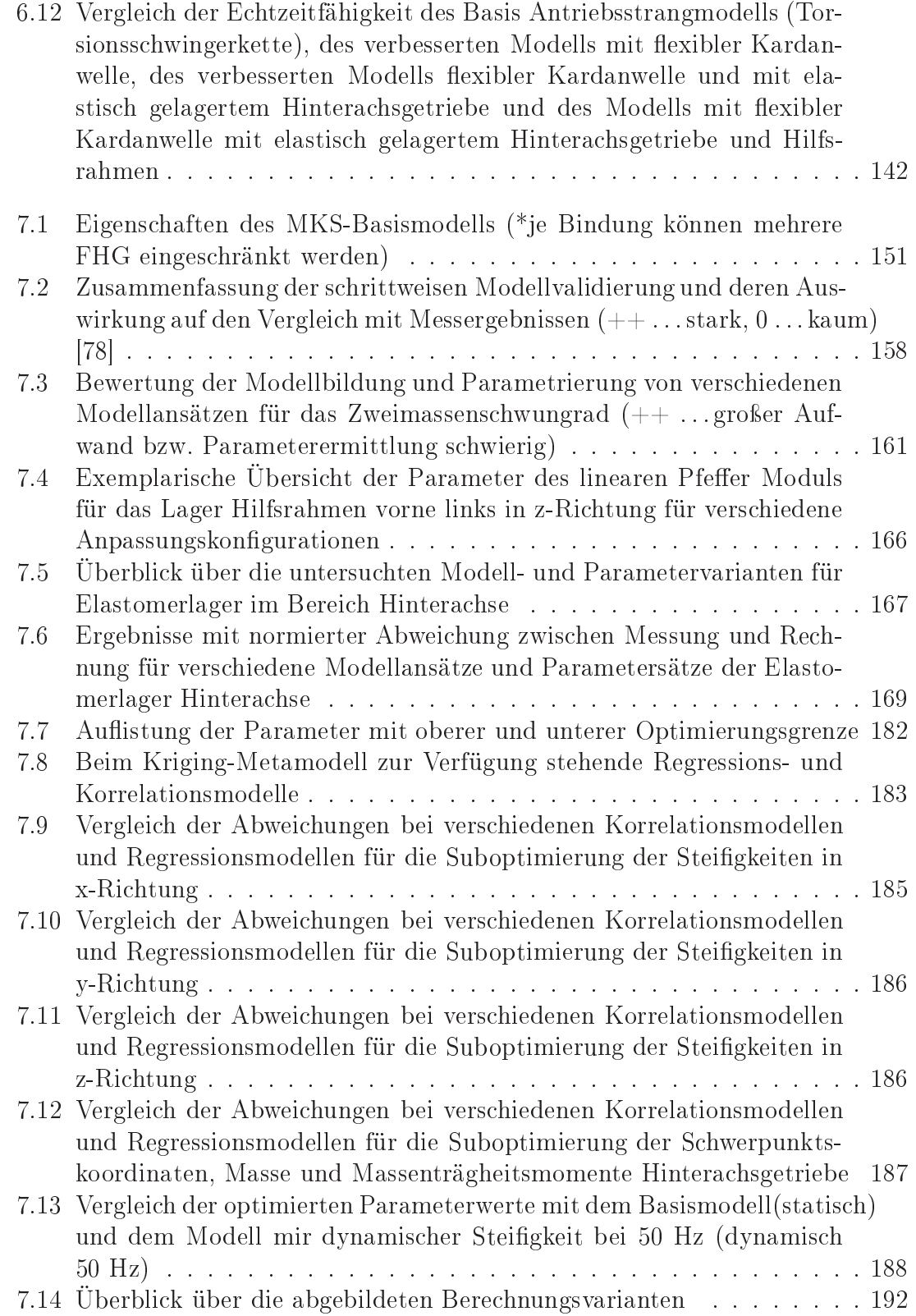